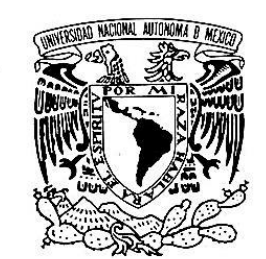

**UNIVERSIDAD NACIONAL AUTÓNOMA DE MÉXICO**

### **FACULTAD DE ESTUDIOS SUPERIORES CUAUTITLÁN**

VNIVER DAD NACIONAL AVFNºMA DE MEXICO

## **ELABORACIÓN DE UN MANUAL PARA LA PRESENTACIÓN DE LA CONTABILIDAD ELECTRÓNICA DE UNA EMPRESA PRESTADORA DE SERVICIOS EN CONSULTORÍA**

**TESIS**

# **QUE PARA OBTENER EL TÍTULO DE: LICENCIADO EN CONTADURÍA**

**PRESENTA:**

## **CUPERTINO QUIROZ RAMÍREZ**

**ASESOR: C.P. RAMÓN HERNÁNDEZ VARGAS**

**CUAUTITLÁN IZCALLI, ESTADO DE MÉXICO, 2019**

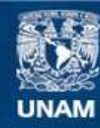

Universidad Nacional Autónoma de México

**UNAM – Dirección General de Bibliotecas Tesis Digitales Restricciones de uso**

#### **DERECHOS RESERVADOS © PROHIBIDA SU REPRODUCCIÓN TOTAL O PARCIAL**

Todo el material contenido en esta tesis esta protegido por la Ley Federal del Derecho de Autor (LFDA) de los Estados Unidos Mexicanos (México).

**Biblioteca Central** 

Dirección General de Bibliotecas de la UNAM

El uso de imágenes, fragmentos de videos, y demás material que sea objeto de protección de los derechos de autor, será exclusivamente para fines educativos e informativos y deberá citar la fuente donde la obtuvo mencionando el autor o autores. Cualquier uso distinto como el lucro, reproducción, edición o modificación, será perseguido y sancionado por el respectivo titular de los Derechos de Autor.

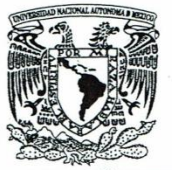

### FACULTAD DE ESTUDIOS SUPERIORES CUAUTITLÁN SECRETARÍA GENERAL DEPARTAMENTO DE EXÁMENES PROFESIONALES

VNIVERYDAD NACIONAL **AVPNºMA DE** MEXICO

... N. A. M.<br>FACULTAD DE ESTUDIOS **NAITITALS: 23900199112 ASUNTO: VOTO APROBATORIO** 

#### M. en C. JORGE ALFREDO CUÉLLAR ORDAZ DIRECTOR DE LA FES CUAUTITLAN **PRESENTE**

ATN: I.A. LAURA MARGARITA CORTAZARFIGUEROA Jefa del Departamento de Exámenes Profesionales EXAMERIC LARES Cuautitlán.

Con base en el Reglamento General de Exámenes, y la Dirección de la Facultad, nos permitimos comunicar a usted que revisamos el: Trabajo de Tesis

Elaboración de un manual para la presentación de la contabilidad electrónica de una empresa prestadora de servicios en consultoría.

Que presenta el pasante: CUPERTINO QUIROZ RAMÍREZ Con número de cuenta: 09413850-2 para obtener el Título de la carrera: Licenciatura en Contaduría

Considerando que dicho trabajo reúne los requisitos necesarios para ser discutido en el EXAMEN PROFESIONAL correspondiente, otorgamos nuestro VOTO APROBATORIO.

#### **ATENTAMENTE**

"POR MI RAZA HABLARÁ EL ESPÍRITU" Cuautitlán Izcalli, Méx. a 31 de julio de 2019.

#### PROFESORES QUE INTEGRAN EL JURADO

#### **NOMBRE FIRMA** M.E. José Jacinto Rodríguez Gaspar **PRESIDENTE** C.P. Ramón Hernández Vargas **VOCAL** WWw M.A. César Galo Ramírez Herrera **SECRETARIO** M.A. Teresita Hernández Martínez 1er. SUPLENTE M.C. Nora Cureño Peza 2do. SUPLENTE

NOTA: los sinodales suplentes están obligados a presentarse el día y hora del Examen Profesional (art. 127).

LMCF/ntm\*

### **Agradecimientos**

A Dios por siempre colmarme de salud día tras día y darme la oportunidad de poder terminar esta tesis.

A la UNAM por la oportunidad de formar parte de su grandiosa comunidad.

A la FES Cuautitlán y a todos mis profesores por haberme permitido formarme académicamente en sus aulas.

A mi asesor, el profesor Ramón Hernández Vargas, por su infinita ayuda, por su tiempo y dedicación para la elaboración de este trabajo.

A mis sinodales del examen profesional por tomarse el tiempo para hacerme correcciones.

A todos los profesores que formaron parte de mi vida estudiantil, que han contribuido a que yo este terminando esta tesis.

A todos mis familiares y amigos que han estado conmigo apoyándome y dándome sus muestras de cariño y afecto.

### **Dedicatorias**

A mi madre Agustina Ramírez, por el gran esfuerzo por sacar adelante a todos sus hijos y enseñarme que muchas veces este camino de la vida es duro pero siempre habrá un motivo para salir adelante.

A mi Lucecita, por sus palabras de aliento y la gran motivación para la elaboración de mi tesis.

A mis hermanos: Guadalupe, Martha, Urbano y Cruz por toda la ayuda que siempre me dieron y apoyo que me brindaron.

A mi "mamá" Alicia Ramos (†) por sus enormes enseñanzas y todas las alegrías que siempre me dio.

A mis "papás" Guadalupe Quiroz y Manuel Quiroz por todo el apoyo que siempre recibí de su parte.

## **Índice**

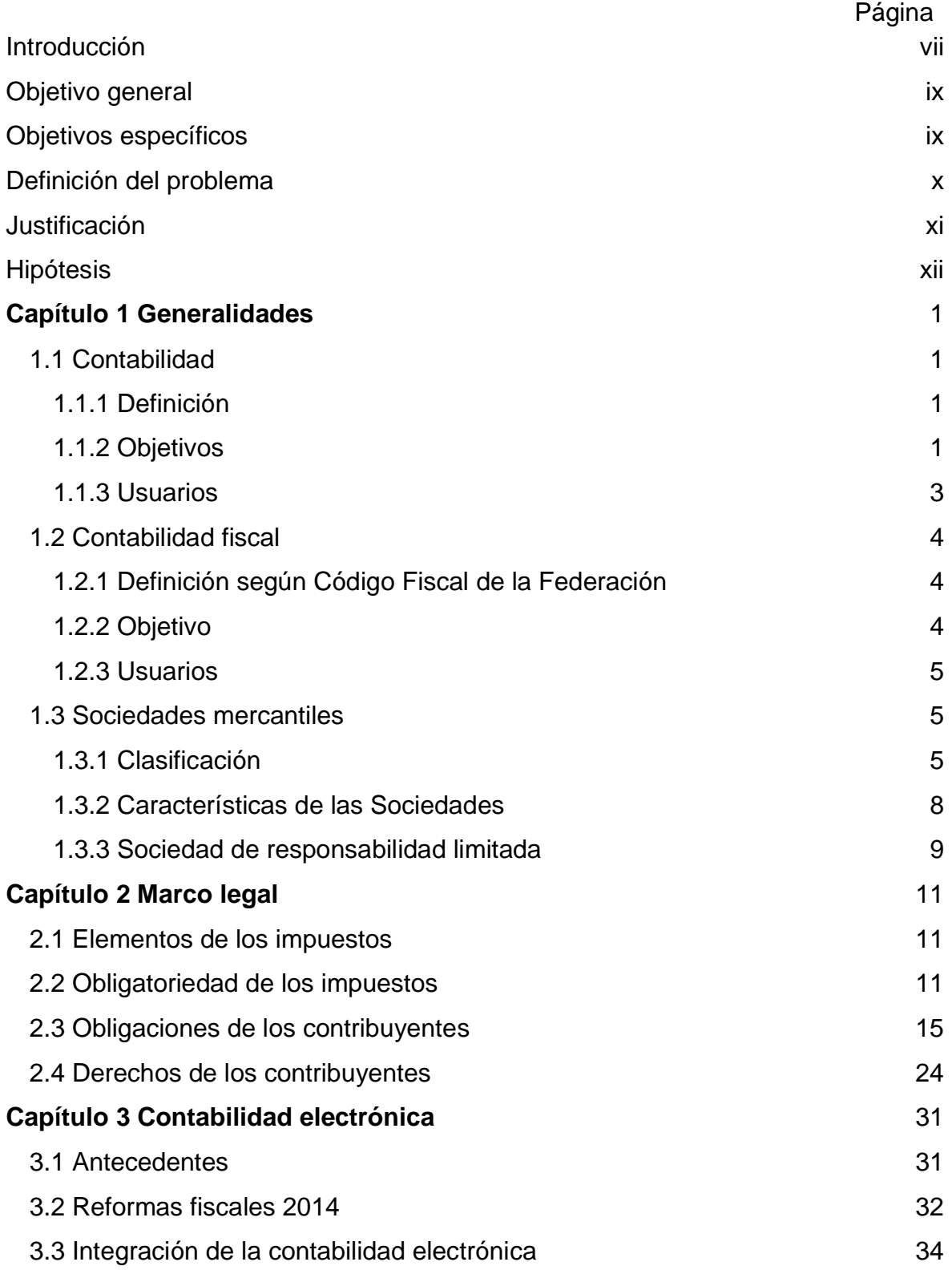

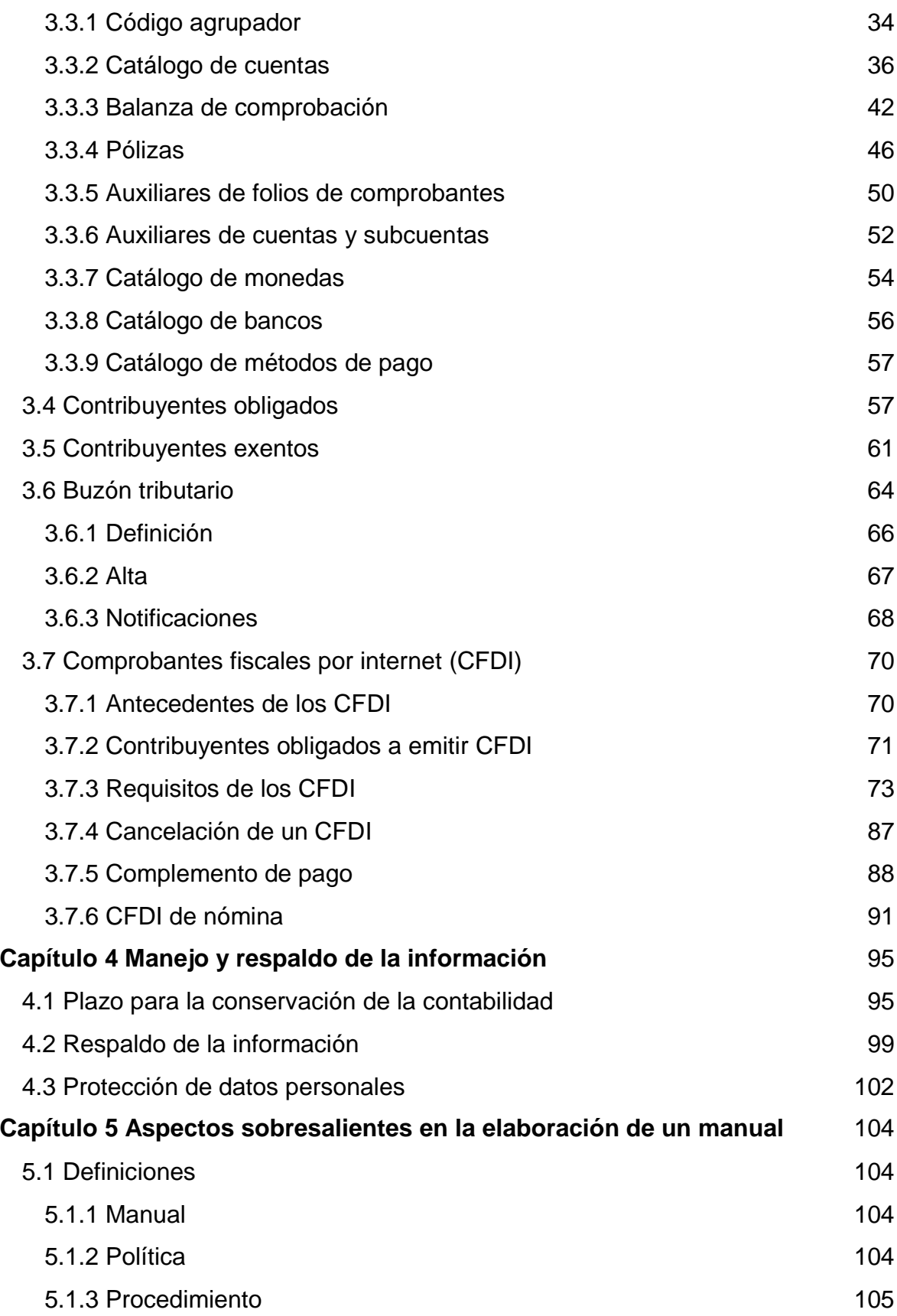

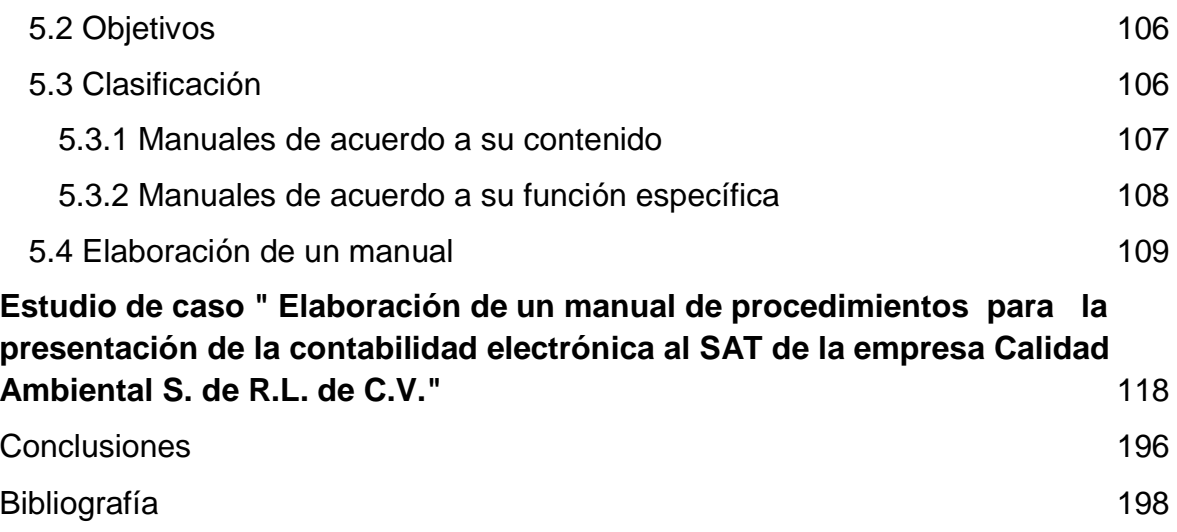

### <span id="page-7-0"></span>**Introducción**

El uso de las tecnologías de la información por parte de las personas es algo indispensable en la actualidad. El desarrollo de un país va de la mano con el uso de los avances tecnológicos.

En un mundo en donde el cambio es constante y las actualizaciones de los sistemas informáticos es cada vez más rápida, aplica muy bien la frase de "renovarse o morir".

Las grandes y pequeñas empresas, los comerciantes en general, todos tienen que estar innovando y actualizando conforme cambie el mercado de consumo.

El día de hoy es muy concurrido el comercio electrónico, compras y ventas por internet. Pides el transporte por medio de una aplicación telefónica, lo mismo que la comida. Todo es más fácil y simplificado.

De la misma manera la Secretaría de Hacienda y Crédito Público a través de su órgano desconcentrado, el Servicio de Administración Tributaria (SAT), ha aprovechado todos estos avances tecnológicos para allegarse de una mayor cantidad de recursos, de una manera más eficiente, ágil y sencilla.

Actualmente la gran mayoría de los trámites ante el SAT se realizan de manera electrónica, sin que el contribuyente tenga que presentarse en las oficinas autorizadas. Por medio de su portal de internet se puede dar de alta a una empresa, se realizan consultas acerca de dudas, se envían documentos para aclaraciones, entre otras muchas operaciones.

A partir del año 2014 las autoridades fiscales obligan a los contribuyentes a llevar su contabilidad en medios electrónicos y además enviársela en forma mensual.

Los contribuyentes para cumplir con esta obligación deben de tener los recursos tecnológicos como son un equipo de cómputo actualizado y un programa que permita generar la información con las características solicitadas por la autoridades; así como los recursos humanos, personal que se encuentre en constante capacitación.

Por lo anterior es el desarrollo del presente trabajo, un manual de ayuda para la generación y envío de la contabilidad electrónica.

En el capítulo uno se analizarán los conceptos, objetivos y usuarios de la contabilidad; así como los diferentes tipos de sociedades mercantiles.

En el capítulo dos se detallan los elementos y obligatoriedad de los impuestos, además de los derechos y obligaciones de los contribuyentes en nuestro país.

En el capítulo tres se analiza la contabilidad electrónica, los antecedentes, como se encuentra integrada y contribuyentes obligadas a llevarla. También se estudian las características de los comprobantes digítales.

En el capítulo cuatro se describe el manejo y respaldo físico y electrónico de la información contable, los plazos para su conservación y la protección de datos personales.

En el capítulo cinco se muestran los aspectos destacados para la elaboración de un manual de políticas y procedimientos dentro de una empresa. Se abordan los objetivos, clasificación y puntos para su desarrollo.

Para terminar con el desarrollo de un caso práctico en dónde se incluye la elaboración de un manual para el envío de la contabilidad electrónica al Sistema de Administración Tributaria.

### <span id="page-9-0"></span>**Objetivo general**

Elaborar un manual para la descripción del proceso de generación y presentación de la contabilidad electrónica de una empresa prestadora de servicios en consultoría en medio ambiente de acuerdo a los lineamientos del Servicio de Administración Tributaria.

### <span id="page-9-1"></span>**Objetivos específicos**

- Analizar los conceptos, objetivos, usuarios de la contabilidad.
- Especificar los diferentes tipos de sociedades mercantiles.
- Estudiar los derechos y obligaciones de los contribuyentes en México.
- Analizar lo referente a la contabilidad electrónica en cuanto sus antecedentes, integración y contribuyentes obligados.
- Estudiar las características de los comprobantes digítales.
- Describir como respaldar la información, plazos de conservación y protección de datos personales.
- Elaborar un manual de políticas y procedimientos dentro de la empresa.

#### <span id="page-10-0"></span>**Definición del problema**

En muchas de las empresas mexicanas es el común denominador no contar con manuales de políticas y procedimientos, y si se llegan a tener solo son para los procesos productivos, ventas o compras, dejando a un lado la parte contable.

La complejidad de la información da origen a preguntarse ¿Qué aspectos debo de considerar para presentar información contable fiscal sin incurrir en deficiencias que lleven a la empresa a recibir multas y sanciones por la autoridad?

Partiendo de lo general a lo particular buscaremos contestar esta pregunta que ayude a comprender y resolver el problema que se presenta.

### <span id="page-11-0"></span>**Justificación**

Al ser una de las obligaciones importantes de los contribuyentes, es indispensable que se analice a fondo como se debe de integrar la contabilidad electrónica, del mismo modo su envío al Servicio de Administración Tributaria.

Los archivos electrónicos que conforman la contabilidad son una importante fuente de información para la autoridad fiscal, que se ven complementados con los datos que recaba de los CFDI, de las declaraciones informativas (DIOT y MULTI-IEPS), de la información que proporcionan terceros (INEGI e IMSS), es por ello la importancia que la información contable-fiscal sea elaborada conforma lo señalan las distintas disposiciones fiscales.

Es aquí en donde los profesionistas encargados de asesorar al empresario y al comerciante grande o pequeño, sean de gran ayuda en la toma de decisiones para cuidar sus intereses, vigilando que se cumplan con las leyes fiscales vigentes, que cada vez son más estrictas.

En el presente trabajo de investigación los estudiantes, profesionistas de la Contaduría, así como las personas interesadas en el tema, tendrán un panorama general de los aspectos a considerar en la generación de su información contable fiscal para cumplir con la obligatoriedad de presentar la contabilidad electrónica; además les proporcionará la pauta para cumplir con mayor facilidad todos los requisitos solicitados por la autoridad.

### <span id="page-12-0"></span>**Hipótesis**

La implementación de un manual para el envío de la contabilidad electrónica al Servicio de Administración Tributaria permitirá disminuir los tiempos, evitando errores teniendo un procedimiento más eficiente.

## **Capítulo 1 Generalidades**

### <span id="page-13-1"></span><span id="page-13-0"></span>**1.1 Contabilidad**

La sociedad actual se caracteriza por ser una sociedad de la información. La actividad económica así como sus distintos participantes precisan de una gran cantidad de datos de diversos tipos, siendo vital la información económica. Toda entidad privada, desde una pequeña empresa hasta una multinacional así como las entidades públicas, necesita del procesamiento de información así como la elaboración de informes para tomar decisiones.

La información económica o contable se usa en la vida diaria de todas las personas. Cuando una persona calcula los gastos que ha tenido o va a tener cada mes, para saber si con su sueldo puede realizar ahorros, planear unas vacaciones o alguna inversión como adquirir un coche o casa, está usando términos económico-contables.

A diario se oyen y se usan estos conceptos. En la televisión, periódicos, radio e internet, las noticias económicas hacen referencia a presupuesto, déficit, ingresos, gastos, utilidades, pérdidas, activos, pasivos, etcétera, todo esto para referirse a las actividades de las empresas y del gobierno.

La contabilidad registra hechos monetarios y financieros que han ocurrido en una entidad económica, ya sea persona física y moral.

En nuestro país se encuentra regulada en las Normas de Información Financiera, las cuales son emitidas por el Consejo Mexicano de Normas de Información Financiera (CINIF). La NIF A-1 nos proporciona la siguiente:

### <span id="page-13-2"></span>**1.1.1 Definición**

"Es una técnica que se utiliza para el registro de las operaciones que afectan económicamente a una entidad y que produce sistemática y estructuradamente información financiera. Las operaciones que afectan económicamente a una entidad incluyen las transacciones, transformaciones internas y otros eventos."

### <span id="page-13-3"></span>**1.1.2 Objetivos**

La información que emana de la contabilidad es cuantitativa, expresada en unidades monetarias, que muestra la posición y desempeño financiero de una entidad, y cuyo objetivo esencial es el de ser útil al usuario general en la toma de sus decisiones económicas.

Su esencia es proveer información que permita evaluar el desenvolvimiento de la entidad, así como proporcionar elementos de juicio para estimar el comportamiento futuro de los flujos de efectivo, entre otros aspectos.

Dentro de los objetivos que tiene la contabilidad se pueden enumerar los siguientes:

- 1. Obtener en cualquier momento una información ordenada y sistemática sobre el desenvolvimiento económico y financiero de la empresa.
- 2. Establecer en términos monetarios, la cuantía de los bienes, deudas y el patrimonio que posee la empresa.
- 3. Llevar el control de los ingresos y egresos.
- 4. Facilitar la planeación, ya que no solamente da a conocer los efectos de una operación mercantil, sino que permite prever situaciones futuras.
- 5. Determinar la utilidad o pérdida al finalizar el ciclo contable.
- 6. Servir de fuente fidedigna de información ante terceros (proveedores, bancos y gobierno).

Al abarcar toda la operación de las entidades es necesario dividirla, Guajardo (2012) nos señala la siguiente clasificación:

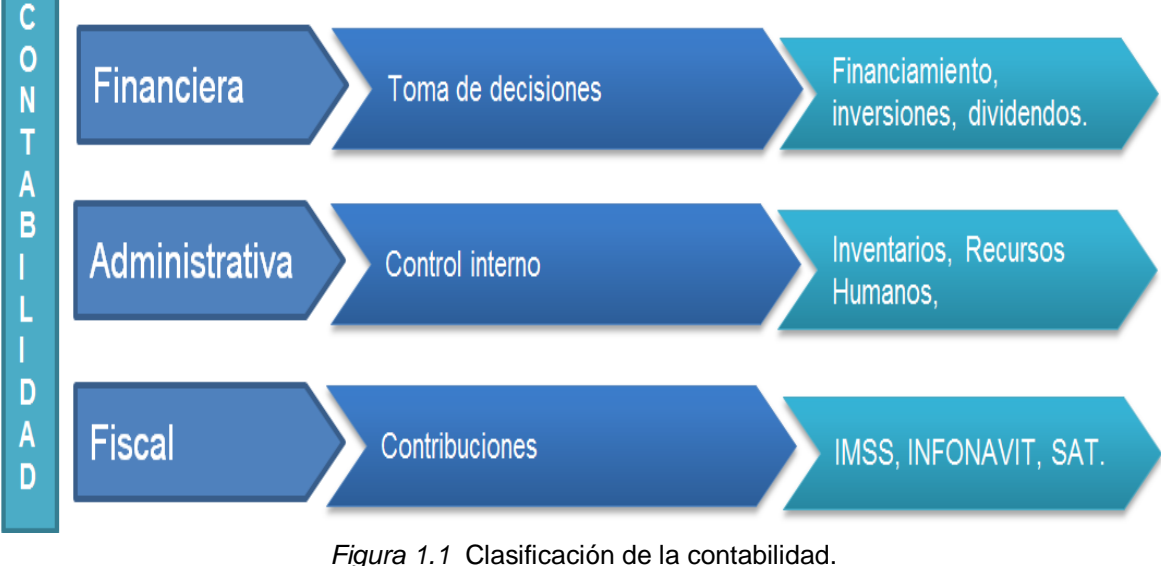

Fuente: Elaboración propia.

### <span id="page-15-0"></span>**1.1.3 Usuarios**

La información contable debe de ser útil para diferentes interesados, tanto dentro como fuera del ente económico.

Las personas, empresas e instituciones la usan para la toma de decisiones con relación a su patrimonio y sus actividades.

Guajardo (2012) indica a los principales interesados en la información contable como los siguientes:

- 1. Accionistas e inversionistas. Para la toma de decisiones relacionadas con la inversión de los recursos financieros disponibles. Debe proporcionar la información necesaria para saber la rentabilidad, su capacidad de endeudamiento, necesidades de inversión y futuros beneficios.
- 2. Proveedores y acreedores. Para la toma de decisiones relacionadas con la obtención de fondos por parte de terceros. Debe proporcionar la información necesaria de la solvencia de la entidad para solicitar créditos en la compra de mercancía o inversión en maquinaria. Para que se mida el nivel de riesgo en que incurren financiando a la empresa.
- 3. Autoridades fiscales. Para que la autoridad correspondiente se encuentre informada del correcto y puntual cumplimento de las obligaciones fiscales, laborales y de aportación social.
- 4. Órganos de vigilancia. Para realizar el examen de las operaciones, documentos y registros y demás evidencias comprobatorias del correcto cumplimiento de las políticas y criterios de la entidad.

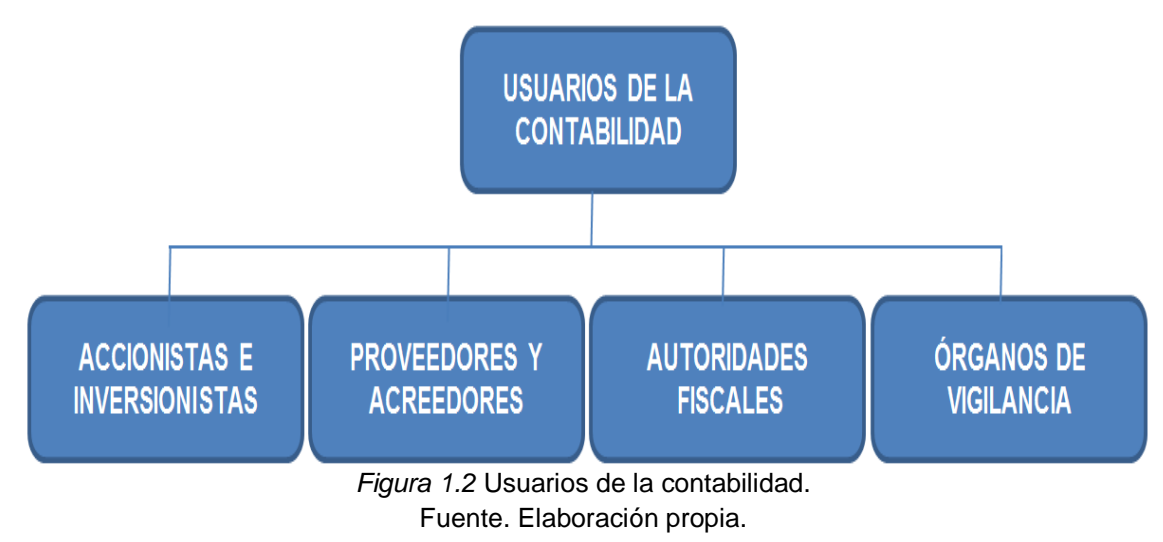

### <span id="page-16-0"></span>**1.2 Contabilidad fiscal**

La contabilidad registra aquellos hechos monetarios y financieros que han ocurrido en una entidad económica, ya sea persona física o persona moral. Así, el derecho tributario se apoya en la contabilidad para establecer los cálculos necesarios que debe realizar el contribuyente, para cumplir con su obligación de contribuir para el gasto público, como lo establece nuestra Carta Magna. En la parte tributaria, la contabilidad es un elemento necesario para la correcta determinación y cumplimiento de las obligaciones impuestas por las autoridades. Se puede ver que hay una relación estrecha entre la contabilidad y las normas fiscales, pero también hay diferencias entre estas dos.

Para efectos de cumplir con las obligaciones fiscales que tienen a su cargo los contribuyentes, la autoridad hacendaria proporciona la siguiente:

### <span id="page-16-1"></span>**1.2.1 Definición según Código Fiscal de la Federación**

Artículo 28. Las personas que de acuerdo con las disposiciones fiscales estén obligadas a llevar contabilidad, estarán a lo siguiente:

I. Para efectos fiscales, la contabilidad se integra por:

A. Los libros, sistemas y registros contables, papeles de trabajo, estados de cuenta, cuentas especiales, libros y registros sociales, control de inventarios y método de valuación, discos y cintas o cualquier otro medio procesable de almacenamiento de datos, los equipos o sistemas electrónicos de registro fiscal y sus respectivos registros, además de la documentación comprobatoria de los asientos respectivos, así como toda la documentación e información relacionada con el cumplimiento de las disposiciones fiscales, la que acredite sus ingresos y deducciones, y la que obliguen otras leyes; en el Reglamento de este Código se establecerá la documentación e información con la que se deberá dar cumplimiento a esta fracción, y los elementos adicionales que integran la contabilidad.

### <span id="page-16-2"></span>**1.2.2 Objetivo**

El objetivo primordial de la contabilidad para efectos fiscales es la determinación y pago de impuestos por parte de los contribuyentes.

A las autoridades les interesa contar con información para cuantificar el monto de la utilidad obtenida y así poder determinar el impuesto que corresponde pagar de

acuerdo a las leyes fiscales. También servirá a la autoridad para poder ejercer sus facultades de fiscalización, ya que estas atribuciones se realizan sobre los datos que reporte la contabilidad del revisado.

### <span id="page-17-0"></span>**1.2.3 Usuarios**

Al ser su función primordial el cumplimiento de las obligaciones fiscales los usuarios son los siguientes:

- 1. Los Contadores de la entidad económica para poder determinar las contribuciones a pagar.
- 2. Los Directores, Consejo de Administración o Socios para poder realizar una planeación fiscal.
- 3. Los trabajadores para estar informados de su participación en las utilidades de la empresa.
- 4. Las autoridades fiscales para determinar el correcto cumplimiento de las obligaciones del contribuyente.

### <span id="page-17-1"></span>**1.3 Sociedades mercantiles**

De acuerdo a nuestra Constitución los mexicanos tenemos la libertad de elegir la profesión, industria o comercio que nos acomode, siempre y cuando sea lícito. Y esto solo se podrá prohibir por mandato judicial cuando se afecten derechos de terceros, de acuerdo a lo plasmado en el artículo quinto constitucional.

Así también poseemos la libertad de asociación y reunión para llevar cualquier objeto lícito, mencionado en el artículo noveno de la Constitución Mexicana.

La industria y el comercio son actividades económicas trascendentales para el desarrollo de la sociedad, por lo tanto, cuando una persona con capacidad legal hace del comercio su actividad habitual en busca de un lucro o una especulación mercantil, en ocasiones se une con otras personas para el logro de un fin común lícito, al integrar una sociedad mercantil tendrá mayor impacto en el comercio.

### <span id="page-17-2"></span>**1.3.1 Clasificación**

La unión entre comerciantes a través de sociedades, da lugar a las personas morales. Las que reconoce la Ley General de Sociedades Mercantiles son:

Artículo 1o.- Esta Ley reconoce las siguientes especies de sociedades mercantiles:

- I.- Sociedad en nombre colectivo;
- II.- Sociedad en comandita simple;
- III.- Sociedad de responsabilidad limitada;
- IV.- Sociedad anónima;
- V. Sociedad en comandita por acciones;
- VI. Sociedad cooperativa, y
- VII. Sociedad por acciones simplificada.

Las personas morales tienen los siguientes atributos:

- 1. Capacidad. Tiene capacidad para gozar y ejercer derechos y obligaciones, por si misma o a través de su representante legal.
- 2. Nombre. Es la designación por la que se identifica a la persona en la colectividad.
- 3. Domicilio. Es el lugar en donde se establece su administración.
- 4. Patrimonio. Comprende el conjunto de bienes, derechos y obligaciones cuantificables en dinero para desarrollar su objeto social.
- 5. Nacionalidad. Implica la relación jurídica que guarda la persona con el Estado al cual pertenece, debe de ser constituida conforme a las leyes mexicanas.

Para crear una sociedad mercantil es necesario acudir ante notario público, y asentar en escritura constitutiva los requisitos mencionados en el sexto artículo de la Ley General de Sociedades Mercantiles:

Artículo 6o. La escritura o póliza constitutiva de una sociedad deberá contener:

I.- Los nombres, nacionalidad y domicilio de las personas físicas o morales que constituyan la sociedad;

II.- El objeto de la sociedad;

III.- Su razón social o denominación;

IV.- Su duración, misma que podrá ser indefinida;

V.- El importe del capital social;

VI.- La expresión de lo que cada socio aporte en dinero o en otros bienes; el valor atribuido a éstos y el criterio seguido para su valorización.

Cuando el capital sea variable, así se expresará indicándose el mínimo que se fije;

VII.- El domicilio de la sociedad;

VIII.- La manera conforme a la cual haya de administrarse la sociedad y las facultades de los administradores;

IX.- El nombramiento de los administradores y la designación de los que han de llevar la firma social;

X.- La manera de hacer la distribución de las utilidades y pérdidas entre los miembros de la sociedad;

XI.- El importe del fondo de reserva;

XII.- Los casos en que la sociedad haya de disolverse anticipadamente, y

XIII.- Las bases para practicar la liquidación de la sociedad y el modo de proceder a la elección de los liquidadores, cuando no hayan sido designados anticipadamente.

Todos los requisitos a que se refiere este artículo y las demás reglas que se establezcan en la escritura sobre organización y funcionamiento de la sociedad constituirán los estatutos de la misma.

Como se puede observar en el acta constitutiva quedan asentados los derechos y obligaciones de todos los socios, los cuales se pueden modificar en asambleas que se celebren de acuerdo a las necesidades de la sociedad.

Todas las sociedades mercantiles cuentan con características diferentes. La Ley General de Sociedades Mercantiles otorga un capítulo a cada una.

### <span id="page-20-0"></span>**1.3.2 Características de las Sociedades**

A continuación se muestra un cuadro comparativo entre las siete sociedades reconocidas por la ley.

|                                               | <b>LAS SOCIEDADES MERCANTILES</b>                                                                               |                                                                                                    |                                                                                                   |                                                                                                    |                                                                                                    |                                                                                                    |                                                            |
|-----------------------------------------------|----------------------------------------------------------------------------------------------------|----------------------------------------------------------------------------------------------------|---------------------------------------------------------------------------------------------------|----------------------------------------------------------------------------------------------------|----------------------------------------------------------------------------------------------------|----------------------------------------------------------------------------------------------------|------------------------------------------------------------|
|                                               | Sociedad en<br>nombre colectivo                                                                                 | Sociedad en<br>comandita simple                                                                                            | Sociedad de<br>responsabilida<br>d limitada                                                       | Sociedad<br>anónima                                                                                                | Sociedad en<br>comandita por<br>acciones                                                                                  | Sociedad<br>cooperativa                                                                                                    | Sociedad por<br>acciones<br>simplificada                   |
| <b>Escritura</b>                              | Constitutiva                                                                                                    | Constitutiva                                                                                                    | Constitutiva                                                                                      | Constitutiva                                                                                                    | Constitutiva                                                                                                    | <b>Bases constitutivas</b>                                                                                                    | Contrato social                                            |
| <b>Nombre</b>                                 | Razón social                                                                                                    | Razón social                                                                                                    | Razón social o<br>denominación                                                                    | Denominación                                                                                                    | Razón social o<br>denominación                                                                                            | Denominación                                                                                                    | Denominación                                               |
| Capital                                       | No se establece en<br>la lev                                                                                    | No se establece en la Se establece en<br>ley                                                                               | el contrato social                                                                                | Se establece en<br>el contrato                                                                                     | Se establece en el<br>contrato                                                                                            | Ilimitado                                                                                                    | Se establece<br>en el contrato                             |
| <b>Socios</b>                                 | Sin límite legal                                                                                                | De uno a varios                                                                                                    | Máximo 50                                                                                         | Mínimo dos<br>máximo ilimitado                                                                                     | De uno a varios                                                                                                    | Mínimo cinco<br>máximo ilimitado                                                                                                    | Mínimo uno                                                 |
| Responsabilidad subsidiaria.<br>de los socios | Los socios<br>responden de<br>manera,<br>ilimitada y<br>solidariamente de<br>las obligaciones de<br>la sociedad | socios comanditados<br>subsidiaria, ilimitada<br>y solidariamente.<br>Socios comanditarios<br>solo por sus<br>aportaciones | <b>Únicamente</b> por<br>sus aportaciones                                                         | ünicamente por<br>el pago de sus<br>acciones                                                                       | socios<br>comanditados<br>subsidiaria, ilimitada<br>y solidariamente.<br>Socios<br>comanditarios solo<br>por sus acciones | Responsabilidad<br>limitada o<br>suplementada según<br>se establezca                                                                                                    | <b>Únicamente</b><br>DOF SUS<br>acciones                   |
| Asamblea                                      | Constitutiva.<br>Ordinaria.<br>extraordinaria,<br>especial                                                      | Constitutiva,<br>Ordinaria.<br>extraordinaria,<br>especial                                                                 | Constitutiva.<br>Ordinaria.<br>extraordinaria,<br>especial                                        | Constitutiva.<br>Ordinaria.<br>extraordinaria,<br>especial                                                         | Constitutiva,<br>Ordinaria.<br>extraordinaria,<br>especial                                                                | Constitutiva.<br>Ordinaria.<br>extraordinaria                                                                                                    | Constitutiva,<br>Ordinaria,<br>extraordinaria,<br>especial |
| Representación<br>del capital                 | Aportaciones de<br>los socios<br>establecidas en la<br>escritura<br>constitutiva                                | Aportaciones de los<br>socios establecidas<br>en la escritura<br>constitutiva                                              | Partes sociales                                                                                   | Acciones                                                                                                    | Acciones                                                                                                    | Certificados de<br>aportación                                                                                                    | Acciones                                                   |
| Vigilancia                                    | Interventor                                                                                                    | Interventor                                                                                                    | Consejo de<br>vigilancia                                                                          | Comisarios                                                                                                    | Comisarios                                                                                                    | Consejo de<br>vigilancia                                                                                                    | No se<br>establece en la<br>ley                            |
| Fondo de<br>reserva                           | Mínimo 5% de las<br>utilidades netas<br>anuales hasta la<br>quinta parte del<br>capital social                  | Mínimo 5% de las<br>utilidades netas<br>anuales hasta la<br>quinta parte del<br>capital social                             | Mínimo 5% de<br>las utilidades<br>netas anuales<br>hasta la quinta<br>parte del capital<br>social | Mínimo 5% de<br>las utilidades<br>netas anuales<br>hasta la quinta<br>parte del capital<br>social                  | Mínimo 5% de las<br>utilidades netas<br>anuales hasta la<br>quinta parte del<br>capital social                            | 10 al 20% del<br>rendimiento de cada<br>ejercicio social, no<br>siendo menor del<br>25% del capital<br>social en<br>cooperativas de<br>produccióny no<br>menor del 10% en<br>las de consumidoras | No se<br>establece en la<br>ley                            |
| Administración                                | Uno o varios<br>administradores,<br>pudiendo ser<br>socios o personas<br>extrañas a la<br>sociedad              | Los socios<br>comanditados y los<br>comanditarios no<br>pueden ejercer la<br>administración de la<br>sociedad              | Uno o mas<br>gerentes, socios<br>o extraños a la<br>sociedad                                      | Administrador<br>único o Consejo<br>de<br>administración.<br>pudiendo ser<br>socios o<br>extraños a la<br>sociedad | Los socios<br>comanditados y los<br>comanditarios no<br>pueden ejercer la<br>administración de la<br>sociedad             | Consejo de<br>administración                                                                                                    | Asamblea de<br>accionistas o<br>Administrador<br>único     |

**Tabla 1.1 Comparativo de Sociedades Mercantiles**

Fuente. (Sanromán, 2008: 69)

### <span id="page-21-0"></span>**1.3.3 Sociedad de responsabilidad limitada**

La empresa que analizará en el caso práctico del presente trabajo se encuentra registrada como una sociedad de responsabilidad limitada.

Esta sociedad se encuentra regulada en el capítulo IV de la Ley General de Sociedades Mercantiles y tiene las siguientes características:

- 1) Los socios solo están obligados al pago de sus aportaciones, representadas por partes sociales.
- 2) Su denominación o razón social ira seguida de las palabas "Sociedad de Responsabilidad Limitada" o de su abreviatura "S. de R. L." el omitir esto obliga a los socios a responder de modo subsidiario, ilimitada y solidariamente, de las obligaciones sociales.
- 3) No podrá tener más de cincuenta socios.
- 4) Al constituirse deberán de exhibir al menos el cincuenta por ciento del valor de cada parte social.
- 5) La cesión de partes sociales y la admisión de nuevos socios deberá de ser con el consentimiento de los socios que representen la mayoría del capital social.
- 6) La transmisión de herencias de las partes sociales, no requerirá el consentimiento de los socios, salvo pacto que prevea la disolución de la sociedad por muerte de uno de ellos.
- 7) Cada socio no tendrá más de una parte social y cada una de ellas será indivisible.
- 8) Cuando el contrato social lo establezca, los socios tendrán que hacer aportaciones suplementarias. Está prohibido pactar prestaciones accesorias consistentes en trabajo o servicio personal de los socios.
- 9) Deberán llevar un libro especial de los socios, con nombres, domicilios y aportaciones de cada uno de ellos. También deberán publicar un aviso en el sistema electrónico establecido por la Secretaría de Economía.
- 10)La administración estará a cargo de uno o más gerentes, podrán ser socios o personas extrañas a la sociedad, designados en forma temporal o tiempo indeterminado. Cuando no haya designación todos los socios concurrirán en la administración.
- 11)Las resoluciones se tomarán por mayoría de votos, salvo que el contrato social exija que obre conjuntamente, se requerirá la unanimidad.
- 12)Cuando los administradores no tengan conocimiento del acto o su voto haya sido en contra, quedarán libres de responsabilidad.
- 13)La asamblea de los socios es el órgano supremo de la sociedad. Sus resoluciones se tomarán por mayoría de votos de los socios que representen,

por lo menos, la mitad del capital social, a no ser que el contrato social exija una mayoría más elevada.

- 14)La asamblea tendrá las facultades de: discutir, aprobar, modificar o reprobar el balance general; proceder al reparto de utilidades; nombrar y remover gerentes; designar consejo de vigilancia; modificar el contrato social; resolver sobre la división de partes sociales; intentar contra los órganos sociales o contra los socios, las acciones para exigirles daños y perjuicios; consentir en las cesiones de partes sociales y en la admisión de nuevos socios; decidir sobre los aumentos y disminuciones del capital social y; decidir sobre la disolución de la sociedad.
- 15)Se podrá estipular que los socios tengan derecho a percibir intereses de hasta un nueve por ciento anual sobre sus aportaciones, aun cuando no haya beneficios, esto solo podrá hacerse por los tres primeros años.

Estas son las particularidades aplicables a las sociedades de responsabilidad limitada.

## **Capítulo 2 Marco legal**

<span id="page-23-0"></span>El Estado tiene la necesidad de contar con ingresos para proporcionar bienes y servicios a los ciudadanos, tales como: mantener la seguridad, impartición de justicia, facilitar el comercio, servicios hospitalarios, servicios educativos, servicios de transporte, entre otras más.

La forma de obtener estos ingresos es mediante los impuestos que los mexicanos estamos obligados a pagar al Estado.

De acuerdo con Sanromán (2008) los impuestos deben de contar con los elementos esenciales que a continuación se señalan.

### <span id="page-23-1"></span>**2.1 Elementos de los impuestos**

- 1) Objeto. Acto, actividad o cosa motivo del impuesto. Por ejemplo las utilidades de un negocio.
- 2) Sujeto. Se clasifican por activo, es el Estado o fisco; y por pasivo, es el contribuyente o persona obligada al pago de impuesto.
- 3) Base. Cantidad sobre la que se determina el impuesto. Por ejemplo la totalidad de las utilidades de un negocio.
- 4) Tasa o tarifa. Porcentaje que se aplica a la base para determinar el impuesto que se deba de pagar. Por ejemplo la tasa del 16% del IVA.
- 5) Época de pago. Plazo o momento para pagar el impuesto. Por ejemplo el plazo para realizar el pago definitivo de IVA de una persona moral que es el día diecisiete de cada mes.

### <span id="page-23-2"></span>**2.2 Obligatoriedad de los impuestos**

La Constitución Mexicana señala las obligaciones que como mexicanos tenemos y una de ellas es el pago de impuestos:

Artículo 31. Son obligaciones de los mexicanos:

…

IV. Contribuir para los gastos públicos, así de la Federación, como de los Estados, de la Ciudad de México y del Municipio en que residan, de la manera proporcional y equitativa que dispongan las leyes.

También designa al Congreso de la Unión para poder emitir leyes y contribuciones:

Artículo 73. El Congreso tiene facultad:

…

VII. Para imponer las contribuciones necesarias a cubrir el Presupuesto.

De igual forma el Código Fiscal de la Federación en su primer artículo establece:

Artículo 1o.- Las personas físicas y las morales, están obligadas a contribuir para los gastos públicos conforme a las leyes fiscales respectivas. Las disposiciones de este Código se aplicarán en su defecto y sin perjuicio de lo dispuesto por los tratados internacionales de los que México sea parte. Sólo mediante ley podrá destinarse una contribución a un gasto público específico.

El sistema de recaudación tributario es el conjunto de medidas que ordenan la obtención de ingresos tributarios para cubrir el presupuesto. Este conjunto de contribuciones se encuentran reguladas en México por el Código Fiscal de la Federación en su artículo segundo:

Artículo 2o.- Las contribuciones se clasifican en impuestos, aportaciones de seguridad social, contribuciones de mejoras y derechos, las que se definen de la siguiente manera:

I. Impuestos son las contribuciones establecidas en ley que deben pagar las personas físicas y morales que se encuentran en la situación jurídica o de hecho prevista por la misma y que sean distintas de las señaladas en las fracciones II, III y IV de este Artículo.

II. Aportaciones de seguridad social son las contribuciones establecidas en ley a cargo de personas que son sustituidas por el Estado en el cumplimiento de obligaciones fijadas por la ley en materia de seguridad social o a las personas que se beneficien en forma especial por servicios de seguridad social proporcionados por el mismo Estado.

III. Contribuciones de mejoras son las establecidas en Ley a cargo de las personas físicas y morales que se beneficien de manera directa por obras públicas.

IV. Derechos son las contribuciones establecidas en Ley por el uso o aprovechamiento de los bienes del dominio público de la Nación, así como por recibir servicios que presta el Estado en sus funciones de derecho público, excepto cuando se presten por organismos descentralizados u órganos desconcentrados cuando en este último caso, se trate de contraprestaciones

que no se encuentren previstas en la Ley Federal de Derechos. También son derechos las contribuciones a cargo de los organismos públicos descentralizados por prestar servicios exclusivos del Estado.

Cuando sean organismos descentralizados los que proporcionen la seguridad social a que hace mención la fracción II, las contribuciones correspondientes tendrán la naturaleza de aportaciones de seguridad social.

Los recargos, las sanciones, los gastos de ejecución y la indemnización a que se refiere el séptimo párrafo del Artículo 21 de este Código son accesorios de las contribuciones y participan de la naturaleza de éstas. Siempre que en este Código se haga referencia únicamente a contribuciones no se entenderán incluidos los accesorios, con excepción de lo dispuesto en el Artículo 1o.

En nuestro país hay impuestos federales, los creados por el Congreso de la Unión y su aplicación es en toda la República; impuestos estatales, los creados por los Congresos Locales y cuya aplicación será dentro de una entidad federativa, y; los impuestos municipales, los creados por los Congresos Locales y su aplicación es dentro de un municipio.

Dentro de los impuestos federales se tienen:

- 1. Impuesto Sobre la Renta.
- 2. Impuesto al Valor Agregado.
- 3. Impuesto Especial Sobre Producción y Servicios.
- 4. Impuestos al Comercio Exterior.

Los impuestos estatales, tomando como referencia el Estado de México, son los siguientes:

- 1. Impuesto sobre erogaciones por remuneraciones al trabajo personal.
- 2. Impuesto sobre tenencia o uso de vehículos.
- 3. Impuesto sobre adquisición de vehículos automotores usados.
- 4. Impuesto sobre loterías, rifas, sorteos, concursos y juegos permitidos con cruce de apuestas.
- 5. Impuesto sobre la Prestación de Servicios de Hospedaje.

Los impuestos municipales, también del Estado de México:

1. Impuesto predial.

- 2. Impuesto sobre traslación de dominio y otras operaciones sobre bienes inmuebles.
- 3. Impuesto sobre conjuntos urbanos.
- 4. Impuesto sobre anuncios publicitarios.
- 5. Impuestos sobre diversiones, juegos y espectáculos públicos.

La Ley del Impuesto Sobre la Renta en su primer artículo señala quienes están obligados al pago del impuesto.

Artículo 1o. Las personas físicas y las morales están obligadas al pago del impuesto sobre la renta en los siguientes casos:

I. Las residentes en México, respecto de todos sus ingresos, cualquiera que sea la ubicación de la fuente de riqueza de donde procedan.

II. Los residentes en el extranjero que tengan un establecimiento permanente en el país, respecto de los ingresos atribuibles a dicho establecimiento permanente.

III. Los residentes en el extranjero, respecto de los ingresos procedentes de fuentes de riqueza situadas en territorio nacional, cuando no tengan un establecimiento permanente en el país, o cuando teniéndolo, dichos ingresos no sean atribuibles a éste.

La Ley del Impuesto al Valor Agregado indica las personas y actividades por las que se están obligadas al pago de este impuesto.

Artículo 1o.- Están obligadas al pago del impuesto al valor agregado establecido en esta Ley, las personas físicas y las morales que, en territorio nacional, realicen los actos o actividades siguientes:

- I.- Enajenen bienes.
- II.- Presten servicios independientes.
- III.- Otorguen el uso o goce temporal de bienes.
- IV.- Importen bienes o servicios.

El impuesto se calculará aplicando a los valores que señala esta Ley, la tasa del 16%. El impuesto al valor agregado en ningún caso se considerará que forma parte de dichos valores.

El contribuyente trasladará dicho impuesto, en forma expresa y por separado, a las personas que adquieran los bienes, los usen o gocen temporalmente, o reciban los servicios. Se entenderá por traslado del impuesto el cobro o cargo que el contribuyente debe hacer a dichas personas de un monto equivalente al impuesto establecido en esta Ley, inclusive cuando se retenga en los términos de los artículos 1o.-A o 3o., tercer párrafo de la misma.

El contribuyente pagará en las oficinas autorizadas la diferencia entre el impuesto a su cargo y el que le hubieran trasladado o el que él hubiese pagado en la importación de bienes o servicios, siempre que sean acreditables en los términos de esta Ley. En su caso, el contribuyente disminuirá del impuesto a su cargo, el impuesto que se le hubiere retenido.

El traslado del impuesto a que se refiere este artículo no se considerará violatorio de precios o tarifas, incluyendo los oficiales.

Además de las leyes, las autoridades fiscales para dar cumplimiento a lo establecido en el artículo 33 fracción I inciso g) del Código Fiscal de la Federación, publican anualmente la Resolución Miscelánea Fiscal, que son reglas de carácter general agrupadas de manera que faciliten su conocimiento por parte de los contribuyentes, tienen la característica de que no generarán obligaciones o cargas adicionales a las leyes fiscales y su objetivo primordial es subsanar posibles irregularidades contenidas en las disposiciones fiscales.

En el mismo artículo pero en la fracción h) se menciona que se deben de dar a conocer los criterios no vinculativos de las disposiciones fiscales y aduaneras. Se trata de criterios de interpretación de las disposiciones que la autoridad considera como lesivos al fisco federal y tienen como finalidad alertar a los contribuyentes sobre prácticas indebidas que han sido observadas y sancionadas por la autoridad.

#### <span id="page-27-0"></span>**2.3 Obligaciones de los contribuyentes**

De acuerdo al Código Fiscal de la Federación las obligaciones que tienen los contribuyentes son las siguientes:

1. Artículo 27. Inscribirse en el Registro Federal de Contribuyentes y avisar cualquier modificación en su registro, como es cambio de domicilio, aumento o disminución de obligaciones, suspensión o reanudación de actividades y/o cancelación.

- 2. Artículo 28. Llevar contabilidad actualizada y conforme a las disposiciones del Código Fiscal de la Federación.
- 3. Artículo 29. Emitir los comprobantes fiscales digitales por internet por sus ventas y/o servicios.
- 4. Artículo 27. Presentar declaraciones provisionales, definitivas, informativas entre otras, en los plazos establecidos por las leyes.
- 5. Artículo 21. Cuando no se cumpla con el punto anterior se deberán determinar actualizaciones y recargos por los importes omitidos.
- 6. Artículo 26. Serán responsables solidarios cuando tengan la obligación de retener, recaudar o pagar contribuciones por cuenta de un contribuyente.
- 7. Artículo 30. Permitir a la autoridad fiscal ejercer sus facultades de comprobación.

Estos son algunos de los deberes de mayor relevancia para los contribuyentes. En el caso del presente trabajo de investigación analizaremos el numeral dos, el referente a la contabilidad.

De acuerdo al artículo 28 del Código Fiscal de la Federación la contabilidad debe de estar integrada de acuerdo a lo siguiente:

Artículo 28. Las personas que de acuerdo con las disposiciones fiscales estén obligadas a llevar contabilidad, estarán a lo siguiente:

I. Para efectos fiscales, la contabilidad se integra por:

A. Los libros, sistemas y registros contables, papeles de trabajo, estados de cuenta, cuentas especiales, libros y registros sociales, control de inventarios y método de valuación, discos y cintas o cualquier otro medio procesable de almacenamiento de datos, los equipos o sistemas electrónicos de registro fiscal y sus respectivos registros, además de la documentación comprobatoria de los asientos respectivos, así como toda la documentación e información relacionada con el cumplimiento de las disposiciones fiscales, la que acredite sus ingresos y deducciones, y la que obliguen otras leyes; en el Reglamento de este Código se establecerá la documentación e información con la que se deberá dar cumplimiento a esta fracción, y los elementos adicionales que integran la contabilidad.

B. Tratándose de personas que fabriquen, produzcan, procesen, transporten, almacenen, incluyendo almacenamiento para usos propios, distribuyan o enajenen cualquier tipo de hidrocarburo o petrolífero, además de lo señalado en el apartado anterior, deberán contar con los equipos y programas informáticos para llevar controles volumétricos, así como con dictámenes emitidos por un laboratorio de prueba o ensayo, que determinen el tipo de hidrocarburo o petrolífero, de que se trate, y el octanaje en el caso de gasolina. Se entiende por controles volumétricos de los productos a que se refiere este párrafo, los registros de volumen, objeto de sus operaciones, incluyendo sus existencias, mismos que formarán parte de la contabilidad del contribuyente.

Los equipos y programas informáticos para llevar los controles volumétricos serán aquéllos que autorice para tal efecto el Servicio de Administración Tributaria, los cuales deberán mantenerse en operación en todo momento.

Los contribuyentes a que se refiere este apartado están obligados a asegurarse de que los equipos y programas informáticos para llevar controles volumétricos operen correctamente en todo momento. Para tal efecto, deberán adquirir dichos equipos y programas, obtener los certificados que acrediten su correcta operación y funcionamiento, así como obtener los dictámenes de laboratorio señalados en el primer párrafo de este apartado, con las personas que para tales efectos autorice el Servicio de Administración Tributaria.

Los proveedores de equipos y programas para llevar controles volumétricos o para la prestación de los servicios de verificación de la correcta operación y funcionamiento de los equipos y programas informáticos, así como los laboratorios de prueba o ensayo para prestar los servicios de emisión de dictámenes de las mercancías especificadas en el primer párrafo de este apartado, deberán contar con la autorización del Servicio de Administración Tributaria, de conformidad con las reglas de carácter general que al efecto éste emita.

El Servicio de Administración Tributaria revocará las autorizaciones a que se refieren los párrafos anteriores, cuando en los supuestos previstos en las reglas señaladas en el párrafo anterior, se incumpla con alguna de las obligaciones establecidas en la autorización respectiva o en este Código.

Las características técnicas de los controles volumétricos y los dictámenes de laboratorio a que se refiere este apartado, deberán emitirse de conformidad con las reglas de carácter general que al efecto emita el Servicio de Administración Tributaria, tomando en consideración las Normas Oficiales Mexicanas relacionadas con hidrocarburos y petrolíferos expedidas por la Comisión Reguladora de Energía.

II. Los registros o asientos contables a que se refiere la fracción anterior deberán cumplir con los requisitos que establezca el Reglamento de este Código y las disposiciones de carácter general que emita el Servicio de Administración Tributaria.

III. Los registros o asientos que integran la contabilidad se llevarán en medios electrónicos conforme lo establezcan el Reglamento de este Código y las disposiciones de carácter general que emita el Servicio de Administración Tributaria. La documentación comprobatoria de dichos registros o asientos deberá estar disponible en el domicilio fiscal del contribuyente.

IV. Ingresarán de forma mensual su información contable a través de la página de Internet del Servicio de Administración Tributaria, de conformidad con reglas de carácter general que se emitan para tal efecto.

Por su parte el artículo 33 del Reglamento del Código Fiscal de la Federación complementa los requisitos que debe de cumplir la contabilidad.

Artículo 33.- Para los efectos del artículo 28, fracciones I y II del Código, se estará a lo siguiente:

A. Los documentos e información que integran la contabilidad son:

I. Los registros o asientos contables auxiliares, incluyendo el catálogo de cuentas que se utilice para tal efecto, así como las pólizas de dichos registros y asientos;

II. Los avisos o solicitudes de inscripción al registro federal de contribuyentes, así como su documentación soporte;

III. Las declaraciones anuales, informativas y de pagos provisionales, mensuales, bimestrales, trimestrales o definitivos;

IV. Los estados de cuenta bancarios y las conciliaciones de los depósitos y retiros respecto de los registros contables, incluyendo los estados de cuenta correspondientes a inversiones y tarjetas de crédito, débito o de servicios del contribuyente, así como de los monederos electrónicos utilizados para el pago de combustible y para el otorgamiento de vales de despensa que, en su caso, se otorguen a los trabajadores del contribuyente;

V. Las acciones, partes sociales y títulos de crédito en los que sea parte el contribuyente;

VI. La documentación relacionada con la contratación de personas físicas que presten servicios personales subordinados, así como la relativa a su inscripción y registro o avisos realizados en materia de seguridad social y sus aportaciones;

VII. La documentación relativa a importaciones y exportaciones en materia aduanera o comercio exterior;

VIII. La documentación e información de los registros de todas las operaciones, actos o actividades, los cuales deberán asentarse conforme a los sistemas de control y verificación internos necesarios, y

IX. Las demás declaraciones a que estén obligados en términos de las disposiciones fiscales aplicables.

B. Los registros o asientos contables deberán:

I. Ser analíticos y efectuarse en el mes en que se realicen las operaciones, actos o actividades a que se refieran, a más tardar dentro de los cinco días siguientes a la realización de la operación, acto o actividad

II. Integrarse en el libro diario, en forma descriptiva, todas las operaciones, actos o actividades siguiendo el orden cronológico en que éstos se efectúen, indicando el movimiento de cargo o abono que a cada una corresponda, así como integrarse los nombres de las cuentas de la contabilidad, su saldo al final del periodo de registro inmediato anterior, el total del movimiento de cargo o abono a cada cuenta en el periodo y su saldo final.

Podrán llevarse libros diario y mayor por establecimientos o dependencias, por tipos de actividad o por cualquier otra clasificación, pero en todos los casos deberán existir los libros diario y mayor general en los que se concentren todas las operaciones del contribuyente;

III. Permitir la identificación de cada operación, acto o actividad y sus características, relacionándolas con los folios asignados a los comprobantes fiscales o con la documentación comprobatoria, de tal forma que pueda identificarse la forma de pago, las distintas contribuciones, tasas y cuotas, incluyendo aquellas operaciones, actos o actividades por las que no se deban pagar contribuciones, de acuerdo a la operación, acto o actividad de que se trate;

IV. Permitir la identificación de las inversiones realizadas relacionándolas con la documentación comprobatoria o con los comprobantes fiscales, de tal forma que pueda precisarse la fecha de adquisición del bien o de efectuada la inversión, su descripción, el monto original de la inversión, el porcentaje e importe de su deducción anual, en su caso, así como la fecha de inicio de su deducción;

V. Relacionar cada operación, acto o actividad con los saldos que den como resultado las cifras finales de las cuentas;

VI. Formular los estados de posición financiera, de resultados, de variaciones en el capital contable, de origen y aplicación de recursos, así como las balanzas de comprobación, incluyendo las cuentas de orden y las notas a dichos estados;

VII. Relacionar los estados de posición financiera con las cuentas de cada operación;

VIII. Identificar las contribuciones que se deban cancelar o devolver, en virtud de devoluciones que se reciban y descuentos o bonificaciones que se otorguen conforme a las disposiciones fiscales;

IX. Comprobar el cumplimiento de los requisitos relativos al otorgamiento de estímulos fiscales y de subsidios;

X. Identificar los bienes distinguiendo, entre los adquiridos o producidos, los correspondientes a materias primas y productos terminados o semiterminados, los enajenados, así como los destinados a donación o, en su caso, destrucción;

XI. Plasmarse en idioma español y consignar los valores en moneda nacional.

Cuando la información de los comprobantes fiscales o de los datos y documentación que integran la contabilidad estén en idioma distinto al español, o los valores se consignen en moneda extranjera, deberán acompañarse de la traducción correspondiente y señalar el tipo de cambio utilizado por cada operación;

XII. Establecer por centro de costos, identificando las operaciones, actos o actividades de cada sucursal o establecimiento, incluyendo aquéllos que se localicen en el extranjero;

XIII. Señalar la fecha de realización de la operación, acto o actividad, su descripción o concepto, la cantidad o unidad de medida en su caso, la forma de pago de la operación, acto o actividad, especificando si fue de contado, a crédito, a plazos o en parcialidades, y el medio de pago o de extinción de dicha obligación, según corresponda.

Tratándose de operaciones a crédito, a plazos o en parcialidades, por cada pago o abono que se reciba o se realice, incluyendo el anticipo o enganche según corresponda. Además de lo señalado en el párrafo anterior, deberán registrar el monto del pago, precisando si se efectúa en efectivo, transferencia interbancaria de fondos, cheque nominativo para abono en cuenta, tarjeta de débito, crédito o de servicios, monedero electrónico o por cualquier otro medio. Cuando el pago se realice en especie o permuta, deberá indicarse el tipo de bien o servicio otorgado como contraprestación y su valor;

XIV. Permitir la identificación de los depósitos y retiros en las cuentas bancarias abiertas a nombre del contribuyente y conciliarse contra las operaciones realizadas y su documentación soporte, como son los estados de cuenta emitidos por las entidades financieras;

XV. Los registros de inventarios de mercancías, materias primas, productos en proceso y terminados, en los que se llevará el control sobre los mismos, que permitan identificar cada unidad, tipo de mercancía o producto en proceso y fecha de adquisición o enajenación según se trate, así como el aumento o la disminución en dichos inventarios y las existencias al inicio y al final de cada mes y al cierre del ejercicio fiscal, precisando su fecha de entrega o recepción, así como si se trata de una devolución, donación o destrucción, cuando se den estos supuestos.

Para efectos del párrafo anterior, en el control de inventarios deberá identificarse el método de valuación utilizado y la fecha a partir de la cual se usa, ya sea que se trate del método de primeras entradas primeras salidas, últimas entradas primeras salidas, costo identificado, costo promedio o detallista según corresponda;

XVI. Los registros relativos a la opción de diferimiento de la causación de contribuciones conforme a las disposiciones fiscales, en el caso que se celebren contratos de arrendamiento financiero. Dichos registros deberán permitir identificar la parte correspondiente de las operaciones en cada ejercicio fiscal, inclusive mediante cuentas de orden;

XVII. El control de los donativos de los bienes recibidos por las donatarias autorizadas en términos de la Ley del Impuesto sobre la Renta, el cual deberá permitir identificar a los donantes, los bienes recibidos, los bienes entregados a sus beneficiarios, las cuotas de recuperación que obtengan por los bienes recibidos en donación y el registro de la destrucción o donación de las mercancías o bienes en el ejercicio en el que se efectúen, y

XVIII. Contener el impuesto al valor agregado que le haya sido trasladado al contribuyente y el que haya pagado en la importación, correspondiente a la parte de sus gastos e inversiones, conforme a los supuestos siguientes:

a) La adquisición de bienes, de servicios y el uso o goce temporal de bienes, que se utilicen exclusivamente para realizar sus actividades por las que deban pagar el impuesto;

b) La adquisición de bienes, de servicios y el uso o goce temporal de bienes, que se utilicen exclusivamente para realizar sus actividades por las que no deban pagar el impuesto, y cuando el destino de los bienes o servicios varíe y se deba efectuar el ajuste del acreditamiento previsto en el artículo 5o.-A de la Ley del Impuesto al Valor Agregado, se deberá registrar su efecto en la contabilidad.

c) La adquisición de bienes, de servicios y el uso o goce temporal de bienes, que se utilicen indistintamente para realizar tanto actividades por las que se deba pagar el impuesto, como aquéllas por las que no se está obligado al pago del mismo.

Cuando el destino de los bienes o servicios varíe y se deba efectuar el ajuste del acreditamiento previsto en el artículo 5o.-A de la Ley del Impuesto al Valor Agregado, se deberá registrar su efecto en la contabilidad.

Lo señalado por el Código y su Reglamento se ve complementado por el Código de Comercio en los artículos 33, 34 y 35.

Artículo 33.- El comerciante está obligado a llevar y mantener un sistema de contabilidad adecuado. Este sistema podrá llevarse mediante los instrumentos, recursos y sistemas de registro y procesamiento que mejor se acomoden a las características particulares del negocio, pero en todo caso deberá satisfacer los siguientes requisitos mínimos: que mejor se acomoden a las características particulares del negocio, pero en todo caso deberá satisfacer los siguientes requisitos mínimos:

A) Permitirá identificar las operaciones individuales y sus características, así como conectar dichas operaciones individuales con los documentos comprobatorios originales de las mismas.

B) Permitirá seguir la huella desde las operaciones individuales a las acumulaciones que den como resultado las cifras finales de las cuentas y viceversa;

C) Permitirá la preparación de los estados que se incluyan en la información financiera del negocio;

D) Permitirá conectar y seguir la huella entre las cifras de dichos estados, las acumulaciones de las cuentas y las operaciones individuales;

E) Incluirá los sistemas de control y verificación internos necesarios para impedir la omisión del registro de operaciones, para asegurar la corrección del registro contable y para asegurar la corrección de las cifras resultantes.

Artículo 34.- Cualquiera que sea el sistema de registro que se emplee, los comerciantes deberán llevar un libro mayor y, en el caso de las personas morales, el libro o los libros de actas; sin perjuicio de los requisitos especiales que establezcan las leyes y reglamentos fiscales para los registros y documentos que tengan relación con las obligaciones fiscales del comerciante.

Los comerciantes podrán optar por conservar el libro mayor y sus libros de actas en formato impreso, o en medios electrónicos, ópticos o de cualquier otra tecnología, siempre y cuando, en estos últimos medios se observe lo establecido en la norma oficial mexicana sobre digitalización y conservación de mensajes de datos que para tal efecto emita la Secretaría.

Tratándose de medios impresos, los libros deberán estar encuadernados, empastados y foliados. La encuadernación de estos libros podrá hacerse a posteriori, dentro de los tres meses siguientes al cierre del ejercicio.

Artículo 35.- En el libro mayor se deberán anotar, como mínimo y por lo menos una vez al mes, los nombres o designaciones de las cuentas de la contabilidad, su saldo al final del período de registro inmediato anterior, el total de movimientos de cargo o crédito a cada cuenta en el período y su saldo final. Podrán llevarse mayores particulares por oficinas, segmentos de actividad o cualquier otra clasificación, pero en todos los casos deberá existir un mayor general en que se concentren todas las operaciones de la entidad.

También la Resolución Miscelánea tiene en la sección 2.8 lo referente a la contabilidad, el cual se analizará a detalle en el tercer capítulo de este trabajo.
| Capítulo 2.8.                                    | Contabilidad, declaraciones y avisos      |                                                                                                    |  |
|--------------------------------------------------|-------------------------------------------|----------------------------------------------------------------------------------------------------|--|
|                                                  | Sección 2.8.1.<br>Disposiciones generales |                                                                                                    |  |
|                                                  | Sección 2.8.2.                            | De los proveedores de certificación de recepción de<br>documentos digitales                                                        |  |
|                                                  | Sección 2.8.3.                            | Opción de presentación de declaraciones anuales de<br>personas físicas                                                             |  |
|                                                  | Sección 2.8.4.                            | DIM vía Internet y por medios magnéticos                                                                                           |  |
|                                                  | Sección 2.8.5.                            | Presentación de declaraciones de pagos provisionales,<br>definitivos y del ejercicio vía Internet de personas físicas y<br>morales |  |
|                                                  | Sección 2.8.6.                            | Presentación de declaraciones complementarias para realizar<br>pagos provisionales y definitivos                                   |  |
| Sección 2.8.7.<br>Internet y ventanilla bancaria |                                           | Del pago de derechos, productos y aprovechamientos vía                                                                             |  |
|                                                  | Sección 2.8.8.                            | Del pago de DPA's a través del servicio de pago referenciado                                                                       |  |
|                                                  | Sección 2.8.9.                            | Declaración Informativa de Empresas Manufactureras,<br>Maquiladoras y de Servicios de Exportación (DIEMSE)                         |  |

**Figura 2.1 Contabilidad en medios electrónicos** Fuente. R.M.F.2019 Capítulo 2.8

## **2.4 Derechos de los contribuyentes**

Así como el contribuyente tiene obligaciones para con las autoridades fiscales, de la misma manera tiene también derechos.

Dentro de la Constitución Política de los Estados Unidos Mexicanos se marcan las garantías y derechos que tienen los contribuyentes y los mexicanos, que aplica a todos por igual:

- 1. Artículo 26. Derecho de petición.
- 2. Artículo 14. No habrá retroactividad de leyes en perjuicio de persona alguna. Sin juicio ante los tribunales nadie podrá ser privado de su libertad o propiedades.
- 3. Artículo 16. Nadie podrá ser molestado en su persona, domicilio o posesiones sino es con un mandamiento por escrito de la autoridad competente que funde y motive la causa legal. La autoridad podrá practicar visitas domiciliarias únicamente para cerciorarse del cumplimiento de los reglamentos sanitarios y exigir la exhibición de los libros y papeles en donde conste que se han acatado las disposiciones fiscales.
- 4. Artículo 22. Toda persona que se consideré afectada podrá interponer los recursos respectivos para demostrar la procedencia lícita de sus bienes y su actuación de buena fe.

De igual forma en el Código Fiscal de la Federación se advierten los derechos que tienen los contribuyentes como lo señalan los siguientes artículos:

- 1. Artículo 22. Las autoridades fiscales devolverán las cantidades pagadas indebidamente y las que procedan conforme a las leyes fiscales. La devolución deberá de efectuarse dentro de los cuarenta días posteriores a la solicitud de devolución.
- 2. Artículo 23. Cuando el contribuyente determine un saldo a favor, podrá optar por compensarlo.

Para saldos a favor generados a partir del 1 de enero de 2019, se realizará la compensación así:

| <b>SALDO</b>      | <b>COMPENSACIÓN CONTRA:</b> |                |                     |               |                                                      |                           |
|-------------------|-----------------------------|----------------|---------------------|---------------|------------------------------------------------------|---------------------------|
| Α<br><b>FAVOR</b> |                             |                | <b>ISR IVA IEPS</b> | <b>DE ISR</b> | RETENCIONES RETENCIONES RETENCIONES<br><b>DE IVA</b> | <b>DE IEPS</b>            |
|                   |                             |                |                     |               |                                                      |                           |
|                   |                             |                |                     |               |                                                      |                           |
| <b>ISR</b>        | v                           | $\pmb{\times}$ | $\pmb{\times}$      | ×             | ×                                                    | $\pmb{\times}$            |
| <b>IVA</b>        | $\mathbf x$                 | $\pmb{\times}$ | $\mathbf x$         | ×             | ×                                                    | $\boldsymbol{\mathsf{x}}$ |
| <b>IEPS</b>       | ×                           | ×              |                     |               |                                                      |                           |

**Tabla 2.1 Compensación de saldos a favor generados en 2019**

. Fuente. Elaboración propia.

Para los saldos a favor generados hasta el 31 de diciembre de 2018, se podrán compensar como se señala en la tabla mostrada a continuación:

| <b>SALDO</b>      | <b>COMPENSACIÓN CONTRA:</b> |   |                          |               |                                                      |                |
|-------------------|-----------------------------|---|--------------------------|---------------|------------------------------------------------------|----------------|
| Α<br><b>FAVOR</b> |                             |   | <b>ISR IVA IEPS</b>      | <b>DE ISR</b> | RETENCIONES RETENCIONES RETENCIONES<br><b>DE IVA</b> | <b>DE IEPS</b> |
|                   |                             |   |                          |               |                                                      |                |
|                   |                             |   |                          |               |                                                      |                |
| <b>ISR</b>        | ω                           |   | $\overline{\phantom{a}}$ | ×             | $\pmb{\times}$                                       | $\mathbf x$    |
|                   |                             |   |                          |               |                                                      |                |
| <b>IVA</b>        | v                           |   |                          |               | ×                                                    | $\mathbf x$    |
|                   |                             |   |                          |               |                                                      |                |
| <b>IEPS</b>       |                             | × |                          |               |                                                      |                |

**Tabla 2.2 Compensación de saldos a favor generados antes de 2019.**

Fuente. Elaboración propia.

Cuando se realice una compensación y esta resulte improcedente, se causarán recargos y actualizaciones desde el mes en que se efectuó la compensación indebida hasta aquel en que se haga el pago.

- 3. Artículo 25. El contribuyente podrá acreditar los importes de los estímulos fiscales a que tenga derecho, contra las cantidades que tenga a cargo, siempre que cumpla con los requisitos que las autoridades exijan.
- 4. Artículo 18-B. El contribuyente tendrá la protección y defensa de sus derechos e intereses en materia fiscal y administrativa por medio de la Procuraduría de la Defensa del Contribuyente (PRODECON). A petición del contribuyente recibirá asesoría, representación y defensa en asuntos emitidos por autoridades administrativas y organismos federales.

Por lo anterior, se crea la Ley Orgánica de la Procuraduría de la Defensa del Contribuyente, publicada el 4 de septiembre de 2016 , la cual surge de la necesidad de fortalecer la relación entre las autoridades fiscales y los contribuyentes, creando un espacio neutral de encuentro, acuerdos y confianza mutua. Tiene como objetivo el proteger los derechos y garantías de los contribuyentes.

Del mismo modo la PRODECON tiene competencia para conocer de cualquier acto en materia fiscal federal, ya sea emitido por el SAT, IMSS, INFONAVIT, CONAGUA o autoridades fiscales coordinadas.

Las facultades sustantivas que tiene la PRODECON son las siguientes:

- Dar asesoría y atender consultas legales.
- Ofrecer representación legal y defensa.
- Atender procedimientos de quejas y reclamaciones (Ombudsman fiscal).
- Investigar y analizar problemas sistémicos.
- Proponer al SAT modificaciones a su normatividad interna.
- Emitir opiniones técnicas a petición del SAT.
- Convocar a reuniones con las autoridades fiscales.
- Proponer modificaciones a las disposiciones fiscales.
- Proponer acuerdos conclusivos.

En este último punto la Procuraduría ha constituido un medio alternativo, no gravoso, rápido y transparente para la solución de diferendos entre autoridades fiscales y contribuyentes. Los acuerdos conclusivos representan un doble beneficio para el contribuyente: jurídico y económico, pues, por un lado, otorgan certeza jurídica, ya que contra ellos no procede medio de defensa alguno,

además de que es la única figura respecto de la cual el legislador estableció que no procede Juicio de Lesividad; y por otro lado, permiten obtener la condonación, por única ocasión, del 100% de multas.

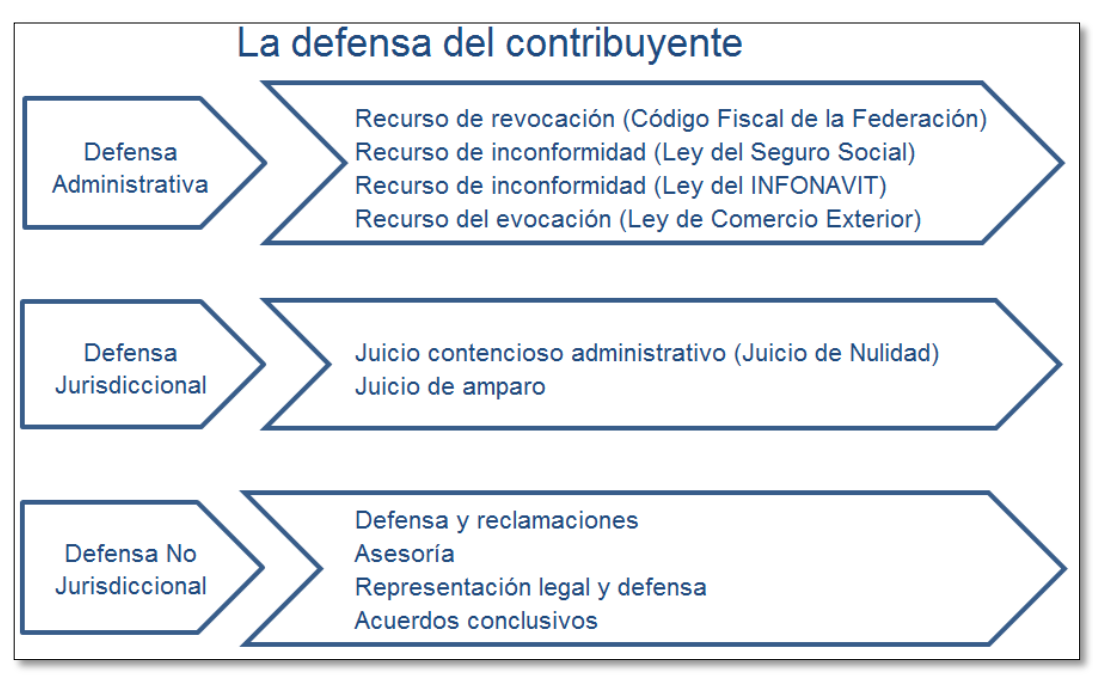

*Figura 2.2* **La defensa del contribuyente**. Fuente. PRODECON

De acuerdo al artículo treinta y tres del Código Fiscal de la Federación es un derecho del contribuyente y una facultad de las autoridades fiscales el facilitar el cumplimiento de las leyes.

Artículo 33.- Las autoridades fiscales para el mejor cumplimiento de sus facultades, estarán a lo siguiente:

I.- Proporcionarán asistencia gratuita a los contribuyentes y para ello procurarán:

a).- Explicar las disposiciones fiscales utilizando en lo posible un lenguaje llano alejado de tecnicismos y en los casos en que sean de naturaleza compleja, elaborar y distribuir folletos a los contribuyentes.

b) Mantener oficinas en diversos lugares del territorio nacional que se ocuparán de orientar y auxiliar a los contribuyentes en el cumplimiento de sus obligaciones fiscales, incluso las que se realicen a través de medios electrónicos, poniendo a su disposición el equipo para ello.

c) Elaborar los formularios de declaración de manera que puedan ser llenados fácilmente por los contribuyentes y distribuirlos o difundirlos con oportunidad, así como informar de las fechas y de los lugares de presentación de los que se consideren de mayor importancia.

d) Señalar en forma precisa en los requerimientos mediante los cuales se exija a los contribuyentes la presentación de declaraciones, avisos y demás documentos a que estén obligados, cual es el documento cuya presentación se exige.

e).- Difundir entre los contribuyentes los derechos y medios de defensa que se pueden hacer valer contra las resoluciones de las autoridades fiscales.

f).- Efectuar en distintas partes del país reuniones de información con los contribuyentes, especialmente cuando se modifiquen las disposiciones fiscales y durante los principales periodos de presentación de declaraciones.

g) Publicar anualmente las resoluciones dictadas por las autoridades fiscales que establezcan disposiciones de carácter general agrupándolas de manera que faciliten su conocimiento por parte de los contribuyentes; se podrán publicar aisladamente aquellas disposiciones cuyos efectos se limitan a periodos inferiores a un año. Las resoluciones que se emitan conforme a este inciso y que se refieran a sujeto, objeto, base, tasa o tarifa, no generarán obligaciones o cargas adicionales a las establecidas en las propias leyes fiscales.

h) Dar a conocer en forma periódica, mediante publicación en el Diario Oficial de la Federación, los criterios no vinculativos de las disposiciones fiscales y aduaneras.

Los servicios de asistencia al contribuyente a que se refiere esta fracción, también deberán difundirse a través de la página electrónica que al efecto establezca el Servicio de Administración Tributaria. En dicha página también se darán a conocer la totalidad de los trámites fiscales y aduaneros.

II. Establecerán Programas de Prevención y Resolución de Problemas del Contribuyente, a fin de que los contribuyentes designen síndicos que los representen ante las autoridades fiscales, los cuales podrán solicitar opiniones o recomendaciones a las autoridades fiscales, respecto de los asuntos que les sean planteados por los contribuyentes.

Los síndicos deberán reunir los siguientes requisitos:

a) Ser licenciado en derecho, contador público o carrera afín.

b) Contar con reconocida experiencia y solvencia moral, así como con el tiempo necesario para participar con las autoridades fiscales en las acciones que contribuyan a prevenir y resolver los problemas de sus representados.

c) Prestar sus servicios en forma gratuita.

La Secretaría de Hacienda y Crédito Público podrá expedir las reglas de carácter general que precisen las funciones de los síndicos, la manera de desarrollarlas, así como los demás aspectos y criterios que considere pertinentes para la debida aplicación y cumplimiento de lo dispuesto en esta fracción.

III. Para los efectos de lo dispuesto en este artículo, la autoridad fiscal, para el mejor ejercicio de sus facultades y las de asistencia al contribuyente, podrá generar la clave de Registro Federal de Contribuyentes con base en la información de la Clave Única de Registro de Población a fin de facilitar la inscripción a dicho Registro; podrá realizar recorridos, invitaciones y censos para informar y asesorar a los contribuyentes acerca del exacto cumplimiento de sus obligaciones fiscales y aduaneras y promover su incorporación voluntaria o actualización de sus datos en el registro federal de contribuyentes.

No se considera que las autoridades fiscales inician el ejercicio de sus facultades de comprobación, cuando derivado de lo señalado en el párrafo que antecede, soliciten a los particulares los datos, informes y documentos necesarios para corregir o actualizar el Registro Federal de Contribuyentes.

Asimismo, las autoridades fiscales darán a conocer a los contribuyentes, a través de los medios de difusión que se señalen en reglas de carácter general, los criterios de carácter interno que emitan para el debido cumplimiento de las disposiciones fiscales, salvo aquéllos que, a juicio de la propia autoridad, tengan el carácter de confidenciales, sin que por ello nazcan obligaciones para los particulares y únicamente derivarán derechos de los mismos cuando se publiquen en el Diario Oficial de la Federación.

Cuando las Leyes, Reglamentos y demás disposiciones legales hagan referencia u otorguen atribuciones a la Secretaría de Hacienda y Crédito Público o a cualquiera de sus Unidades Administrativas, se entenderán hechas al Servicio de Administración Tributaria, cuando se trate de atribuciones vinculadas con la materia objeto de la Ley del Servicio de Administración

Tributaria, su Reglamento interior o cualquier otra disposición jurídica que emane de ellos.

Así también los plazos que tiene un contribuyente para poder realizar las aclaraciones que a su favor crea convenientes.

Artículo 33-A.- Los particulares podrán acudir ante las autoridades fiscales dentro de un plazo de seis días siguientes a aquél en que haya surtido efectos la notificación de las resoluciones a que se refieren los artículos 41, fracciones I y III, 78, 79 y 81, fracciones I, II y VI de este Código, así como en los casos en que la autoridad fiscal determine mediante reglas de carácter general, a efecto de hacer las aclaraciones que consideren pertinentes, debiendo la autoridad, resolver en un plazo de seis días contados a partir de que quede debidamente integrado el expediente mediante el procedimiento previsto en las citadas reglas.

Lo previsto en este artículo no constituye instancia, ni interrumpe ni suspende los plazos para que los particulares puedan interponer los medios de defensa. Las resoluciones que se emitan por la autoridad fiscal no podrán ser impugnadas por los particulares.

Todos los mexicanos estamos obligados a colaborar con el gasto público, se tienen obligaciones y derechos; es importante conocerlos para incurrir en delitos fiscales, así como también evitar abusos por parte de las autoridades.

# **Capítulo 3 Contabilidad electrónica**

#### **3.1 Antecedentes**

Las grandes necesidades del país han impulsado a la administración tributaria a evolucionar en busca de aumentar los ingresos públicos, contando con un mayor control y administración de la recaudación. Desde su creación, el Servicio de Administración Tributaria ha adoptado esquemas que versan en dos líneas: una es la referente a la obtención de los recursos necesarios para atender las necesidades de la población, abastecer y mejorar los servicios públicos, además de fomentar el desarrollo del país. La otra es promover el cumplimiento voluntario y responsable de las obligaciones que tienen los contribuyentes.

Tomando como base el notable aumento en el uso de tecnologías en las actividades cotidianas extendidas de manera generalizada, el manejo de dispositivos electrónicos, teléfonos móviles, tabletas electrónicas, computadoras personales y las redes sociales; las autoridades fiscales han aprovechado todo lo anterior para allegarse de recursos.

El Servicio de Administración Tributaria ha implementado en la mayoría de los servicios que brinda el uso de los medios electrónicos, desde una inscripción al RFC hasta la promoción de recursos administrativos.

Este proceso de modernización empezó con las declaraciones mensuales, después fueron las declaraciones anuales, siguieron las declaraciones informativas múltiples, así como los avisos al Registro Federal de Contribuyentes (cambios de domicilio, apertura de sucursales, aumento y disminución de obligaciones, etc.); se eliminó la declaración de clientes y proveedores anual y se dio paso a la Declaración Informativa de Operaciones con Terceros mensual.

A continuación se muestra la evolución que han tenido los procesos del SAT. En donde se puede ver que el Servicio de Administración Tributaria ha impulsado por más de una década los procesos de digitalización en sus distintas áreas en las que trabaja.

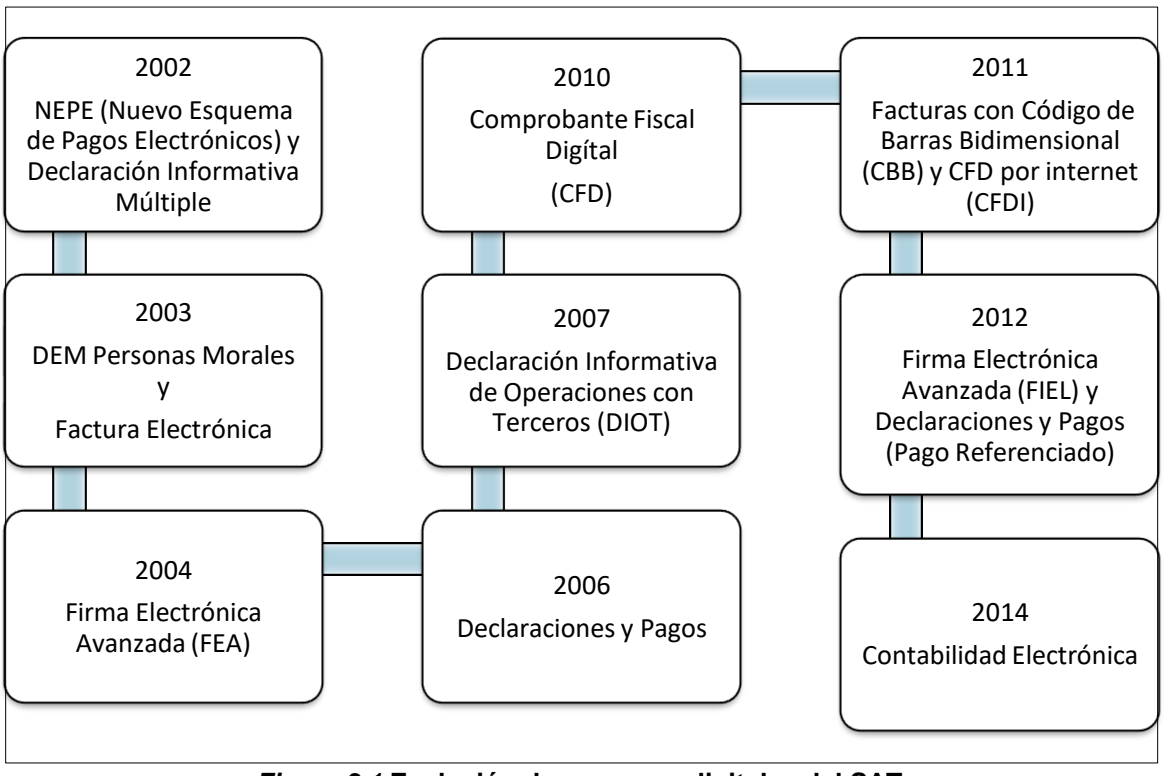

*Figura 3.1* **Evolución de procesos digitales del SAT**. Fuente. www.sat.gob.mx

# **3.2 Reformas fiscales 2014**

En septiembre de 2013 se presentó la iniciativa para el paquete económico del ejercicio 2014 por parte del Ejecutivo Federal, en dónde se propone "La iniciativa de decreto por el que se reforman, adicionan y derogan diversas disposiciones de la Ley del Impuesto al Valor Agregado, de la ley del Impuesto Especial Sobre Productos y Servicios y del Código Fiscal de la Federación".

Algunos de los cambios que se dieron con esta iniciativa fueron las siguientes:

- 1) La ley del Impuesto a los Depósitos en Efectivo se abrogó.
- 2) La ley del Impuesto Empresarial a Tasa Única se abrogó.
- 3) La ley del Impuesto al Valor Agregado se modificó, siendo las principales adecuaciones:
	- La eliminación de la tasa del 11% para aplicar una sola del 16%.
	- Se gravó el transporte público foráneo de pasajeros.
	- Se gravaron los alimentos para mascotas.
	- Se derogó el tratamiento de los REPECOS dando paso al Régimen de Incorporación Fiscal (RIF).
- 4) La Ley del Impuesto Especial Sobre Producción y Servicios se modificó para gravar las bebidas saborizadas y los alimentos chatarra.
- 5) Se abrogó la Ley del Impuesto Sobre la Renta publicada el 1º de enero de 2002 y se publica una nueva Ley. Algunas de las modificaciones que aparecen en la nueva ley son:
	- La tasa de impuesto para personas físicas se aumentó al 35% para el rango más alto de ingresos, que es de tres millones de pesos.
	- Se deroga el régimen de consolidación fiscal.
	- Se crea el régimen opcional para grupos de sociedades.
	- Se crea el régimen de incorporación fiscal en sustitución del régimen intermedio y de los REPECOS.
- 6) Por lo que respecta al Código Fiscal de la Federación:
	- Se crea la figura del buzón tributario.
	- Devoluciones por medios electrónicos.
	- Contabilidad por medios electrónicos.
	- Se elimina la figura del dictamen obligatorio y se hace opcional para aquellos contribuyentes que tengan ingresos superiores a cien millones de pesos.
	- Facultades de comprobación mediante medios electrónicos.
	- Se crean los acuerdos conclusivos.

Dentro de la exposición de motivos para la modificación del Código Fiscal de la Federación la propuesta indica que *"buscan crear mecanismos accesibles, de bajo costo, que simplifiquen el pago de impuestos y al mismo tiempo captar a nuevos contribuyentes, mediante el uso de tecnologías de la información y la comunicación se establece la obligación de llevar la contabilidad por medios electrónicos así como sustentar las deducciones por medio de comprobantes digitales por internet".*

Por lo anterior se reformó el artículo 28 del Código Fiscal de la Federación en donde se establecen las características de la contabilidad para que el SAT cuente con información necesaria para verificar el cumplimiento de obligaciones fiscales.

Debido a las necesidades de las autoridades de contar con una contabilidad estructurada se establecieron las condiciones para que los contribuyentes cumplan con elementos mínimos y características específicas y uniformes que debe de contener la contabilidad.

En un principio se contempló que las reformas fiscales entrarían en vigor a partir del ejercicio 2014. Sin embargo, mediante disposiciones transitorias se dio a conocer que dichas obligaciones entrarían en vigor a partir de julio de 2014 para personas morales y a partir de enero de 2015 para las personas físicas.

A través de la Séptima Resolución de Modificaciones a la Resolución Miscelánea para 2014 que se publicó en el DOF el 18 de diciembre de 2014, se daba a conocer una nueva prórroga para que los contribuyentes cumplan con el envío de su información a partir de enero 2015 que en el ejercicio 2013 hubiesen obtenido ingresos mayores a cuatro millones de pesos y hasta 2016 para aquellos que hayan obtenido ingresos de hasta cuatro millones de pesos. También se publicó la modificación al anexo 24

A continuación se muestra la estructura vigente, publicado en la Resolución Miscelánea Fiscal (RMF) para 2019:

#### Anexo 24 de la Resolución Miscelánea Fiscal para 2019 Contabilidad en medios electrónicos El envío de la contabilidad electrónica es una obligación de los contribuyentes conforme a lo establecido en el Artículo 28 fracción IV y la reglas 2.8.1.6., 2.8.1.7. y 2.8.1.10. de la Resolución Miscelánea Fiscal para 2019 En el presente Anexo se hace referencia a la descripción de la información que deben contener los archivos de contabilidad electrónica. La información es la siguiente: A. Catálogo de cuentas Código agrupador del SAT. a) B. Balanza de Comprobación. C. Pólizas del periodo. D. Auxiliar de folios de comprobantes fiscales E. Auxiliares de cuenta y subcuenta. F. Catálogo de monedas. G. Catálogo de bancos. H. Catálogo de métodos de pago.

*Figura 3.2* **Anexo 24 RMF 2019** Fuente. www.sat.gob.mx

# **3.3 Integración de la contabilidad electrónica**

# **3.3.1 Código agrupador**

El anexo 24 menciona que el código agrupador del SAT tiene el objetivo de que la información sea presentada de manera uniforme, para lo cual es necesario que los contribuyentes asocien las cuentas de su catálogo de cuentas al código agrupador por naturaleza y preponderancia de la cuenta. Consta de más de novecientas cuentas.

Debido a lo grande del archivo, se muestra un extracto, solo a manera de ejemplificación.

| <b>Nivel</b>   | Código<br>agrupador | Nombre de la cuenta y/o subcuenta                                             |  |  |
|----------------|---------------------|-------------------------------------------------------------------------------|--|--|
|                | 100                 | <b>Activo</b>                                                                 |  |  |
|                | 100.01              | Activo a corto plazo                                                          |  |  |
| 1              | 101                 | Caja                                                                          |  |  |
| 2              | 101.01              | Caja y efectivo                                                               |  |  |
| $\mathbf 1$    | 102                 | <b>Bancos</b>                                                                 |  |  |
| 2              | 102.01              | <b>Bancos nacionales</b>                                                      |  |  |
| 2              | 102.02              | Bancos extranjeros                                                            |  |  |
| 1              | 103                 | <b>Inversiones</b>                                                            |  |  |
| 2              | 103.01              | Inversiones temporales                                                        |  |  |
| 2              | 103.02              | Inversiones en fideicomisos                                                   |  |  |
| 2              | 103.03              | Otras inversiones                                                             |  |  |
| 1              | 104                 | <b>Otros instrumentos financieros</b>                                         |  |  |
| 2              | 104.01              | Otros instrumentos financieros                                                |  |  |
| 1              | 105                 | <b>Clientes</b>                                                               |  |  |
| 2              | 105.01              | Clientes nacionales                                                           |  |  |
| 2              | 105.02              | Clientes extranjeros                                                          |  |  |
| 2              | 105.03              | Clientes nacionales parte relacionada                                         |  |  |
| 2              | 105.04              | Clientes extranjeros parte relacionada                                        |  |  |
| 1              | 106                 | Cuentas y documentos por cobrar a corto plazo                                 |  |  |
| 2              | 106.01              | Cuentas y documentos por cobrar a corto plazo nacional                        |  |  |
| 2              | 106.02              | Cuentas y documentos por cobrar a corto plazo extranjero                      |  |  |
| 2              | 106.03              | Cuentas y documentos por cobrar a corto plazo nacional parte<br>relacionada   |  |  |
| 2              | 106.04              | Cuentas y documentos por cobrar a corto plazo extranjero parte<br>relacionada |  |  |
| 2              | 106.05              | Intereses por cobrar a corto plazo nacional                                   |  |  |
| $\overline{c}$ | 106.06              | Intereses por cobrar a corto plazo extranjero                                 |  |  |
| 2              | 106.07              | Intereses por cobrar a corto plazo nacional parte relacionada                 |  |  |
| 2              | 106.08              | Intereses por cobrar a corto plazo extranjero parte relacionada               |  |  |
| $\overline{c}$ | 106.09              | Otras cuentas y documentos por cobrar a corto plazo                           |  |  |
| 2              | 106.10              | Otras cuentas y documentos por cobrar a corto plazo parte<br>relacionada      |  |  |
| 1              | 107                 | <b>Deudores diversos</b>                                                      |  |  |
| 2              | 107.01              | Funcionarios y empleados                                                      |  |  |
| 2              | 107.02              | Socios y accionistas                                                          |  |  |

**Tabla 3.1 Código agrupador**

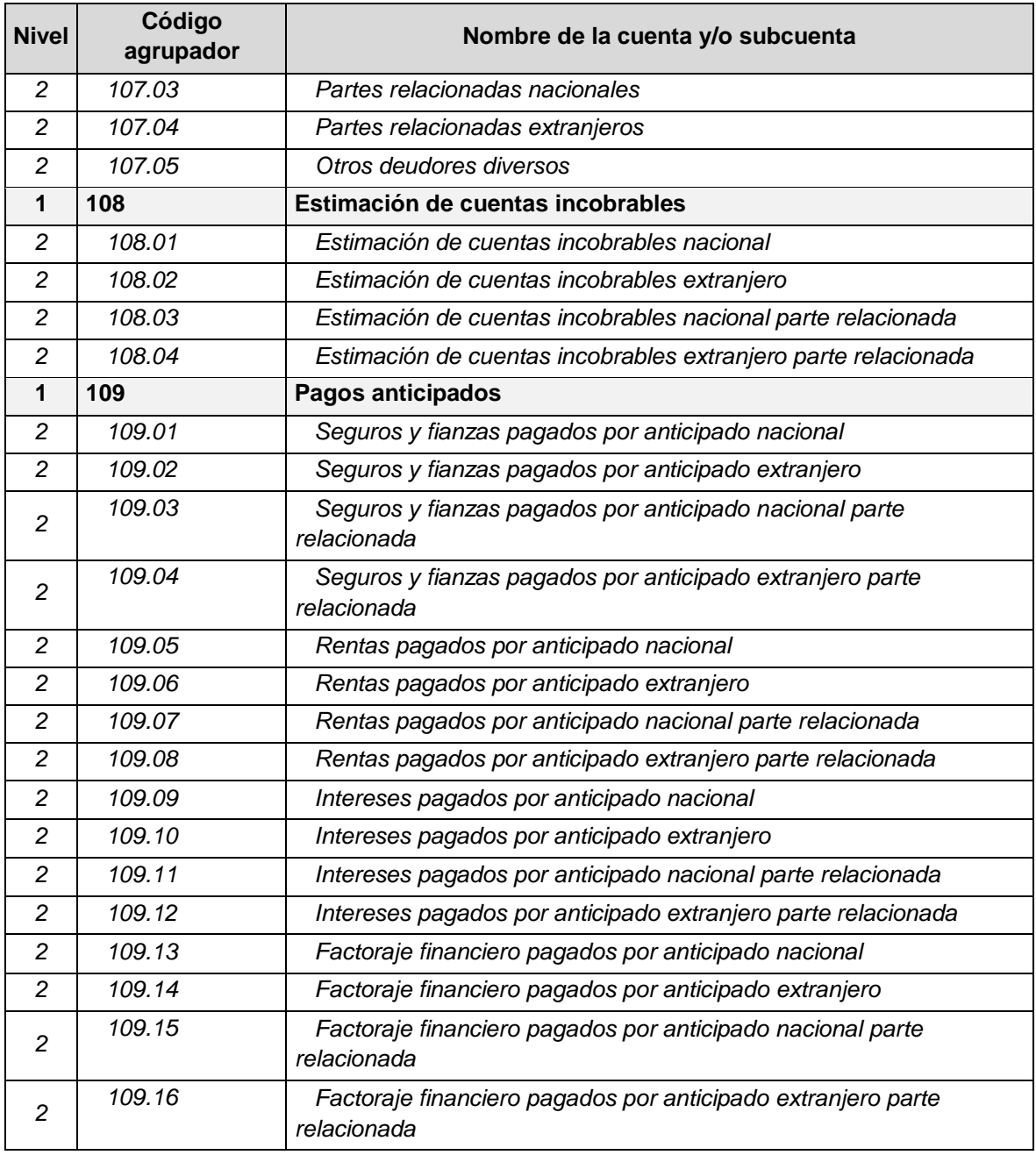

Fuente www.sat.gob.mx

# **3.3.2 Catálogo de cuentas**

Es una lista que contiene el número y el nombre de cada una de las cuentas que se usan en el sistema de contabilidad de una entidad económica. Dicho listado debe relacionar los números y los nombres o títulos de las cuentas, y éstas deben colocarse en el orden de las cinco clasificaciones básicas: activo, pasivo, capital, ingresos y gastos.

Generalmente en este catálogo, el número de las cuentas de activo comienza con el número uno, el de las cuentas de pasivo con el dos, el de las cuentas de capital con el tres, las de ingreso con cuatro y las de gasto con el número cinco.

La estructura de un catálogo de cuentas es básicamente por tres niveles:

- 1. Rubro. Nombre que reciben las subdivisiones que integran los elementos de un estado de situación financiera, por ejemplo: activo circulante o a corto plazo, activo fijo, pasivo circulante o a corto plazo.
- 2. Cuenta. Nombre que reciben cada uno de los renglones que integran el activo, pasivo, capital contable, ingresos, costos y gastos de una entidad. Por ejemplo caja, bancos, clientes, proveedores, etcétera.
- 3. Subcuenta. Termino contable que se le asigna a cada uno de los elementos que integran una cuenta principal o colectiva, por ejemplo en la cuenta de bancos se encuentran las subcuentas bancos nacionales y bancos extranjeros.

A continuación se muestra un catálogo de cuentas de una empresa.

#### **Tabla 3.2 Catálogo de cuentas**

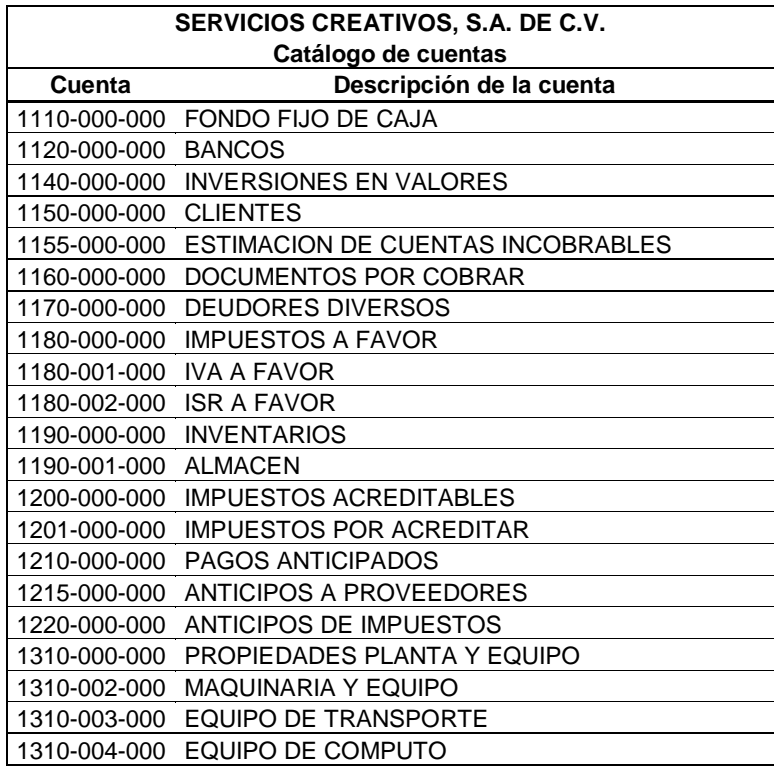

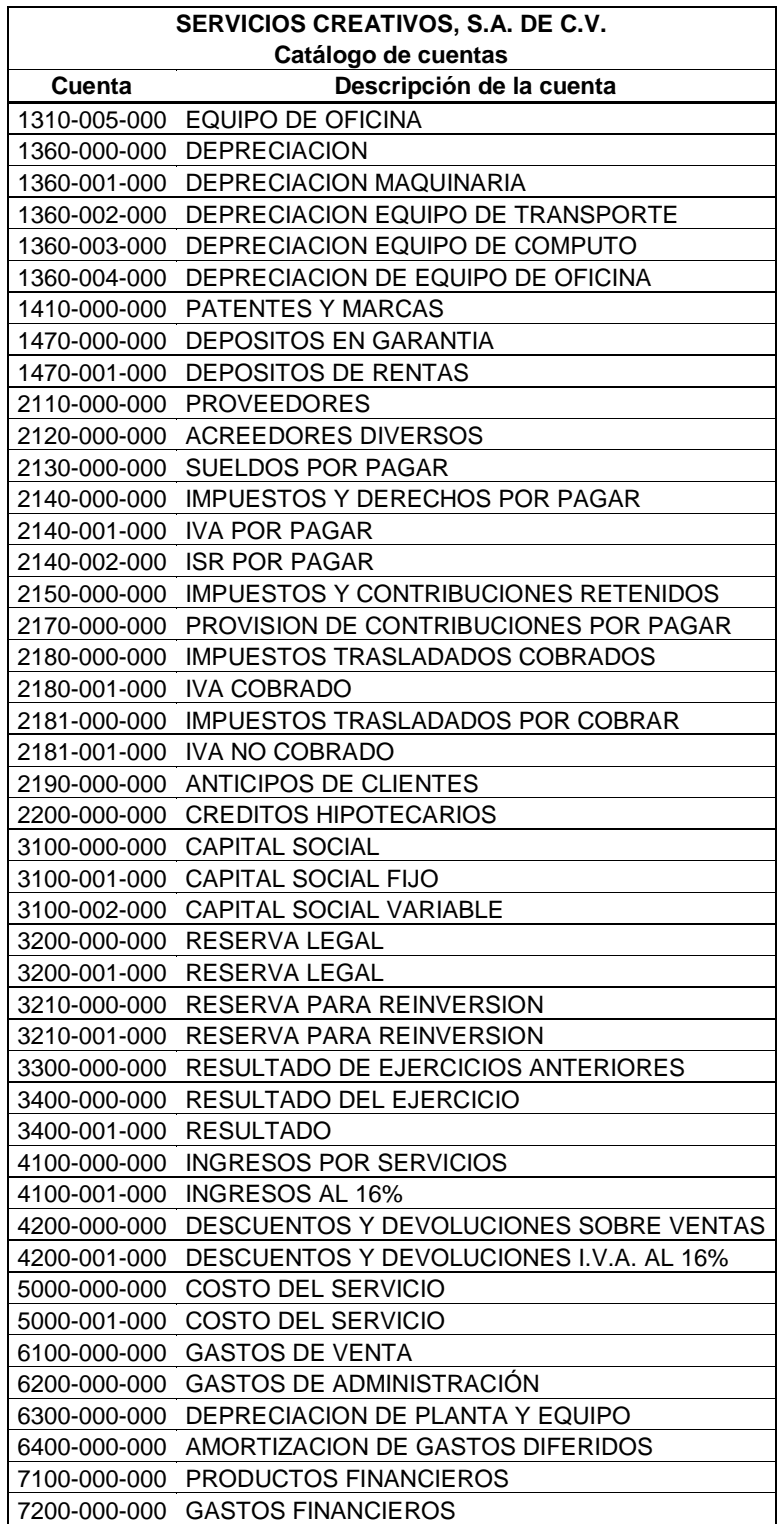

Fuente. Elaboración propia

El catálogo de cuentas deberá de cumplir con lo establecido en la regla 2.8.1.6 fracción I de la RMF de 2019.

2.8.1.6. Para los efectos de los artículos 28, fracción III del CFF y 33, apartado B, fracciones I, III, IV y V, y 34 de su Reglamento, los contribuyentes que estén obligados a llevar contabilidad y a ingresar de forma mensual su información contable a través del Portal del SAT, excepto los contribuyentes que registren sus operaciones a través de la aplicación electrónica "Mis cuentas" en el Portal del SAT, deberán llevarla en sistemas electrónicos con la capacidad de generar archivos en formato XML que contenga lo siguiente:

I. Catálogo de cuentas utilizado en el periodo, conforme a la estructura señalada en el Anexo 24 y Anexo Técnico publicado en el Portal del SAT; a éste se le agregará un campo con el código agrupador de cuentas del SAT contenido en el Anexo 24 apartado A, inciso a).

Los contribuyentes deberán asociar en su catálogo de cuentas los valores de la subcuenta de primer nivel del código agrupador del SAT, asociando para estos efectos, el código que sea más apropiado de acuerdo con la naturaleza y preponderancia de la cuenta o subcuenta del catálogo del contribuyente.

El catálogo de cuentas será el archivo que se tomará como base para asociar el número de la cuenta de nivel mayor o subcuenta de primer nivel y obtener la descripción en la balanza de comprobación, por lo que los contribuyentes deberán cerciorarse de que el número de cuenta asignado, corresponda tanto en el catálogo de cuentas como en la balanza de comprobación en un período determinado.

Los conceptos del estado de posición financiera, tales como: activo, activo a corto plazo, activo a largo plazo, pasivo, pasivo a corto plazo, pasivo a largo plazo, capital; los conceptos del estado de resultados tales como: ingresos, costos, gastos y resultado integral de financiamiento, así como el rubro cuentas de orden, no se consideran cuentas de nivel mayor ni subcuentas de primer nivel.

El catálogo de cuentas de los contribuyentes, para los efectos de esta fracción, se enviará al menos a nivel de cuenta de mayor y subcuenta a primer nivel con excepción de los contribuyentes que en su catálogo de cuentas generen únicamente cuentas de nivel mayor, en cuyo caso deberá asociarse a nivel de subcuenta de primer nivel del código agrupador publicado en el Anexo 24, Apartado A, inciso a).

La asociación a la que hace mención el segundo párrafo de la fracción I es la siguiente:

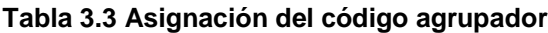

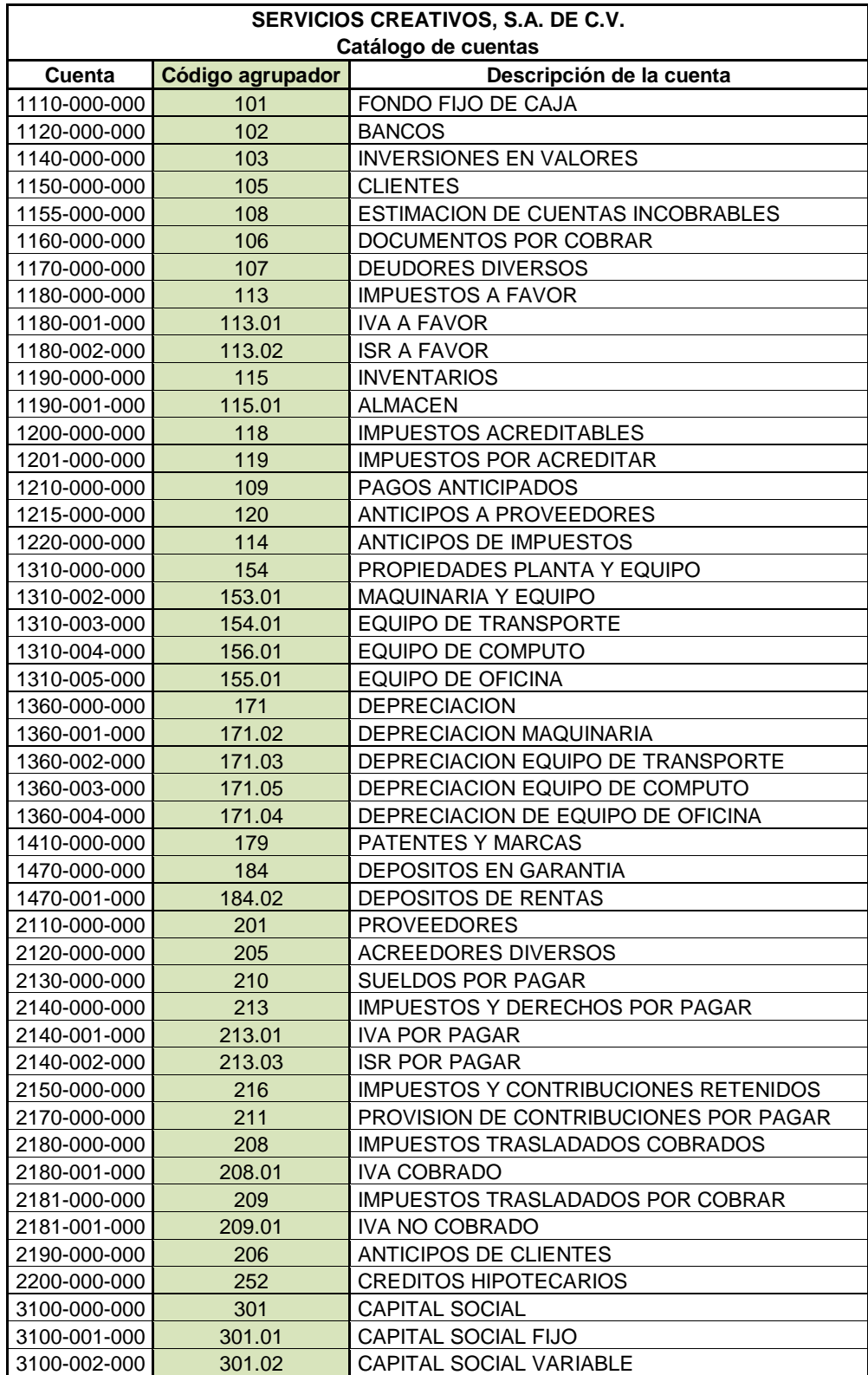

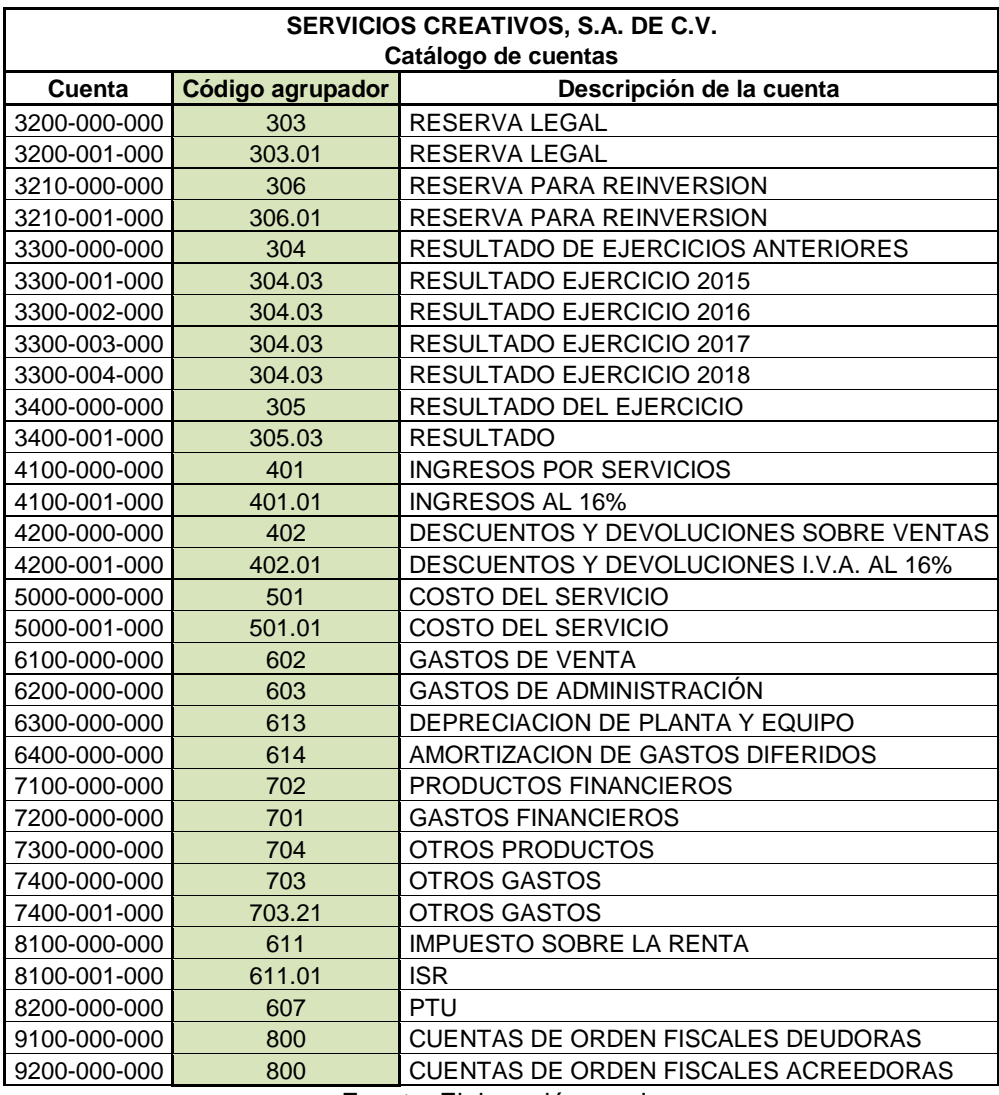

Fuente. Elaboración propia

Los datos que debe de contener el archivo para su envío al SAT son los siguientes:

- Versión: Versión del formato publicado en el documento técnico.
- RFC: Es la clave en el Registro Federal de Contribuyentes, del contribuyente al que pertenece la información del catálogo de cuentas.
- Mes: Es el mes en el que inicia la vigencia del catálogo de cuentas.
- Año: Es el año en que inicia la vigencia del catálogo de cuentas.
- Código Agrupador: Es la identificación de la equivalencia o correspondencia entre el Catálogo de cuentas de los contribuyentes y el código agrupador del SAT de las cuentas de nivel mayor y subcuenta de primer nivel de acuerdo a la naturaleza y preponderancia de la cuenta.
- Número de Cuenta: Es la clave de las cuentas o subcuentas que integran el catálogo de cuentas del contribuyente.
- Descripción: Es el nombre de las cuentas o subcuentas que integran el catálogo de cuentas del contribuyente.
- Subcuenta de: Es la clave de la cuenta a la que pertenece la subcuenta.
- Nivel: Es el nivel en el que se encuentran las cuentas o subcuentas en el catálogo de cuentas del contribuyente.
- Naturaleza: Es el origen, deudora o acreedora, que tienen las cuentas o subcuentas en el catálogo del contribuyente, pudiendo ser deudora o acreedora.

Un ejemplo del archivo a enviar al SAT es el mostrado a continuación:

| xml version="1.0" encoding="UTF-8"?                                                                                                    |
|----------------------------------------------------------------------------------------------------|
| <catalogocuentas:catalogo anio="2019" mes="01" rfc="CAA1304095R5 " version="1.3" xmlns:catalogocuentas="http://www.sat.gob.mx/esquemas/ContabilidadE/1_3/CatalogoCuentas" xmlns:xsi="http://www.w3.org/2001/XMLSchema-&lt;/td&gt;&lt;/tr&gt;&lt;tr&gt;&lt;td&gt;instance" xsi:schemalocation="http://www.sat.qob.mx/esquemas/ContabilidadE/1_3/CataloqoCuentas&lt;/td&gt;&lt;/tr&gt;&lt;tr&gt;&lt;td&gt;http://www.sat.gob.mx/esquemas/ContabilidadE/1_3/CatalogoCuentas/CatalogoCuentas_1_3.xsd"></catalogocuentas:catalogo> |
| <catalogocuentas:ctas codagrup="101" desc="FONDO FIJO DE CAJA" natur="D" nivel="1" numcta="1110-000-000"></catalogocuentas:ctas>                                                                                                    |
| <catalogocuentas:ctas codagrup="101.01" desc="CAJA CHICA" natur="D" nivel="2" numcta="1110-001-000" subctade="1110-000-000"></catalogocuentas:ctas>                                                                                                    |
| <catalogocuentas:ctas codaqrup="102" desc="BANCOS" natur="D" nivel="1" numcta="1120-000-000"></catalogocuentas:ctas>                                                                                                    |
| <catalogocuentas:ctas codagrup="102.01" desc="BBVA BANCOMER 2629" natur="D" nivel="2" numcta="1120-001-000" subctade="1120-000-000"></catalogocuentas:ctas>                                                                                                    |
| <catalogocuentas:ctas codaqrup="103" desc="INVERSIONES EN VALORES" natur="D" nivel="1" numcta="1140-000-000"></catalogocuentas:ctas>                                                                                                    |
| <catalogocuentas:ctas codagrup="105" desc="CLIENTES" natur="D" nivel="1" numcta="1150-000-000"></catalogocuentas:ctas>                                                                                                    |
| <catalogocuentas:ctas codagrup="105.01" desc="PLASTICOS CRUZ SA DE CV" natur="D" nivel="2" numcta="1150-001-000" subctade="1150-000-000"></catalogocuentas:ctas>                                                                                                    |
| <catalogocuentas:ctas codagrup="105.01" desc="DYCOPLAST SA DE CV" natur="D" nivel="2" numcta="1150-002-000" subctade="1150-000-000"></catalogocuentas:ctas>                                                                                                    |
| <catalogocuentas:ctas codagrup="105.01" desc="CICLOS A&amp;G" natur="D" nivel="2" numcta="1150-003-000" subctade="1150-000-000"></catalogocuentas:ctas>                                                                                                    |
| <catalogocuentas:ctas 1150-004-000"="" codagrup="105.01" desc="MARIA CELESTE RUIZ FumCta=" natur="D" nivel="2" subctade="1150-000-000"></catalogocuentas:ctas>                                                                                                    |
| <catalogocuentas:ctas codagrup="105.01" desc="CARLOS DOMINGUEZ BALDERAS" natur="D" nivel="2" numcta="1150-005-000" subctade="1150-000-000"></catalogocuentas:ctas>                                                                                                    |
| <catalogocuentas:ctas codaqrup="105.01" desc="CORPORATIVOS ESPECIALIZADOS SA DE CV" natur="D" nivel="2" numcta="1150-006-000" subctade="1150-000-000"></catalogocuentas:ctas>                                                                                                    |
| <catalogocuentas:ctas codagrup="105.01" desc=" RAMIRO SUAREZ CASTRO " natur="D" nivel="2" numcta="1150-007-000" subctade="1150-000-000"></catalogocuentas:ctas>                                                                                                    |
| <catalogocuentas:ctas codagrup="105.01" desc="LIGITACIONES Y ASIGNACIONES S DE RL DE CV " natur="D" nivel="2" numcta="1150-008-000" subctade="1150-000-000"></catalogocuentas:ctas>                                                                                                    |
| <catalogocuentas:ctas codaqrup="105.01" desc=":DEPORTIVOMEXICO, S.A. DE C.V." natur="D" nivel="2" numcta="1150-009-000" subctade="1150-000-000"></catalogocuentas:ctas>                                                                                                    |
| <catalogocuentas:ctas codagrup="105.01" desc="'GEGILIA SUAREZ MARTINEZ" natur="D" nivel="2" numcta="1150-010-000" subctade="1150-000-000"></catalogocuentas:ctas>                                                                                                    |
| <catalogocuentas:ctas codagrup="105.01" desc="GRUPO INDUSTRIAL CASTILLO S.A. DE C.V." natur="D" nivel="2" numcta="1150-011-000" subctade="1150-000-000"></catalogocuentas:ctas>                                                                                                    |
| <catalogocuentas:ctas codagrup="105.01" desc=" ZUMESA., S.A. DE C.V." natur="D" nivel="2" numcta="1150-012-000" subctade="1150-000-000"></catalogocuentas:ctas>                                                                                                    |
| <catalogocuentas:ctas codagrup="105.01" desc="LIMPIEZA Y MANTENIMIENTO CROC SA DE CV" natur="D" nivel="2" numcta="1150-013-000" subctade="1150-000-000"></catalogocuentas:ctas>                                                                                                    |
| <catalogocuentas:ctas codaqrup="105.01" desc=" VARGAS ALMACENAMIENTO, S.A. DE C.V." natur="D" nivel="2" numcta="1150-014-000" subctade="1150-000-000"></catalogocuentas:ctas>                                                                                                    |
| <catalogocuentas:ctas codagrup="105.01" desc="GRUPO DE INGENIERIA SAGITARIOS SA DE CV" natur="D" nivel="2" numcta="1150-015-000" subctade="1150-000-000"></catalogocuentas:ctas>                                                                                                    |
| <catalogocuentas:ctas codaqrup="105.01" desc="SOFIA SANCHEZ LOAEZA " natur="D" nivel="2" numcta="1150-016-000" subctade="1150-000-000"></catalogocuentas:ctas>                                                                                                    |
| <catalogocuentas:ctas codagrup="105.01" desc="VASCONCELOS ASESORIA PROFESIONAL SA" natur="D" nivel="2" numcta="1150-017-000" subctade="1150-000-000"></catalogocuentas:ctas>                                                                                                    |
| <catalogocuentas:ctas codagrup="108" desc="ESTIMACION DE CUENTAS INCOBRABLES" natur="A" nivel="1" numcta="1155-000-000"></catalogocuentas:ctas>                                                                                                    |
| <catalogocuentas:ctas codaqrup="108.01" desc="ESTIMACION DE CUENTAS INCOBRABLES" natur="A" nivel="2" numcta="1155-001-000" subctade="1155-000-000"></catalogocuentas:ctas>                                                                                                    |

*Figura 3.3* **Formato XML del catálogo de cuentas** Fuente. Elaboración propia

# **3.3.3 Balanza de comprobación**

Es una lista con el saldo de cada una de las cuentas del mayor general, cuyo objetivo es realizar una verificación del mismo para determinar si los totales de los saldos deudores y acreedores son iguales.

"La balanza de comprobación es un documento contable que se elabora para verificar que se respetó la partida doble en los asientos de diario y en su pase al mayor" (Romero,2010: 403).

No es considerado un estado financiero, pero contiene toda la información con la cual son elaborados. Es la base para revisar la correcta aplicación de la partida doble, contiene todas las cuentas utilizadas en el periodo contable, mostrando los movimientos deudores y acreedores de cada una de ellas así como sus respectivos saldos.

La segunda fracción de la regla 2.8.1.6 de la RMF de 2019 indica lo que se debe de tener en consideración:

2.8.1.6

…

II. Balanza de comprobación que incluya saldos iniciales, movimientos del periodo y saldos finales de todas y cada una de las cuentas de activo, pasivo, capital, resultados (ingresos, costos, gastos y resultado integral de financiamiento) y cuentas de orden, conforme al Anexo 24 y Anexo Técnico publicado en el Portal del SAT.

La balanza de comprobación deberá reflejar los saldos de las cuentas que permitan identificar los impuestos por cobrar y por pagar, así como los impuestos trasladados efectivamente cobrados y los impuestos acreditables efectivamente pagados; las cuentas de ingresos deberán distinguir las distintas tasas, cuotas y las actividades por las que no se deba pagar el impuesto, conforme a lo establecido en el artículo 33, apartado B, fracción III del Reglamento del CFF.

En el caso de la balanza de cierre del ejercicio se deberá incluir la información de los ajustes que para efectos fiscales se registren.

La balanza de comprobación para los efectos de esta fracción, se enviará al menos a nivel de cuenta de mayor y subcuenta a primer nivel con excepción de los contribuyentes que en su catálogo de cuentas generen únicamente cuentas de nivel mayor.

A continuación se muestra una balanza de comprobación:

#### **Tabla 3.4 Balanza de comprobación**

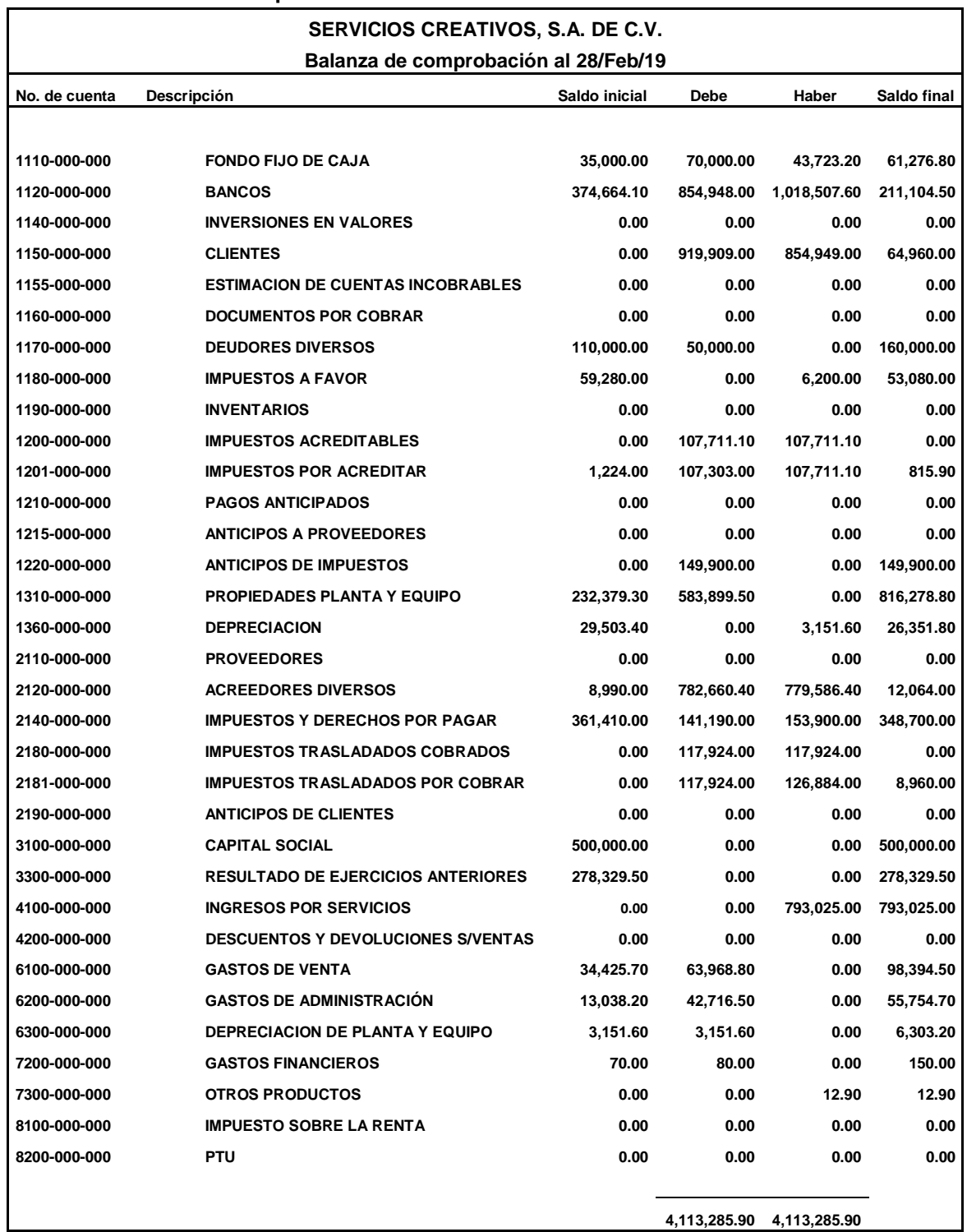

Fuente. Elaboración propia

El archivo a enviar deberá de contener estos datos:

Versión: Versión del formato publicado en el documento técnico.

- RFC: Es la clave en el Registro Federal de Contribuyentes, del contribuyente al que pertenece la información de la balanza de comprobación.
- Mes: Es el mes por el que se envía la balanza de comprobación.
- Año: Es el año por el que se envía la balanza de comprobación.
- Tipo de Envío: Existen dos tipos de envío de balanza de comprobación, la normal y la complementaria. La normal es la que se envía por primera ocasión en el periodo (mes) y la complementaria es la que se envía cuando exista un envío previo de la balanza de comprobación normal.
- Fecha de Modificación de la Balanza: Es la fecha en que se modificó la balanza de comprobación, aplica únicamente en las balanzas de comprobación complementarias.
- Número de Cuenta: Es la clave de las cuentas o subcuentas que integran la balanza de comprobación del contribuyente.
- Saldo Inicial: Es el monto del saldo inicial de las cuentas o subcuentas en el periodo (mes).
- Debe: Es el monto de la sumatoria de los movimientos deudores de las cuentas o subcuentas en el periodo (mes).
- Haber: Es el monto de la sumatoria de los movimientos acreedores de las cuentas o subcuentas en el periodo (mes).
- Saldo Final: Es el monto del saldo final de las cuentas o subcuentas en el periodo (mes).

A continuación se muestra un ejemplo del archivo a enviar.

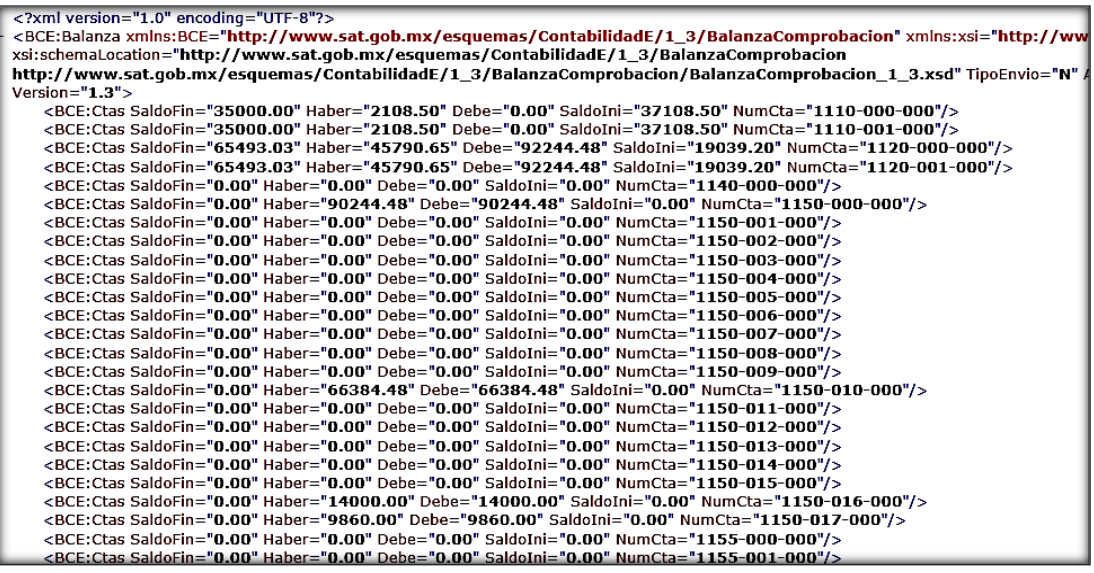

*Figura 3.4* **Formato XML de balanza de comprobación** 

Fuente. Elaboración propia

# **3.3.4 Pólizas**

Es el documento en donde se asienta una operación realizada por un ente económico con todos sus pormenores. Se les puede catalogar de la siguiente manera:

- 1. Pólizas de egreso. Son las que contienen los registros contables de las erogaciones por parte del ente económico.
- 2. Pólizas de ingreso. Son las que contienen los registros de las entradas de dinero sea cual sea el origen.
- 3. Pólizas de diario. Contienen las operaciones que afectan la economía de la empresa pero que no representan ningún flujo de dinero.

La regla miscelánea 2.8.1.6 de la RMF de 2019 en su fracción tercera señala la información que debe de contener la póliza contable.

## 2.8.1.6

…

III. Las pólizas y los auxiliares de cuenta de nivel mayor o subcuenta de primer nivel que incluyan el nivel de detalle con el que los contribuyentes realicen sus registros contables.

En cada póliza se deben distinguir los folios fiscales de los comprobantes fiscales que soporten la operación, permitiendo identificar la forma de pago, las distintas contribuciones, tasas y cuotas, incluyendo aquellas operaciones, actos o actividades por las que no se deban pagar contribuciones, de acuerdo a la operación, acto o actividad de que se trate, de conformidad con el artículo 33, apartado B, fracción III del Reglamento del CFF. En las operaciones relacionadas con un tercero deberá incluirse la clave en el RFC de éste, conforme al Anexo 24 y Anexo Técnico publicado en el Portal del SAT.

Los auxiliares de la cuenta de nivel mayor y/o de la subcuenta de primer nivel deberán permitir la identificación de cada operación, acto o actividad, conforme al Anexo 24 y Anexo Técnico publicado en el Portal del SAT.

Cuando no se logre identificar el folio fiscal asignado a los comprobantes fiscales dentro de las pólizas contables, el contribuyente podrá, a través de un reporte auxiliar relacionar todos los folios fiscales, la clave en el RFC y el monto contenido en los comprobantes que amparen dicha póliza, conforme al Anexo 24 y Anexo Técnico publicado en el Portal del SAT.

El archivo a enviar debe de contener la siguiente información:

- Versión: Versión del formato publicado en el documento técnico.
- RFC: Es la clave en el Registro Federal de Contribuyentes, del contribuyente al que pertenece la información de las pólizas del periodo.
- Mes: Es el mes por el que se envían las pólizas del periodo.
- Año: Es el año por el que se envían las pólizas del periodo.
- Tipo de Solicitud: Es el motivo por el cual se solicitan las pólizas del periodo y podrán ser: Acto de Fiscalización, Fiscalización por Compulsa, Devolución y Compensación.
- Número de Orden: Es la clave que identifica el número de orden del acto de fiscalización por el cual se solicitan las pólizas del periodo, aplicando sólo para el Acto de Fiscalización y Fiscalización por Compulsa.
- Número de Trámite: Es la clave que identifica el número de trámite derivado de una devolución o compensación por el cual se solicitan las pólizas del periodo, aplicando sólo para Devolución y Compensación.
- Número Único de Identificación de la Póliza: Es la clave o nombre de la póliza de acuerdo a lo establecido por el contribuyente ya sea por tipo de póliza y número.
- Fecha: Fecha de registro de la póliza.
- Concepto: Descripción de la póliza registrada.
- Número de Cuenta: Es la clave de las cuentas o subcuentas que se registran en la transacción.
- Descripción de la Cuenta: Es el nombre de las cuentas o subcuentas que se registran en la transacción.
- Concepto: Descripción de la transacción.
- Debe: Es el monto del cargo a la cuenta o subcuenta que se afecta en la transacción.
- Haber: Es el monto del abono a la cuenta o subcuenta que se afecta en la transacción.
- UUID del CFDI: Clave del UUID (folio fiscal) del Comprobante Fiscal Digital por Internet que soporte la transacción.
- RFC: Es el Registro Federal de Contribuyentes relacionado con la transacción, es decir del tercero vinculado.
- Monto Total: Es el monto total del Comprobante Fiscal Digital por Internet que soporte la transacción (incluyendo el IVA en su caso).
- Moneda: Es la moneda (tipo de moneda) diferente a la divisa nacional, de acuerdo al catálogo de monedas.
- Tipo de Cambio: Es el tipo de cambio utilizado en la transacción.
- CFD o CBB Serie: Número de la serie del Comprobante Fiscal Digital o del Código de Barras Bidimensional que soporte la transacción.
- CFD o CBB Número de Folio: Número de folio del Comprobante Fiscal Digital o del Código de Barras Bidimensional que soporte la transacción.
- RFC: Es el Registro Federal de Contribuyentes relacionado con la transacción, es decir del tercero vinculado.
- Monto Total: Es el monto total del Comprobante Fiscal Digital o del Código de Barras Bidimensional que soporte la transacción (incluyendo el IVA en su caso).
- Moneda: Es la moneda (tipo de moneda) diferente a la divisa nacional, de acuerdo al catálogo de monedas.
- Tipo de Cambio: Es el tipo de cambio utilizado en la transacción.
- Número de Factura Extranjera: Número o clave del comprobante generado en el extranjero que soporte la operación.
- TaxID: Es el identificador del contribuyente extranjero.
- Monto Total: Es el monto total de la Factura Extranjera que soporte la transacción (incluyendo el IVA en su caso).
- Moneda: Es la moneda (tipo de moneda) diferente a la divisa nacional, de acuerdo al catálogo de monedas.
- Tipo de Cambio: Es el tipo de cambio utilizado en la transacción.
- Número de cheque: Número del cheque que ampara la transacción.
- Banco Emisor Nacional: Es el banco que emitió el cheque y tiene residencia en el país, de acuerdo al catálogo de bancos.
- Banco Emisor Extranjero: Es el banco que emitió el cheque y no tiene residencia en el país.
- Cuenta Origen: Es el número de cuenta bancaria del origen de los recursos del cheque.
- Fecha: Fecha del cheque.
- Beneficiario: Es el nombre o contribuyente beneficiario del cheque emitido.
- RFC: Es el Registro Federal de Contribuyentes relacionado con la transacción, es decir del tercero vinculado.
- Monto: Es el monto del cheque emitido.
- Moneda: Es la moneda (tipo de moneda) diferente a la divisa nacional, de acuerdo al catálogo de monedas.
- Tipo de Cambio: Es el tipo de cambio utilizado en la transacción.
- Cuenta Origen: Es el número de cuenta bancaria del origen de los recursos de la transferencia.
- Banco Origen Nacional: Es el banco que realizó la transferencia y tiene residencia en el país, de acuerdo al catálogo de bancos.
- Banco Origen Extranjero: Es el banco que realizó la transferencia y no tiene residencia en el país.
- Cuenta Destino: Es el número de cuenta bancaria a la que se transfieren los recursos.
- Banco Destino Nacional: Es el banco de la cuenta a la cual se transfieren los recursos y tiene residencia en el país, de acuerdo al catálogo de bancos.
- Banco Destino Extranjero: Es el banco de la cuenta a la cual se transfieren los recursos y no tiene con residencia en el país.
- Fecha: Es la fecha de la transferencia de los recursos.
- Beneficiario: Nombre o contribuyente beneficiario de la transferencia de los recursos.
- RFC: Es el Registro Federal de Contribuyentes relacionado con la transacción, es decir del tercero vinculado.
- Monto: Es el monto de la transferencia.
- Moneda: Es la moneda (tipo de moneda) diferente a la divisa nacional, de acuerdo al catálogo de monedas.
- Tipo de Cambio: Es el tipo de cambio utilizado en la transacción.
- Método de Pago de Póliza: Es el método de pago de la transacción, de acuerdo al catálogo de métodos de pago.
- Fecha: Es la fecha de la transacción utilizando los métodos de pago.
- Beneficiario: Nombre o contribuyente beneficiario al cual se le realiza estos métodos de pagos.
- RFC: Es el Registro Federal de Contribuyentes relacionado con la transacción, es decir del tercero vinculado.
- Monto: Es el monto del método de pago.
- Moneda: Es la moneda (tipo de moneda) diferente a la divisa nacional, de acuerdo al catálogo de monedas.
- Tipo de Cambio: Es el tipo de cambio utilizado en la transacción.

Una póliza de acuerdo con los lineamientos anteriores se presenta a continuación:

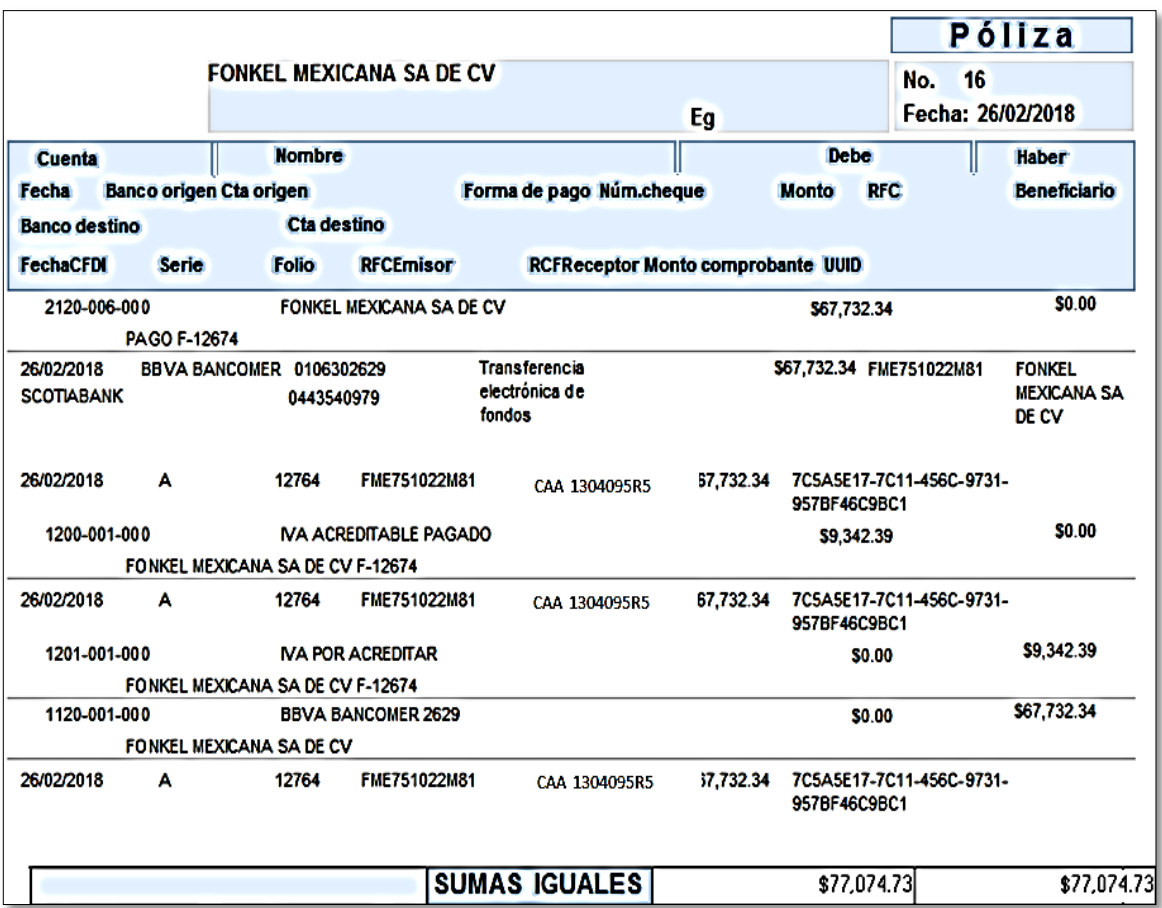

*Figura 3.5* **Formato de póliza**  Fuente. Elaboración propia

La representación de la póliza a enviar es la mostrada en seguida:

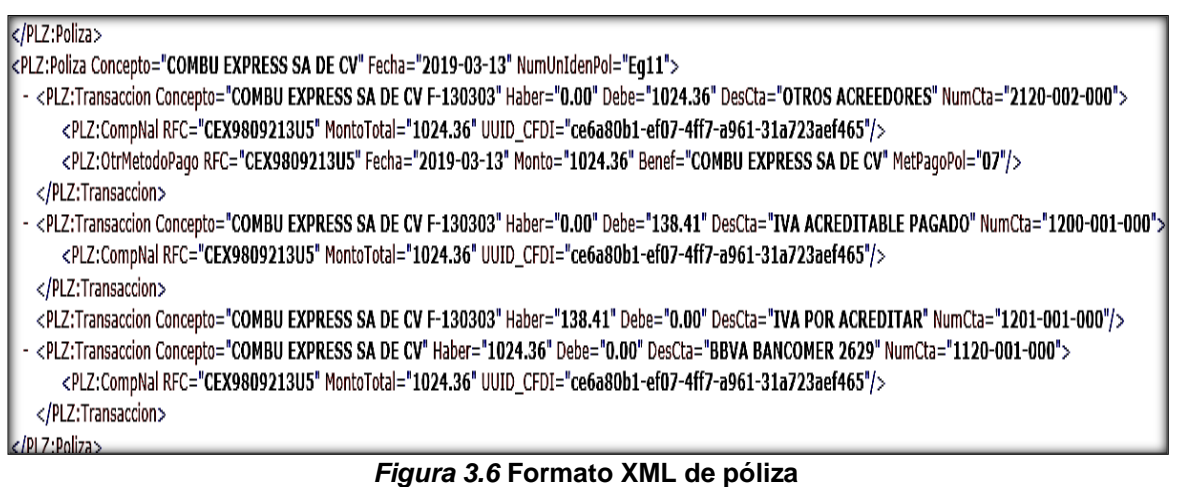

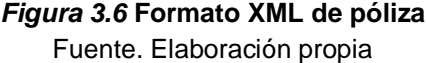

# **3.3.5 Auxiliares de folios de comprobantes**

El auxiliar de Folios Fiscales es el documento detalle que permite identificar y vincular los folios fiscales de los comprobantes fiscales con las pólizas del periodo que se registren, las cuales pueden incluir operaciones nacionales y extranjeras, con los diferentes tipos de comprobantes y métodos de pagos. Contiene los siguientes datos:

- Versión: Versión del formato publicado en el documento técnico.
- RFC: Es la clave en el Registro Federal de Contribuyentes, del contribuyente al que pertenece la información del auxiliar de folios fiscales.
- Mes: Es el mes por el que se envía el reporte auxiliar de folios fiscales.
- Año: Es el año por el que se envía el auxiliar de folios fiscales.
- Tipo de Solicitud: Es el motivo por el cual se solicita el auxiliar de folios fiscales cuando no estén vinculados los comprobantes fiscales con las pólizas y podrán ser Acto de Fiscalización, Fiscalización por Compulsa, Devolución y Compensación.
- Número de Orden: Es la clave que identifica el número de orden del acto de fiscalización por el cual se solicita el auxiliar de folios fiscales cuando no estén vinculados los comprobantes fiscales con las pólizas, aplicando sólo para el Acto de Fiscalización y Fiscalización por Compulsa.
- Número de Trámite: Es la clave que identifica el número de trámite derivado de una devolución o compensación por el cual se solicita el auxiliar de folios fiscales cuando no estén vinculados los comprobantes fiscales con las pólizas, aplicando sólo para Devolución y Compensación.
- Número Único de Identificación de la Póliza: Es la clave o nombre de la póliza de acuerdo a lo establecido por el contribuyente ya sea por tipo de póliza y número.
- Fecha: Fecha de registro de la póliza.
- UUID del CFDI: Clave del UUID del Comprobante Fiscal Digital por Internet que soporte la transacción.
- RFC: Es el Registro Federal de Contribuyentes relacionado con la transacción, es decir del tercero vinculado.
- Método de Pago Auxiliar: Es el método de pago de la transacción, de acuerdo al catálogo de métodos de pago.
- Monto Total: Es el monto total del Comprobante Fiscal Digital por Internet que soporte la transacción (incluyendo el IVA en su caso).
- Moneda: Es la moneda (tipo de moneda) diferente a la divisa nacional, de acuerdo al catálogo de monedas.
- Tipo de Cambio: Es el tipo de cambio utilizado en la transacción.
- CFD o CBB Serie: Número de la serie del Comprobante Fiscal Digital o del Código de Barras Bidimensional que soporte la transacción.
- CFD o CBB Número de Folio: Número de folio del Comprobante Fiscal Digital o del Código de Barras Bidimensional que soporte la transacción.
- RFC: Es el Registro Federal de Contribuyentes relacionado con la transacción, es decir del tercero vinculado.
- Método de Pago Auxiliar: Es el método de pago de la transacción, de acuerdo al catálogo de métodos de pago.
- Monto Total: Es el monto total del Comprobante Fiscal Digital o del Código de Barras Bidimensional que soporte la transacción (incluyendo el IVA en su caso).
- Moneda: Es la moneda (tipo de moneda) diferente a la divisa nacional, de acuerdo al catálogo de monedas.
- Tipo de Cambio: Es el tipo de cambio utilizado en la transacción.
- Número de Factura Extranjera: Número o clave del comprobante generado en el extranjero que soporte la transacción.
- Método de Pago Auxiliar: Es el método de pago de la transacción, de acuerdo al catálogo de métodos de pago.
- Monto Total: Es el monto total del Comprobante Fiscal Digital o del Código de Barras Bidimensional que soporte la transacción (incluyendo el IVA en su caso).
- Moneda: Es la moneda (tipo de moneda) diferente a la divisa nacional, de acuerdo al catálogo de monedas.
- Tipo de Cambio: Es el tipo de cambio utilizado en la transacción.

Este reporte es opcional para los contribuyentes que no vinculen los comprobantes fiscales en las pólizas del periodo.

Será obligatorio enviarlo a solicitud de la autoridad cuando se encuentre ejerciendo sus facultades de comprobación o revisando una solicitud de devolución o compensación de impuestos.

La estructura de un auxiliar de folios es la siguiente:

| xml version="1.0" encoding="UTF-8"?                                                                                                    |
|----------------------------------------------------------------------------------------------------|
| <repaux:repauxfol 1="" 3="" auxiliarfolios<="" contabilidade="" esquemas="" http:="" td="" www.sat.gob.mx="" xmlns:repaux="http://www.sat.gob.mx/esquemas/ContabilidadE/1 3/AuxiliarFolios" xmlns:xsi="http://www&lt;/td&gt;&lt;/tr&gt;&lt;tr&gt;&lt;td&gt;xsi:schemaLocation="></repaux:repauxfol> |
| http://www.sat.gob.mx/esquemas/ContabilidadE/1 3/AuxiliarFolios/AuxiliarFolios 1 3.xsd" NumOrden="AFA3215252/85" Tipo                                                                                                    |
| RFC="SAT121212ABC " Version="1.3">                                                                                                    |
| - <repaux:detauxfol fecha="2019-01-31" numunidenpol="Dr1"></repaux:detauxfol>                                                                                                    |
| <repaux:comprnal cfdi="732F749F-F1F8-4ABB-AA9C-659E1C6E477A" montototal="6960.00" rfc="VAP150121NZ7" uuid=""></repaux:comprnal>                                                                                                    |
|                                                                                                    |
| - <repaux:detauxfol fecha="2019-01-01" numunidenpol="Eq1"></repaux:detauxfol>                                                                                                    |
| <repaux:comprnal montototal="75.40" rfc="BBA830831LJ2" uuid_cfdi="921AF9FE-C0B7-408D-AB9C-9991A151FA55"></repaux:comprnal>                                                                                                    |
|                                                                                                    |
| - <repaux:detauxfol fecha="2019-01-03" numunidenpol="Eq2"></repaux:detauxfol>                                                                                                    |
| <repaux:comprnal montototal="906.00" rfc="GES021031BL9" uuid_cfdi="58B53485-2845-4221-A0A5-61601C824FA8"></repaux:comprnal>                                                                                                    |
| <repaux:comprnal cfdi="B0D08DAB-3B1C-48E0-9D2E-4CA34F7190ED" montototal="149.00" rfc="GES021031BL9" uuid=""></repaux:comprnal>                                                                                                    |
| <repaux:comprnal cfdi="8ADD4388-233D-4021-B4CA-EF6C5561AF6F" montototal="599.00" rfc="GES021031BL9" uuid=""></repaux:comprnal>                                                                                                    |
| <repaux:comprnal cfdi="0F08E491-DD1D-4030-8A9B-8797A060DAA8" montototal="879.00" rfc="GES021031BL9" uuid=""></repaux:comprnal>                                                                                                    |
| <repaux:comprnal cfdi="BCEE049D-C306-4491-9F0C-2307A6B00BBE" montototal="29.00" rfc="GES021031BL9" uuid=""></repaux:comprnal>                                                                                                    |
| <repaux:comprnal montototal="287.37" rfc="EME880309SK5" uuid_cfdi="FBB01540-B44F-42AA-9355-62700BC7B55C"></repaux:comprnal>                                                                                                    |
| <repaux:comprnal cfdi="F6014B17-457F-4261-BCD4-27A46B7F27C8" montototal="450.66" rfc="CSG910411155" uuid=""></repaux:comprnal>                                                                                                    |
| <repaux:comprnal montototal="120.00" rfc="CME030219B64" uuid_cfdi="A4A567F4-6A44-4EE0-888A-6FAAB82CAA70"></repaux:comprnal>                                                                                                    |
| <repaux:comprnal montototal="80.00" rfc="FNI970829JR9" uuid_cfdi="CB7C74C2-100A-4F29-AF01-F07AA894A8B7"></repaux:comprnal>                                                                                                    |
| <repaux:comprnal montototal="40.00" rfc="CCO8605231N4" uuid_cfdi="be983ba0-d92e-423e-acae-2691c2e0a3cc"></repaux:comprnal>                                                                                                    |
|                                                                                                    |
| - <repaux:detauxfol fecha="2019-01-04" numunidenpol="Dr2"></repaux:detauxfol>                                                                                                    |
| <repaux:comprnal montototal="450.66" rfc="CSG910411J55" uuid_cfdi="F6014B17-457F-4261-BCD4-27A46B7F27C8"></repaux:comprnal>                                                                                                    |
|                                                                                                    |
| - <repaux:detauxfol fecha="2019-01-05" numunidenpol="Eq3"></repaux:detauxfol>                                                                                                    |
| <repaux:comprnal montototal="75.40" rfc="BBA830831LJ2" uuid_cfdi="921AF9FE-C0B7-408D-AB9C-9991A151FA55"></repaux:comprnal>                                                                                                    |
|                                                                                                    |
| - <repaux:detauxfol fecha="2019-01-05" numunidenpol="Dr3"></repaux:detauxfol>                                                                                                    |
| <repaux:comprnal montototal="950.05" rfc="SVO000831EI8" uuid_cfdi="ebcb1982-ff89-42be-ad36-9d157bf320f3"></repaux:comprnal>                                                                                                    |
|                                                                                                    |
| - <repaux:detauxfol fecha="2019-01-05" numunidenpol="Eq4"></repaux:detauxfol>                                                                                                    |
| <repaux:comprnal montototal="950.05" rfc="SVO000831EI8" uuid_cfdi="ebcb1982-ff89-42be-ad36-9d157bf320f3"></repaux:comprnal>                                                                                                    |
|                                                                                                    |
| - <repaux:detauxfol fecha="2019-01-09" numunidenpol="Dr4"></repaux:detauxfol>                                                                                                    |
| <repaux:comprnal montototal="600.00" rfc="SCP070316ID4" uuid_cfdi="4513E0B9-F388-480E-80F2-0BC5D5FF738B"></repaux:comprnal>                                                                                                    |
|                                                                                                    |

*Figura 3.7* **Formato XML de auxiliar de folios**  Fuente. Elaboración propia

#### **3.3.6 Auxiliares de cuentas y subcuentas**

El auxiliar de cuenta de nivel mayor y/o de la subcuenta de primer nivel es el documento que contiene el detalle de cada una de las cuentas y subcuentas en el que se resume el total de movimientos ocurridos en un periodo determinado de los rubros de activo, pasivo, capital, ingresos, costos, gastos y resultado integral de financiamiento, así como de las cuentas de orden, las cuales incluyen invariablemente el saldo inicial, movimientos deudores y acreedores y su saldo final. Debe de contener la información mencionada a continuación:

Versión: Versión del formato publicado en el documento técnico.

- RFC: Es la clave en el Registro Federal de Contribuyentes, del contribuyente al que pertenece la información del auxiliar de cuenta de nivel mayor y/o de la subcuenta de primer nivel.
- Mes: Es el mes por el que se envía el auxiliar de cuenta de nivel mayor y/o de la subcuenta de primer nivel.
- Año: Es el año por el que se envía el auxiliar de cuenta de nivel mayor y/o de la subcuenta de primer nivel.
- Tipo de Solicitud: Es el motivo por el cual se solicita el auxiliar de cuenta de nivel mayor y/o de la subcuenta de primer nivel y podrán ser Acto de Fiscalización, Fiscalización por Compulsa, Devolución y Compensación.
- Número de Orden: Es la clave que identifica el número de orden del acto de fiscalización por el cual se solicita el auxiliar de cuenta de nivel mayor y/o de la subcuenta de primer nivel, aplicando sólo para el Acto de Fiscalización y Fiscalización por Compulsa.
- Número de Trámite: Es la clave que identifica el número de trámite derivado de una devolución o compensación por el cual se solicita el auxiliar de cuenta de nivel mayor y/o de la subcuenta de primer nivel, aplicando sólo para el Devolución y Compensación.
- Número de Cuenta: Es la clave de las cuentas o subcuentas que se registran en la transacción.
- Descripción de la Cuenta: Es el nombre de las cuentas o subcuentas que se registran en la transacción.
- Saldo Inicial: Es el monto del saldo inicial de las cuentas o subcuentas en el periodo (mes).
- saldo Final: Es el monto del saldo final de las cuentas o subcuentas en el periodo (mes).
- Fecha: Fecha de registro de la póliza.
- Número Único de Identificación de la Póliza: Es la clave o nombre de la póliza de acuerdo a lo establecido por el contribuyente ya sea por tipo de póliza y número.
- Concepto: Descripción de la transacción.
- Debe: Es el monto del cargo a la cuenta o subcuenta que se afecta en la transacción.
- Haber: Es el monto del abono a la cuenta o subcuenta que se afecta en la transacción.

Los auxiliares se emitirán a solicitud de la autoridad fiscal, cuando ésta se encuentre realizando una revisión por fiscalización, devolución o compensación de impuestos.

El formato de un auxiliar de cuentas se muestra a continuación:

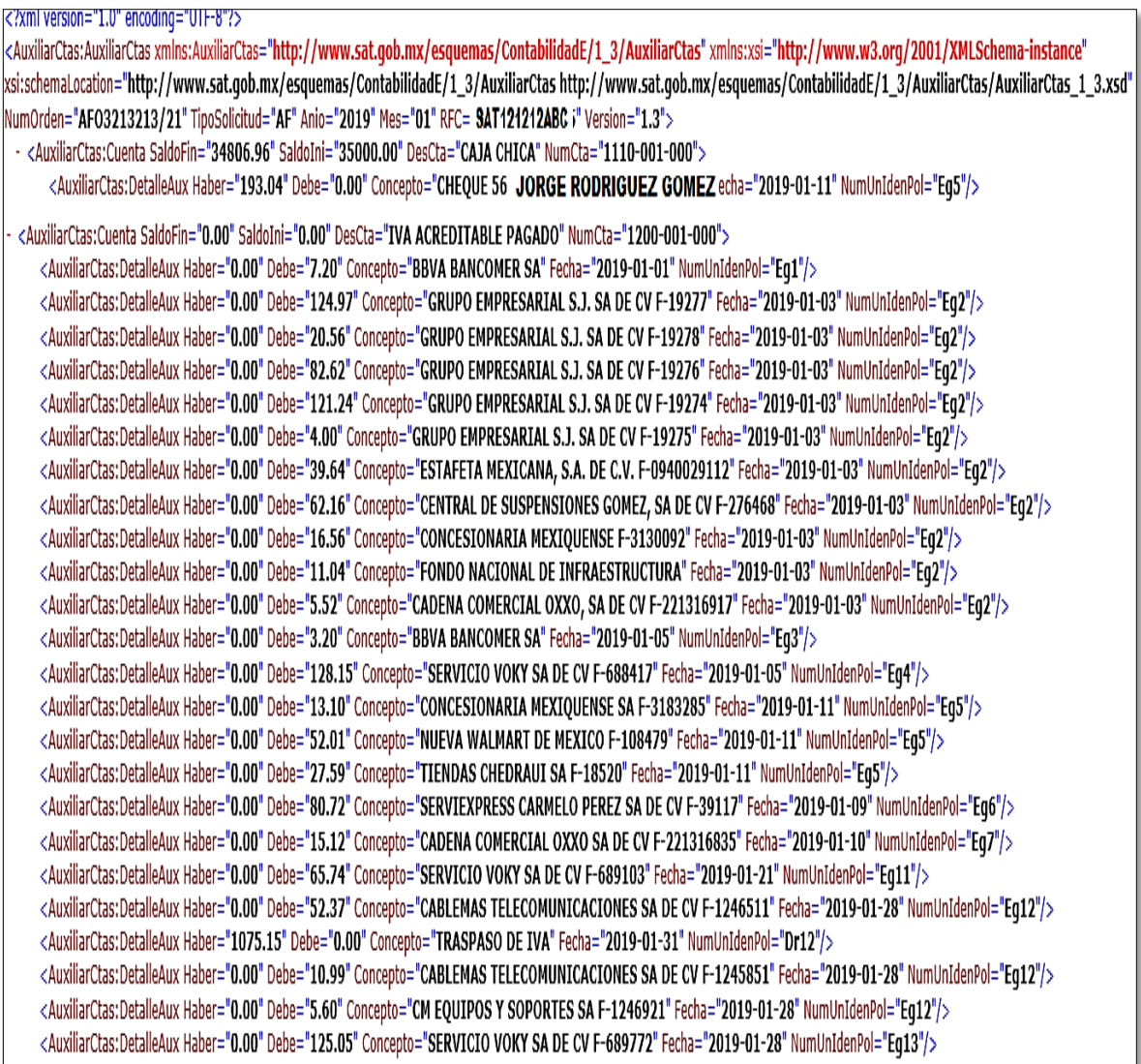

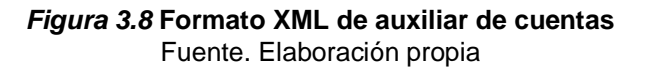

# **3.3.7 Catálogo de monedas**

Catálogo de monedas se utiliza cuando los contribuyentes realicen operaciones con diferentes tipos de monedas, distintas de la divisa nacional, en el registro contable de la póliza debe apoyarse en el catálogo de monedas.

## **Tabla 3.5 Catálogo de monedas**

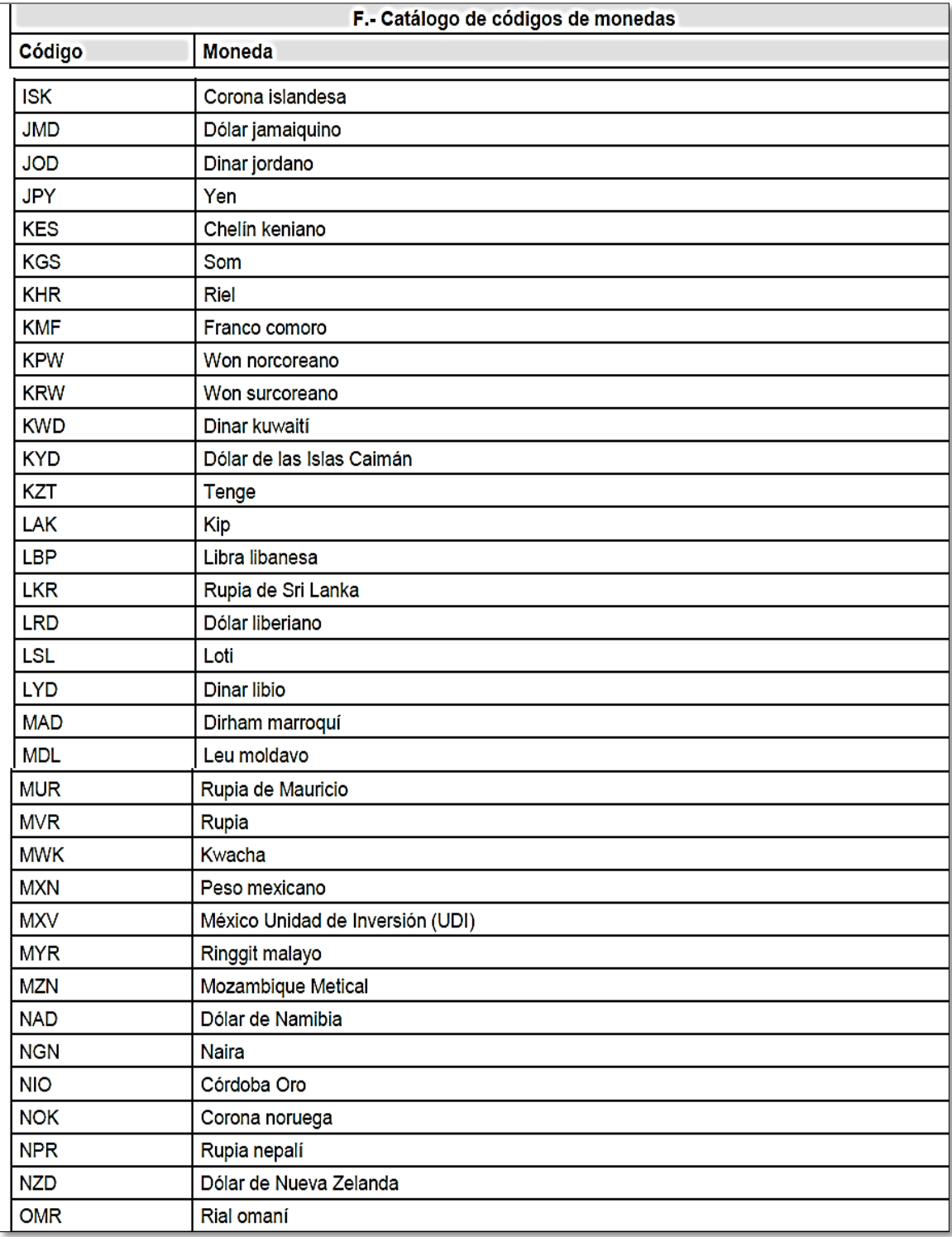

Fuente. Anexo 24 R.M.F.2019

#### **3.3.8 Catálogo de bancos**

Catálogo de bancos se utiliza cuando los contribuyentes realicen operaciones con diferentes bancos nacionales, para el registro contable de cada póliza debe apoyarse en el catálogo de bancos.

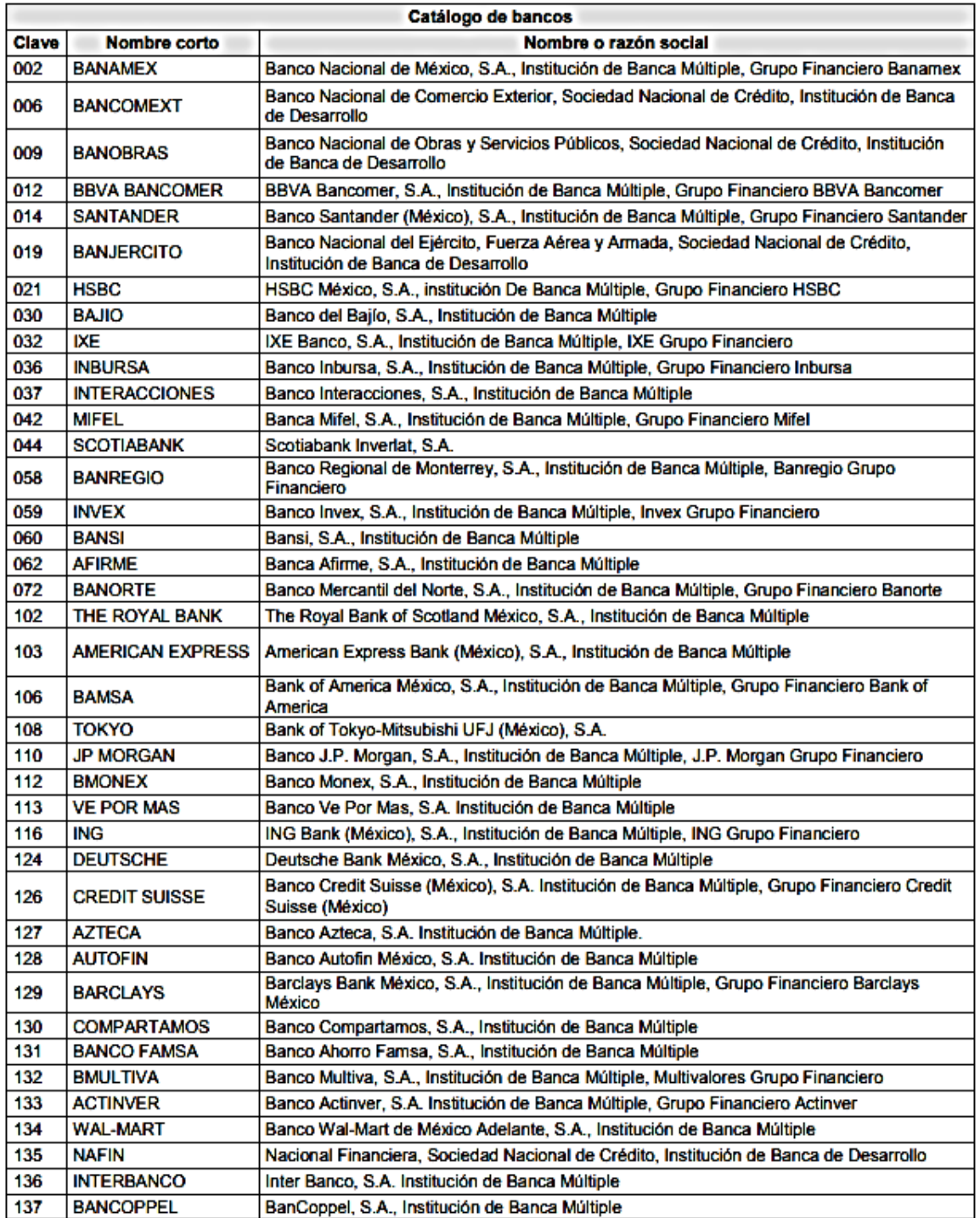

#### **Tabla 3.***6* **Catálogo de bancos**

Fuente. Anexo 24 RMF 2019

# **3.3.9 Catálogo de métodos de pago**

El catálogo de métodos de pago se utiliza al momento de realizar su registro contable con los diferentes métodos de pago.

| H.- Catálogo de método de pago. |                        |  |  |  |
|---------------------------------|------------------------|--|--|--|
| <b>Clave</b>                    | Concepto               |  |  |  |
| 01                              | Efectivo               |  |  |  |
| 02                              | Cheque                 |  |  |  |
| 03                              | Transferencia          |  |  |  |
| 04                              | Tarjetas de crédito    |  |  |  |
| 05                              | Monederos electrónicos |  |  |  |
| 06                              | Dinero electrónico     |  |  |  |
| 07                              | Tarjetas digitales     |  |  |  |
| 08                              | Vales de despensa      |  |  |  |
| 09                              | <b>Bienes</b>          |  |  |  |
| 10                              | Servicio               |  |  |  |
| 11                              | Por cuenta de tercero  |  |  |  |
| 12                              | Dación en pago         |  |  |  |
| 13                              | Pago por subrogación   |  |  |  |
| 14                              | Pago por consignación  |  |  |  |
| 15                              | Condonación            |  |  |  |
| 16                              | Cancelación            |  |  |  |
| 17                              | Compensación           |  |  |  |
| 98                              | "NA"                   |  |  |  |
| 99                              | Otros                  |  |  |  |

**Tabla 3.7 Catálogo de métodos de pago**

Fuente. Anexo 24 RMF 2019

#### **3.4 Contribuyentes obligados**

La obligación de enviar la contabilidad fue de manera gradual, tomando en consideración los diferentes tipos de contribuyentes así como las diversas regiones del territorio nacional.

Tal como lo hacen saber las autoridades en la séptima modificación a la Resolución Miscelánea para 2014.

Para los efectos del artículo 22, fracción IV de la LIF para 2015, las reglas I.2.8.1.6., fracciones I y II y I.2.8.1.7., los contribuyentes que estén obligados a llevar contabilidad empezarán a observar lo establecido en dichas reglas, conforme a lo siguiente:

I. A partir del 1 de enero de 2015, los siguientes:

a) Instituciones que componen el sistema financiero.

b) Contribuyentes cuyos ingresos acumulables declarados o que se debieron declarar correspondientes al ejercicio 2013 sean iguales o superiores a 4 millones de pesos.

II. A partir del 1 de enero de 2016, los siguientes:

a) Contribuyentes cuyos ingresos acumulables declarados o que se debieron declarar correspondientes al ejercicio 2013 sean inferiores a 4 millones de pesos.

b) Contribuyentes dedicados a las actividades agrícolas, silvícolas, ganaderas o de pesca que cumplan con sus obligaciones fiscales en los términos del Título II, Capítulo VIII de la Ley del ISR.

c) Las personas morales a que se refiere el Título III de la Ley del ISR.

d) Contribuyentes que se inscriban al RFC durante el ejercicio 2014 ó 2015.

III. A partir del primer día del mes siguiente a aquel en que se inscribieron al RFC, aquellos contribuyentes que se inscriban a partir del 1 de enero de 2016.

CUARTO. Para los efectos del artículo 22, fracción IV de la LIF para 2015, las reglas I.2.8.1.6., fracción III y I.2.8.1.8., los contribuyentes que estén obligados a llevar contabilidad empezarán a observar lo establecido en dichas reglas, conforme a lo siguiente:

I. A partir del 1 de enero de 2015, los siguientes:

a) Instituciones que componen el sistema financiero.

b) Personas morales cuyos ingresos acumulables declarados o que se debieron declarar correspondientes al ejercicio 2013 sean iguales o superiores a 4 millones de pesos.

II. A partir del 1 de enero de 2016, los siguientes:

a) Personas morales cuyos ingresos acumulables declarados o que se debieron declarar correspondientes al ejercicio 2013 sean inferiores a 4 millones de pesos.

b) Personas físicas.

c) Contribuyentes dedicados a las actividades agrícolas, silvícolas, ganaderas o de pesca que cumplan con sus obligaciones fiscales en los términos del Título II, Capítulo VIII de la Ley del ISR.

d) Las personas morales a que se refiere el Título III de la Ley del ISR.

e) Contribuyentes que se inscriban al RFC durante el ejercicio 2014 o 2015.

III. A partir del primer día del mes siguiente a aquel en que se inscribieron al RFC, aquellos contribuyentes que se inscriban a partir del 1 de enero de 2016.

En resumen, los contribuyentes obligados a enviar su información contable se encuentran en la siguiente tabla:

| Tipo de contribuyente                                                                                                    | Periodo inicial de envío del catálogo<br>de cuentas y balanza de<br>comprobación |
|----------------------------------------------------------------------------------------------------|----------------------------------------------------------------------------------|
| Sistema financiero                                                                                                    | Enero de 2015                                                                    |
| Personas morales y personas físicas con<br>ingresos acumulables iguales o mayores a<br>cuatro millones de pesos en el ejercicio<br>2013 | Enero de 2015                                                                    |
| Personas morales y personas físicas con<br>ingresos acumulables menores a cuatro<br>millones de pesos en el ejercicio 2013              | Enero de 2016                                                                    |
| Personas físicas y morales del sector<br>primario                                                                                       | Enero de 2016                                                                    |
| Personas morales con fines no lucrativos                                                                                                | Enero de 2016                                                                    |
| Personas físicas y morales inscritas en<br>2014, 2015 o 2016                                                                            | Enero de 2016                                                                    |

**Tabla 3.8 Contribuyentes obligados a enviar contabilidad electrónica**

Fuente. Elaboración propia

La regla miscelánea 2.8.1.7 en su primera fracción señala que el catálogo de cuentas se enviará por primera vez cuando se entregue la primera balanza de comprobación en los plazos establecidos en la fracción II. De igual manera
cuando se modifique deberá de enviarse en el plazo de presentación de la balanza del mes en que se haya realizado la modificación.

Las fechas para la entrega de las balanzas mensuales de acuerdo a la regla miscelánea 2.8.1.7 fracción II inciso a) son las siguientes:

| Tipo de<br>contribuyente                            | Plazo de envío                                                                                                    |
|-----------------------------------------------------|----------------------------------------------------------------------------------------------------|
| Personas morales<br>(excepto sistema<br>financiero) | A más tardar en los tres primeros días del segundo mes<br>posterior al mes que corresponde la información a enviar, por<br>cada uno de los meses del ejercicio fiscal de que se trate  |
| Personas físicas                                    | A más tardar en los cinco primeros días del segundo mes<br>posterior al mes que corresponde la información a enviar, por<br>cada uno de los meses del ejercicio fiscal de que se trate |

**Tabla 3.9****Periodos de envío de la contabilidad electrónica**

Fuente. Elaboración propia

Para el sistema financiero la regla 2.8.1.7 fracción II inciso b) indica como presentaran su información.

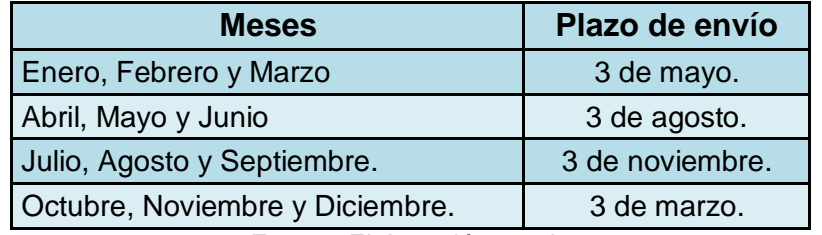

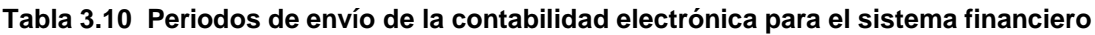

Fuente. Elaboración propia

Para personas morales y físicas dedicadas al sector primario que presenten sus pagos provisionales de ISR en forma semestral pueden enviar su información contable en forma semestral, a más tardar dentro de los primeros tres y cinco días, respectivamente, del segundo mes posterior al último mes reportado en el semestre.

Para efectos del envío de la balanza de comprobación ajustada al cierre del año, la cual deberá de contener las cifras finales del ejercicio, se deberá de hacer en los siguientes plazos:

| Tipo de contribuyente | Plazo de envío                                                |
|-----------------------|---------------------------------------------------------------|
| Personas morales      | A más tardar el 20 de abril del ejercicio inmediato posterior |
| Personas físicas      | A más tardar el 22 de mayo del ejercicio inmediato posterior  |
|                       | $\Gamma$ usate $\Gamma$ lebesesián prepie                     |

**Tabla 3.11****Plazo para el envío de la balanza ajustada**

Fuente. Elaboración propia

Cuando se modifique la información por parte del contribuyente posteriormente al envío para corregir errores u omisiones, se deberán de enviar nuevamente dentro de los cinco días hábiles posteriores a la modificación.

Los contribuyentes que por su ubicación geográfica no cuenten con acceso a internet tendrán que acudir a las ALSC donde podrán enviar su información en las salas de internet. Solo recibirán la ayuda para el envío de los archivos no así para la generación de los mismos.

## **3.5 Contribuyentes exentos**

Los contribuyentes que quedaron exentos de enviar su contabilidad electrónica son los siguientes:

- 1. Contribuyentes del Régimen de Incorporación Fiscal. Deben de usar "Mis cuentas"
- 2. Personas físicas con actividad empresarial y profesional cuyos ingresos no excedan de dos millones de pesos en el ejercicio que se trate deberán ingresar a la aplicación "Mi contabilidad".
- 3. Las asociaciones religiosas podrán optar por usar "Mis cuentas".

Para los contribuyentes del Régimen de Incorporación Fiscal se encuentran obligadas a usar el aplicativo de "Mis cuentas", dentro de la aplicación capturarán los ingresos y los gastos que no se encuentren amparados por un CFDI. Los gastos que estén debidamente amparados por un comprobante fiscal digital se consideran registrados en forma automática.

Además de lo anterior el contribuyente podrá emitir sus comprobantes digitales por los ingresos que recibe y de nómina, por medio de esta aplicación.

A partir del mes de septiembre de 2018 también se implementó una nueva plataforma por parte del SAT, denominada "Mi contabilidad", la cual viene a facilitar a los contribuyentes personas físicas el cumplimiento de sus obligaciones fiscales.

Esta modalidad aplica a las personas físicas con actividades empresariales y profesionales, así como a las que obtengan ingresos por arrendamiento, y cuyos ingresos no rebasen dos millones de pesos.

Al registrar sus operaciones en esta plataforma quedaran relevados de enviar su contabilidad electrónica así como la Declaración Informativa de Operaciones con Terceros (DIOT).

Lo anterior de acuerdo con las reglas misceláneas vigentes para 2019 que se mencionan a continuación:

2.8.1.22. Para los efectos del artículo 31, primer párrafo del CFF y 41 de su Reglamento, las personas físicas que tributen en términos de la Sección I, Capítulo II y Capítulo III del Título IV de la Ley del ISR, excepto las personas físicas dedicadas exclusivamente a actividades agrícolas, silvícolas, ganaderas y pesqueras, presentarán sus pagos provisionales del ISR y definitivos del IVA utilizando el aplicativo "Mi contabilidad" disponible en el Portal del SAT, en el cual deberán de manifestar los ingresos y gastos amparados en sus CFDI, que servirán para generar en forma automática la determinación del ISR e IVA.

Los contribuyentes a que se refiere el párrafo anterior tendrán la opción de presentar sus pagos provisionales sin clasificar sus CFDI de ingresos y gastos.

Para ello, deberán de calcular directamente el pago provisional o definitivo, de que se trate, y realizarán la captura de su información en el apartado "Determinación del impuesto". Una vez revisada y validada la información, los contribuyentes enviarán la declaración eligiendo la opción "Presentar Declaración", obtendrán el acuse de recibo electrónico y en su caso, la línea de captura.

Los contribuyentes que, opten por utilizar sus CFDI para el cálculo del ISR e IVA no podrán variar dicha opción hasta concluir el ejercicio.

Cuando se modifiquen o corrijan declaraciones se realizará de acuerdo al siguiente procedimiento:

2.8.1.23. Para los efectos de lo señalado en el artículo 32 del CFF y la regla 2.8.1.22., las declaraciones complementarias de pagos provisionales del ISR o definitivos del IVA que presenten las personas físicas que tributen en términos de la Sección I, Capítulo II y Capítulo III del Título IV de la Ley del ISR, será utilizando el aplicativo "Mi contabilidad", disponible en el Portal del SAT, conforme a lo siguiente:

I. Para modificar errores relativos al periodo de pago o concepto de impuesto declarado.

II. Porque no declararon todas las obligaciones.

III. Por modificación de obligaciones.

IV. Por línea de captura vencida.

Las declaraciones complementarias a que se refieren las fracciones I, II y IV de la presente regla no se computarán para el límite que establece el artículo 32 del CFF.

Las personas físicas que requieran presentar declaraciones complementarias de pagos provisionales de ISR o definitivos de IVA, correspondientes a periodos anteriores a septiembre de 2018, deberán presentarlas a través del aplicativo "Mi contabilidad", seleccionando la opción "Periodos anteriores", así como el tipo de declaración complementaria.

Los contribuyentes que utilicen el aplicativo "Mi contabilidad" quedarán relevados de enviar la contabilidad electrónica y la declaración informativa de operaciones con terceros, de acuerdo con siguiente regla miscelánea:

2.8.1.24. Las personas físicas que tributen conforme a la Sección I, Capítulo II y Capítulo III del Título IV de la Ley de ISR, excepto las personas físicas con ingresos de hasta 2 millones de pesos obligados a utilizar el aplicativo "Mis cuentas", que determinen y presenten el pago provisional del ISR y el definitivo de IVA, del periodo de que se trate, clasificando los CFDI de ingresos y gastos en el aplicativo "Mi contabilidad" en términos de lo señalado en la regla 2.8.1.22., quedarán relevados de cumplir con las siguientes obligaciones:

I. Enviar la contabilidad electrónica e ingresar de forma mensual su información contable en términos de lo señalado en el artículo 28 del CFF.

II. Presentar la Información de Operaciones con Terceros (DIOT) a que se refiere el artículo 32, fracción VIII de la Ley del IVA.

Los contribuyentes que no rebasen los dos millones de pesos en ingresos que opten por usar el aplicativo "Mi contabilidad" quedarán relevados de enviar la contabilidad electrónica y la declaración informativa de operaciones con terceros, como se menciona en la siguiente regla miscelánea:

2.8.1.25. Para los efectos de lo previsto en los artículos 28, fracción III del CFF, 110, fracción II, en relación con el artículo 112, fracción III de la Ley del ISR, 32, fracción VIII de la Ley del IVA y de la regla 2.8.1.22., las personas físicas, cuyos ingresos en el ejercicio no excedan de \$2'000,000.00 (dos millones de pesos 00/100 M.N.), obligadas a llevar su contabilidad en el aplicativo electrónico "Mis cuentas", que presenten sus pagos provisionales del ISR y definitivos del IVA utilizando el aplicativo "Mi contabilidad", clasificando sus CFDI de ingresos y gastos, quedarán relevados de cumplir con la obligación de presentar la DIOT.

Los contribuyentes que se encuentren en el régimen de arrendamiento deberán de usar la aplicación de "Mi contabilidad", como se menciona a continuación:

2.8.1.26. Para los efectos de los artículos 116, primer y tercer párrafos, 118, fracción IV de la Ley del ISR y 32, fracción IV de la Ley del IVA, los contribuyentes que obtengan ingresos por arrendamiento y en general por el otorgar el uso o goce temporal de bienes inmuebles que optaron por utilizar el aplicativo de "Mis cuentas" en términos de los dispuesto en las reglas 2.8.1.8. y 3.14.3., de la RMF para 2018, deberán de presentar sus pagos provisionales del ISR o definitivos del IVA a partir del periodo de abril del 2019, utilizando el aplicativo "Mi contabilidad", disponible en el Portal del SAT, en el cual deberán de manifestar los ingresos y gastos amparados en sus CFDI, que servirán para generar en forma automática la determinación del ISR e IVA, conforme a lo dispuesto en la regla 2.8.1.22.

Como se puede apreciar los contribuyentes exentos del envío de la contabilidad electrónica tienen requisitos que cumplir así como también beneficios de acuerdo al régimen en que se encuentren.

## **3.6 Buzón tributario**

En la exposición de motivos del ejecutivo federal de modificaciones para 2014 menciona que se busca otorgar facilidades para que los contribuyentes puedan interactuar e intercambiar en tiempo real información, notificaciones, datos y toda clase de documentos con la autoridad fiscal, vía electrónica, en busca de un incremento en la eficacia de sus gestiones y ahorro de tiempo y dinero.

Para lograr lo anterior se creó el buzón tributario que es un sistema de comunicación electrónico, sin costo para los contribuyentes y de fácil acceso que permitirá la comunicación entre éstos y las autoridades fiscales.

Entró en vigor a partir del 30 de junio de 2014 para personas morales y el 1 de enero de 2015 para personas físicas.

Permite la comunicación con organismos autónomos como el Instituto Mexicano del Seguro Social (IMSS), el Instituto del Fondo Nacional de la Vivienda para los Trabajadores (INFONAVIT) y la Comisión Nacional del Agua (CONAGUA), tal como lo prevé el artículo 134 del Código Fiscal de la Federación.

Artículo 134.- Las notificaciones de los actos administrativos se harán:

I. Personalmente o por correo certificado o mensaje de datos con acuse de recibo en el buzón tributario, cuando se trate de citatorios, requerimientos, solicitudes de informes o documentos y de actos administrativos que puedan ser recurridos.

La notificación electrónica de documentos digitales se realizará en el buzón tributario conforme las reglas de carácter general que para tales efectos establezca el Servicio de Administración Tributaria. La facultad mencionada podrá también ser ejercida por los organismos fiscales autónomos.

Así mismo el artículo 17-D del Código Fiscal define los documentos digítales.

Artículo 17-D.- Cuando las disposiciones fiscales obliguen a presentar documentos, éstos deberán ser digitales y contener una firma electrónica avanzada del autor, salvo los casos que establezcan una regla diferente. Las autoridades fiscales, mediante reglas de carácter general, podrán autorizar el uso de otras firmas electrónicas.

…

Se entiende por documento digital todo mensaje de datos que contiene información o escritura generada, enviada, recibida o archivada por medios electrónicos, ópticos o de cualquier otra tecnología.

#### **3.6.1 Definición**

Para efectos fiscales, el artículo 17-K del Código Fiscal indica que se entenderá por buzón tributario.

Artículo 17-K. Las personas físicas y morales inscritas en el registro federal de contribuyentes tendrán asignado un buzón tributario, consistente en un sistema de comunicación electrónico ubicado en la página de Internet del Servicio de Administración Tributaria, a través del cual:

I. La autoridad fiscal realizará la notificación de cualquier acto o resolución administrativa que emita, en documentos digitales, incluyendo cualquiera que pueda ser recurrido.

II. Los contribuyentes presentarán promociones, solicitudes, avisos, o darán cumplimiento a requerimientos de la autoridad, a través de documentos digitales, y podrán realizar consultas sobre su situación fiscal.

Las personas físicas y morales que tengan asignado un buzón tributario deberán consultarlo dentro de los tres días siguientes a aquél en que reciban un aviso electrónico enviado por el Servicio de Administración Tributaria mediante los mecanismos de comunicación que el contribuyente elija de entre los que se den a conocer mediante reglas de carácter general. La autoridad enviará por única ocasión, mediante el mecanismo elegido, un aviso de confirmación que servirá para corroborar la autenticidad y correcto funcionamiento de éste.

El buzón podrá usarse por otras dependencias gubernamentales como lo establece el artículo 17-L del mismo Código, de acuerdo a lo siguiente:

Artículo 17-L. El Servicio de Administración Tributaria, mediante reglas de carácter general, podrá autorizar el uso del buzón tributario previsto en el artículo 17-K de este Código cuando las autoridades de la administración pública centralizada y paraestatal del gobierno federal, estatal o municipal, o los organismos constitucionalmente autónomos tengan el consentimiento de los particulares, o bien, estos últimos entre sí acepten la utilización del citado buzón.

Las bases de información depositadas en el mencionado buzón en términos de este artículo, no podrán tener un uso fiscal para los efectos de lo dispuesto en el artículo 63, primer párrafo de este Código.

#### **3.6.2 Alta**

La regla miscelánea 2.2.7 de la RMF de 2019 junto con la ficha de trámites 245/CFF indican el procedimiento para dar de alta el buzón tributario.

2.2.7. Para los efectos del artículo 17-K, primer y segundo párrafos del CFF, el contribuyente habilitará el buzón tributario y el registro de los medios de contacto, de acuerdo al procedimiento descrito en la ficha de trámite 245/CFF "Habilitación del buzón tributario y registro de mecanismos de comunicación como medios de contacto", contenida en el Anexo 1-A. Los mecanismos de comunicación como medios de contacto disponibles son:

a) El correo electrónico.

b) Número de teléfono móvil para envío de mensajes cortos de texto.

En los casos en que los contribuyentes no elijan alguno de los mecanismos de comunicación antes señalados y no sea posible llevar a cabo la notificación a través de buzón tributario, se actualizará el supuesto de oposición a la diligencia de notificación en términos del artículo 134, fracción III del CFF.

Cuando el contribuyente no habilite el buzón tributario las notificaciones se harán mediante estrados.

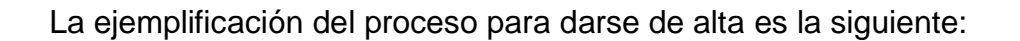

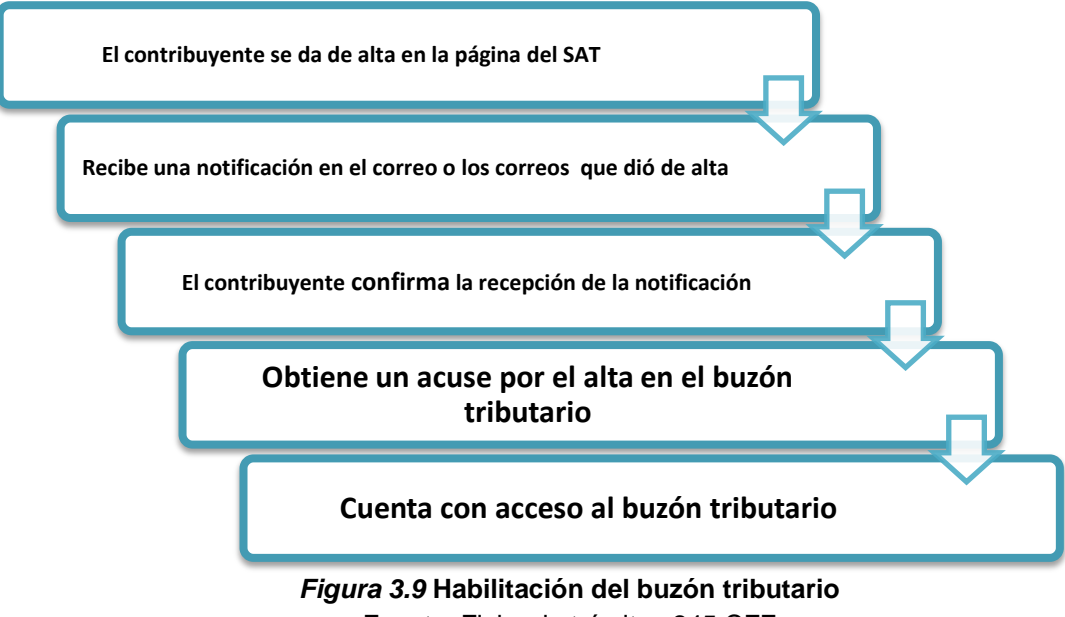

Una vez que se ha concluido el proceso de alta el ingreso al buzón tributario se podrá realizar con la contraseña o e.firma.

## **3.6.3 Notificaciones**

Por medio del buzón tributario los contribuyentes que hayan realizado el proceso anterior para su alta recibirán las notificaciones de actos administrativos de acuerdo al procedimiento establecido en el artículo 134 del Código Fiscal de la Federación.

Artículo 134.- Las notificaciones de los actos administrativos se harán:

I. Personalmente o por correo certificado o mensaje de datos con acuse de recibo en el buzón tributario, cuando se trate de citatorios, requerimientos, solicitudes de informes o documentos y de actos administrativos que puedan ser recurridos.

La notificación electrónica de documentos digitales se realizará en el buzón tributario conforme las reglas de carácter general que para tales efectos establezca el Servicio de Administración Tributaria. La facultad mencionada podrá también ser ejercida por los organismos fiscales autónomos.

El acuse de recibo consistirá en el documento digital con firma electrónica que transmita el destinatario al abrir el documento digital que le hubiera sido enviado.

Las notificaciones electrónicas, se tendrán por realizadas cuando se genere el acuse de recibo electrónico en el que conste la fecha y hora en que el contribuyente se autenticó para abrir el documento a notificar. Previo a la realización de la notificación electrónica, al contribuyente le será enviado un aviso mediante el mecanismo elegido por el contribuyente en términos del último párrafo del artículo 17-K de este Código.

Previo a la realización de la notificación electrónica, al contribuyente le será enviado un aviso mediante el mecanismo elegido por el contribuyente en términos del último párrafo del artículo 17-K de este Código.

Los contribuyentes contarán con tres días para abrir los documentos digitales pendientes de notificar. Dicho plazo se contará a partir del día siguiente a aquél en que le sea enviado el aviso al que se refiere el párrafo anterior.

En caso de que el contribuyente no abra el documento digital en el plazo señalado, la notificación electrónica se tendrá por realizada al cuarto día, contado a partir del día siguiente a aquél en que le fue enviado el referido aviso.

La clave de seguridad será personal, intransferible y de uso confidencial, por lo que el contribuyente será responsable del uso que dé a la misma para abrir el documento digital que le hubiera sido enviado.

El acuse de recibo también podrá consistir en el documento digital con firma electrónica avanzada que genere el destinatario de documento remitido al autenticarse en el medio por el cual le haya sido enviado el citado documento.

Las notificaciones electrónicas estarán disponibles en el portal de Internet establecido al efecto por las autoridades fiscales y podrán imprimirse para el interesado, dicha impresión contendrá un sello digital que lo autentifique.

Las notificaciones en el buzón tributario serán emitidas anexando el sello digital correspondiente, conforme a lo señalado en los artículos 17-D y 38, fracción V de este Código.

II. Por correo ordinario o por telegrama, cuando se trate de actos distintos de los señalados en la fracción anterior.

III. Por estrados, cuando la persona a quien deba notificarse no sea localizable en el domicilio que haya señalado para efectos del registro federal de contribuyentes, se ignore su domicilio o el de su representante, desaparezca, se oponga a la diligencia de notificación o se coloque en el supuesto previsto en la fracción V del artículo 110 de este Código y en los demás casos que señalen las Leyes fiscales y este Código.

IV. Por edictos, en el caso de que la persona a quien deba notificarse hubiera fallecido y no se conozca al representante de la sucesión.

V. Por instructivo, solamente en los casos y con las formalidades a que se refiere el segundo párrafo del Artículo 137, de este Código.

Cuando se trate de notificaciones o actos que deban surtir efectos en el extranjero, se podrán efectuar por las autoridades fiscales a través de los medios señalados en las fracciones I, II o IV de este artículo o por mensajería con acuse de recibo, transmisión facsimilar con acuse de recibo por la misma vía, o por los medios establecidos de conformidad con lo dispuesto en los tratados o acuerdos internacionales suscritos por México.

El Servicio de Administración Tributaria podrá habilitar a terceros para que realicen las notificaciones previstas en la fracción I de este artículo, cumpliendo con las formalidades previstas en este Código y conforme a las reglas generales que para tal efecto establezca el Servicio de Administración Tributaria.

El procedimiento para las notificaciones del SAT es el que se muestra a continuación:

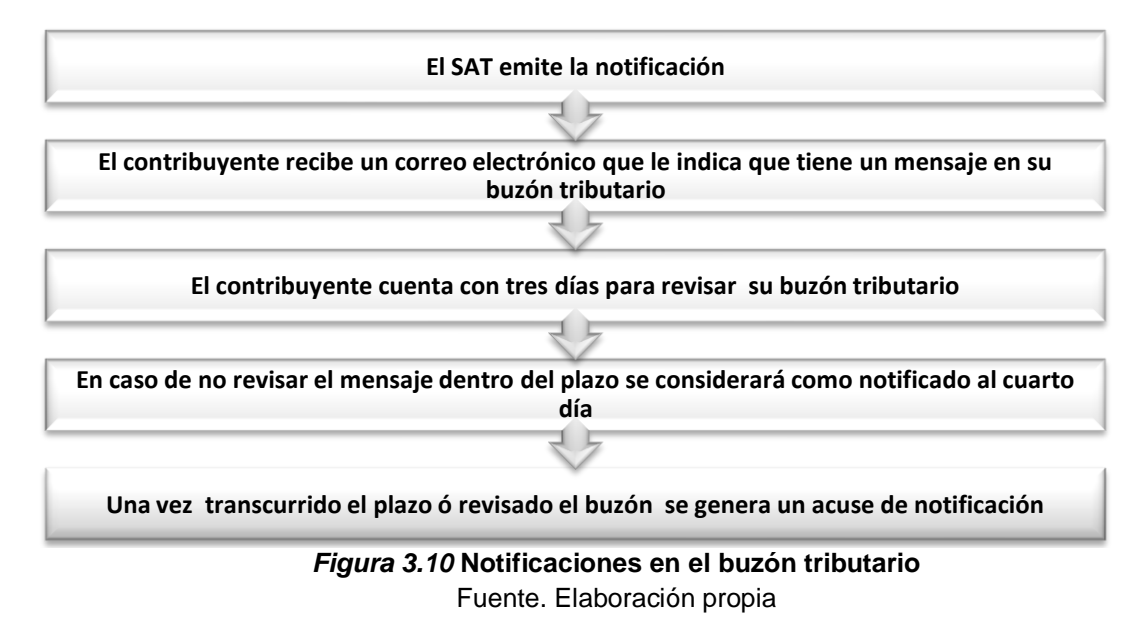

## **3.7 Comprobantes fiscales por internet (CFDI)**

Las leyes fiscales establecen la obligación a los contribuyentes de emitir comprobantes fiscales por los actos o actividades que realicen por los ingresos que perciban o por las retenciones que efectúen. Estos comprobantes han tenido gran cantidad de cambios en los últimos años.

## **3.7.1 Antecedentes de los CFDI**

En busca de una concordancia a la propuesta del uso de medios electrónicos, se obligó al uso de comprobantes fiscales por internet en todas las operaciones que realizan los contribuyentes, ya no solo en sus operaciones de compra y venta, sino también para las retenciones de contribuciones, el impacto más significativo se vio en los recibos de nómina, los cuales ya deben de ser digítales. Con estos cambios se eliminaron las declaraciones informativas de retenciones a partir del ejercicio 2017.

El uso de facturas electrónicas se ha dado paulatinamente, desde el 2014 hasta el 2018 los cambios se han sido progresivos.

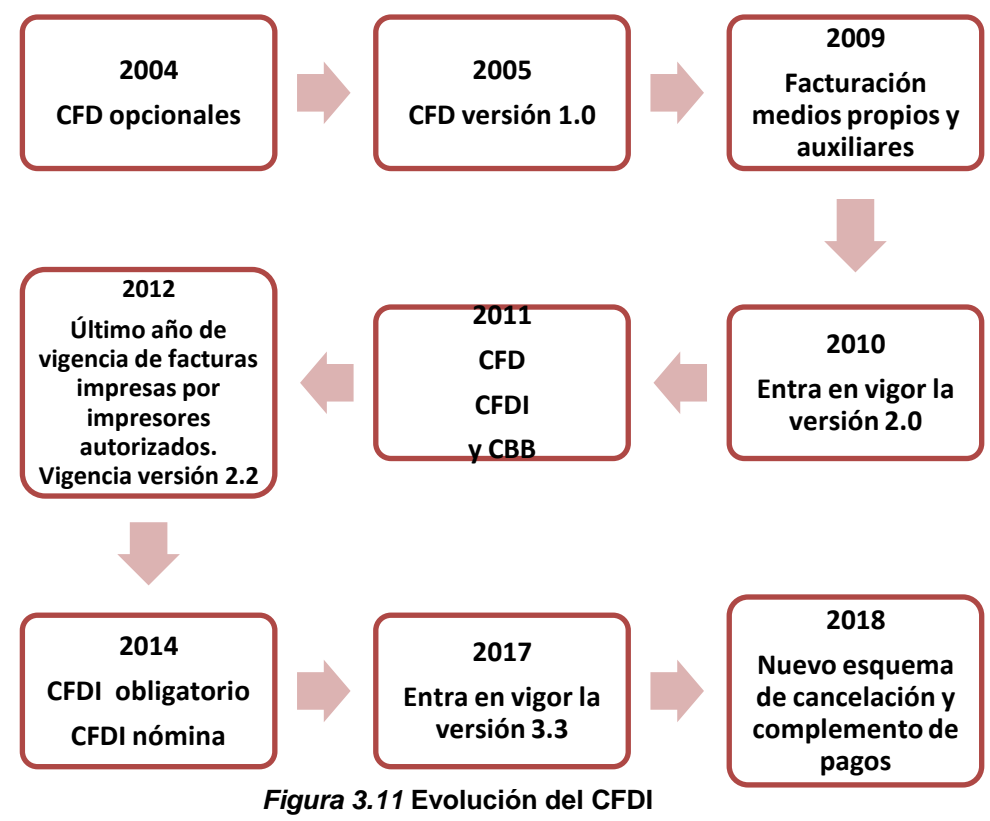

Fuente. Elaboración propia

## **3.7.2 Contribuyentes obligados a emitir CFDI**

A partir del año 2004 el Servicio de Administración Tributaria aprobó la facturación electrónica como un medio de comprobación. Las distintas leyes mexicanas obligan a expedir comprobantes fiscales digitales a todos los contribuyentes que obtengan ingresos o realicen una actividad económica.

La Ley del Impuesto Sobre la Renta obliga a las personas morales a hacerlo en su artículo 76.

Artículo 76. Los contribuyentes que obtengan ingresos de los señalados en este Título, además de las obligaciones establecidas en otros artículos de esta Ley, tendrán las siguientes:

…

II. Expedir los comprobantes fiscales por las actividades que realicen.

Así tambien a las personas físicas con actividad empresarial y profesional en el artículo 110.

Artículo 110. Los contribuyentes personas físicas sujetos al régimen establecido en esta Sección, además de las obligaciones establecidas en otros artículos de esta Ley y en las demás disposiciones fiscales, tendrán las siguientes:

…

III. Expedir comprobantes fiscales que acrediten los ingresos que perciban.

Para las personas del Régimen de Incorporación Fiscal en el artículo 112.

Artículo 112. Los contribuyentes sujetos al régimen previsto en esta Sección, tendrán las obligaciones siguientes:

…

IV. Entregar a sus clientes comprobantes fiscales. Para estos efectos los contribuyentes podrán expedir dichos comprobantes utilizando la herramienta electrónica de servicio de generación gratuita de factura electrónica que se encuentra en la página de Internet del Servicio de Administración Tributaria.

Tratándose de operaciones con el público en general cuyo importe sea inferior a \$250.00, no se estará obligado a expedir el comprobante fiscal correspondiente cuando los adquirentes de los bienes o receptores de los servicios no los soliciten, debiéndose emitir un comprobante global por las operaciones realizadas con el público en general conforme a las reglas de carácter general que para tal efecto emita el Servicio de Administración Tributaria.

Para las personas que obtienen ingresos por arrendamiento el artículo 118.

Artículo 118. Los contribuyentes que obtengan ingresos de los señalados en este Capítulo, además de efectuar los pagos de este impuesto, tendrán las siguientes obligaciones:

III. Expedir comprobantes fiscales por las contraprestaciones recibidas.

Cuando los ingresos a que se refiere este Capítulo sean percibidos a través de operaciones de fideicomiso, será la institución fiduciaria quien lleve los libros, expida los comprobantes fiscales y efectúe los pagos provisionales. Las personas a las que correspondan los rendimientos deberán solicitar a la institución fiduciaria y el comprobante a que se refiere el último párrafo del artículo anterior, el que deberán acompañar a su declaración anual.

También la Ley del Impuesto al Valor Agregado indica que es obligatorio entregar los comprobantes fiscales cuando se realicen actos o actividades gravados.

Artículo 32.- Los obligados al pago de este impuesto y las personas que realicen los actos o actividades a que se refiere el artículo 2o.-A tienen, además de las obligaciones señaladas en otros artículos de esta Ley, las siguientes:

…

III. Expedir y entregar comprobantes fiscales.

## **3.7.3 Requisitos de los CFDI**

El Código Fiscal de la Federación en su artículo 29 señala la obligación de emitir comprobantes fiscales digitales.

Artículo 29. Cuando las leyes fiscales establezcan la obligación de expedir comprobantes fiscales por los actos o actividades que realicen, por los ingresos que se perciban o por las retenciones de contribuciones que efectúen, los contribuyentes deberán emitirlos mediante documentos digitales a través de la página de Internet del Servicio de Administración Tributaria. Las personas que adquieran bienes, disfruten de su uso o goce temporal, reciban servicios o aquéllas a las que les hubieren retenido contribuciones deberán solicitar el comprobante fiscal digital por Internet respectivo.

Para tales efectos deberán de cumplir con lo siguiente:

- 1. Contar con e.firma.
- 2. Tramitar ante el SAT el certificado para el uso de los sellos digitales.
- 3. Cumplir con los requisitos del artículo 29-A de este código.
- 4. Remitir al SAT el comprobante fiscal digital, antes de su expedición, para validarlo, asignarle el folio e incorporar el sello digital del SAT.
- 5. Entregar el archivo electrónico del comprobante fiscal digital al cliente.
- 6. Cumplir con las especificaciones informáticas que determine el SAT, en materia de autenticidad.

El artículo 29-A del Código Fiscal de la Federación designa los requisitos que debe de cumplir un comprobante fiscal digital.

Artículo 29-A. Los comprobantes fiscales digitales a que se refiere el artículo 29 de este Código, deberán contener los siguientes requisitos:

I. La clave del registro federal de contribuyentes de quien los expida y el régimen fiscal en que tributen conforme a la Ley del Impuesto sobre la Renta. Tratándose de contribuyentes que tengan más de un local o establecimiento, se deberá señalar el domicilio del local o establecimiento en el que se expidan los comprobantes fiscales.

II. El número de folio y el sello digital del Servicio de Administración Tributaria, referidos en la fracción IV, incisos b) y c) del artículo 29 de este Código, así como el sello digital del contribuyente que lo expide.

III. El lugar y fecha de expedición.

IV. La clave del registro federal de contribuyentes de la persona a favor de quien se expida.

V. La cantidad, unidad de medida y clase de los bienes o mercancías o descripción del servicio o del uso o goce que amparen.

Los comprobantes que se expidan en los supuestos que a continuación se indican, deberán cumplir adicionalmente con lo que en cada caso se específica:

a) Los que se expidan a las personas físicas que cumplan sus obligaciones fiscales por conducto del coordinado, las cuales hayan optado por pagar el impuesto individualmente de conformidad con lo establecido por el artículo 73, quinto párrafo de la Ley del Impuesto sobre la Renta, deberán identificar el vehículo que les corresponda.

b) Los que amparen donativos deducibles en términos de la Ley del Impuesto sobre la Renta, deberán señalar expresamente tal situación y contener el número y fecha del oficio constancia de la autorización para recibir dichos donativos o, en su caso, del oficio de renovación correspondiente. Cuando amparen bienes que hayan sido deducidos previamente, para los efectos del impuesto sobre la renta, se indicará que el donativo no es deducible, previamente, para los efectos del impuesto sobre la renta, se indicará que el donativo no es deducible.

c) Los que se expidan por la obtención de ingresos por arrendamiento y en general por otorgar el uso o goce temporal de bienes inmuebles, deberán contener el número de cuenta predial del inmueble de que se trate o, en su caso, los datos de identificación del certificado de participación inmobiliaria no amortizable.

d) Los que expidan los contribuyentes sujetos al impuesto especial sobre producción y servicios que enajenen tabacos labrados de conformidad con lo establecido por el artículo 19, fracción II, último párrafo de la Ley del Impuesto Especial sobre Producción y Servicios, deberán especificar el peso total de tabaco contenido en los tabacos labrados enajenados o, en su caso, la cantidad de cigarros enajenados.

e) Los que expidan los fabricantes, ensambladores, comercializadores e importadores de automóviles en forma definitiva, cuyo destino sea permanecer en territorio nacional para su circulación o comercialización, deberán contener el número de identificación vehicular y la clave vehicular que corresponda al automóvil.

El valor del vehículo enajenado deberá estar expresado en el comprobante correspondiente en moneda nacional.

Para efectos de esta fracción se entiende por automóvil la definición contenida en el artículo 5 de la Ley Federal del Impuesto sobre Automóviles Nuevos.

Cuando los bienes o las mercancías no puedan ser identificados individualmente, se hará el señalamiento expreso de tal situación.

VI. El valor unitario consignado en número.

Los comprobantes que se expidan en los supuestos que a continuación se indican, deberán cumplir adicionalmente con lo que en cada caso se especifica:

a) Los que expidan los contribuyentes que enajenen lentes ópticos graduados, deberán separar el monto que corresponda por dicho concepto.

b) Los que expidan los contribuyentes que presten el servicio de transportación escolar, deberán separar el monto que corresponda por dicho concepto.

c) Los relacionados con las operaciones que dieron lugar a la emisión de los documentos pendientes de cobro de conformidad con lo establecido por el artículo 1o.-C, fracción III de la Ley del Impuesto al Valor Agregado, deberán consignar la cantidad efectivamente pagada por el deudor cuando los adquirentes hayan otorgado descuentos, rebajas o bonificaciones.

VII. El importe total consignado en número o letra, conforme a lo siguiente:

a) Cuando la contraprestación se pague en una sola exhibición, en el momento en que se expida el comprobante fiscal digital por Internet correspondiente a la operación de que se trate, se señalará expresamente dicha situación, además se indicará el importe total de la operación y, cuando así proceda, el monto de los impuestos trasladados desglosados con cada una de las tasas del impuesto correspondiente y, en su caso, el monto de los impuestos retenidos. Los contribuyentes que realicen las operaciones a que se refieren los artículos 2o.-A de la Ley del Impuesto al Valor Agregado; 19, fracción II de la Ley del Impuesto Especial sobre Producción y Servicios, y 11, tercer párrafo de la Ley Federal del Impuesto sobre Automóviles Nuevos, no trasladarán el impuesto en forma expresa y por separado, salvo tratándose de la enajenación de los bienes a que se refiere el artículo 2o., fracción I, incisos A), D), F), G), I) y J) de la Ley del Impuesto Especial sobre Producción y Servicios, cuando el adquirente sea, a su vez, contribuyente de este impuesto por dichos bienes y así lo solicite. Los contribuyentes que realicen las operaciones a que se refieren los artículos 2o.-A de la Ley del Impuesto al Valor Agregado; 19, fracción II de la Ley del Impuesto Especial sobre Producción y Servicios, y 11, tercer párrafo de la Ley Federal del Impuesto sobre Automóviles Nuevos, no trasladarán el impuesto en forma expresa y por separado, salvo tratándose de la enajenación de los bienes a que se refiere el artículo 2o., fracción I, incisos A), D), F), G), I) y J) de la Ley del Impuesto Especial sobre Producción y Servicios, cuando el adquirente sea, a su vez, contribuyente de este impuesto por dichos bienes y así lo solicite.

Tratándose de contribuyentes que presten servicios personales, cada pago que perciban por la prestación de servicios se considerará como una sola exhibición y no como una parcialidad.

b) Cuando la contraprestación no se pague en una sola exhibición se emitirá un comprobante fiscal digital por Internet por el valor total de la operación en el momento en que ésta se realice y se expedirá un comprobante fiscal digital por Internet por cada uno de los pagos que se reciban posteriormente, en los términos que establezca el Servicio de Administración Tributaria mediante reglas de carácter general, los cuales deberán señalar el folio del comprobante fiscal digital por Internet emitido por el total de la operación, señalando además, el valor total de la operación, y el monto de los impuestos retenidos, así como de los impuestos trasladados, desglosando cada una de las tasas del impuesto correspondiente, con las excepciones precisadas en el inciso anterior.

c) Señalar la forma en que se realizó el pago, ya sea en efectivo, transferencias electrónicas de fondos, cheques nominativos o tarjetas de débito, de crédito, de servicio o las denominadas monederos electrónicos que autorice el Servicio de Administración Tributaria.

VIII. Tratándose de mercancías de importación:

a) El número y fecha del documento aduanero, tratándose de ventas de primera mano.

b) En importaciones efectuadas a favor de un tercero, el número y fecha del documento aduanero, los conceptos y montos pagados por el contribuyente directamente al proveedor extranjero y los importes de las contribuciones pagadas con motivo de la importación.

IX. Los contenidos en las disposiciones fiscales, que sean requeridos y dé a conocer el Servicio de Administración Tributaria, mediante reglas de carácter general.

Los comprobantes fiscales digitales por Internet que se generen para efectos de amparar la retención de contribuciones deberán contener los requisitos que determine el Servicio de Administración Tributaria mediante reglas de carácter general.

Las cantidades que estén amparadas en los comprobantes fiscales que no reúnan algún requisito de los establecidos en esta disposición o en el artículo 29 de este Código, según sea el caso, o cuando los datos contenidos en los mismos se plasmen en forma distinta a lo señalado por las disposiciones fiscales, no podrán deducirse o acreditarse fiscalmente.

Los comprobantes fiscales digitales por Internet sólo podrán cancelarse cuando la persona a favor de quien se expidan acepte su cancelación.

El Servicio de Administración Tributaria, mediante reglas de carácter general, establecerá la forma y los medios en los que se deberá manifestar dicha aceptación.

También los artículos 37, 39 y 40 del Reglamento del Código Fiscal de la Federación, señala los requisitos siguientes:

Artículo 37.- Para los efectos del artículo 29-A, fracción VII del Código, los contribuyentes que expidan comprobantes fiscales digitales por Internet, para

efectos del traslado de impuestos en forma expresa y por separado los desglosarán por tasa o cuota del impuesto en los siguientes supuestos:

I. Cuando la totalidad de las operaciones, actos o actividades que ampara el comprobante fiscal digital por Internet se encuentren sujetos a la misma tasa o cuota, el impuesto trasladado se incluirá en forma expresa y por separado en el comprobante fiscal digital por Internet señalando la tasa aplicable, incluso cuando se trate de la tasa del 0%;

II. Cuando las operaciones, actos o actividades a los que les sean aplicables tasas o cuotas distintas del mismo impuesto, el comprobante fiscal digital por Internet señalará el traslado que corresponda a cada una de las tasas o cuotas, indicando la tasa aplicable, o bien, se separen los actos o actividades en más de un comprobante fiscal digital por Internet, en cuyo caso se aplicará lo dispuesto en la fracción I de este artículo;

III. Cuando las operaciones, actos o actividades estén gravados y exentos, el comprobante fiscal digital por Internet señalará el monto o suma de los gravados y de los exentos y, en caso de que los primeros se encuentren gravados a tasas distintas será aplicable lo dispuesto en la fracción II de este artículo, y

IV. En el caso en que se deban trasladar dos impuestos, el comprobante fiscal digital por Internet indicará el importe que corresponda a cada impuesto por separado y la tasa o cuota aplicable.

Artículo 39.- Para los efectos del artículo 29, segundo párrafo, fracción IV del Código, los contribuyentes deberán remitir al Servicio de Administración Tributaria o al proveedor de certificación de comprobantes fiscales digitales por Internet autorizados por dicho órgano desconcentrado, según sea el caso, el comprobante fiscal digital por Internet, a más tardar dentro de las veinticuatro horas siguientes a que haya tenido lugar la operación, acto o actividad de la que derivó la obligación de expedirlo.

Artículo 40.- Para los efectos del artículo 29-A, fracción V del Código, los bienes o las mercancías de que se trate, deberán describirse detalladamente considerando sus características esenciales como marca, modelo, número de serie, especificaciones técnicas o comerciales, entre otras, a fin de distinguirlas de otras similares.

Para los efectos del artículo 29-A, fracción V, segundo párrafo, inciso b) del Código, los comprobantes fiscales digitales por Internet que amparen donativos deducibles deberán señalar cantidad, valor y descripción de los bienes donados o, en su caso, el monto del donativo.

La Resolución Miscelánea Fiscal en el Capítulo 2.7. enumera los requisitos para los comprobantes fiscales por internet.

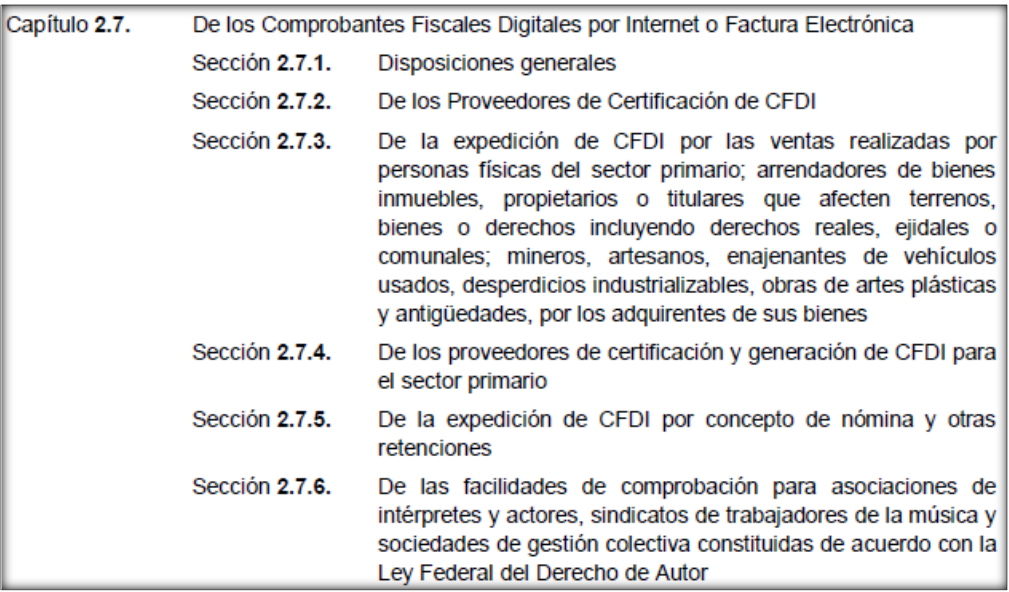

*Figura 3.12* **Requisitos de los CFDI** Fuente. RMF 2019 Capítulo 2.7

Por lo extenso del capítulo solo se hace mención de cada una de las reglas.

## **Capítulo 2.7. De los Comprobantes Fiscales Digitales por Internet o Factura Electrónica**

#### **Sección 2.7.1. Disposiciones generales**

2.7.1.1. Almacenamiento de CFDI

2.7.1.2. Generación del CFDI

2.7.1.3. Expedición de CFDI por comisionistas y prestadores de servicios de cobranza

2.7.1.4. Servicios de validación del CFDI

2.7.1.5. De la generación del CSD

2.7.1.6. Expedición de CFDI a través del Servicio de Generación de Factura Electrónica (CFDI) ofrecido por el SAT

2.7.1.7. Requisitos de las representaciones impresas del CFDI

2.7.1.8. Complementos para incorporar información fiscal en los CFDI

2.7.1.9. CFDI que podrá acompañar el transporte de mercancías

2.7.1.10. CFDI globales expedidos por instituciones de crédito por intereses exentos

2.7.1.11. Enajenación de vehículos nuevos o usados en la que se recibe en contraprestación un vehículo usado y dinero

2.7.1.12. CFDI como constancia de retención del IVA en servicios de autotransporte de carga federal

2.7.1.13. Pago de erogaciones por cuenta de terceros

2.7.1.14. Expedición del CFDI a contribuyentes del RIF por enajenaciones realizadas durante el mes

2.7.1.15. Plazo para entregar o enviar al cliente del sector financiero el CFDI

2.7.1.16. Comprobantes fiscales emitidos por residentes en el extranjero sin establecimiento permanente en México

2.7.1.17. Comprobantes fiscales de centros cambiarios y casas de cambio

2.7.1.18. Expedición de comprobantes por las Administradoras de Fondos para el Retiro

2.7.1.19. CFDI expedidos por instituciones de seguros o fianzas

2.7.1.20. Expedición de CFDI, facilidad para incluir las erogaciones autorizadas

2.7.1.21. Expedición de CFDI a través de "Mis cuentas"

2.7.1.22. Complemento de CFDI en exportación definitiva de mercancías

2.7.1.23. CFDI en operaciones traslativas de dominio de bienes inmuebles celebradas ante notario público

2.7.1.24. Expedición de comprobantes en operaciones con el público en general

2.7.1.25. Pago de contribuciones y gastos en transporte aéreo de pasaje y carga

2.7.1.26. Clave en el RFC genérica en CFDI y con residentes en el extranjero

2.7.1.27. CFDI para devolución del IVA a turistas extranjeros

2.7.1.28. Concepto de unidad de medida a utilizar en los CFDI

2.7.1.29. Comprobantes de donativos emitidos por las entidades autorizadas por Ley para recibir donativos deducibles, así como las Comisiones de Derechos Humanos

2.7.1.30. Integración de la clave vehicular

2.7.1.31. Integración del Número de Identificación Vehicular

2.7.1.32. Requisitos en la expedición de CFDI

2.7.1.33. Concepto de tarjeta de servicio

2.7.1.34. Facilidad para emitir CFDI sin mencionar los datos del pedimento de importación

2.7.1.35. Expedición de CFDI por pagos realizados

2.7.1.36. Entrega o puesta a disposición de CFDI a clientes.

2.7.1.37. Opción para que comercializadores o entidades gubernamentales de fomento y apoyo a las artesanías, acompañen en el cumplimiento de obligaciones fiscales a RIF que elaboren y enajenen artesanías

2.7.1.38. Aceptación del receptor para la cancelación del CFDI

2.7.1.39. Cancelación de CFDI sin aceptación del receptor

2.7.1.40 Expedición de CFDI por las dependencias públicas sin acceso a Internet

2.7.1.41. Forma de pago usando gestores de pagos

2.7.1.42. Habilitación de terceros

2.7.1.43. No expedición de CFDI por pago de impuestos federales

2.7.1.44. Opción para que en el CFDI se establezca como método de pago "Pago en una sola exhibición"

2.7.1.45. Facturación en factoraje financiero cuando no se utiliza como documento base un CFDI

2.7.1.46. Comprobantes fiscales por venta o servicios relacionados con hidrocarburos y petrolíferos

## **Sección 2.7.2. De los Proveedores de Certificación de CFDI**

2.7.2.1. Requisitos para obtener la autorización para operar como proveedor de certificación de CFDI

2.7.2.2. Publicación de datos en el Portal del SAT de los proveedores de certificación de CFDI

2.7.2.3. Vigencia de la autorización de los proveedores de certificación de CFDI

2.7.2.4. Requisitos para que los proveedores de certificación de CFDI renueven la vigencia de la autorización

2.7.2.5. Concepto de la certificación de CFDI que autoriza el SAT

2.7.2.6. Requisitos de la garantía para obtener autorización para operar como proveedor de certificación de CFDI

2.7.2.7. Opción para contratar servicios de uno o más proveedores de certificación de CFDI

2.7.2.8. Obligaciones y requisitos de los proveedores de certificación de CFDI

2.7.2.9. Obligaciones de los proveedores en el proceso de certificación de CFDI

2.7.2.10. Verificación del cumplimiento de requisitos y obligaciones para el proveedor de certificación de CFDI

2.7.2.11. Amonestaciones a los proveedores de certificación de CFDI

2.7.2.12. Causas de revocación de la autorización para operar como proveedor de certificación de CFDI

2.7.2.13. Liquidación, concurso mercantil o acuerdo de extinción jurídica del proveedor de certificación de CFDI y devolución de la garantía

2.7.2.14. Requisitos para ser proveedor de certificación de expedición de CFDI a través del adquirente de bienes o servicios

2.7.2.15. Solicitud de generación de certificado de sello digital del SAT para operar como proveedor de certificación de CFDI

2.7.2.16. Operación del servicio de certificación y generación de CFDI de los proveedores de certificación de expedición de CFDI

2.7.2.17. Avisos que deben presentar los proveedores de certificación de expedición de CFDI

2.7.2.18. Solicitud para dejar de operar como proveedor de certificación de expedición de CFDI

2.7.2.19. Cancelación de CFDI certificados por el proveedor de certificación de expedición de CFDI

**Sección 2.7.3. De la expedición de CFDI por las ventas realizadas por personas físicas del sector primario; arrendadores de bienes inmuebles, propietarios o titulares que afecten terrenos, bienes o derechos incluyendo derechos reales, ejidales o comunales; mineros, artesanos; enajenantes de vehículos usados, desperdicios industrializables, obras de artes plásticas y antigüedades, por los adquirentes de sus bienes** 

2.7.3.1. Comprobación de erogaciones en la compra de productos del sector primario

2.7.3.2. Comprobación de erogaciones y retenciones en el otorgamiento del uso o goce temporal de inmuebles

2.7.3.3. Comprobación de erogaciones en la compra de productos del sector minero

2.7.3.4. Comprobación de erogaciones en la compra de vehículos usados

2.7.3.5. Comprobación de erogaciones y retenciones en la recolección de desperdicios y materiales de la industria del reciclaje

2.7.3.6. Comprobación de erogaciones tratándose de adquisición de bienes, uso o goce temporal de bienes inmuebles, afectación de terrenos, bienes o derechos incluyendo derechos reales, ejidales o comunales

2.7.3.7. Comprobación de erogaciones por el pago de servidumbres de paso

2.7.3.8. Comprobación de erogaciones en la compra de obras de artes plásticas y antigüedades

2.7.3.9. Comprobación de erogaciones, retenciones y entero en la enajenación de artesanías

# **Sección 2.7.4. De los proveedores de certificación y generación de CFDI para el sector primario**

2.7.4.1. Facilidad para que los contribuyentes personas físicas productoras del sector primario puedan generar y expedir CFDI a través de las organizaciones que las agrupen

2.7.4.2. De la autorización para operar como proveedor de certificación y generación de CFDI para el sector primario

2.7.4.3. Publicación de los datos en el Portal del SAT de los proveedores de certificación y generación de CFDI para el sector primario

2.7.4.4. Requisitos de las representaciones impresas de CFDI del proveedor de certificación y generación de CFDI para el sector primario

2.7.4.5. Obligaciones y condiciones para mantener la autorización para operar como proveedor de certificación y generación de CFDI para el sector primario

2.7.4.6. Operación del servicio de generación y certificación de CFDI, y obligaciones tecnológicas del proveedor de certificación y generación de CFDI para el sector primario

2.7.4.7. Vigencia de la autorización para operar como proveedor de certificación y generación de CFDI para el sector primario

2.7.4.8. Requisitos para que el proveedor de certificación y generación de CFDI para el sector primario renueve la vigencia de la autorización

2.7.4.9. Verificación del cumplimiento de requisitos y obligaciones para el proveedor de certificación y generación de CFDI para el sector primario

2.7.4.10 Amonestaciones al proveedor de certificación y generación de CFDI para el sector primario

2.7.4.11. Causas de revocación de la autorización para operar como proveedor de certificación y generación de CFDI para el sector primario

2.7.4.12. Liquidación, concurso mercantil o acuerdo de extinción jurídica del proveedor de certificación y generación de CFDI para el sector primario

2.7.4.13. Aviso para dejar sin efectos la autorización para operar como proveedor de certificación y generación de CFDI para el sector primario

# **Sección 2.7.5. De la expedición de CFDI por concepto de nómina y otras retenciones**

2.7.5.1. Fecha de expedición y entrega del CFDI de las remuneraciones cubiertas a los trabajadores

2.7.5.2. Entrega del CFDI por concepto nómina

2.7.5.3. No expedición de constancia y CFDI por concepto de viáticos comprobados por el trabajador, cuando se haya cumplido con la emisión del CFDI de nómina

2.7.5.4. Emisión del CFDI de retenciones e información de pagos

2.7.5.5. Expedición del CFDI por concepto de nómina por contribuyentes que utilicen "Mis cuentas"

2.7.5.6. Infracciones que cometen los proveedores de certificación de CFDI al no cumplir con las especificaciones tecnológicas determinadas por el SAT 2.7.5.7. Emisión de CFDI por concepto nómina del ejercicio fiscal 2018

# **Sección 2.7.6. De las facilidades de comprobación para asociaciones de intérpretes y actores, sindicatos de trabajadores de la música y sociedades de gestión colectiva constituidas de acuerdo con la Ley Federal del Derecho de Autor**

2.7.6.1. Emisión de CFDI por cuenta de intérpretes, actores, trabajadores de la música y agremiados de gestión colectiva constituidas de acuerdo con la Ley Federal del Derecho de Autor

2.7.6.2. Facilidades cuando el total de los ingresos que perciban sean cobrados a través de asociaciones de intérpretes y actores, sindicatos de trabajadores de la música y sociedades de gestión colectiva constituidas de acuerdo con la Ley Federal del Derecho de Autor

2.7.6.3. Retenciones del ISR e IVA a personas físicas por parte de asociaciones de intérpretes y actores, sindicatos de trabajadores de la música y sociedades de gestión colectiva constituidas de acuerdo con la Ley Federal del Derecho de Autor

2.7.6.4. Opción de retenciones del ISR e IVA a personas físicas que perciban ingresos por la realización de actividades artísticas, literarias o por derechos de autor que no hayan sido cobrados con la intervención de las asociaciones de intérpretes y actores, sindicatos de trabajadores de la música y sociedades de gestión colectiva constituidas de acuerdo con la Ley Federal del Derecho de Autor.

Para el año 2017 entra en vigor la versión 3.3 de los comprobantes fiscales digitales por internet, la cual a la fecha ya no ha recibido modificaciones.

A continuación se muestra un formato impreso de este formato de factura y los requisitos con los que debe de cumplir.

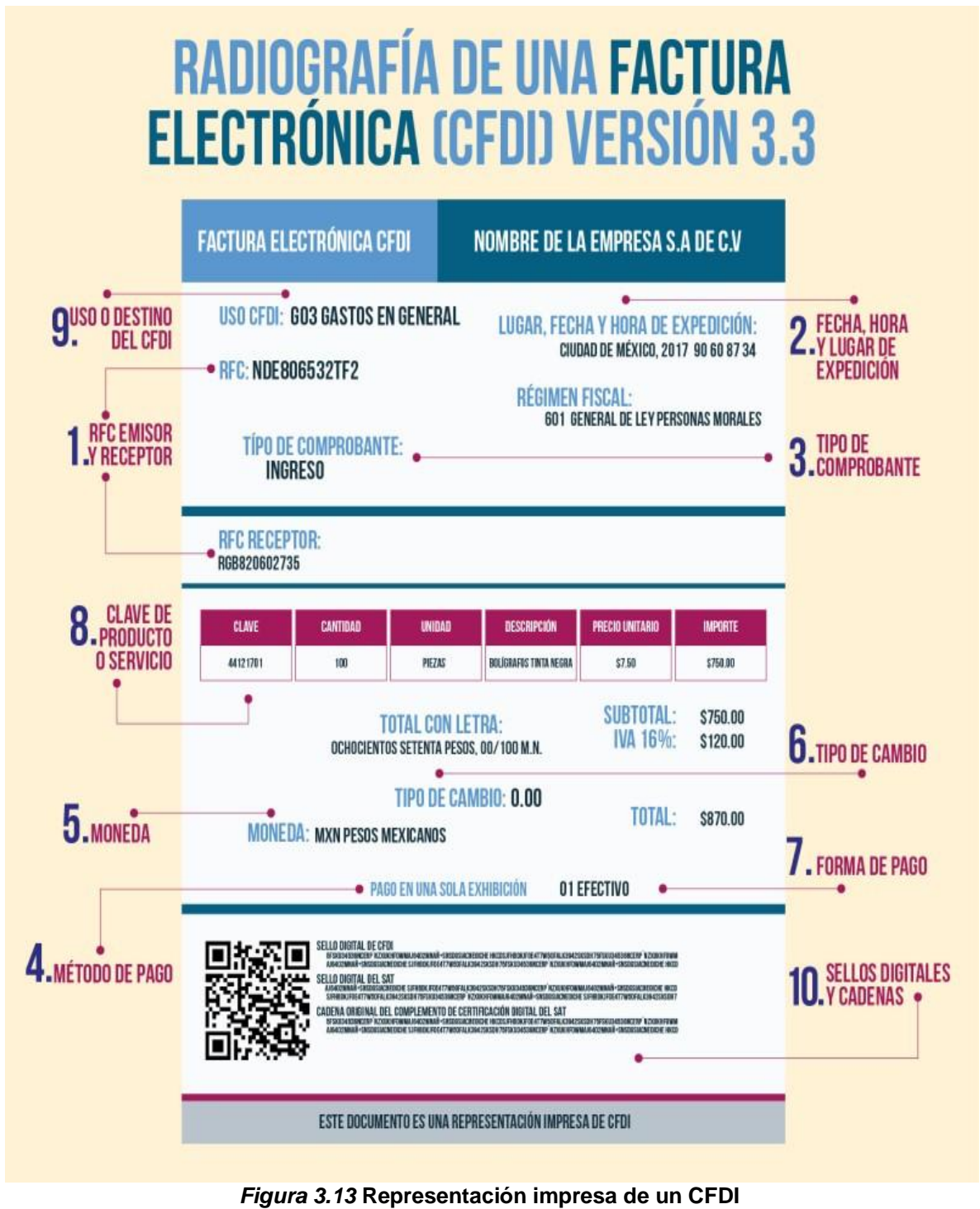

Fuente. www.idconline.mx

En la siguiente figura se muestra la estructura del formato XML de un comprobante fiscal digital por internet.

| xml version="1.0" encoding="UTF-8"?                                                                                                    |  |
|----------------------------------------------------------------------------------------------------|--|
| <cfdi:comprobante <="" luqarexpedicion="57000" metodopaqo="PUE" td="" xsi:schemalocation="http://www.sat.gob.mx/cfd/3 http://www.sat.gob.mx/sitio_internet/cfd/3/cfdv33.xsd"><td></td></cfdi:comprobante>                                                                                                  |  |
| FormaPago="28" TipoDeComprobante="I" Total="600.00" Moneda="MXN" TipoCambio="1" SubTotal="519.28"                                                                                                    |  |
| Certificado="MIIGRDCCBCygAwIBAqIUMDAwMDEwMDAwMDA0MDY3MzExMjcwDQYJKoZIhvcNAQELBQAwgqGyMTgwNqYDVQQDDC9BLkMuIGRlbCBTZXJ2aWNpbyBkZSBBZG1pbmlz                                                                                                    |  |
| NoCertificado="00001000000406731127"                                                                                                    |  |
| Sello="0+/VNX7bJqxG0+XKzlDe971QtIi5kv671ZCHxTqCZOI1FGGNDqex7ZC4I34PMiJSEqXU3uin+2EiDLFpzFP4qz/8HnYUQsUClwRl8p+tZrSeZt8NuuQMx6mriPWqwBz461htdRuYX                                                                                                    |  |
| Fecha="2019-01-09T12:01:48" Folio="39117" Serie="BBA" Version="3.3" xmlns:xsi="http://www.w3.org/2001/XMLSchema-instance" xmlns:cfdi="http://www.sat.gob.mx/cfd/3">                                                                                                    |  |
| <cfdi:emisor nombre="SERVIEXPRESS CARMELO PEREZ SA DE CV" regimenfiscal="601" rfc="SCP0703161D4"></cfdi:emisor>                                                                                                    |  |
| <cfdi:receptor nombre="ESCUELA CAR S DE RL DE CV" rfc="EUC1608286B8 " usocfdi="G03"></cfdi:receptor>                                                                                                    |  |
| <cfdi:conceptos></cfdi:conceptos>                                                                                                    |  |
| - <cfdi:concepto <br="" cantidad="28.585040" claveunidad="LTR" descripcion="PEMEX PREMIUM" importe="519.28" noidentificacion="32012" unidad="LITROS" valorunitario="18.1662">ClaveProdServ="15101506"&gt;</cfdi:concepto>                                                                                  |  |
| - <cfdi:impuestos></cfdi:impuestos>                                                                                                    |  |
| - <cfdi:traslados></cfdi:traslados>                                                                                                    |  |
| <cfdi:traslado base="504.500000" importe="80.72" impuesto="002" tasaocuota="0.160000" tipofactor="Tasa"></cfdi:traslado><br>                                                                                                    |  |
|                                                                                                    |  |
|                                                                                                    |  |
|                                                                                                    |  |
| <cfdi:impuestos totalimpuestostrasladados="80.72"></cfdi:impuestos>                                                                                                    |  |
| - <cfdi:traslados></cfdi:traslados>                                                                                                    |  |
| <cfdi:traslado importe="80.72" impuesto="002" tasaocuota="0.160000" tipofactor="Tasa"></cfdi:traslado>                                                                                                    |  |
|                                                                                                    |  |
|                                                                                                    |  |
| <cfdi:complemento></cfdi:complemento>                                                                                                    |  |
| <tfd:timbrefiscaldigital <="" td="" version="1.1" xsi:schemalocation="http://www.sat.gob.mx/TimbreFiscalDigital&lt;/td&gt;&lt;td&gt;&lt;/td&gt;&lt;/tr&gt;&lt;tr&gt;&lt;td&gt;http://www.sat.qob.mx/sitio_internet/cfd/TimbreFiscalDigital/TimbreFiscalDigitalv11.xsd"><td></td></tfd:timbrefiscaldigital> |  |
| SelloSAT="ZB/DHpaHOqvEvCFlllYGMiymiK29u4KqY77da//8Kursij9EGnPGXkRBryiicLhTvi52459TnJRaJLoof7PLQ9mCISvUeD/wzp1od+O0qiwwN4MAuJ9WyrNLURDAuZa                                                                                                    |  |
| NoCertificadoSAT="00001000000405003200"                                                                                                    |  |
| SelloCFD="0+/VNX7bJqxG0+XKzlDe971QtIi5kv671ZCHxTqCZOI1FGGNDqex7ZC4I34PMiJSEqXU3uin+2EiDLFpzFP4qz/8HnYUQsUClwRl8p+tZrSeZt8NuuQMx6mriPWqwE                                                                                                    |  |
| RfcProvCertif="EEL961104G96" FechaTimbrado="2019-01-09T12:01:55" UUID="4513E0B9-F388-480E-80F2-0BC5D5FF738B"                                                                                                    |  |
| xmlns:tfd="http://www.sat.gob.mx/TimbreFiscalDigital"/>                                                                                                    |  |

*Figura 3.14* **Representación XML de un CFDI** Fuente. Elaboración propia

Para la generación de un CFDI se cuentan con 17 catálogos, los que se enumeran enseguida:

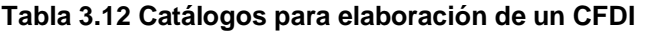

| <b>CATALOGOS DE CFDI</b> |                                       |                 |                     |  |
|--------------------------|---------------------------------------|-----------------|---------------------|--|
| Núm.                     | <b>Nombre</b>                         | Núm.            | <b>Nombre</b>       |  |
| 1                        | Aduana                                | 10 <sup>1</sup> | País                |  |
|                          | 2 Clave unidad                        | 11              | Patente aduanal     |  |
| 3                        | Clave producto servicio               | 12              | Régimen fiscal      |  |
| 4                        | Código postal                         | 131             | Tasa cuota          |  |
| 5                        | Forma pago                            | 14              | Tipo de comprobante |  |
| 6                        | Impuesto                              | 15 I            | Tipo factor         |  |
| 7                        | Método de pago<br>Tipo relación<br>16 |                 |                     |  |
| 8                        | Uso CFDI<br>Moneda<br>17              |                 |                     |  |
| 9                        | Número pedimento aduanero             |                 |                     |  |

Fuente. Elaboración propia

# **3.7.4 Cancelación de un CFDI**

El SAT al detectar que los contribuyentes realizaban cancelaciones de facturas de forma unilateral y en algunos casos perjudicando a los clientes, determinó crear un sistema para la cancelación de los comprobantes.

En el mes de noviembre de 2018 entró en vigor el nuevo sistema de cancelación de facturas, el cual se detalla gráficamente a continuación.Se tienen dos escenarios posibles para la cancelación de las facturas.

1. El primero es cuando se requerirá la aceptación del cliente para realizar la cancelación.

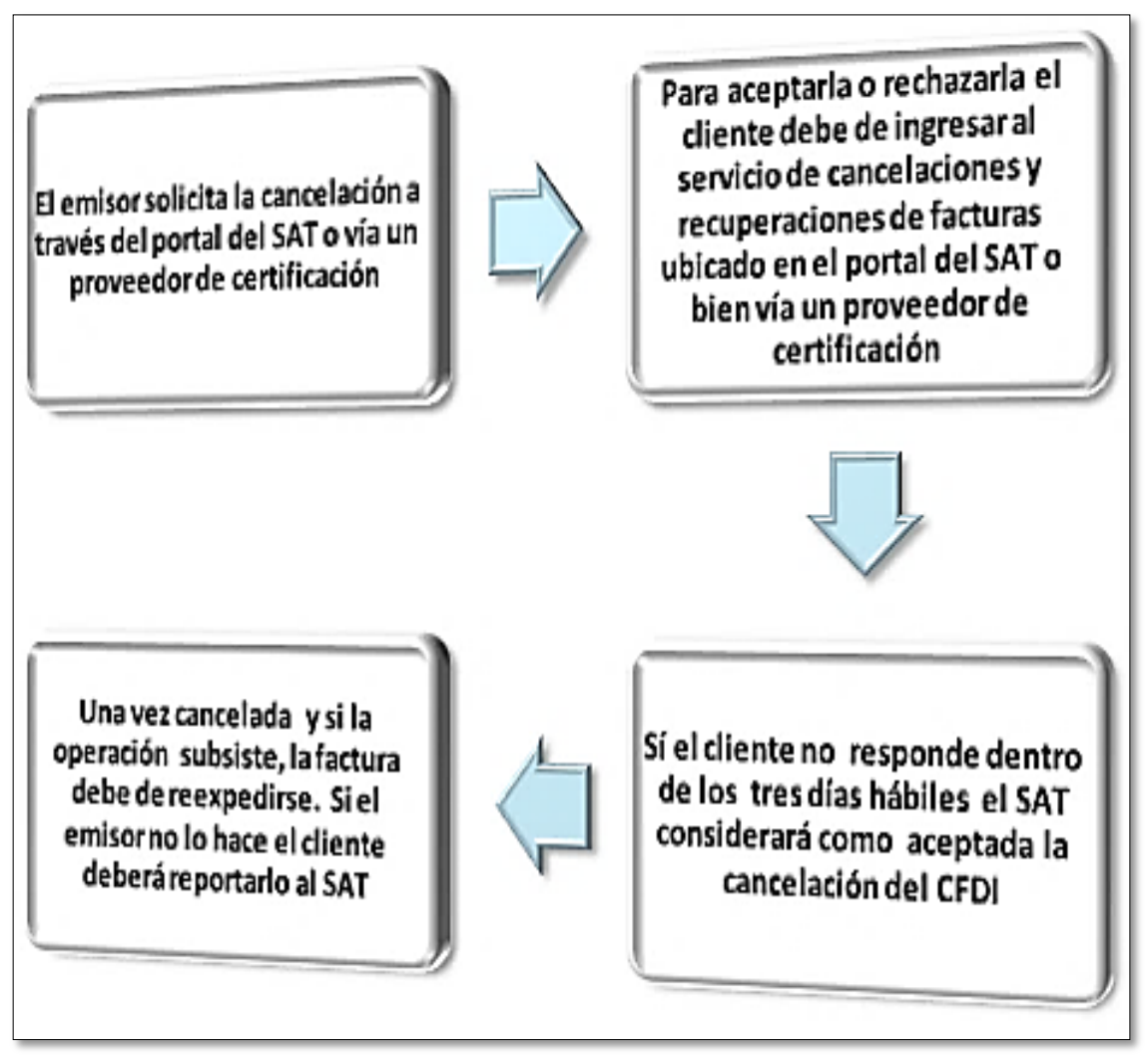

*Figura 3.15* **Procedimiento de cancelación de un CFDI con aceptación del receptor** Fuente. Elaboración propia

2. También se podrán realizar cancelaciones sin el consentimiento del cliente, y será en los casos que se mencionan en el esquema siguiente:

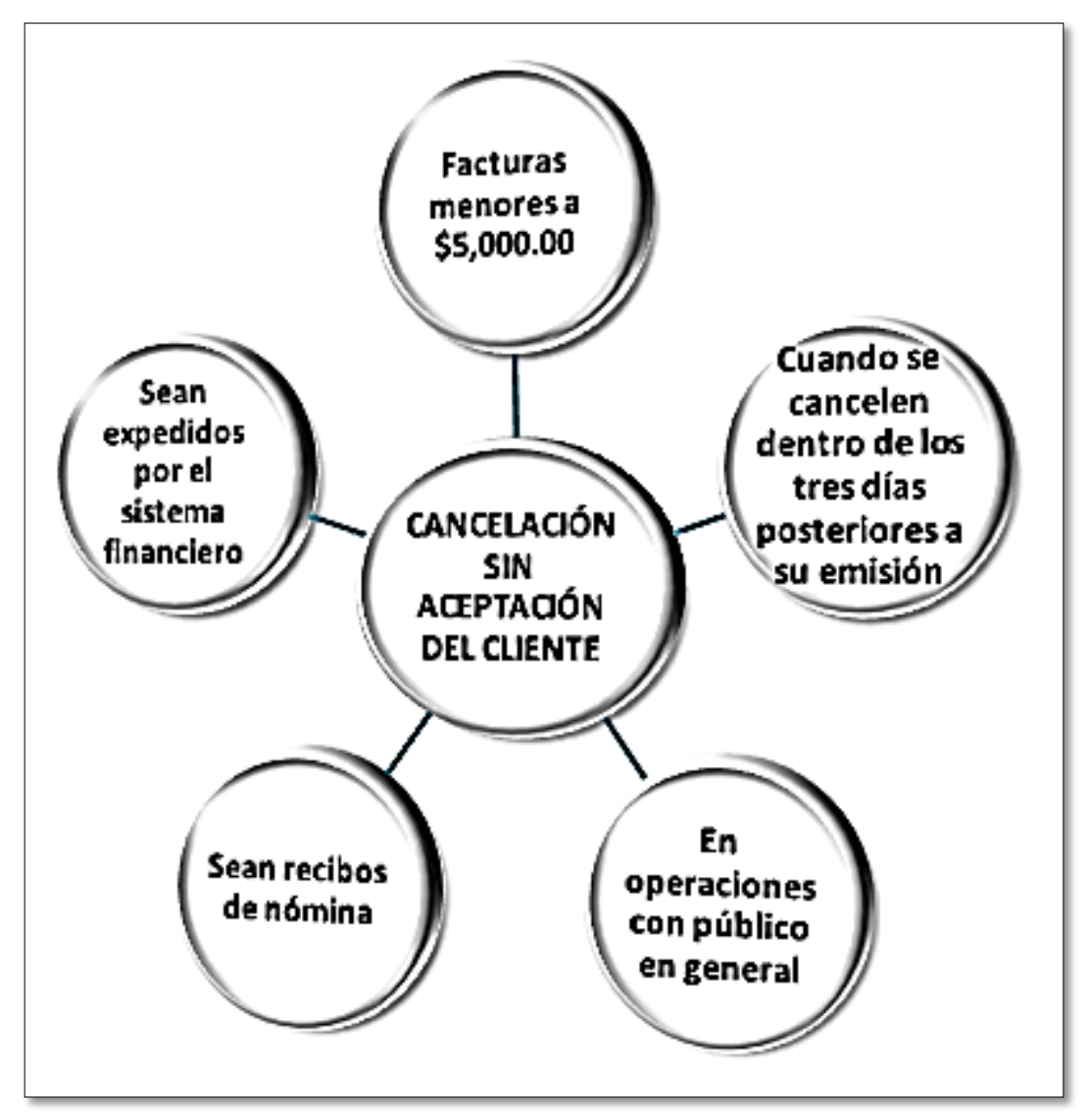

*Figura 3.16* **Procedimiento de cancelación de un CFDI sin aceptación del receptor** Fuente. Elaboración propia

## **3.7.5 Complemento de pago**

El complemento de recepción de pagos se empezó a utilizar a partir del 1 de julio de 2018 de manera opcional, siendo obligatorio a partir del 1 septiembre de 2018. Contiene las siguientes características:

1. Solo aplica cuando se manifieste en la factura el método de pago en parcialidades o diferido.

- 2. No aplica cuando la factura se paga en una sola exhibición.
- 3. No aplica para pagos de sueldos, tampoco para honorarios que se cobren en usa sola exhibición.
- 4. Se debe de emitir el complemento de pago a más tardar el décimo día natural del mes siguiente en que se reciba el pago.
- 5. Se puede emitir un complemento de pago por cada pago recibido o uno por todos los pagos recibidos en un mes, siempre que sean a un mismo cliente.
- 6. Se tiene la facilidad de que cuando se emita una factura y se cobre a más tardar el último día del mes, no será necesario emitir el complemento de pago, siempre que se exprese que es pago en una sola exhibición, que se incluya y se cumpla con la forma de pago pactada.

El complemento de pago tiene la esta estructura

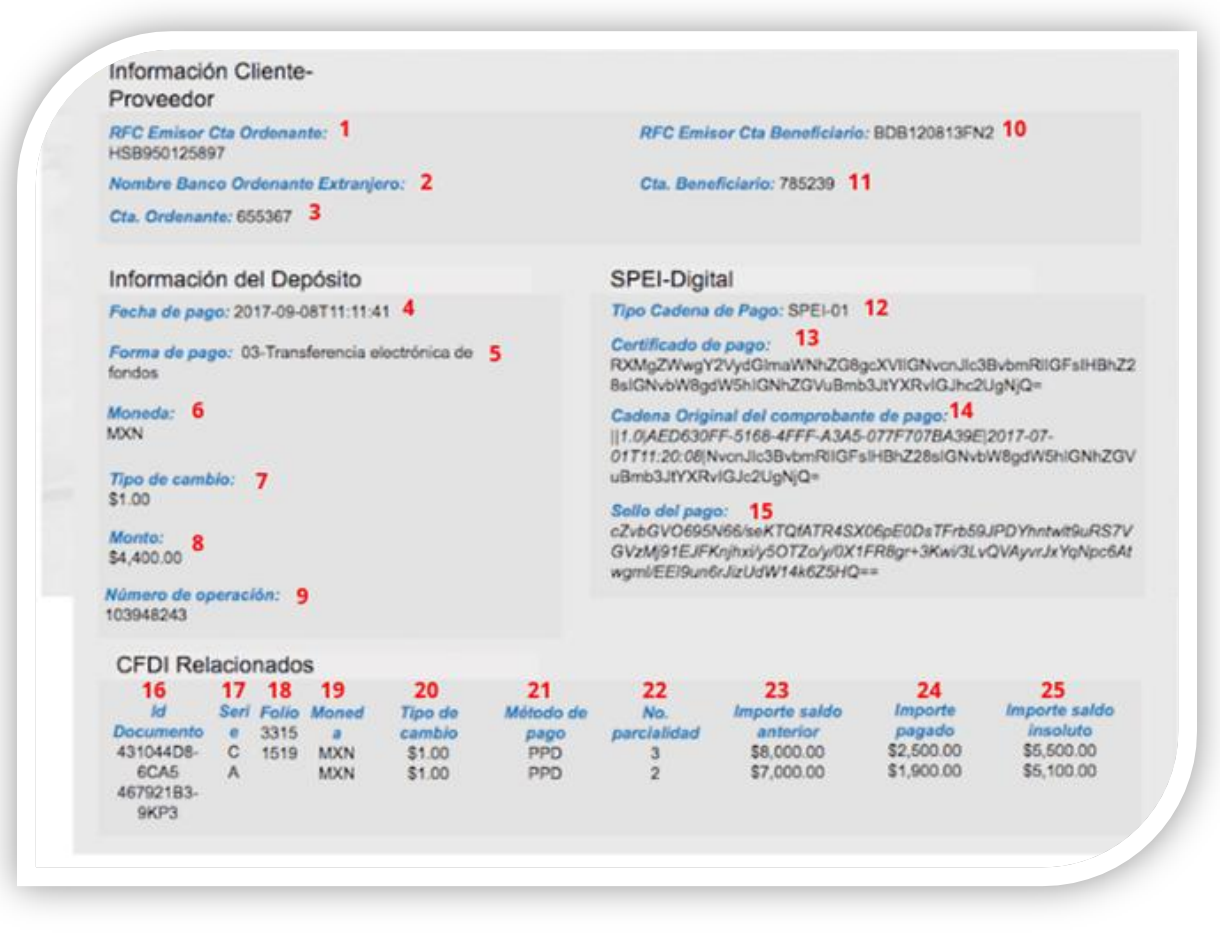

*Figura 3.17* **Formato impreso de complemento de pagos** Fuente. www.contadormx.com

Debe de contener la información que se muestra en la tabla siguiente:

| <b>REQUISITOS DE COMPLEMENTO DE PAGOS</b> |                                                    |    |                                            |  |
|-------------------------------------------|----------------------------------------------------|----|--------------------------------------------|--|
| Núm.                                      | <b>Nombre</b>                                      |    | <b>Nombre</b>                              |  |
| 1                                         | RCF emisor cuenta ordenante                        | 14 | Cadena original del<br>comprobante de pago |  |
| $\overline{2}$                            | Nombre del banco ordenante<br>extranjero           |    | 15 Sello del pago                          |  |
| 3                                         | Cuenta ordenante<br>16<br>Id del documento         |    |                                            |  |
|                                           | Serie<br>17<br>4 Fecha de pago                     |    |                                            |  |
| 5                                         | Forma de pago                                      |    | l Folio                                    |  |
| 6                                         | Moneda                                             | 19 | Moneda                                     |  |
| $\overline{7}$                            | Tipo de cambio<br>20                               |    | Tipo de cambio                             |  |
| 8                                         | 21<br>Monto<br>Método de pago                      |    |                                            |  |
| 9                                         | 22<br>Número de parcialidad<br>Numero de operación |    |                                            |  |
| 10                                        | RFC receptor beneficiario                          |    | Importe saldo anterior                     |  |
| 11                                        | Cuenta del beneficiario                            |    | Importe pagado                             |  |
| 12                                        | Tipo cadena de pago                                |    | Importe saldo insoluto                     |  |
|                                           | 13 Certificado de pago                             |    |                                            |  |

**Tabla 3.13 Requisitos de CFDI de pagos**

Fuente. Elaboración propia

Para este comprobante se tienen siete catálogos:

**Tabla 3.14 Catálogos de CFDI de pagos**

| <b>CATÁLOGOS CFDI PAGOS</b> |                     |  |
|-----------------------------|---------------------|--|
| Núm.                        | <b>Nombre</b>       |  |
| $\mathbf{1}$                | Forma pago          |  |
|                             | 2   Impuesto        |  |
| 3                           | Método de pago      |  |
| 4                           | Moneda              |  |
|                             | 5 Tasa cuota        |  |
| 6                           | Tipo cadena de pago |  |
|                             | Tipo factor         |  |

Fuente. Elaboración propia

#### **3.7.6 CFDI de nómina**

…

A partir de 2014 también es obligatorio el emitir comprobantes fiscales digitales por los pagos de sueldos y salarios, así como los asimilados a salarios. El artículo 99 de la Ley del Impuesto Sobre la Renta señala.

Artículo 99. Quienes hagan pagos por los conceptos a que se refiere este Capítulo, tendrán las siguientes obligaciones:

III. Expedir y entregar comprobantes fiscales a las personas que reciban pagos por los conceptos a que se refiere este Capítulo, en la fecha en que se realice la erogación correspondiente, los cuales podrán utilizarse como constancia o recibo de pago para efectos de la legislación laboral a que se refieren los artículos 132 fracciones VII y VIII, y 804, primer párrafo, fracciones II y IV, de la Ley Federal de Trabajo.

La última versión es la1.2, vigente desde 2017, se muestra a continuación:

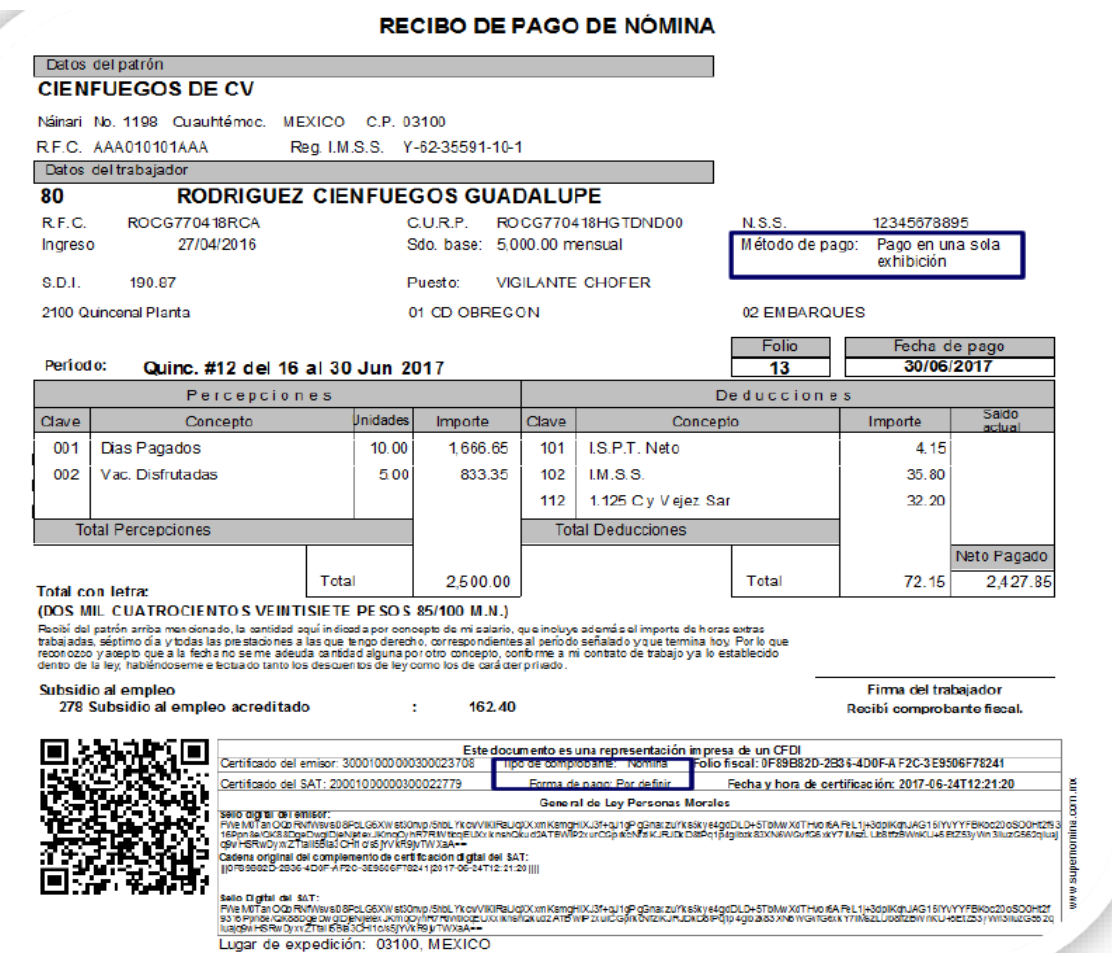

*Figura 3.18* **Representación impresa de un CFDI de nómina**

La siguiente figura muestra la estructura de un CFDI de nómina en su versión XML.

| xml version="1.0" encoding="UTF-8"?                                                                                                    |
|----------------------------------------------------------------------------------------------------|
| <cfdi:comprobante< td=""></cfdi:comprobante<>                                                                                                    |
| Sello="HtQRJ33PPDqiNaJn415q5inGqAi17Mb4kQvEzbZZFqN8BE4+lKDln23tp1AxKukVstTRol2FidDyhFLByXDXV7hRwD9TU4blao9xMIHZzxLiyIA4GYBLoJKkd/E5mJk5d7aP6tIj/tEysxtAJDsCur                                                                                                    |
| Certificado="MIIGKjCCBBKqAwIBAqIUMDAwMDEwMDAwMDA0MDM4NTY3NTAwDQYJKoZIhvcNAQELBQAwqqGyMTqwNqYDVQQDDC9BLkMuIGRlbCBTZXJ2aWNpbyBkZSBBZG1pbmlzdHJhY2n                                                                                                    |
| LuqarExpedicion="57710" MetodoPaqo="PUE" TipoDeComprobante="N" Total="3028.59" TipoCambio="1" Moneda="MXN" Descuento="163.42" SubTotal="3192.01"                                                                                                    |
| NoCertificado="00001000000403856750" FormaPago="99" Fecha="2019-01-31T17:39:04" Folio="1" Serie="NOM" Version="3.3" xsi:schemaLocation="http://www.sat.gob.mx/cfd/3                                                                                                    |
| http://www.sat.gob.mx/sitio internet/cfd/3/cfdv33.xsd http://www.sat.gob.mx/nomina12 http://www.sat.gob.mx/sitio internet/cfd/nomina/nomina12.xsd "                                                                                                    |
| xmlns:nomina12="http://www.sat.qob.mx/nomina12" xmlns:xsi="http://www.w3.org/2001/XMLSchema-instance" xmlns:cfdi="http://www.sat.qob.mx/cfd/3">                                                                                                    |
| <cfdi:emisor nombre="FERREACEROS , S. DE R.L. DE C.V." regimenfiscal="601" rfc="FER1409255A5"></cfdi:emisor>                                                                                                    |
| <cfdi:receptor nombre="Tomas Alexander Cruz Godínez " p01"="" rfc="CUGT920812JA2 'UsoCFDI="></cfdi:receptor>                                                                                                    |
| - <cfdi:conceptos></cfdi:conceptos>                                                                                                    |
| <cfdi:concepto cantidad="1" claveprodserv="84111505" claveunidad="ACT" descripcion="Pago de nómina" descuento="163.42" importe="3192.01" valorunitario="3192.01"></cfdi:concepto>                                                                                                    |
|                                                                                                    |
| - <cfdi:complemento></cfdi:complemento>                                                                                                    |
| - <nomina12:nomina <="" fechafinalpago="2019-01-31" numdiaspagados="15" td="" totaldeducciones="163.42" totalotrospagos="0.01" totalpercepciones="3192.00" version="1.2"></nomina12:nomina>                                                                                                    |
| FechaInicialPago='2019-01-16 " FechaPago="2019-01-31 " TipoNomina="0">                                                                                                    |
| <nomina12:emisor registropatronal="C4192565108" rfcpatronorigen="FER1409255A5 "></nomina12:emisor>                                                                                                    |
| <nomina12:receptor <="" claveentfed="DIF" cuentabancaria="012180025368080702 " periodicidadpago="04" salariobasecotapor="210.00" salariodiariointegrado="219.49" td=""></nomina12:receptor>                                                                                                    |
| RiesgoPuesto="2" Puesto="Tecnico operativo de campo" NumEmpleado="1" TipoRegimen="02" TipoJornada="01" TipoContrato="01" Antiqüedad="P2W"                                                                                                    |
| FechaInicioRelLaboral="2019-01-31" NumSequridadSocial="17179355835" Curp="CUGT920812HDFRNN02 "/>                                                                                                    |
| - <nomina12:percepciones totalexento="0.00" totalgravado="3192.00" totalsueldos="3192.00"></nomina12:percepciones>                                                                                                    |
| <nomina12:percepcion clave="P01" concepto="Sueldos, Salarios Rayas y Jornales" importeexento="0.00" importegravado="3192.00" tipopercepcion="001"></nomina12:percepcion>                                                                                                    |
|                                                                                                    |
| - <nomina12:deducciones totalimpuestosretenidos="97.57" totalotrasdeducciones="65.85"></nomina12:deducciones>                                                                                                    |
| <nomina12:deduccion clave="D01" concepto="Sequridad social" importe="65.85" tipodeduccion="001"></nomina12:deduccion>                                                                                                    |
| <nomina12:deduccion clave="D02" concepto="ISR" importe="97.57" tipodeduccion="002"></nomina12:deduccion>                                                                                                    |
|                                                                                                    |
| - <nomina12:otrospagos></nomina12:otrospagos>                                                                                                    |
| - <nomina12:otropago clave="P10" concepto="Subsidio para el empleo efectivamente entregado al trabajador" importe="0.01" tipootropago="002"></nomina12:otropago>                                                                                                    |
| <nomina12:subsidioalempleo subsidiocausado="126.77"></nomina12:subsidioalempleo>                                                                                                    |
|                                                                                                    |
|                                                                                                    |
|                                                                                                    |
| <tfd:timbrefiscaldigital <="" rfcprovcertif="DCD090706E42" td="" version="1.1" xsi:schemalocation="http://www.sat.gob.mx/TimbreFiscalDigital&lt;/td&gt;&lt;/tr&gt;&lt;tr&gt;&lt;td&gt;http://www.sat.qob.mx/sitio_internet/cfd/timbrefiscaldigital/TimbreFiscalDigitalv11.xsd"></tfd:timbrefiscaldigital> |
| SelloSAT="scxfYkHxvhfIlFh2AzUMRWD3eFJf8MqXhvFtbAeSJABsYu/hjEdJqbFa9j0MK28m8JypF/3RQNCQfzXJSHoOjZKXwfdCyIXuSTK5WJaoJD6y18l/Jui7sQpz52TFCbt0IqxZ5VwZd                                                                                                    |
| NoCertificadoSAT="00001000000406258094"                                                                                                    |
| SelloCFD="HtQRJ33PPDqiNaJn415q5inGqAi17Mb4kQvEzbZZFqN8BE4+lKDln23tp1AxKukVstTRol2FidDyhFLByXDXV7hRwD9TU4blao9xMIHZzxLiyIA4GYBLoJKkd/E5mJk5d7aP6tIj/                                                                                                    |
| FechaTimbrado="2019-01-31T17:40:03" UUID="A1D7DB13-93A5-734C-9813-E1DA727000B6" xmlns:tfd="http://www.sat.qob.mx/TimbreFiscalDigital"/>                                                                                                    |
| <br>                                                                                                    |
|                                                                                                    |

*Figura 3.19* **Representación XML de un CFDI de nómina** Fuente. Elaboración propia

Los requisitos que debe de cumplir son los siguientes:

- 1. Versión: El número de versión es el 3.3, este dato lo integra el sistema que utiliza el contribuyente para la emisión del comprobante fiscal.
- 2. Serie: La serie es el control interno que le del contribuyente a los CFDI´s emitidos.
- 3. Folio: Número consecutivo que le del contribuyente a los comprobantes, puede ser de 1 a 40 caracteres.
- 4. Fecha: Fecha y hora de la expedición del comprobante.
- 5. Sello: Este dato lo integra el sistema que utiliza el contribuyente para la emisión del comprobante fiscal.
- 6. Forma de Pago: Según la guía del SAT la forma de pago siempre será la clave "99" (Por Definir).
- 7. Número de Certificado: número que identifica el certificado de sello digital del emisor.
- 8. Certificado: Este dato lo integra el sistema que utiliza el contribuyente para la emisión del comprobante fiscal.
- 9. Condiciones de Pago: No llenar este campo.
- 10.Subtotal: Es el importe del concepto antes de descuento e impuestos, en ningún caso podrá contener importes en negativo.
- 11.Descuento: Se deben de registrar el importe total de los descuentos antes de impuestos, en ningún caso podrá contener importes en negativo.
- 12.Moneda: Se registrará el valor "MXN".
- 13.Tipo de Cambio: No llenar este campo.
- 14.Total: Es el subtotal menos el descuento y en ningún caso podrán ser números negativos.
- 15.Tipo de Comprobante: La clave que se pondrá es la "N" (Nomina).
- 16.Método de Pago: Se registrará la clave de pago "PUE" (Pago en una sola exhibición).
- 17.Lugar de Expedición: Se tomará el código postal del lugar de expedición. Si se trata del CFDI de una sucursal, se debe poner el código postal de la sucursal.
- 18.Confirmación: Esta confirmación se solicita al PAC, cuando los importes superan los rangos establecidos por el SAT.
- 19.RFC del Emisor: Registro Federal de Contribuyentes del patrón (persona física o moral).
- 20.Nombre del Emisor: Nombre o razón social.
- 21.Régimen Fiscal: Seleccionara la clave del catálogo de regímenes fiscales del CFDI 3.3.
- 22.RFC Empleado (receptor): Se llenará este campo con el Registro Federal de Contribuyentes, el cual debe estar dado de alta en el SAT.
- 23.Nombre de Empleado: Se registra el nombre con el nombre y después los apellidos (según la guía del SAT).
- 24.Residencia Fiscal: No llenar este campo.
- 25.Número de Registro ID Tributario: No llenar este campo.
- 26.Uso del CFDI: Se pondrá la clave del catálogo de Usos del CFDI "P01" (por definir).
- 27.Clave de Producto o Servicio: Invariablemente se registra el valor "84111505", en el catálogo del SAT esta clave representa el concepto "Servicios de Contabilidad de Sueldos y Salarios".
- 28.Número de Identificación: No llenar este campo.
- 29.Cantidad: Se llena con el valor "1".
- 30.Clave de Unidad: Se llena con el valor "ACT".
- 31.Unidad: No llenar este campo.
- 32.Descripción: Si se trata de un asalariado o asimilado a salarios, este campo se llena con el valor "Pago de Nómina".
- 33.Valor Unitario: Es la suma los valores de total de percepciones y otros pagos.
- 34.Importe: Es la suma de total de percepciones y otros pagos.
- 35.Descuento: Valor del campo total de las deducciones.

La información para el llenado se encuentra en 16 catálogos.

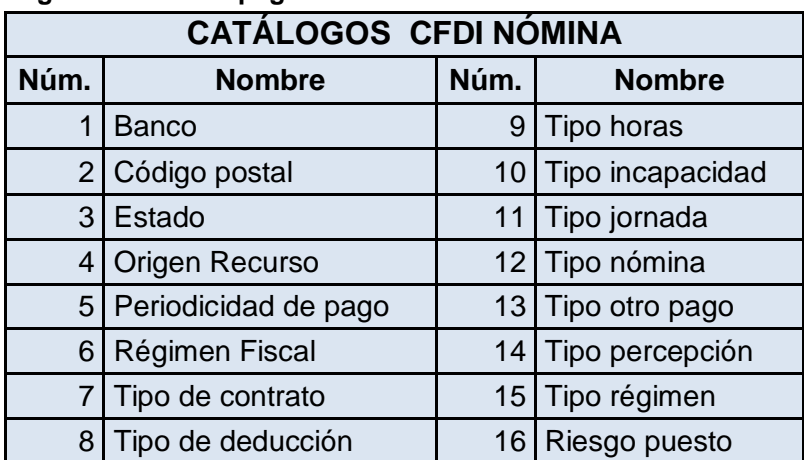

#### **Tabla 3.15 Catálogos de CFDI de pagos**

Fuente. Elaboración propia

La contabilidad electrónica es una gran herramienta de fiscalización por parte de la autoridad hacendaria, en ella cuenta con todos los elementos para revisar y auditar a los contribuyentes, aunado a lo anterior los comprobantes fiscales por internet le permiten tener un panorama general de las actividades comerciales que se realizan en el país.

# **Capítulo 4 Manejo y respaldo de la información**

#### **4.1 Plazo para la conservación de la contabilidad**

En las empresas cuando se requiere de espacio para archivar documentación, se piensa de manera inmediata en destruir la contabilidad.

La obligación de conservar la contabilidad es un aspecto significativo dentro de la duración de un negocio, sea de persona física o moral, ya que de no hacerlo de manera correcta puede tener implicaciones desde sanciones económicas hasta supuestos de determinaciones de créditos por presunción fiscal o responsabilidades mercantiles con terceros.

El Código Fiscal de la Federación señala la obligación de conservar la contabilidad en el domicilio del contribuyente, así como el plazo de cinco años para conservarla en su domicilio fiscal.

Artículo 30. Las personas obligadas a llevar contabilidad deberán conservarla a disposición de las autoridades fiscales de conformidad con la fracción III del artículo 28 de este Código.

Las personas que no estén obligadas a llevar contabilidad deberán conservar en su domicilio a disposición de las autoridades, toda documentación relacionada con el cumplimiento de las disposiciones fiscales.

La documentación a que se refiere el párrafo anterior de este artículo y la contabilidad, deberán conservarse durante un plazo de cinco años, contado a partir de la fecha en la que se presentaron o debieron haberse presentado las declaraciones con ellas relacionadas. Tratándose de la contabilidad y de la documentación correspondiente a actos cuyos efectos fiscales se prolonguen en el tiempo, el plazo de referencia comenzará a computarse a partir del día en el que se presente la declaración fiscal del último ejercicio en que se hayan producido dichos efectos. Cuando se trate de la documentación correspondiente a aquellos conceptos respecto de los cuales se hubiera promovido algún recurso o juicio, el plazo para conservarla se computará a partir de la fecha en la que quede firme la resolución que les ponga fin. Tratándose de las actas constitutivas de las personas morales, de los contratos de asociación en participación, de las actas en las que se haga constar el aumento o la disminución del capital social, la fusión o la escisión de sociedades, de las constancias que emitan o reciban las personas morales en los términos de la Ley del Impuesto sobre la Renta al distribuir dividendos o
utilidades, de la información necesaria para determinar los ajustes a que se refieren los artículos 22 y 23 de la ley citada, así como de las declaraciones de pagos provisionales y del ejercicio, de las contribuciones federales, dicha documentación deberá conservarse por todo el tiempo en el que subsista la sociedad o contrato de que se trate.

Los documentos con firma electrónica avanzada o sello digital, deberán conservarse de conformidad con las reglas de carácter general que al efecto emita el Servicio de Administración Tributaria.

En el caso de que la autoridad fiscal esté ejerciendo facultades de comprobación respecto de ejercicios fiscales en los que se disminuyan pérdidas fiscales de ejercicios anteriores, o se reciban cantidades por concepto de préstamo, otorgado o recibido, independientemente del tipo de contrato utilizado, los contribuyentes deberán proporcionar la documentación que acredite el origen y procedencia de la pérdida fiscal o la documentación comprobatoria del préstamo, independientemente del ejercicio en el que se haya originado la pérdida o el préstamo. Lo anterior aplicará también en el caso de contratación de deudas con acreedores, o bien para la recuperación de créditos de deudores. El particular no estará obligado a proporcionar la documentación antes solicitada cuando con anterioridad al ejercicio de las facultades de comprobación, la autoridad fiscal haya ejercido dichas facultades en el ejercicio en el que se generaron las pérdidas fiscales de las que se solicita su comprobación, salvo que se trate de hechos no revisados.

La información proporcionada por el contribuyente solo podrá ser utilizada por las autoridades fiscales en el supuesto de que la determinación de las pérdidas fiscales no coincida con los hechos manifestados en las declaraciones presentadas para tales efectos Cuando al inicio de una visita domiciliaria los contribuyentes hubieran omitido asentar registros en su contabilidad dentro de los plazos establecidos en las disposiciones fiscales, dichos registros sólo podrán efectuarse después de que la omisión correspondiente haya sido asentada en acta parcial; esta obligación subsiste inclusive cuando las autoridades hubieran designado un depositario distinto del contribuyente, siempre que la contabilidad permanezca en alguno de sus establecimientos. El contribuyente deberá seguir llevando su contabilidad independientemente de lo dispuesto en este párrafo.

Los contribuyentes con establecimientos, sucursales, locales, puestos fijos o semifijos en la vía pública, deberán tener a disposición de las autoridades fiscales en dichos lugares y, en su caso, en el lugar en donde almacenen las mercancías, su cédula de identificación fiscal expedida por el Servicio de Administración Tributaria o la solicitud de inscripción en el registro federal de contribuyentes o copia certificada de cualesquiera de dichos documentos, así como los comprobantes que amparen la legal posesión o propiedad de las mercancías que tengan en esos lugares.

No obstante lo dispuesto en el párrafo anterior, los contribuyentes que en los lugares señalados en el citado párrafo tengan su cédula de identificación fiscal o la solicitud de inscripción en el registro federal de contribuyentes o copia certificada de cualesquiera de dichos documentos, y el aviso de apertura a que se refiere el artículo 27, antepenúltimo párrafo de este Código, no estarán obligados a tener a disposición de las autoridades fiscales en esos lugares, los comprobantes que amparen la legal posesión o propiedad de las mercancías, en cuyo caso deberán conservar dichos comprobantes a disposición de las autoridades en su domicilio fiscal de acuerdo con las disposiciones de este Código.

Del artículo mencionado también se destaca que la siguiente información se debe de conservar por todo el tiempo que dure la sociedad:

- 1) Las actas constitutivas de las personas morales.
- 2) Los contratos de asociación en participación.
- 3) Las actas en donde se manifiesten aumento o disminución del capital social.
- 4) Las actas en donde señalen fusión o escisión de sociedades.
- 5) Constancias que emitan o reciban las personas morales por distribuir dividendos o utilidades.
- 6) Declaraciones de pagos provisionales y del ejercicio de contribuciones federales.

Cuando la autoridad fiscal esté ejerciendo sus facultades de comprobación respecto de ejercicios fiscales en los que se disminuyen pérdidas fiscales de ejercicios anteriores, o se reciban cantidades por concepto de préstamos otorgados o recibidos, se deberá proporcionar la documentación que acredite el origen y procedencia de la pérdida fiscal o la documentación comprobatoria del préstamo, independientemente del ejercicio en donde se originaron.

De acuerdo al artículo 67 del mismo código menciona que la autoridad tiene un plazo de cinco años para ejercer sus facultades de comprobación, sin embargo dicho plazo puede ampliarse a diez años en los siguientes casos:

1) No se inscriba en el Registro Federal de Contribuyentes.

- 2) No lleve contabilidad o no la conserve por el plazo establecido por el Código.
- 3) Por los ejercicios en que no se presente alguna declaración estando obligado a ello.
- 4) Cuando no se presente en la declaración del impuesto sobre la renta la información respecto del impuesto al valor agregado o del impuesto especial sobre producción y servicios que se solicite en dicha declaración.

Para efectos mercantiles la conservación de la contabilidad se encuentra regulada por el Código de Comercio en su artículo 33, el cual indica que el comerciante está obligado a llevar y mantener un sistema de contabilidad adecuado que mejor se acomode a las características de su negocio.

De acuerdo a este código los comerciantes, para almacenar su información, tienen las que observar lo enumerado a continuación:

- 1) Conservar debidamente archivados los comprobantes originales de sus operaciones en formato impreso o en medios electrónicos por un plazo de diez años. Art.38.
- 2) Conservar los libros, registros y documentos de su negocio por un plazo mínimo de diez años. Los herederos tienen la misma obligación. Art.46.
- 3) Podrán realizar la conservación o digitalización de toda o parte de la documentación relacionada con sus negocios en formato impreso o en medios electrónicos, ópticos o de cualquier otra tecnología. Art.46 bis.
- 4) Conservar debidamente archivadas las cartas, telegramas y otros documentos que reciban en relación con sus negocios por un plazo de diez años. Art.47 y 49.

Por último la Ley General de Sociedades Mercantiles en sus artículos 244 y 245 destacan que cuando se disuelva una sociedad deberá de conservar su información por diez años.

Artículo 244.- Las sociedades, aún después de disueltas, conservarán su personalidad jurídica para los efectos de la liquidación.

Artículo 245.- Los liquidadores mantendrán en depósito, durante diez años después de la fecha en que se concluya la liquidación, los libros y papeles de la sociedad.

Los liquidadores podrán optar por conservar los libros y papeles de la sociedad en formato impreso, o en medios electrónicos, ópticos o de cualquier otra tecnología, siempre y cuando, en estos últimos medios se observe lo establecido en la norma oficial mexicana sobre digitalización y conservación de mensajes de datos que para tal efecto emita la Secretaría de Economía. En el caso de que la disolución o liquidación se realice en los términos de lo establecido en el artículo 249 Bis 1 de esta Ley, el plazo de conservación de la documentación será de cinco años.

El plazo de cinco años que hace mención el segundo párrafo del artículo 245, se aplicará cuando los socios o accionistas acuerden mediante asamblea la disolución y liquidación de la sociedad. Dicho acuerdo sea publicado en el sistema electrónico establecido por la Secretaría de Economía, que una vez revisado y autorizado lo enviara electrónicamente para su inscripción al registro público de comercio.

Como se puede observar, para efectos fiscales se tiene la obligación de conservar la información contable por un periodo de cinco años, pero para efectos mercantiles es de diez años, aún después de haberse liquidado.

#### **4.2 Respaldo de la información**

A partir de 2014 con la obligación de manejar la contabilidad en medios electrónicos también surge la necesidad de contar con los medios adecuados para el resguardo de la información digital.

El Reglamento del Código Fiscal de la Federación en su artículo 34 establece que el contribuyente deberá conservar y almacenar como parte integrante de su contabilidad toda la documentación relativa al diseño del sistema electrónico donde se almacena y procesa datos contables así como los diagramas del mismo, y ponerlos a disposición de las autoridades fiscales cuando ejerzan sus facultades de comprobación.

Igualmente indica en su último párrafo que los contribuyentes podrán optar por respaldar y conservar la información contable en discos ópticos o en cualquier otro medio electrónico que el SAT autorice mediante reglas de carácter general.

Por lo anterior se emite la regla miscelánea 2.8.1.4 advierte los requisitos para respaldar la información.

2.8.1.4. Para los efectos de los artículos 28 del CFF y 34, último párrafo de su Reglamento, los contribuyentes que opten por microfilmar o grabar parte de su contabilidad, podrán utilizar discos ópticos, compactos o cintas magnéticas, siempre que cumplan con los requisitos siguientes:

I. Usar en la grabación de la información discos ópticos de 5.25" o 12", discos compactos o cintas magnéticas, cuyas características de grabación impidan borrar la información.

Los discos ópticos, compactos o cintas magnéticas, deberán tener una etiqueta externa que contenga el nombre, la clave en el RFC, el número consecutivo de dichos medios, el total de los documentos grabados, el periodo de operación y la fecha de grabación. Los documentos deberán ser grabados sin edición alguna y en forma íntegra, mediante un digitalizador de imágenes que cubra las dimensiones del documento más grande, con una resolución mínima de 100 puntos por pulgada.

II. Tener y poner a disposición de las autoridades fiscales, un sistema ágil de consulta que permita a las mismas localizar la documentación de una manera sencilla y sistemática.

La consulta de documentos grabados en los dispositivos mencionados, deberá ser tanto por los expedidos como por los recibidos.

El último documento grabado en el dispositivo, deberá contener el valor total de los asientos de diario, identificando el total de créditos y cargos del mes.

III. Tratándose de documentos que contengan anverso y reverso, grabarlos consecutivamente, haciendo referencia o anotando en el anverso que la información se complementa con la contenida en el reverso del mismo documento y haciendo referencia o anotando en el reverso de cada uno de ellos, los datos que permitan identificar el anverso.

Cuando se trate de documentos que contengan varias fojas, las mismas se grabarán consecutivamente y en la primera de ellas deberá señalarse el número de fojas de las que consta.

El cuarto párrafo del Código Fiscal señala que los documentos con firma electrónica avanzada o sello digital, deberán de conservarse de conformidad con la regla miscelánea 2.7.1.1 que subraya lo siguiente:

2.7.1.1. Para los efectos de los artículos 28, fracción I, primer párrafo y 30, cuarto párrafo del CFF, los contribuyentes que expidan y reciban CFDI,

deberán almacenarlos en medios magnéticos, ópticos o de cualquier otra tecnología, en su formato electrónico XML.

En la actualidad la correspondencia por correo convencional ha sido desplazada por el correo electrónico y también forma parte de la información que se debe de conservar.

De acuerdo al artículo 89 bis del Código de Comercio no se negarán efectos jurídicos, validez o fuerza obligatoria a cualquier tipo de información que se esté contenida en un mensaje de datos. Dichos mensajes podrán ser utilizados como medio probatorio en cualquier diligencia ante autoridad y surtirán los mismos efectos jurídicos que la documentación impresa, siempre que se ajusten a los lineamientos normativos de este código.

En el artículo 89 se define al mensaje de datos como "La información generada, enviada, recibida o archivada por medios electrónicos, ópticos o cualquier otra tecnología".

Cuando el contribuyente digitalice su información, deberá de cumplir con los siguientes requisitos marcados en el Código de Comercio:

- 1) Puede ser realizada por el comerciante o por medio de un prestador de servicios. Artículo 95 bis 1.
- 2) El formato deberá de ser determinado por el comerciante. Artículo 95 bis 1.
- 3) Una vez concluida la digitalización deberá de acompañarla con la firma electrónica avanzada del comerciante y en su caso, del prestador de servicios. Artículo 95 bis 1.
- 4) Cuando la información quede en poder de un prestador de servicios de certificación se regirá por lo dispuesto en la Ley Federal de Protección de Datos Personales en Posesión de los Particulares. Artículo 95 bis 1.
- 5) En el caso de mensajes de datos será responsabilidad estricta mantenerlos bajo su control, acceso y resguardo directo, a fin de que su posterior consulta se pueda realizar en cualquier momento. Artículo 95 bis 2.
- 6) Si el comerciante no adjunta su firma electrónica avanzada a la información digitalizada, ésta no podrá surtir efecto legal alguno, y será meramente informativo. Artículo 95 bis 4.
- 7) Cuando se digitalice a través de un prestador de servicios, éste deberá de implementar el mecanismo tecnológico necesario para que la información no pueda ser modificada, alterada, enmendada o corregida de modo alguno. Artículo 95 bis 4.

Para concluir es necesario señalar cuando por causas ajenas al contribuyente como lo son desastres naturales o pérdida fortuita, la contabilidad se pierda total o parcialmente se podrá rehacer mediante asientos de concentración, esto de acuerdo con lo que se señala en el artículo 35 del Reglamento del Código Fiscal de la Federación.

Artículo 35.- Para los efectos del artículo 30 del Código, cuando los libros o demás registros de contabilidad del contribuyente se inutilicen parcialmente deberán reponerse los asientos ilegibles del último ejercicio pudiendo realizarlos por concentración. Cuando se trate de la destrucción o inutilización total de los libros o demás registros de contabilidad, el contribuyente deberá asentar en los nuevos libros o en los registros de contabilidad de que se trate, los asientos relativos al ejercicio en el que sucedió la inutilización, destrucción, pérdida o robo, pudiéndose realizar por concentración.

## **4.3 Protección de datos personales**

Debido a la gran cantidad de información que se maneja actualmente nace la necesidad de una política pública para proteger la privacidad de los ciudadanos sin impedir la libre circulación de información personal.

Los contribuyentes proporcionan a distintas dependencias federales información personal, de socios y accionistas, de clientes, proveedores, así como del personal que labora dentro de la empresa.

En nuestro país en el año 2002 se publica la Ley Federal de Transparencia y Acceso a la Información Pública Gubernamental que incluye el derecho a la protección de los datos personales en el ámbito público a nivel federal.

En el año 2007 se reforma el artículo sexto de nuestra Constitución, se armonizó el derecho a la protección de datos personales con el derecho a la información pública.

En el año 2009 se adiciona el segundo párrafo del artículo dieciséis constitucional para quedar así:

Artículo 16.

…

Toda persona tiene derecho a la protección de sus datos personales, al acceso, rectificación y cancelación de los mismos, así como a manifestar su oposición, en los términos que fije la ley, la cual establecerá los supuestos de

excepción a los principios que rijan el tratamiento de datos, por razones de seguridad nacional, disposiciones de orden público, seguridad y salud públicas o para proteger los derechos de terceros.

En el año 2010 se expide la Ley Federal de Protección de Datos Personales en Posesión de Particulares.

Todo lo anterior con la finalidad de cumplir con dos aspectos:

- Le confiere a las personas tener un control sobre su información personal.
- Faculta a la persona a decidir quién, cómo, cuándo y hasta qué punto se utilizará su información personal.

Por otra parte existe también la Ley Federal de los Derechos del Contribuyente que regula los derechos y garantías básicos de los contribuyentes en sus relaciones con las autoridades fiscales que en su artículo 2 fracción VII menciona lo siguiente:

## Artículo 2o.

…

VII. Derecho al carácter reservado de los datos, informes o antecedentes que de los contribuyentes y terceros con ellos relacionados, conozcan los servidores públicos de la administración tributaria, los cuales sólo podrán ser utilizados de conformidad con lo dispuesto por el artículo 69 del Código Fiscal de la Federación. Los cuales sólo podrán ser utilizados de conformidad con lo dispuesto por el artículo 69 del Código Fiscal de la Federación.

Las autoridades fiscales reciben por parte de los contribuyentes mucha información, la cual debe de ser resguardada y protegida para evitar que se haga mal uso de ella.

Sus datos personales son incorporados y protegidos en los sistemas del SAT, los cuales constituyen información reservada y<br>confidencial en los términos del Código Fiscal de la Federación vigente y las leyes sobre transpare pública, así como de protección de datos personales.

SAT... ¡más fácil, más rápido!

*Figura 4.1* **Aviso de protección de datos del SAT** Fuente. www.sat.gob.mx

# **Capítulo 5 Aspectos sobresalientes en la elaboración de un manual**

Cuando se compra un aparato eléctrico, electrónico, un equipo de comunicación o una maquinaria, regularmente se nos proporciona un manual, para aprender a manejarlo y para mantenerlo en óptimas condiciones.

Los manuales son de gran ayuda para las personas, sin embargo su elaboración no es una práctica habitual dentro de las empresas

Como indica el autor Martín G. Álvarez (2008) las razones por las que no se usan manuales dentro de las empresas son las siguientes:

- Las técnicas y metodologías para la elaboración de manuales no son muy conocidas,
- No reciben la importancia y apoyo de los directivos
- Su elaboración y desarrollo requiere tiempo por parte de los responsables.

Por lo anterior, los procedimientos que se usan dentro de una empresa, por lo general, son informales y se realizan a través de costumbres y hábitos de las personas. Cuando paso esto se tiene una gran dependencia, porque las personas se vuelven "expertas" en su trabajo. Sin embargo, con la elaboración de un manual pueden delegar actividades rutinarias y se podrían dedicar a generar nuevos proyectos de la organización.

## **5.1 Definiciones**

## **5.1.1 Manual**

"Un manual es el conjunto de políticas y procedimientos que describen el trabajo que realiza un área dentro de la organización" (Álvarez,2008:153). Es el documento que contiene, en forma ordenada y sistemática, la información e instrucciones que se consideren necesarias para la mejor ejecución del trabajo.

## **5.1.2 Política**

"Una política es el conjunto de lineamientos, directrices, reglas, costumbres y normas relacionadas con un tema en particular, para facilitar la toma de decisiones de actividades rutinarias" (Álvarez,2008:70). Son aplicables a todo el

personal sin distinción de edad, puesto, sexo o capacidad. Debe de indicar claramente al puesto que aplica y cuál es la norma a seguir para hacer lo correcto, lo adecuado y lo conveniente en cada caso.

Para que una política funcione deben de tomarse en cuenta los siguientes aspectos:

- Se deben de involucrar a la gente que conoce y trabaja en los procesos.
- Se deben de informar y explicar ampliamente al personal involucrado de los beneficios que conlleva.
- Debe de haber congruencia entre lo que dicen las políticas y lo que el personal hace.
- Revisarlas continuamente, tomando en cuenta la opinión de los usuarios, sin olvidar su finalidad.
- Reconocer a las personas o departamentos con mejores resultados.

Un punto a considerar es que las políticas deben de ser flexibles. Toda política debe contemplar quién y en qué casos puede autorizar excepciones. Evitando a toda costa repetirlas con las mismas personas para evitar malos entendidos con el demás personal.

#### **5.1.3 Procedimiento**

Es una guía detallada que muestra cómo se deben de hacer las cosas paso a paso, de manera cronológica o secuencial, para conseguir un objetivo específico.

Determina cada uno de los pasos que deben realizarse para emprender alguna actividad de manera correcta.

"La política dice *qué hacer*, el procedimiento dice *cómo hacer* el trabajo" (Álvarez,2008:71).

A cada política le corresponde cuando menos un procedimiento y a cada procedimiento le corresponde cuando menos una política.

Los manuales de políticas y procedimientos son una de las mejores herramientas para administrar una organización.

Sirven para transmitir de manera completa y efectiva los conocimientos, experiencias y cultura organizacional a todo el personal, ya sea de nuevo ingreso o promovido a un nuevo puesto.

## **5.2 Objetivos**

Al implementar un manual se persiguen varios objetivos, se enlistan los siguientes:

- Presentar una visión de conjunto de la unidad administrativa.
- Precisar las funciones encomendadas a la unidad administrativa, para evitar duplicidad, detectar omisiones y deslindar responsabilidades.
- Ser una guía para las operaciones de la organización y que éstas se desarrollen de manera eficiente.
- Alinear con los objetivos estratégicos de la organización todos los procesos de la empresa.
- Garantizar que los procesos sean repetidos constantemente y con calidad por parte de todos los colaboradores de la organización.
- Servir de base para la capacitación del personal así como medio de integración al personal de nuevo ingreso, facilitando su incorporación e inducción a las distintas áreas.
- Incrementar en forma sostenida las ventas, las utilidades y rentabilidad.
- Sirven como auxiliares en las auditorías administrativas.

Como se puede observar, los objetivos de un manual van encaminados a ser un medio para una mejor cultura organizacional, pues con ellos las pérdidas y los desperdicios, el estrés del personal y los conflictos interdepartamentales, se verán disminuidos por el uso de los manuales.

## **5.3 Clasificación**

Las empresas públicas y privadas tiene la necesidad de manuales diferentes. El tipo de manual se determina en función del propósito que se quiere conseguir. En ciertos casos, solo sirve a un objetivo, y en otros se logran varios objetivos.

De acuerdo con el autor Martín G. Álvarez (2008) existen diversos tipos y clasificaciones, se analizan las referentes al contenido y su función.

#### **5.3.1 Manuales de acuerdo a su contenido**

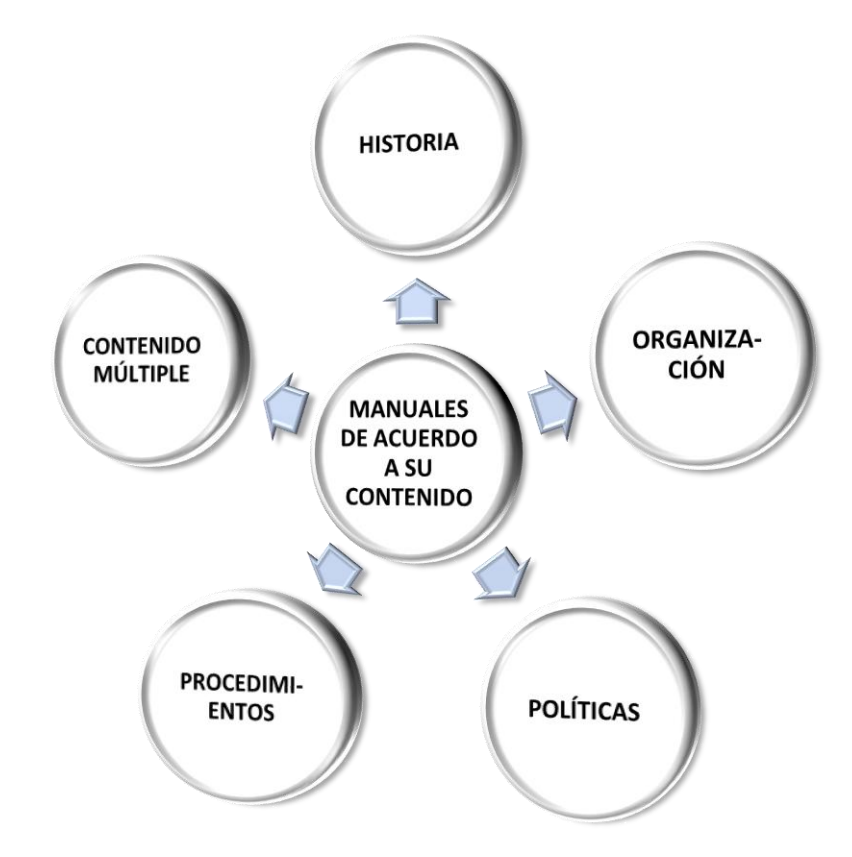

*Figura 5.1* **Clasificación de manuales de acuerdo a su contenido.** Fuente. Elaboración propia

- Manual de historia. Su propósito es dar información histórica sobre la empresa. Sus inicios, crecimiento y logros, así como tradiciones y filosofía.
- Manual de organización. Muestra la estructura organizacional, objetivos, funciones, autoridad y responsabilidad de los puestos.
- Manual de políticas. Describe detalladamente los lineamientos seguidos en la toma de decisiones para la obtención de los objetivos.
- Manual de procedimientos. Es la guía de cómo hacer las cosas
- Manual de contenido múltiple. Cuando el volumen de actividades, de personal o simplicidad de la estructura organizacional es pequeño, se recomienda este manual.

#### **5.3.2 Manuales de acuerdo a su función específica**

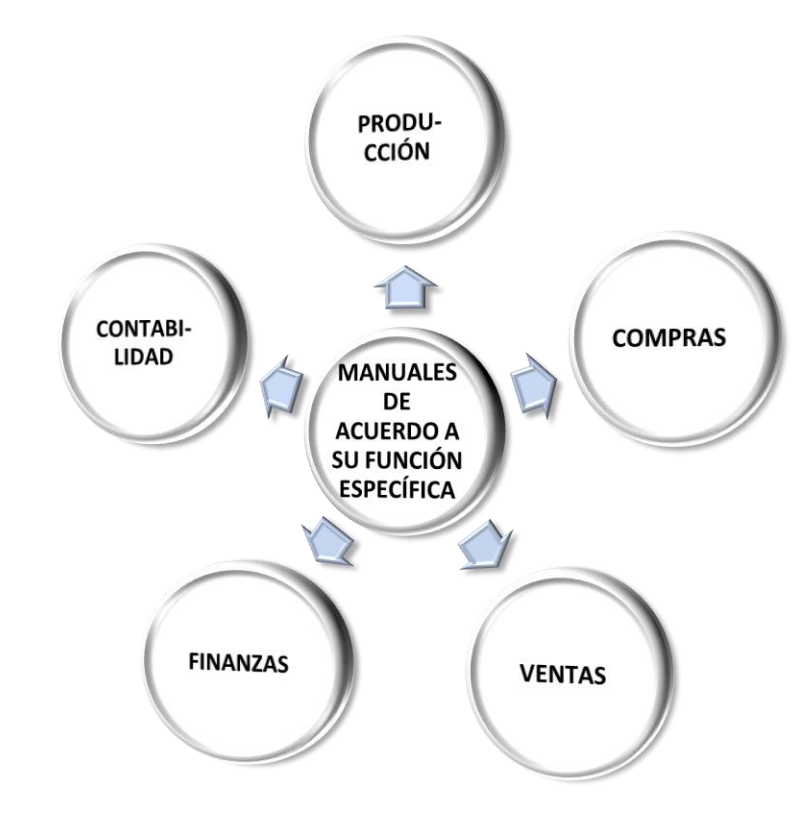

*Figura 5.2* **Clasificación de los manuales de acuerdo a su función**. Fuente. Elaboración propia

- Manual de producción. Usados en la fabricación, inspección, ingeniería industrial y control de producción.
- Manual de compras. Define el alcance de compras y los métodos a usar.
- Manual de ventas. Señala los aspectos esenciales del departamento de ventas, como son: políticas de ventas, procedimientos y controles.
- Manual de finanzas. Contiene instrucciones específicas para las personas involucradas con el manejo de dinero, protección de bienes y suministro de información financiera.
- Manual de contabilidad. Contiene aspectos como descripción del sistema contable, manejo de registros y control de la elaboración de información financiera.

Dependiendo de cada organización será el manual que se adapte a sus necesidades, siempre teniendo en cuenta que deben de ser sencillos y comprensibles para los involucrados en el proceso de trabajo; que sean realistas y funcionales.

#### **5.4 Elaboración de un manual**

El contenido de un manual de políticas y procedimientos es tan variado como lo necesite la empresa. De acuerdo con Martín G. Álvarez (2008) se tienen los siguientes elementos:

- 1. Identificación.
- 2. Índice.
- 3. Introducción.
- 4. Objetivo del manual.
- 5. Desarrollo de procedimientos.
- 1.1 Identificación

Es la primera página o portada, en ella deben de enlistarse la siguiente información:

- Logotipo de la empresa.
- Nombre de la empresa.
- Nombre o siglas de la unidad administrativa responsable de la elaboración y autorización.
- Título del manual de procedimientos.
- Fecha de elaboración o de actualización.

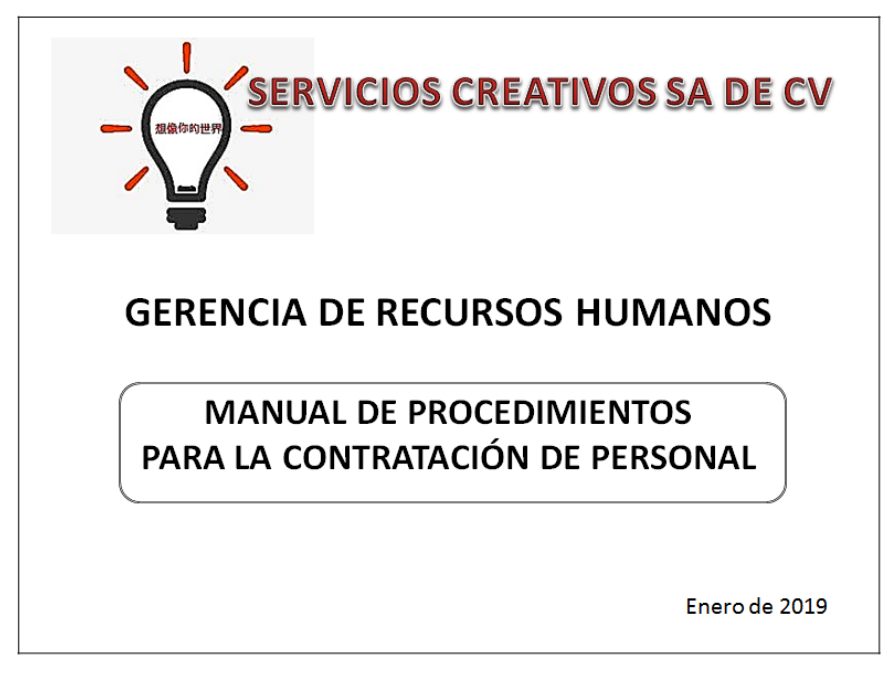

*Figura 5.3* **Identificación del manual.** Fuente. Elaboración propia

## 1.2 Índice

Se presentan de manera sintética y ordenada los apartados principales que conforman el manual. Puede contener el siguiente orden:

- Introducción.
- Obietivo del manual.
- Nombre de los procedimientos desarrollados.

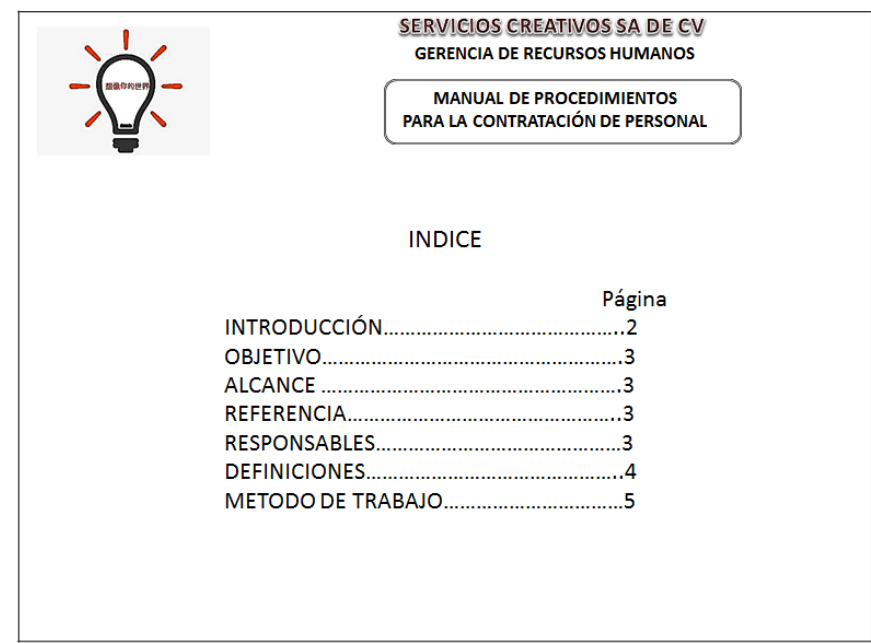

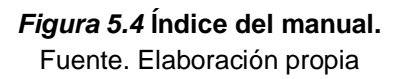

#### 1.3 Introducción

Se dirige al lector una explicación sobre el panorama general del contenido del manual, su utilidad, fines y propósitos que se pretenden cumplir a través de él. Incluye información de cómo se usará, quién, cómo y cuándo hará las revisiones y actualizaciones, así como la autorización. Se debe de emplear un vocabulario sencillo, para facilitar su entendimiento.

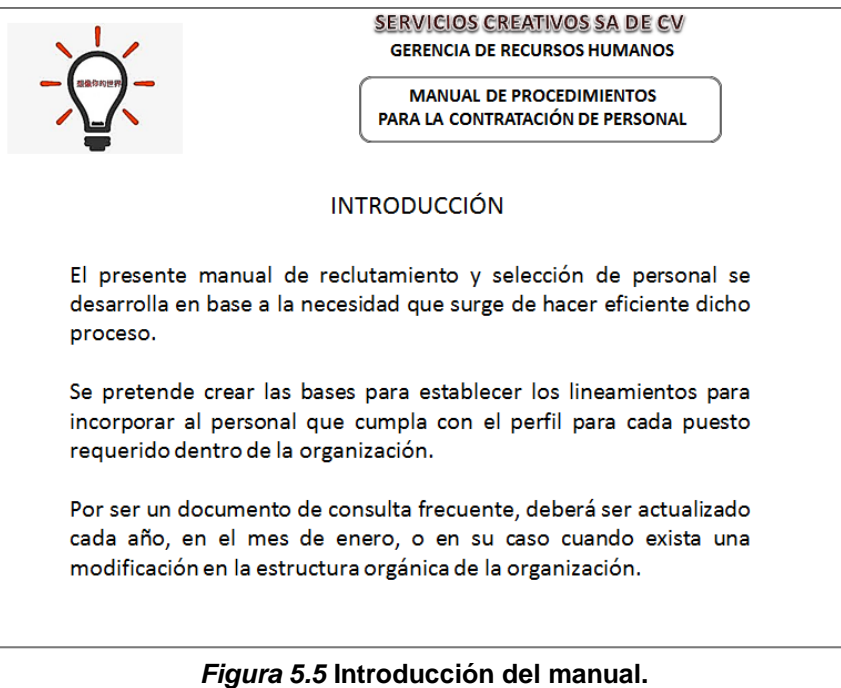

Fuente. Elaboración propia

1.4 Objetivo del manual

Debe de ser claro, concreto y directo. Especificar qué, para qué y para quienes se ha elaborado. Es el propósito que se pretende cumplir con el manual.

Se deben de evitar el uso de adjetivos calificativos y subrayar conceptos.

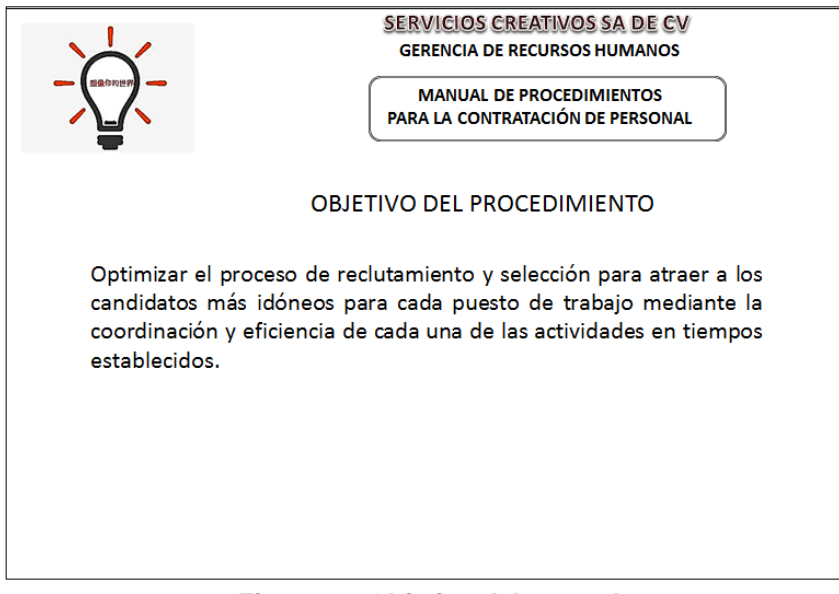

*Figura 5.6* **Objetivo del manual.** Fuente. Elaboración propia

#### 1.5 Desarrollo de los procedimientos

Es la parte central del manual, el nombre del procedimiento debe de ser claro, acorde a su contenido; la descripción debe ser sencilla y no se deben de tener dos procedimientos diferentes en uno.

Debe de contener la información enlistada a continuación:

- A. Propósito del procedimiento. Es lo que se persigue con su implementación.
- B. Alcance. Ámbito de aplicación, áreas que involucra, puestos y actividades, así como a qué no aplica.
- C. Referencias. Documentos de apoyo que se utiliza para elaborarlo, manuales internos, normatividad, etcétera.
- D. Responsable. De la elaboración, emisión, control y vigilancia, así como revisión y aprobación del mismo.
- E. Definiciones. Son los términos de uso frecuente, tecnicismos propios del área de trabajo.
- F. Métodos de trabajo. Debe de contener esta información:
	- a) Políticas y lineamientos.
	- b) Descripción de las actividades.
	- c) Diagrama de flujo.
	- d) Formatos e instructivos.
	- e) Anexos.
- a) Políticas y lineamientos.

Deben de estar elaboradas acorde a lo siguiente:

- Ser claras y concisas, para que sean comprendidas incluso por personas no familiarizadas con el procedimiento.
- Deben de establecer las situaciones alternativas que puedan presentarse durante la operación del procedimiento.
- Deben de prever el incumplimiento de las situaciones normales y sus consecuencias.
- Deben de existir jerarquías y secuencias lógicas de operación.
- b) Descripción de las actividades.

Han de cumplir con estos aspectos:

 La narración debe de ser cronológica y secuencial de cada una de las actividades relacionadas.

- El procedimiento deberá definir en forma clara y concisa, quien, como, cuando, y donde se ejecutan dichas actividades, iniciando con un verbo en tercera persona (elabora, revisa, aprueba, envía, verifica, corrige, etcétera).
- En el procedimiento se describirán detalladamente las actividades normales y generales que se desarrollan.
- Si el inicio de un procedimiento indica la recepción de un documento, mencionar de quien los recibe.
- Para no repetir actividades que ya han sido mencionadas, se puede usar la leyenda "conecta con la actividad…".
- Se debe de señalar si el archivo es temporal o definitivo.
- Cuando un procedimiento implique varias decisiones, se debe de presentar primero la más corta, por ejemplo: si una decisión negativa implica diez actividades y la afirmativa sólo dos, se debe presentar primero la positiva y después la negativa. Esto para dar mayor fluidez.
- Se debe de resaltar el término del procedimiento con la leyenda "TERMINA PROCEDIMIENTO" o "FIN PROCEDIMIENTO".
- c) Diagrama de flujo

Para que un manual sea comprensible para un colaborador, la mejor manera de representarlo es mediante un diagrama de flujo, ya que a través de ellos se puede ver gráficamente y en forma consecutiva el desarrollo de una actividad determinada.

Un diagrama de flujo es una representación gráfica que muestra la secuencia en que se realiza la actividad necesaria para desarrollar un trabajo determinado.

Tiene estas características:

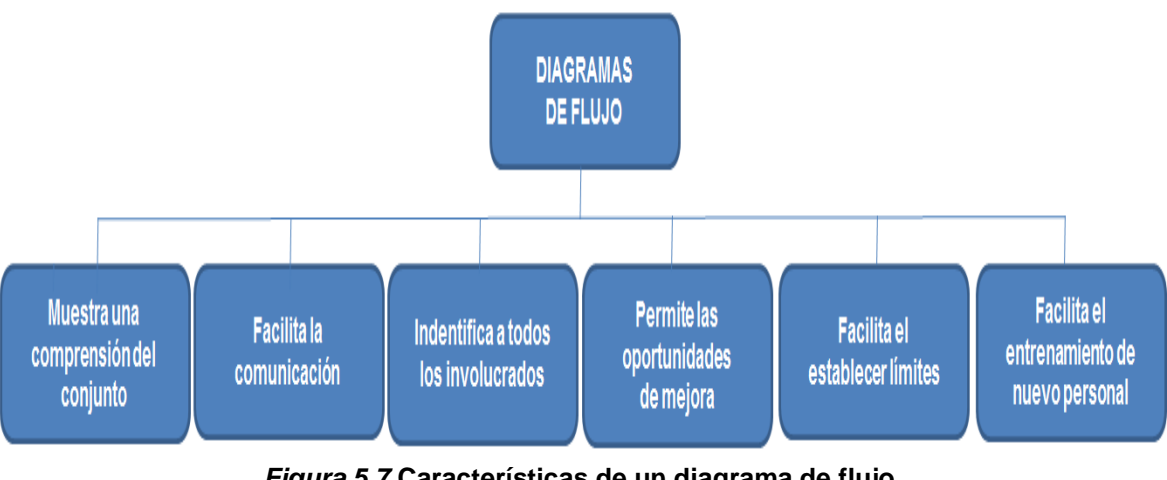

*Figura 5.7* **Características de un diagrama de flujo** Fuente. Elaboración propia

Un diagrama de flujo contiene los siguientes símbolos:

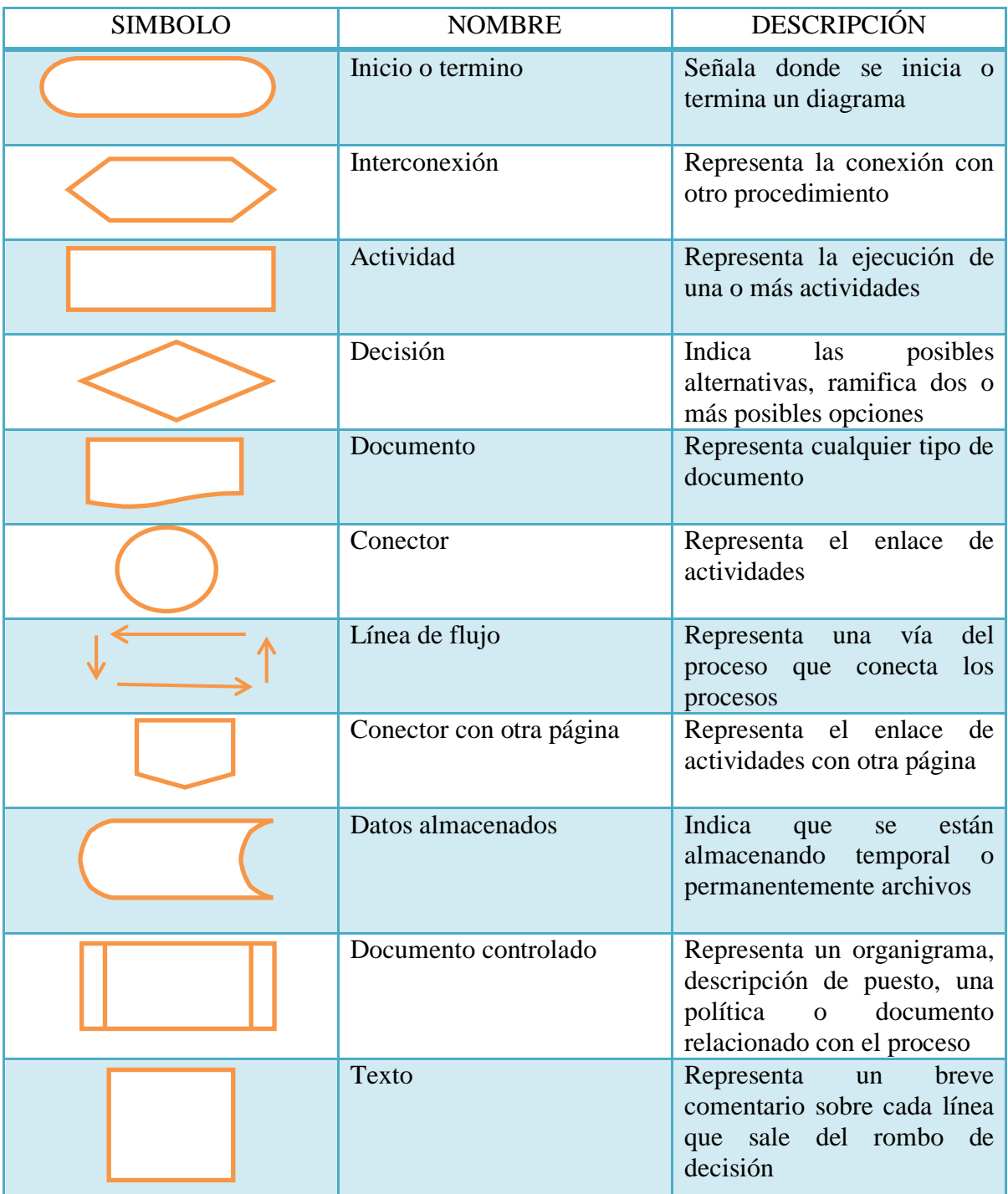

*Figura 5.8* **Símbolos para la elaboración de diagramas de flujo** Fuente. American National Standard Institute (ANSI)

A continuación se muestran dos ejemplos de un diagrama de flujo.

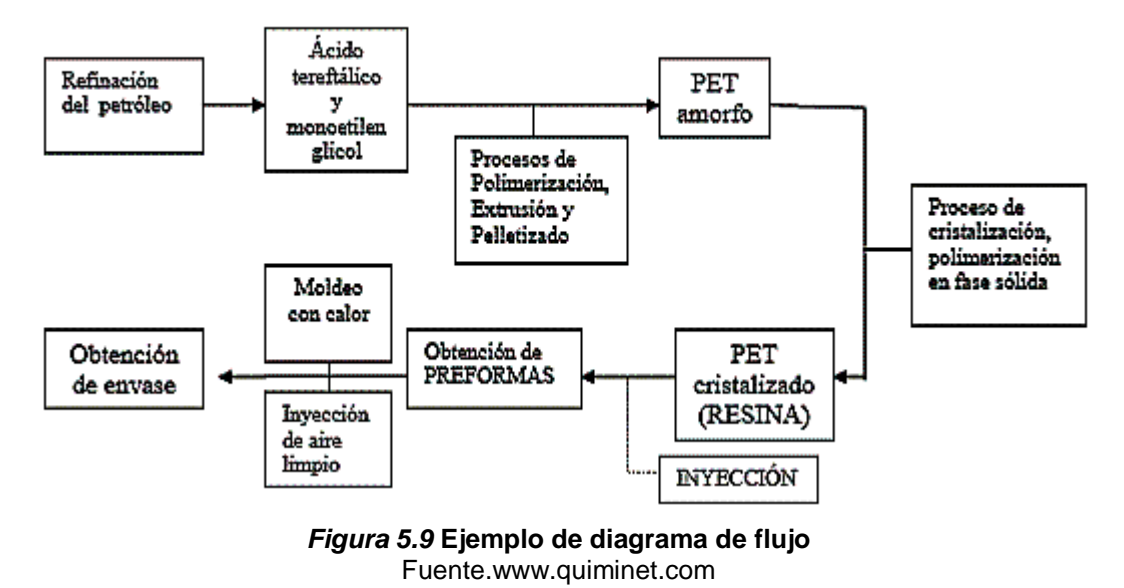

DIAGRAMA DE FLUJO PARA LA PRODUCCIÓN DEL PET

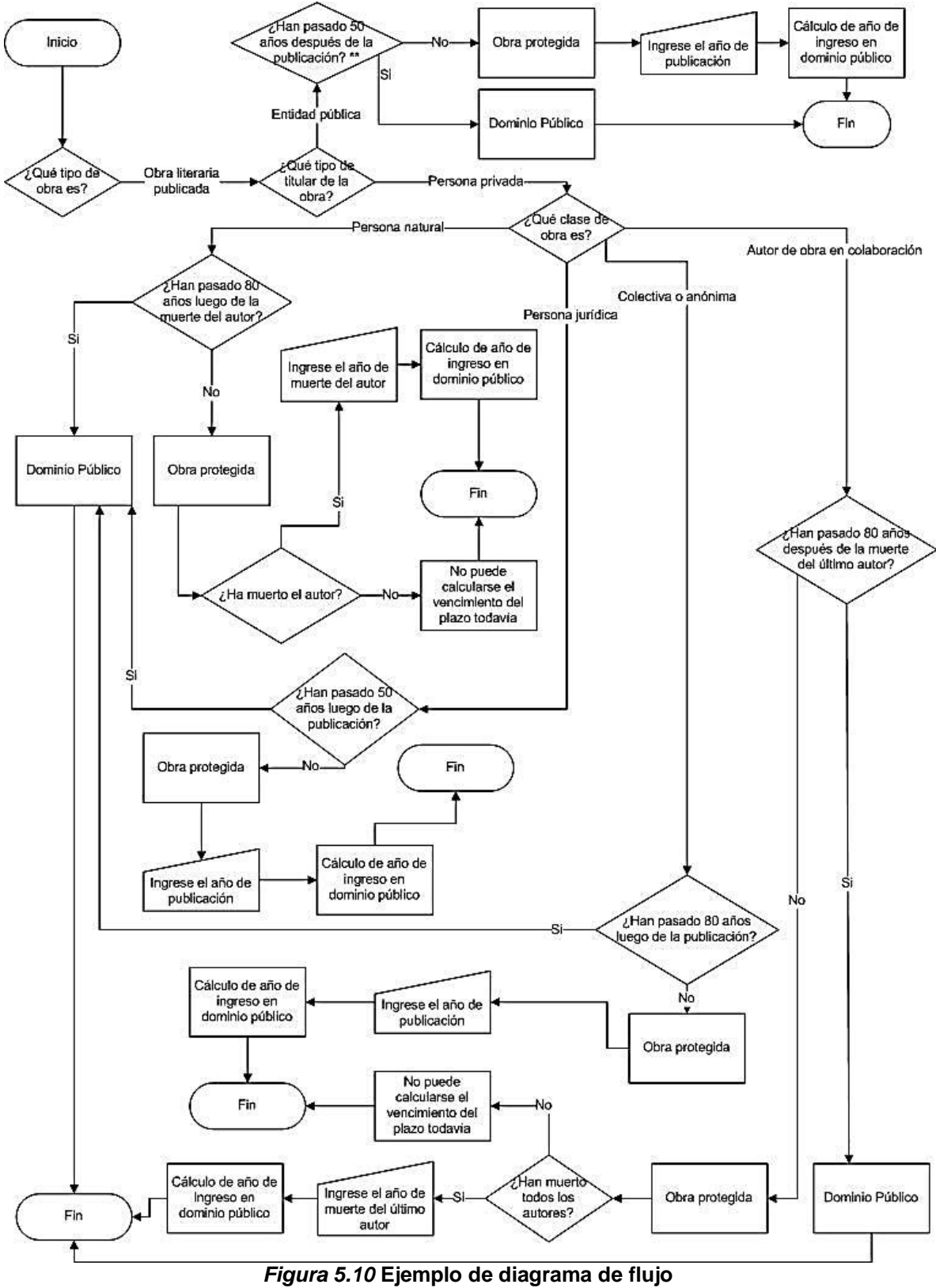

Fuente. www.wiki.nomono.co

d) Formatos e instructivos

Es necesario que una vez terminada la descripción del procedimiento se incluyan los formatos y documentos que en él se utilizan, además de las respectivas guías de llenado.

e) Anexos

Son los documentos de apoyo, que sirven de consulta para poder llevar a cada una actividad o trámite dentro del procedimiento.

Los manuales de políticas y procedimientos son de gran ayuda dentro de las empresas, al simplificar las actividades rutinarias y delimitar funciones y actividades para todo el personal que se encuentra dentro de cada una de las áreas en donde se apliquen.

## **6. Estudio de caso. Elaboración de un manual de procedimientos para la presentación de la contabilidad electrónica al SAT de la empresa Calidad Ambiental S. de R.L. de C.V.**

Para la elaboración del siguiente caso práctico se ha cambiado el nombre de la empresa, así como datos considerados como confidenciales, sin que esto modifique el objetivo del presente trabajo.

Calidad Ambiental S de RL de CV, es una empresa creada en el año 2013, actualmente cuenta con una plantilla laboral de veinte personas. Ubicada en el municipio de Nezahualcóyotl, en el Estado de México. Su actividad principal es la prestación de servicios en consultoría en medio ambiente; la asesoría e implementación de normas internas de la Secretaría de Trabajo y Previsión Social; la asesoría y cumplimiento normativo en materia de capacitación; estudios de ambiente laboral, y; servicios de protección civil.

Bajo el eslogan de "Formados con el compromiso de desarrollar e implementar tecnologías ambientales sustentables" la empresa busca crear conciencia en sus clientes de la importancia del cuidado del medio ambiente, además de un ambiente laboral sano.

Para Calidad Ambiental S de RL de CV es de suma importancia que sus clientes documenten los procesos y actividades, ya que con esto se estarán cumpliendo con los lineamientos que las dependencias gubernamentales les exigen en materia de protección civil, seguridad e higiene, ambiente laboral entre otros.

Del mismo modo también surge la necesidad de documentar los procesos internos en materia fiscal. De las diversas obligaciones tributarias que tiene la empresa, se toma la contabilidad electrónica como pauta para elaborar el presente trabajo; que si bien no es la de mayor relevancia, requiere un análisis detallado para su correcto envío.

Por lo anterior se ha decidido implementar un manual de políticas y procedimientos para el envío de la contabilidad electrónica, el cual se detalla a continuación:

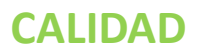

**MANUAL DE POLÍTICAS Y PROCEDIMIENTOS ENVÍO DE LA CONTABILIDAD ELECTRÓNICA AL SERVICIO DE ADMINISTRACIÓN TRIBUTARIA**

**Fecha 30/04/2019 Página 1 de 14**

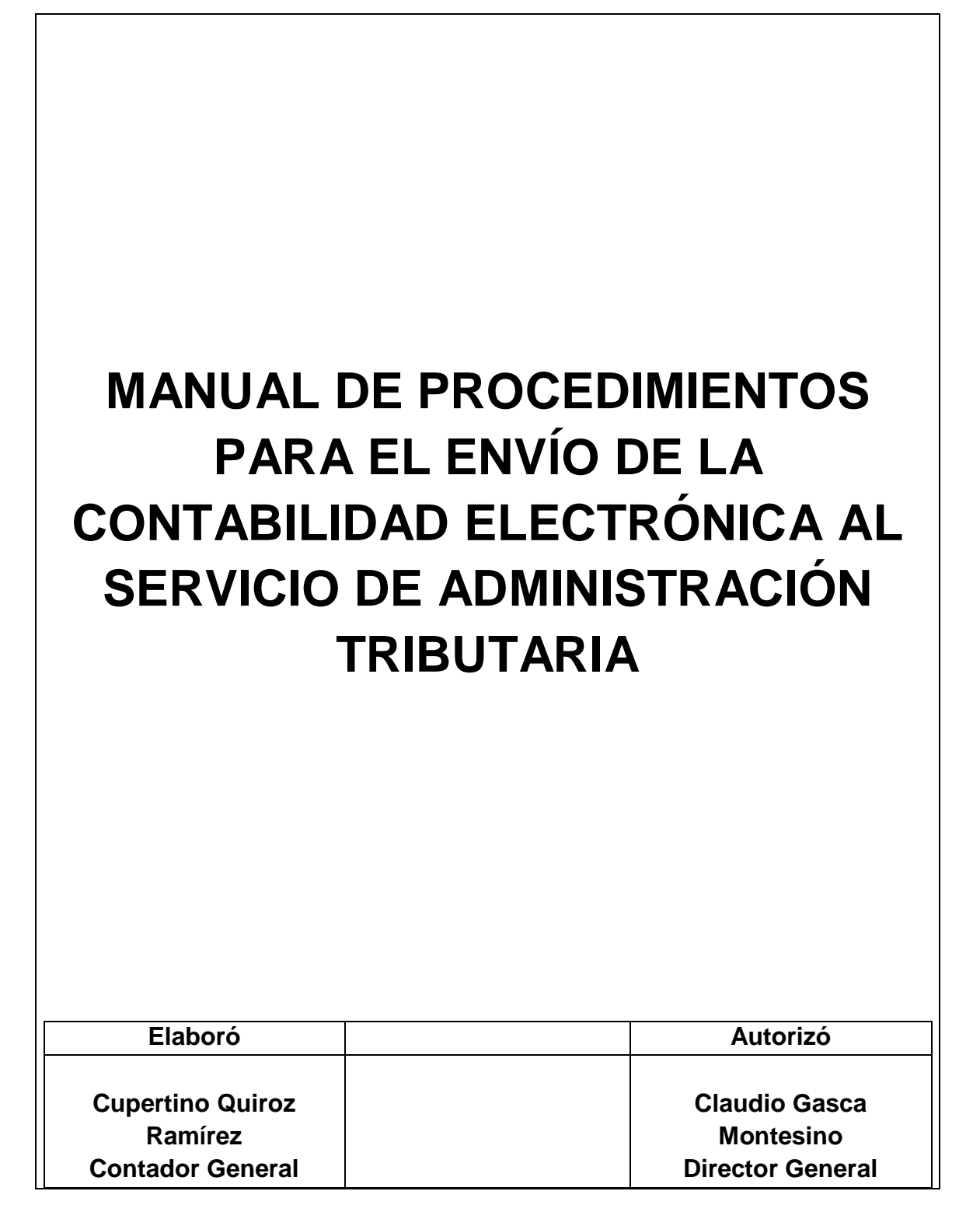

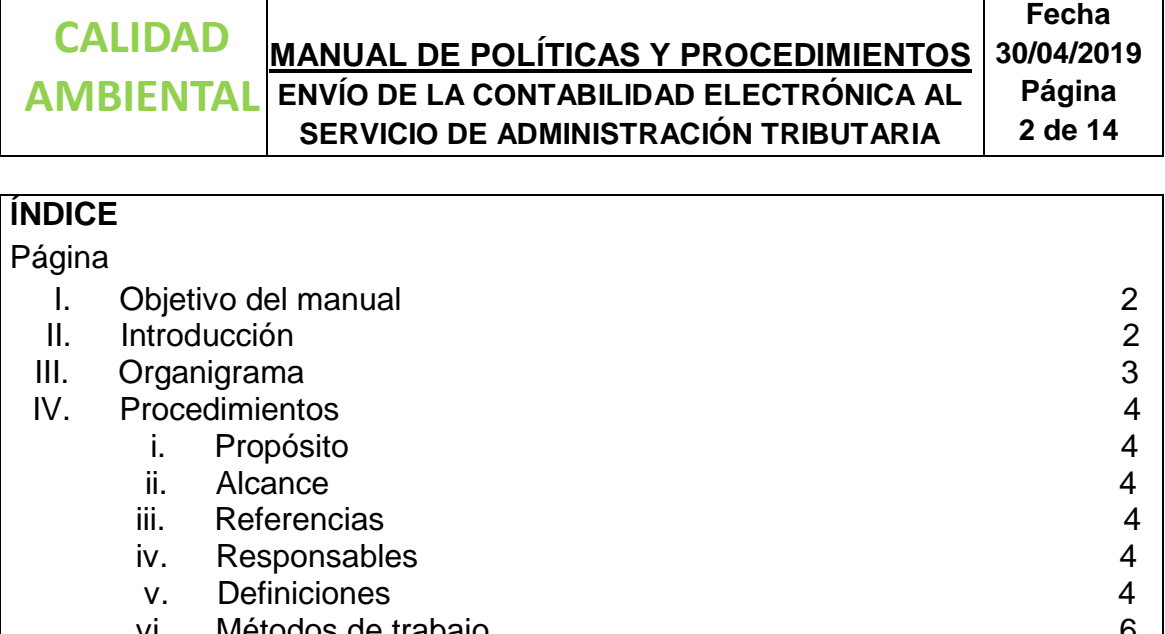

- vi. Métodos de trabajo 6 a) Políticas y procedimientos 6
	- b) Descripción de actividades 6
	- c) Simbología 9
	- d) Diagrama de flujo 10
	- e) Anexos 14

## **I. OBJETIVO DEL MANUAL**

Establecer los lineamientos y metodología que debe de observar el departamento de contabilidad para la generación y envío de la contabilidad electrónica.

# **II. INTRODUCCIÓN**

El envío de la contabilidad electrónica al SAT es una obligación fiscal que toda empresa moral debe de cumplir, su incumplimiento conlleva molestias con las autoridades y posibles actos de fiscalización. En el presente manual se encuentran las pautas para su correcto envío.

Servirá de base para el envío mensual del catálogo de cuentas y de la balanza de comprobación.

Las revisiones al manual se realizaran en forma anual, en el mes de enero, o antes en caso de que exista un cambio publicado en el Diario Oficial de la Federación que modifique el envío de la información al SAT.

Los cambios, mejoras y adiciones se realizarán por parte del Contador General de la empresa, tomando en consideración las observaciones de los auditores.

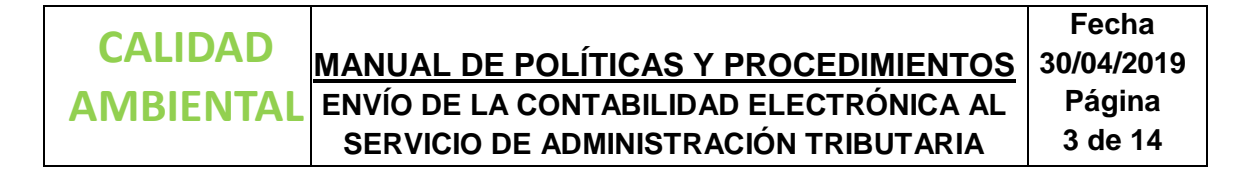

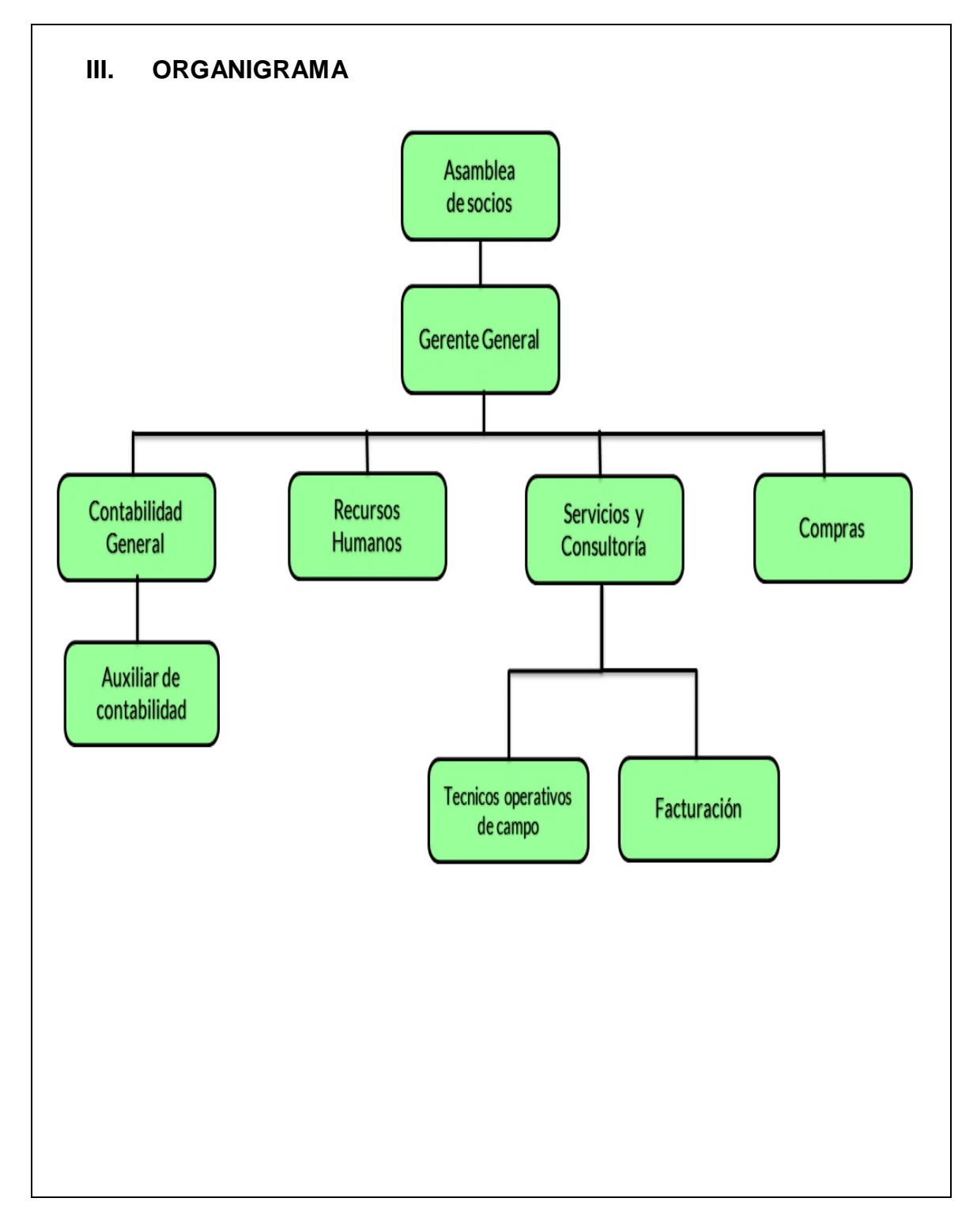

**Fecha 30/04/2019**

#### **MANUAL DE POLÍTICAS Y PROCEDIMIENTOS ENVÍO DE LA CONTABILIDAD ELECTRÓNICA AL SERVICIO DE ADMINISTRACIÓN TRIBUTARIA Página 4 de 14 CALIDAD AMBIENTAL**

## **IV. PROCEDIMIENTOS**

## **i. Propósito**

Con la elaboración de este manual se deja por escrito una regla para realizar correctamente el envío de la contabilidad electrónica y cumplir con el requisito fiscal ante el Sistema de Administración Tributaria.

## **ii. Alcance**

El manual es para uso exclusivo del departamento de contabilidad y es únicamente para el envío mensual de la contabilidad electrónica al Servicio de Administración Tributaria.

## **iii. Referencias**

El manual ha sido elaborado con base lo señalado en el artículo 28 y 29 del Código Fiscal de la Federación, y lo manifestado en el Reglamento del Código Fiscal de la Federación en sus artículos 33 y 34.

Así como lo indicado en los artículos 33, 34 y 35 del Código de Comercio vigente; y lo mencionado en el anexo 20 de la Resolución Miscelánea Fiscal para el ejercicio 2019.

## **iv. Responsable**

El encargado de elaborar, difundir, utilizar y mejorar este manual es el Contador General de la empresa, con la supervisión de la Gerencia General de la empresa.

## **v. Definiciones**

Para efectos del presente manual de procedimientos se definen los siguientes conceptos:

**Acuse de recibo**. Comprobante impreso del envío de la contabilidad electrónica.

**Autenticar**. RFC y contraseña o e.firma para tener acceso a la plataforma del SAT.

**Fecha** 

#### **MANUAL DE POLÍTICAS Y PROCEDIMIENTOS ENVÍO DE LA CONTABILIDAD ELECTRÓNICA AL SERVICIO DE ADMINISTRACIÓN TRIBUTARIA 30/04/2019 Página 5 de 14 CALIDAD AMBIENTAL**

**Balanza de comprobación**. Lista con todas las cuentas que integran la contabilidad de la empresa, contiene los saldos iniciales del mes, así como los movimientos y saldos al final del periodo.

**Buzón tributario**. Medio de comunicación con el SAT por el cual se enviará la contabilidad electrónica.

**Catálogo de cuentas**. Lista que contiene número y nombre de las cuentas usadas para el registro de la contabilidad en el sistema.

**Código agrupador**. Número asignado a la cuenta acorde al catálogo del SAT.

**CFD**I. Comprobante fiscal por internet, es el documento de la operación de la compra, del gasto o del servicio prestado en su representación digital e impresa.

**Contabilidad**. Técnica que se utiliza para el registro de las operaciones que afectan económicamente a una entidad y que produce sistemática y estructuradamente información financiera.

**Póliza**. Documento en donde se registra la operación realizada por la empresa, con todos sus pormenores.

**Requisitos fiscales**. Los establecidos en el artículo 29-A del Código Fiscal de la Federación y anexo 20 de la Resolución Miscelánea vigente.

**SAT**. Sistema de Administración Tributaria.

**Sintaxis.** Estándares establecidos por el SAT que debe de cumplir la contabilidad electrónica.

**Sistema**. La paquetería contable en donde se realizan los registros de la contabilidad de la empresa, denominado Contabilidad Integral (COI).

**XML**. Es el comprobante fiscal por internet, en su representación electrónica.

#### **Fecha 30/04/2019**

#### **MANUAL DE POLÍTICAS Y PROCEDIMIENTOS ENVÍO DE LA CONTABILIDAD ELECTRÓNICA AL SERVICIO DE ADMINISTRACIÓN TRIBUTARIA Página 6 de 14 CALIDAD AMBIENTAL**

#### **vi. Métodos de trabajo**

#### **a) Políticas y procedimientos**

- 1) Es responsabilidad de los departamentos de dirección general, servicios, compras y recursos humanos la entrega del CFDI en su representación impresa debidamente sellada y firmada de autorización.
- 2) Es responsabilidad del auxiliar contable descargar todos los archivos XML emitidos y recibidos a la empresa de la página del SAT.
- 3) Es responsabilidad del auxiliar contable revisar que el comprobante cumpla con los requisitos fiscales del anexo 1 del manual.
- 4) El contador deberá de revisar y analizar, antes de su envío, los archivos del catálogo de cuentas, considerando el anexo 2 del presente manual; además de la balanza de comprobación.
- 5) Es responsabilidad del contador general y sus auxiliares resguardar la información contable y fiscal de la empresa.
- 6) Mantener el compromiso de actualizarse constantemente.

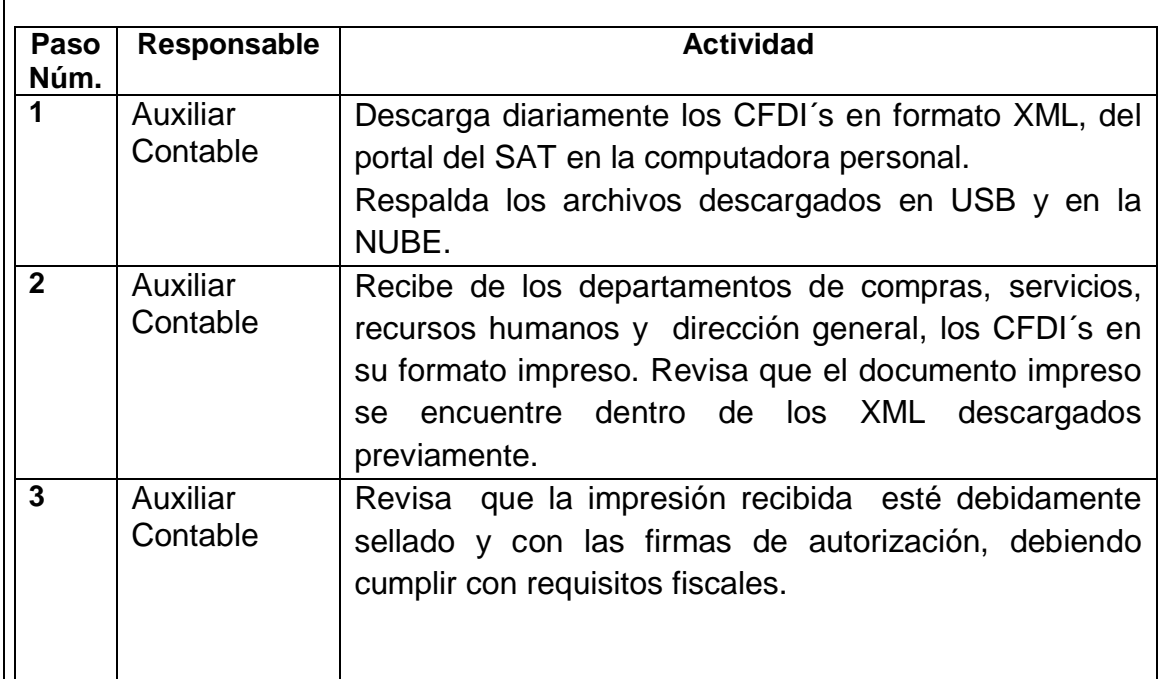

## **b) Descripción de actividades**

**Fecha** 

#### **MANUAL DE POLÍTICAS Y PROCEDIMIENTOS ENVÍO DE LA CONTABILIDAD ELECTRÓNICA AL SERVICIO DE ADMINISTRACIÓN TRIBUTARIA 30/04/2019 Página 7 de 14 CALIDAD AMBIENTAL**

**Paso Núm. Responsable Actividad 4** Auxiliar Contable Verifica en <https://verificacfdi.facturaelectronica.sat.gob.mx/> la factura recibida: Sí es correcta, continúa el procedimiento. En caso de ser incorrecta se devuelve al departamento que lo proporcionó para solicitar la corrección con el emisor. **5** Contador **General** Da de alta en el catálogo de cuentas del sistema las cuentas nuevas de acuerdo al anexo 1 de este manual. **6** Auxiliar **Contable** Realiza el registro contable de la póliza con el comprobante. El registro debe de ser detallado, analítico y cuidando que se identifique el folio fiscal del comprobante. Esto se debe de hacer con todos los comprobantes tanto de gastos, compras y servicios. **7** Contador **General** Revisa la balanza de comprobación para realizar las integraciones de saldos de cuentas deudoras y acreedoras, con el fin de hacer una depuración. a) Los saldos deben de revisarse para evitar duplicidad en los registros de CFDI´s. b) Las conciliaciones bancarias deben de estar actualizadas. c) La cuenta de clientes debe de tener saldos de acuerdo a los días de crédito, en caso de haber pasado el límite pasar la información a cuentas por cobrar. d) El saldo la cuenta de deudores diversos no debe de tener más de un mes de antigüedad, se debe de dar seguimiento a saldos antiguos.

**CALIDAD AMBIENTAL**

# **MANUAL DE POLÍTICAS Y PROCEDIMIENTOS ENVÍO DE LA CONTABILIDAD ELECTRÓNICA AL SERVICIO DE ADMINISTRACIÓN TRIBUTARIA**

**Fecha 30/04/2019 Página 8 de 14**

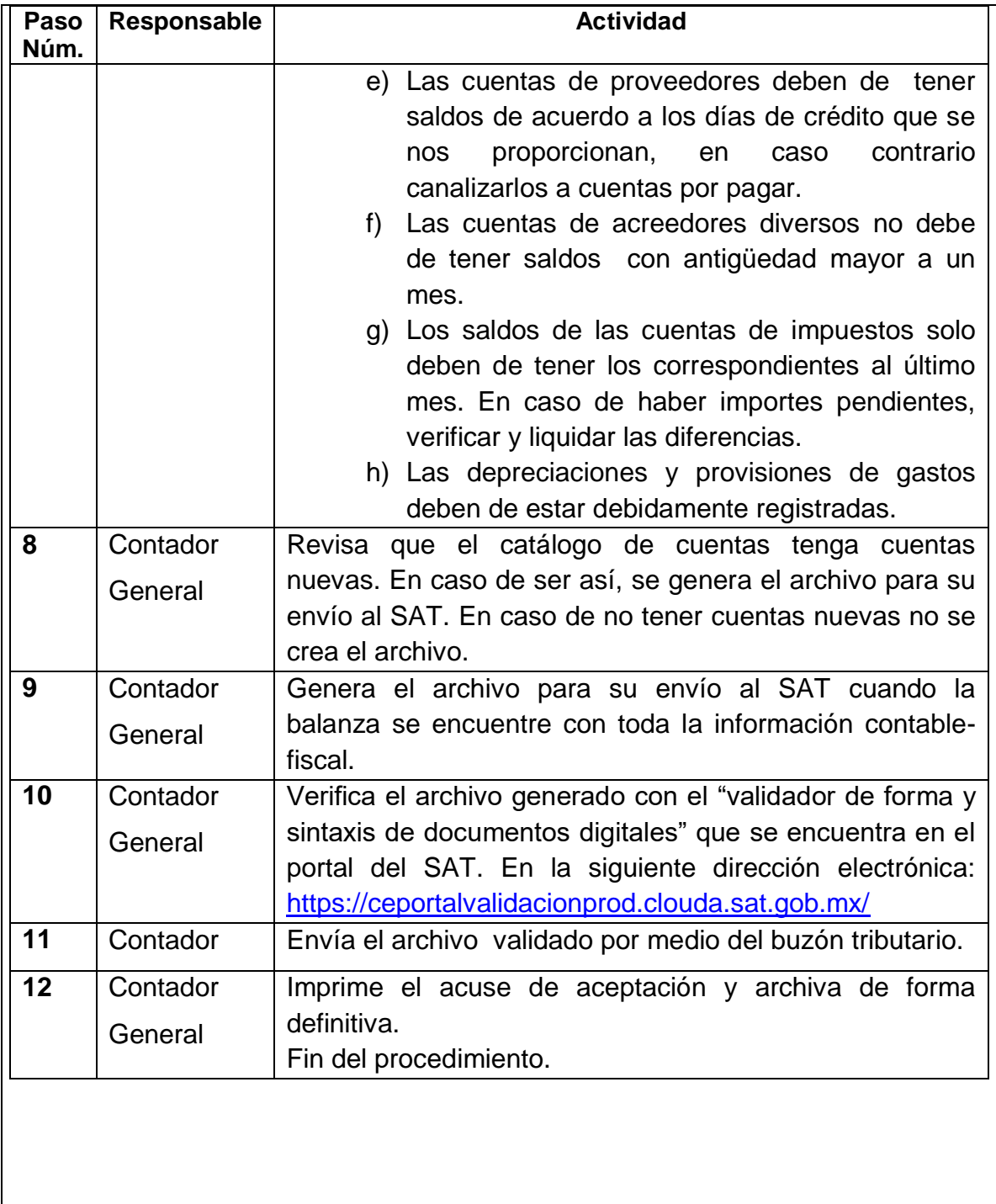

# **3.1Simbología**

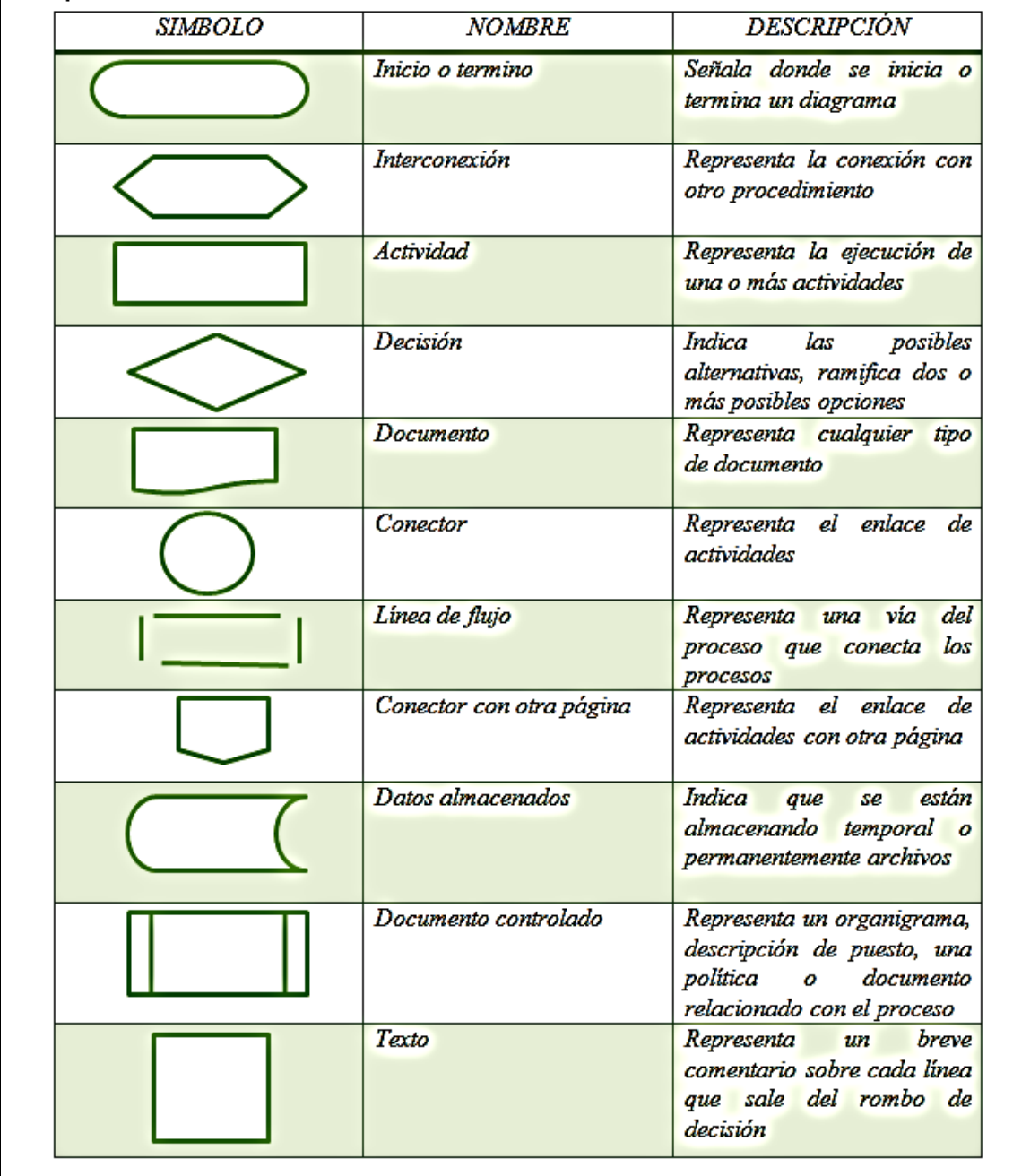

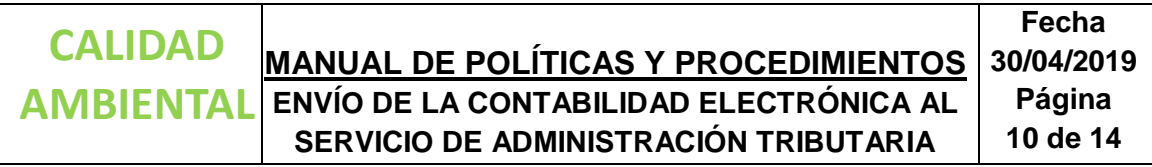

## **3.2Diagrama de flujo**

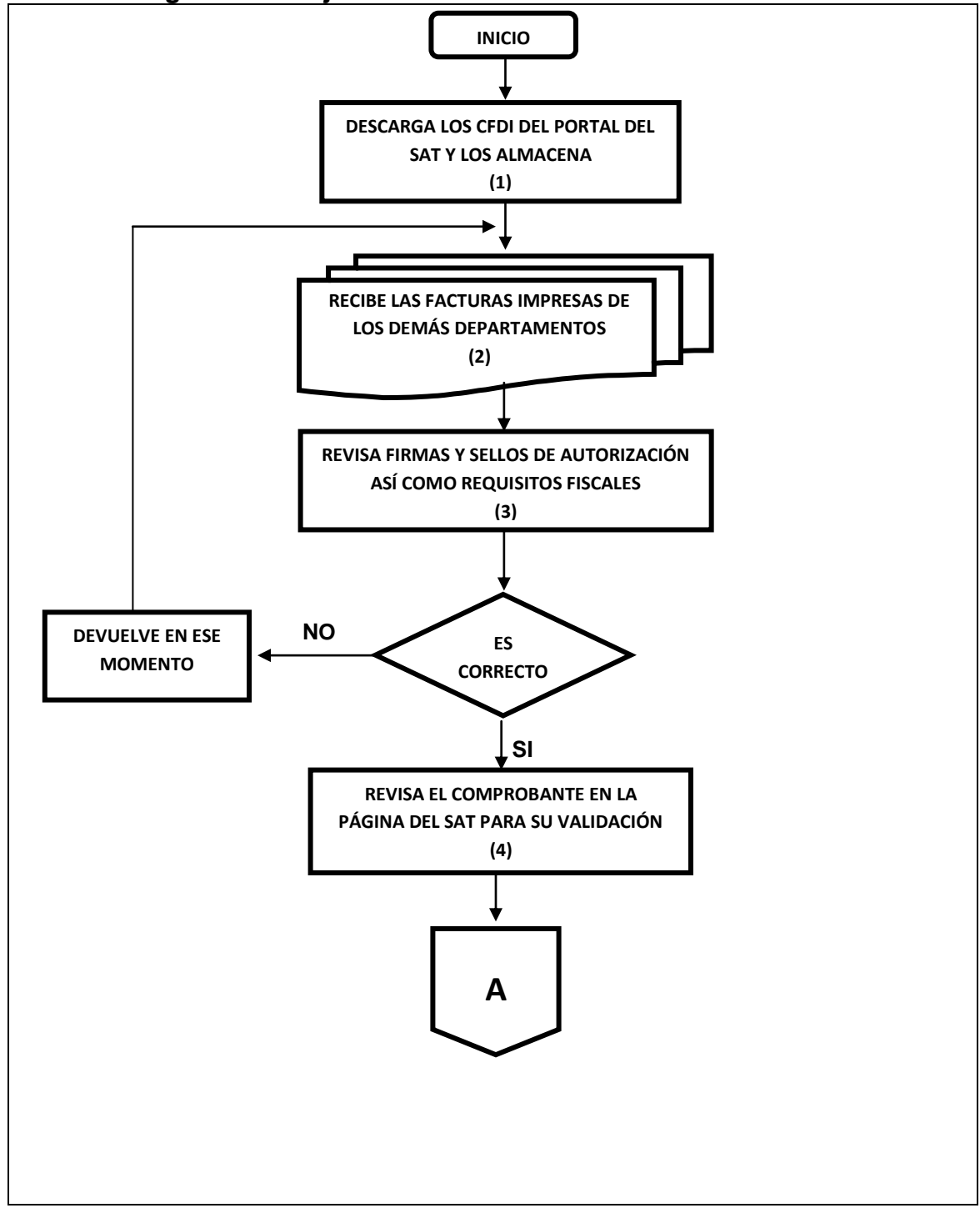

**CALIDAD AMBIENTAL**

# **MANUAL DE POLÍTICAS Y PROCEDIMIENTOS ENVÍO DE LA CONTABILIDAD ELECTRÓNICA AL SERVICIO DE ADMINISTRACIÓN TRIBUTARIA**

**Fecha 30/04/2019 Página 11 de 14**

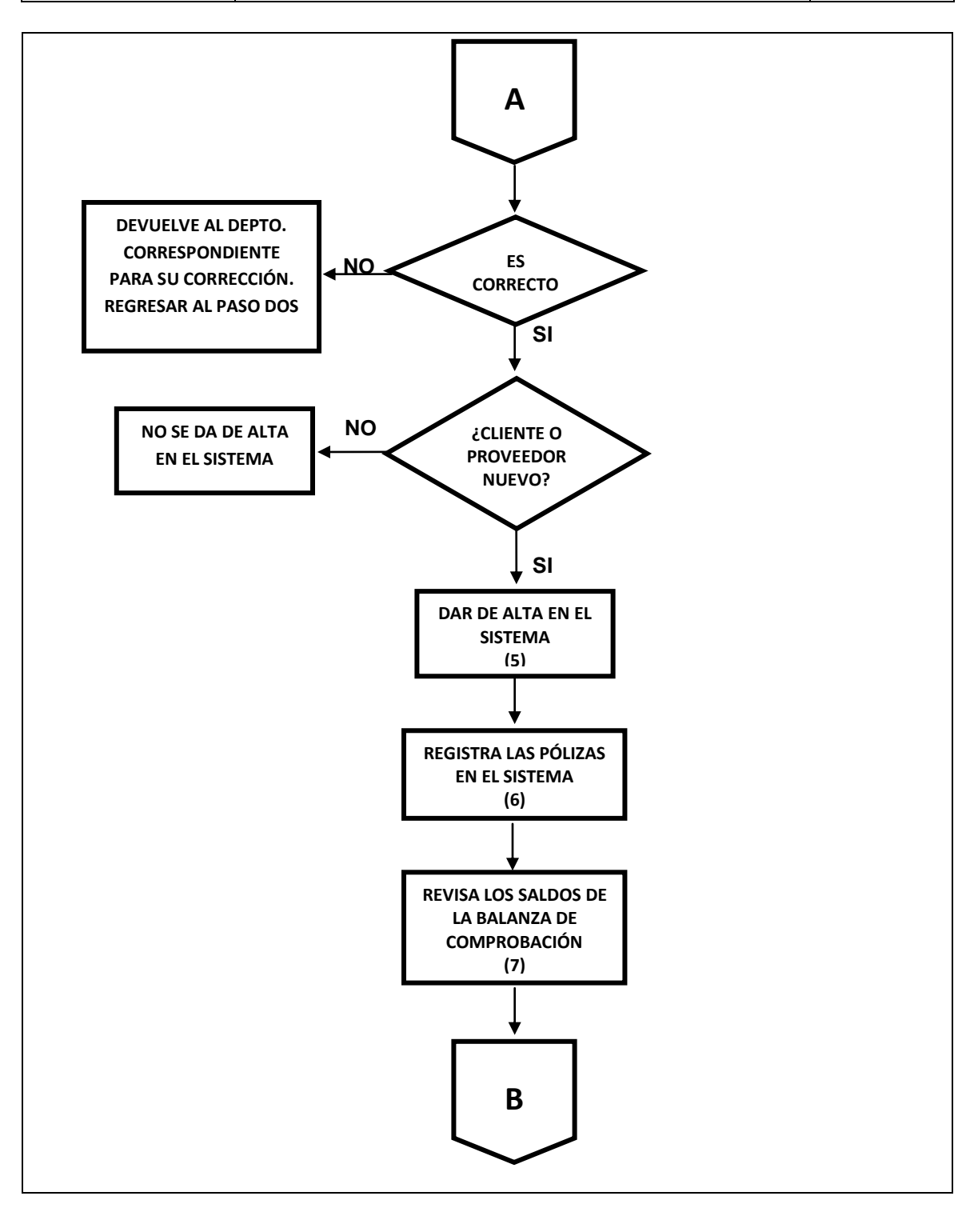

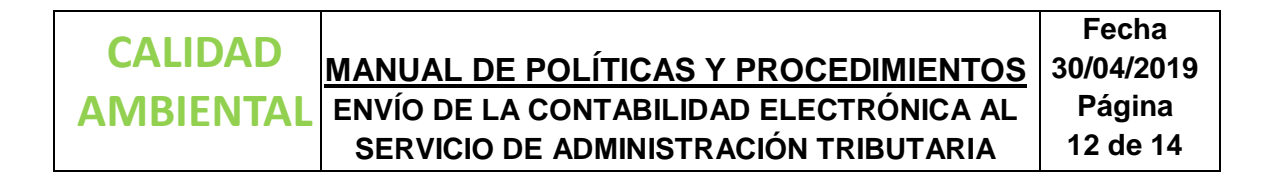

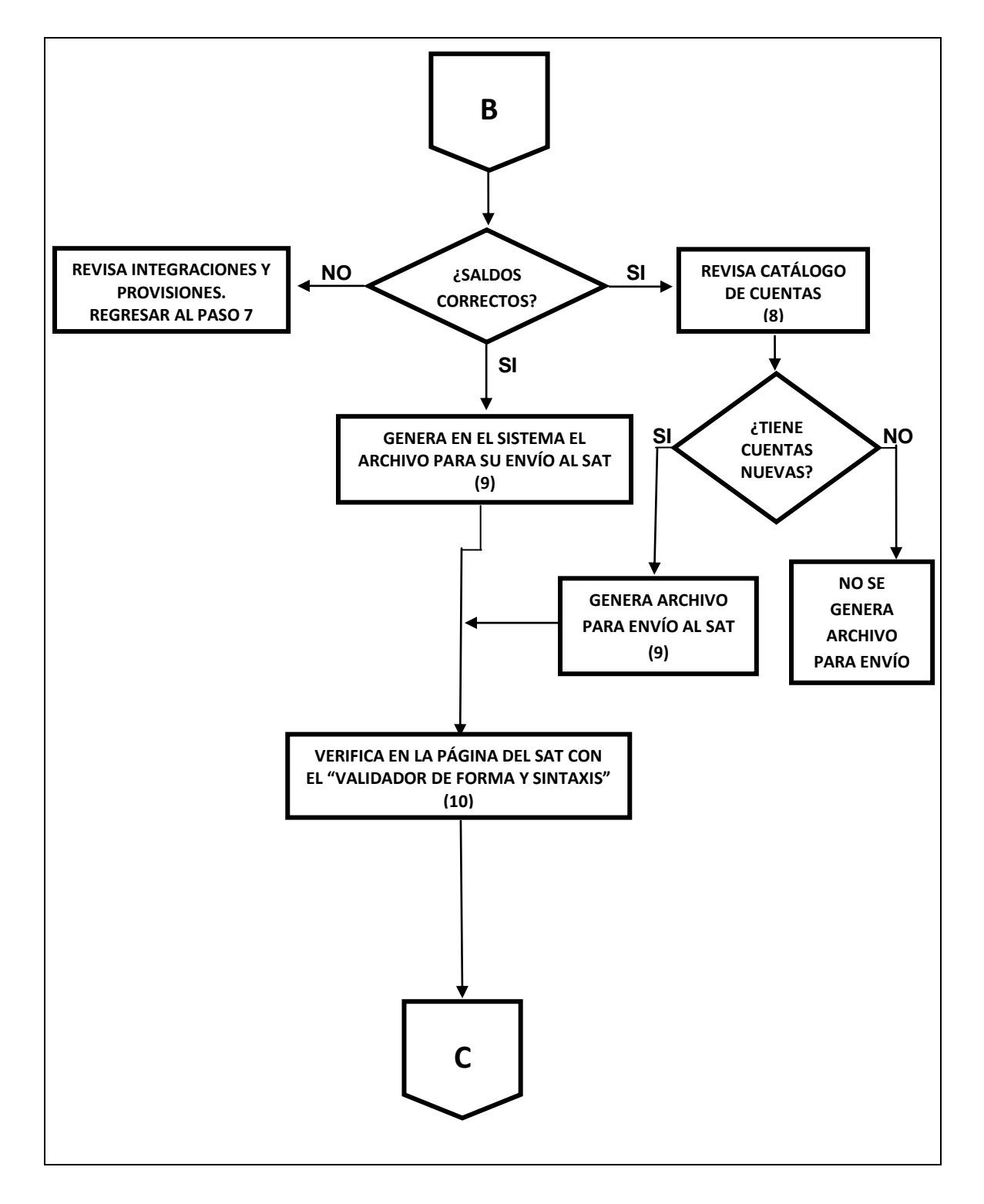

**CALIDAD AMBIENTAL**

# **MANUAL DE POLÍTICAS Y PROCEDIMIENTOS ENVÍO DE LA CONTABILIDAD ELECTRÓNICA AL SERVICIO DE ADMINISTRACIÓN TRIBUTARIA**

**Fecha 30/04/2019 Página 13 de 14**

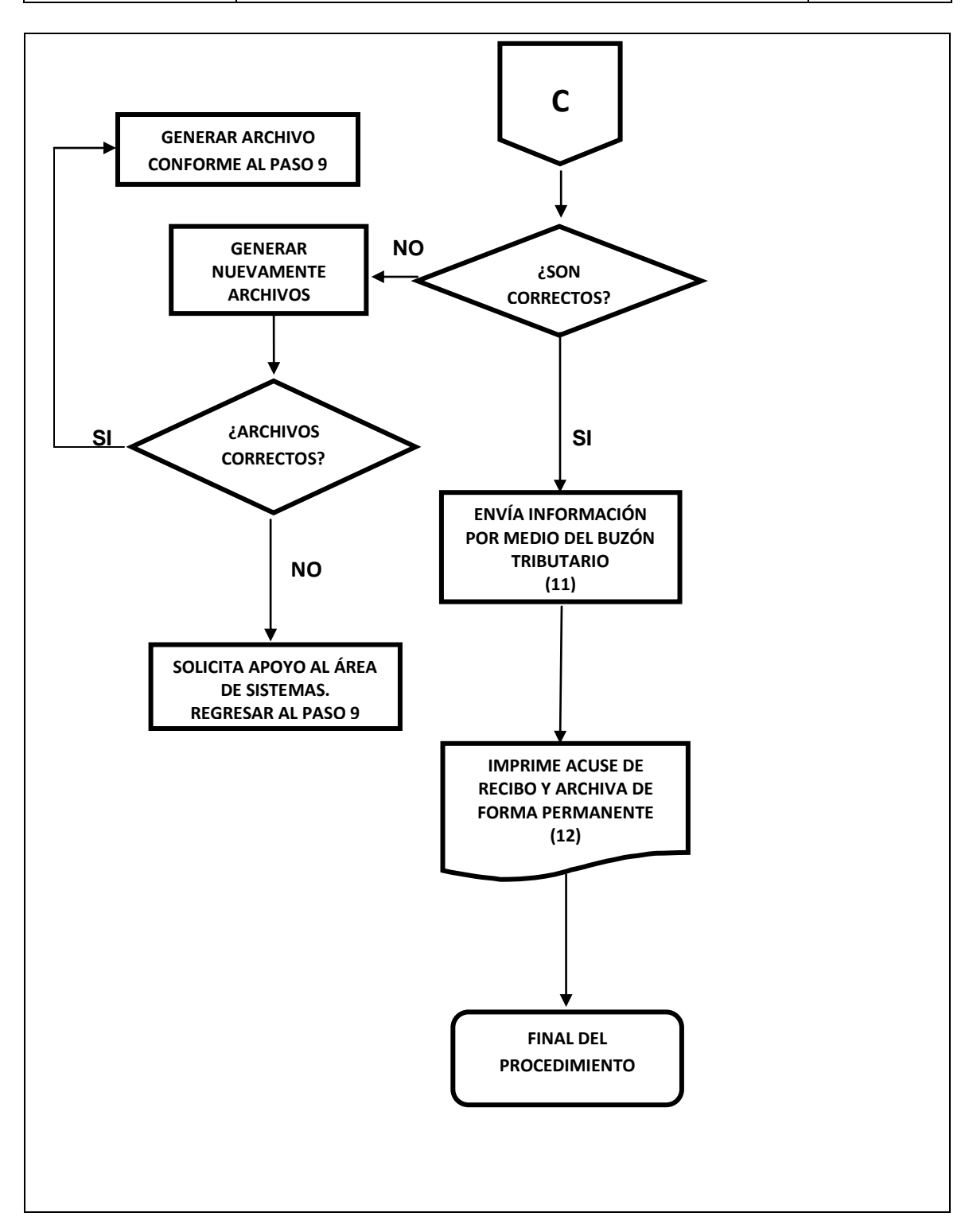
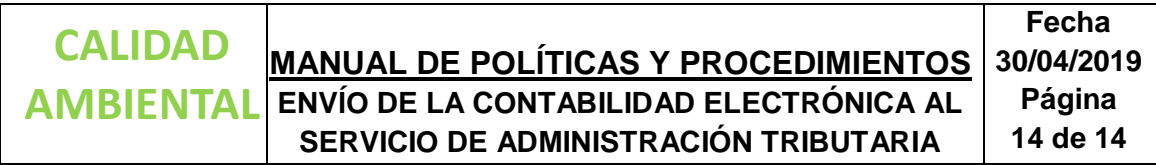

## **3.3Anexos**

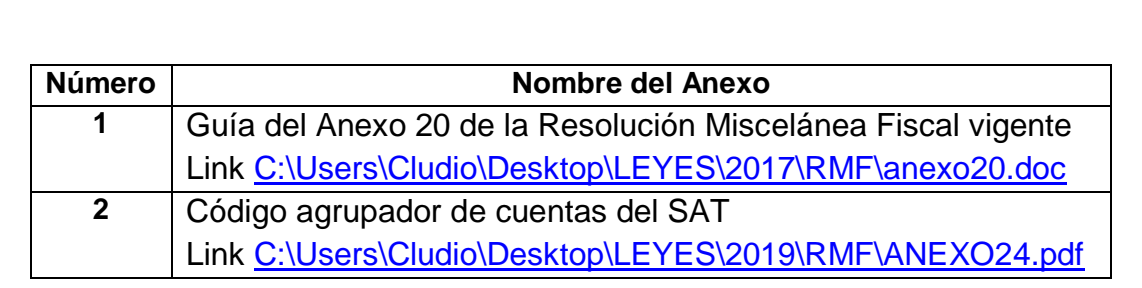

## **Descripción de actividades**

## **1. Descarga de CFDI**

El contar con los archivos de la facturación electrónica (XML´s) es una obligación del departamento de contabilidad, en la práctica los proveedores no envían los archivos a los correos asignados para ello, ya sea por errores en la dirección electrónica o por omisión, es por esto que el SAT habilitó una plataforma para que todos los contribuyentes puedan descargar sus facturas, tanto emitidas como recibidas, facilitando esta tarea a los contadores. Es importante mencionar que esto es para efectos fiscales, para efectos administrativos cada empresa tendrá sus medios de autorización (firmas, sellos, etcétera) y revisión de facturas.

## **1.1.Descarga facturas emitidas**

El primer paso es descargar las facturas de servicios proporcionados por la empresa, que aunque son entregadas por el área de facturación, sirven para cotejar que la información que se encuentra en el sistema sea idéntica a la que tiene en su poder la autoridad fiscal, ya que en ocasiones los sistemas encargados de generar las facturas presentan fallas de comunicación con el SAT.

## **1.1.1 Acceso a la página del SAT**

Ingresar a la página [www.sat.gob.mx.](http://www.sat.gob.mx/) En el menú de "Empresas", seleccionar "Factura electrónica", posteriormente "Cancela y recupera tus facturas".

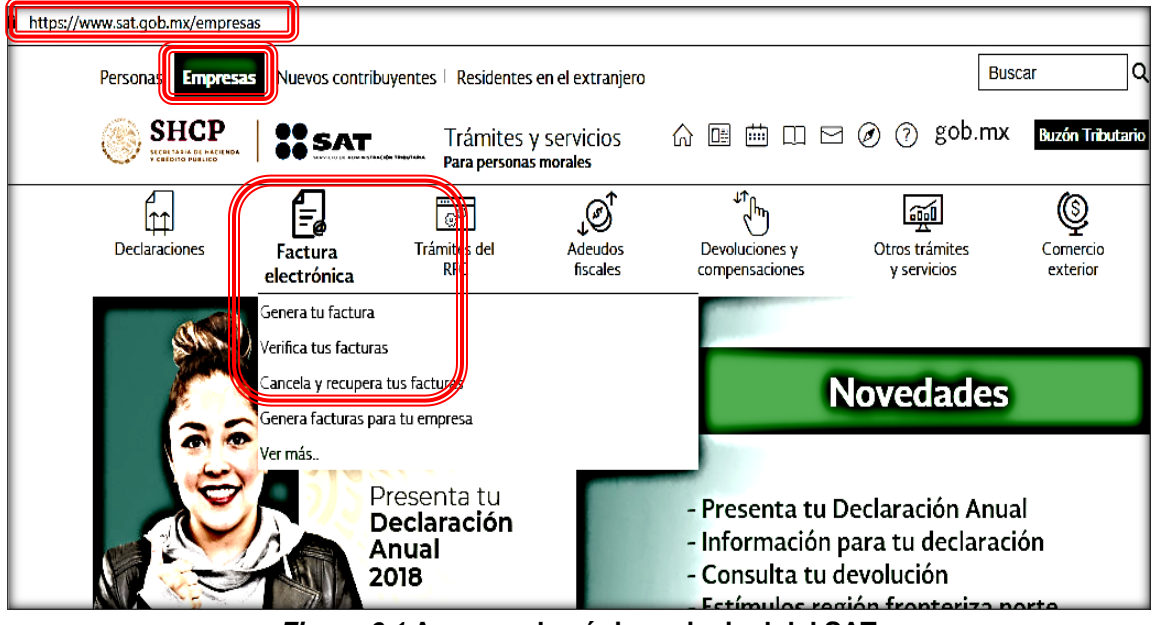

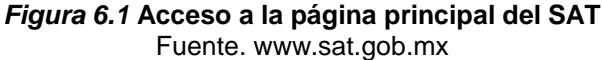

## **1.1.2 Identificación del contribuyente**

Autenticarse con el RFC y contraseña del contribuyente y capturar el código captcha.

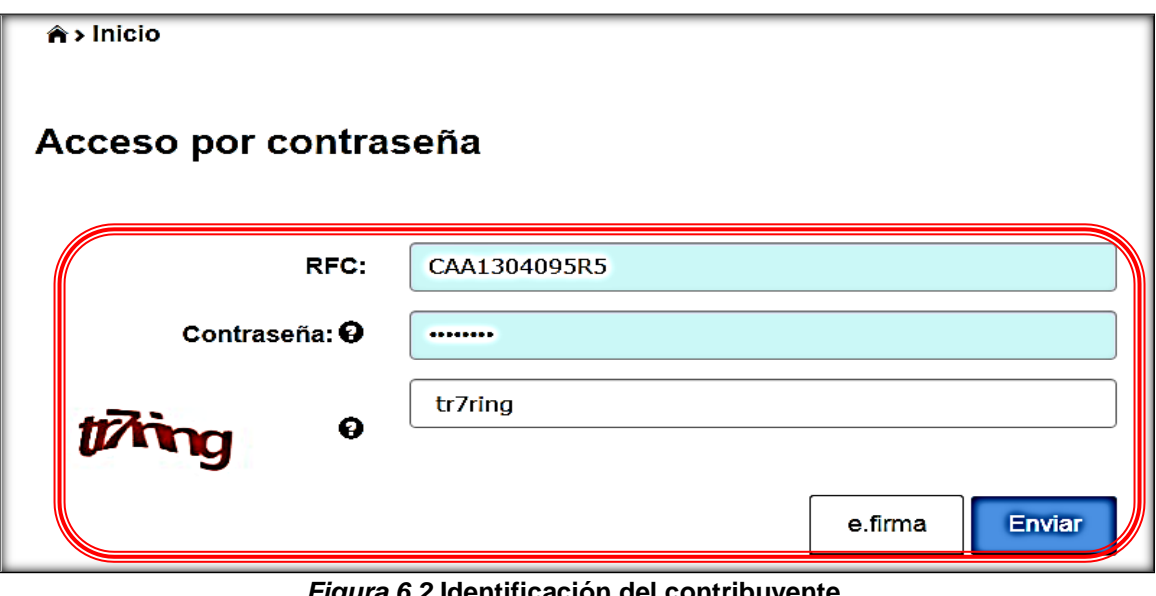

*Figura 6.2* **Identificación del contribuyente** Fuente. www.sat.gob.mx

## **1.1.3 Consulta de facturas**

En el menú "Consulta CFDI" se elige "Factura electrónica", y después "Consultar facturas emitidas".

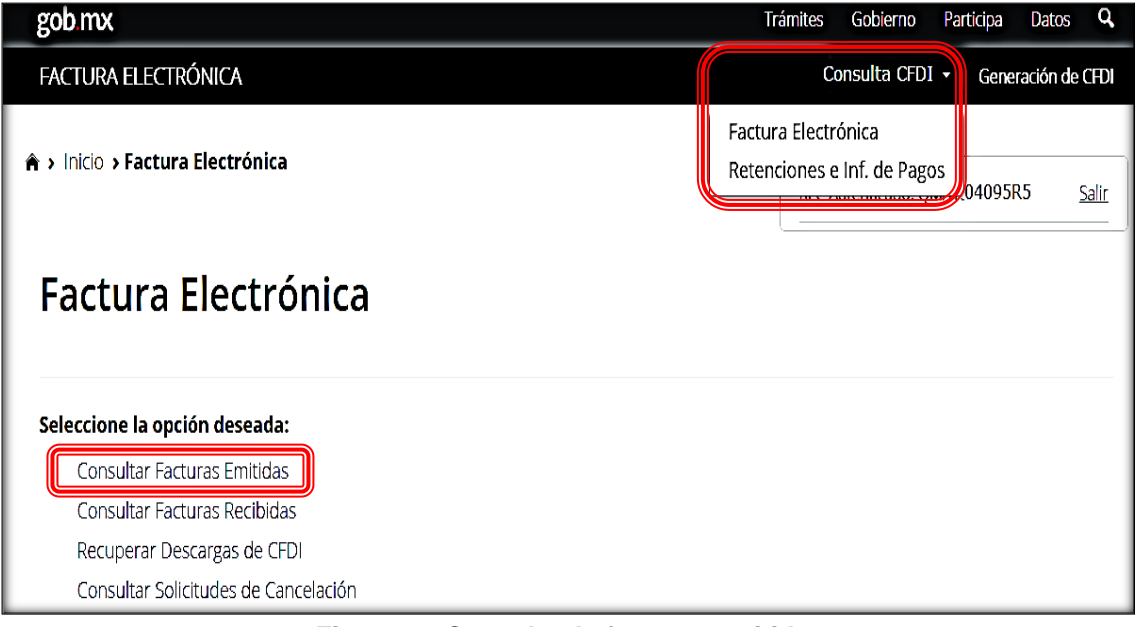

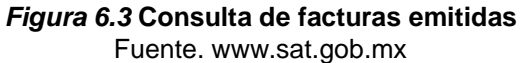

#### **1.1.4 Selección de periodo a descargar**

Seleccionar el período a descargar, se pueden realizar en forma diaria, semanal o mensual; esto dependerá en gran medida de las dimensiones de la organización.

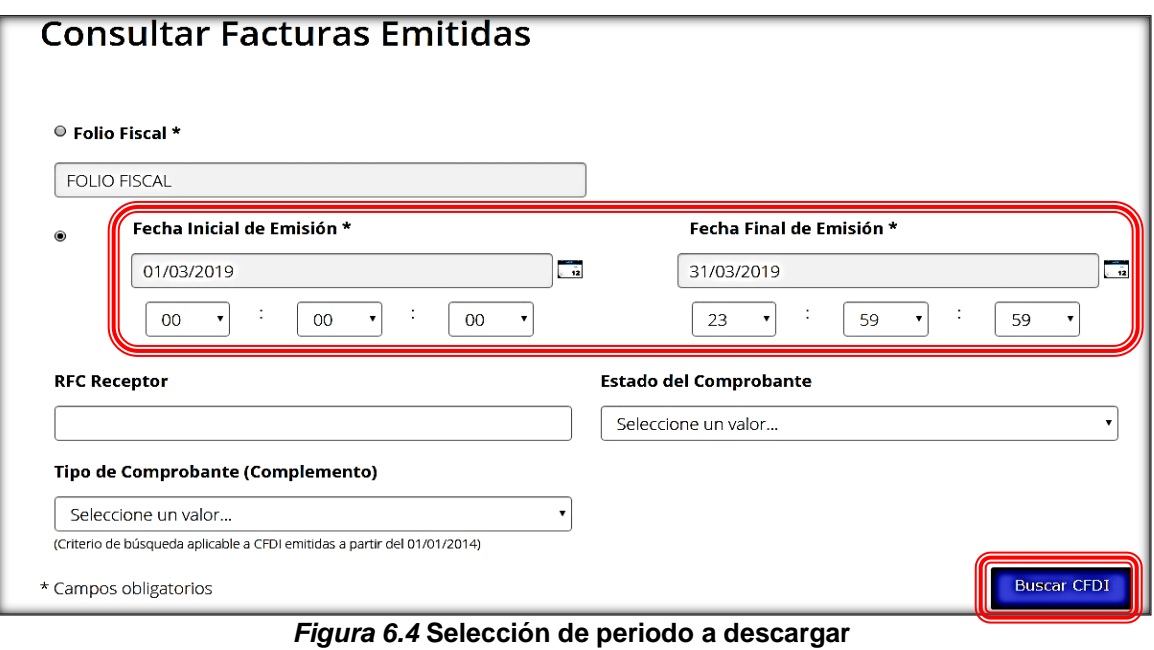

Fuente. www.sat.gob.mx

## **1.1.5 Visualización de facturas**

A continuación se mostrarán las facturas emitidas en el período elegido.

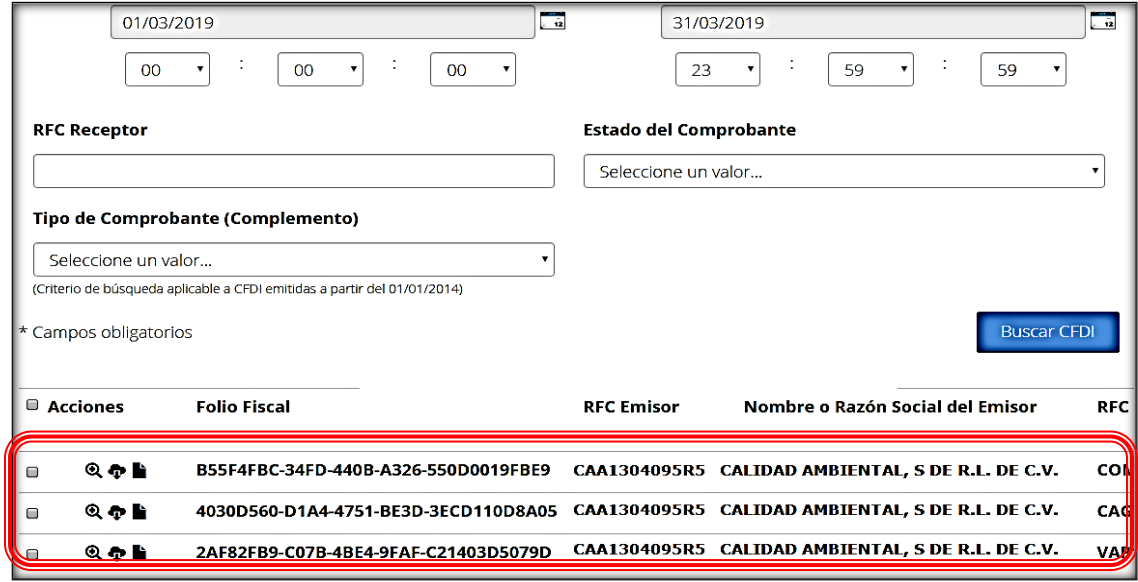

*Figura 6.5* **Visualización de facturas** Fuente. www.sat.gob.mx

#### **1.1.1 Selección de facturas**

Se escogen los CFDI a descargar y el sistema proporcionará un folio.

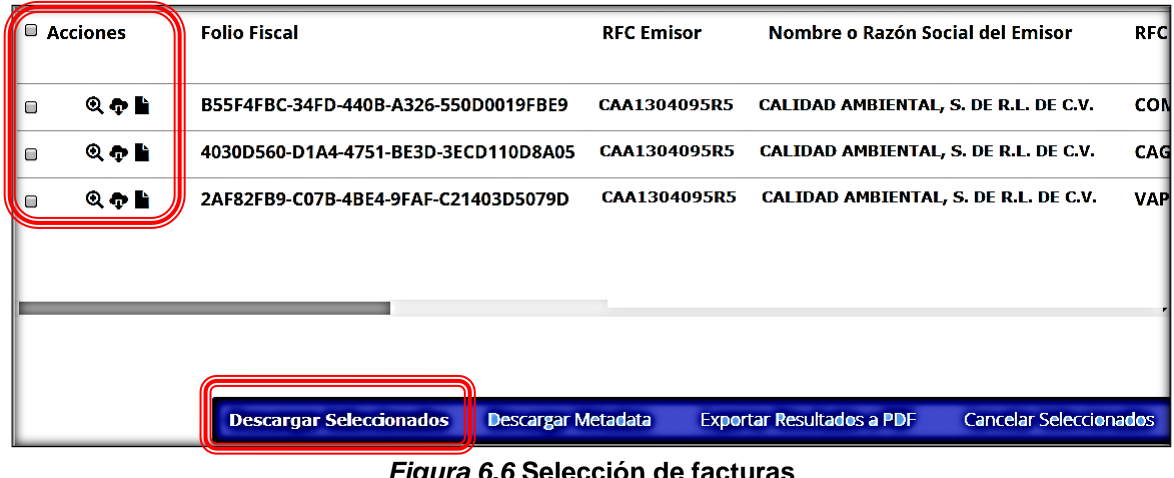

*Figura 6.6* **Selección de facturas** Fuente. www.sat.gob.mx

Al ser una descarga masiva con este folio se tendrán todos los documentos concentrados en uno solo archivo encriptado.

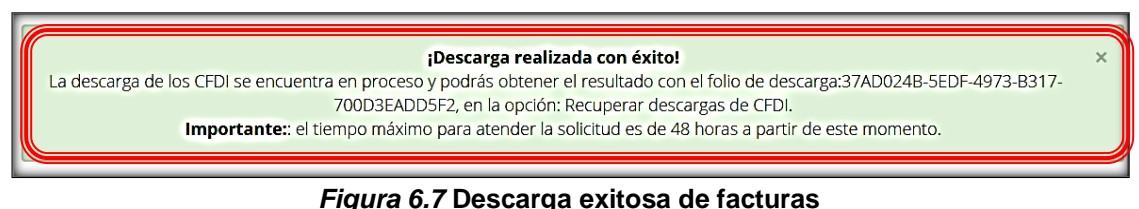

Fuente. www.sat.gob.mx

## **1.2.Descarga facturas recibidas**

Después se debe de realizar la descarga de las facturas que le emitieron a la empresa los proveedores y prestadores de servicios.

Esto también servirá para cotejar que los comprobantes que recibe el departamento de contabilidad, cumplan con el primer requisito fiscal, que estén a nombre del contribuyente, en caso de que alguna factura no aparezca en el registro no podrá ser deducible para la empresa.

### **1.2.1 Consulta de facturas**

En el menú "Consulta CFDI", se elige "Factura electrónica" y posteriormente "Consultar facturas recibidas".

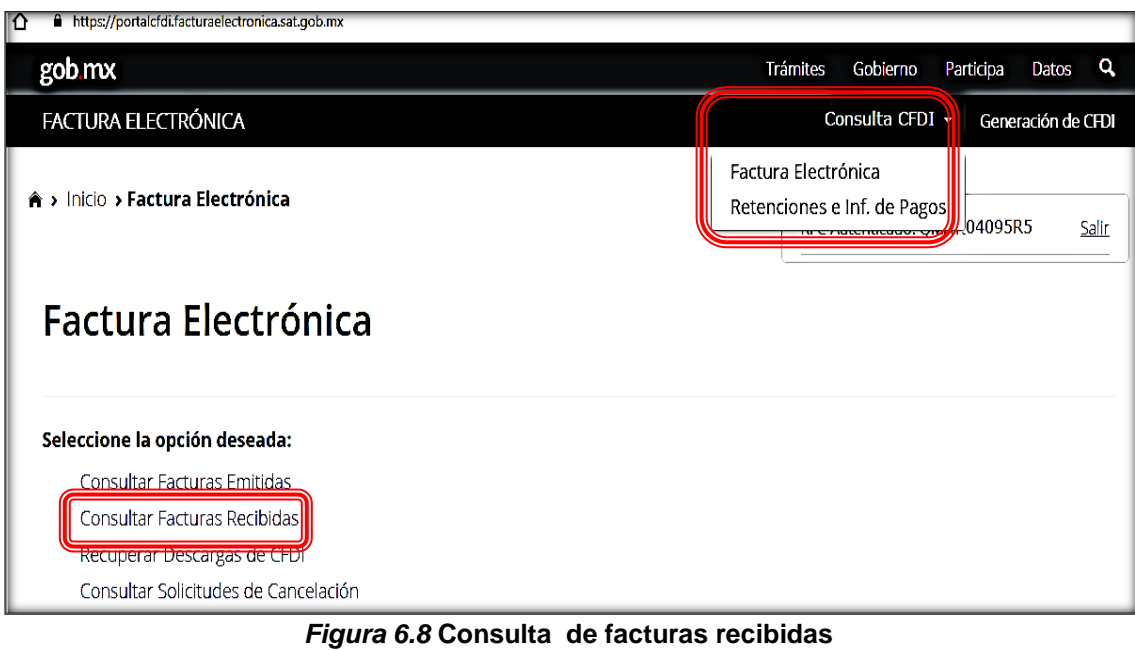

Fuente. www.sat.gob.mx

## **1.2.2 Selección del periodo a descargar**

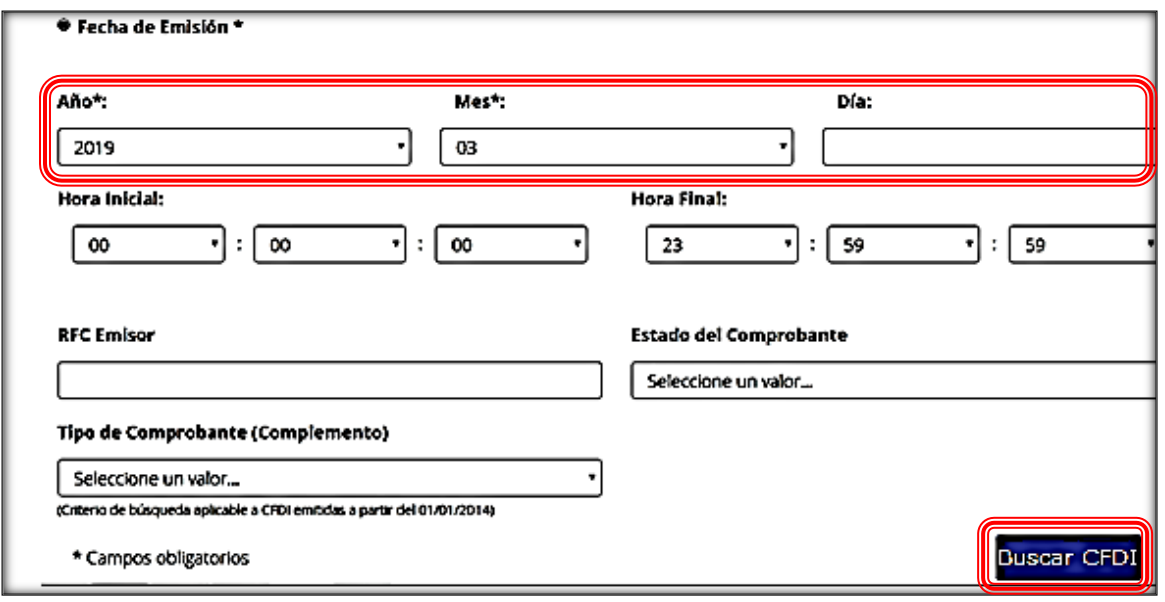

Se escoge el periodo a descargar y se buscan los comprobantes.

*Figura 6.9* **Selección de periodo a descargar** Fuente. www.sat.gob.mx

#### **1.2.3 Visualización de facturas**

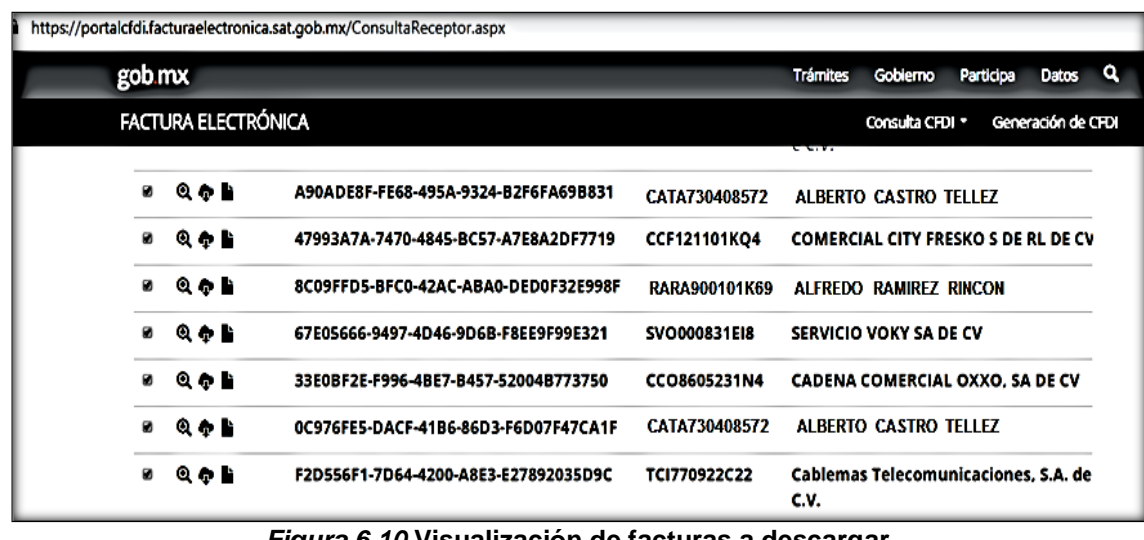

Nuevamente se enlistan las facturas del periodo elegido.

*Figura 6.10* **Visualización de facturas a descargar** Fuente. www.sat.gob.mx

#### **1.2.4 Selección de facturas**

Se seleccionan las facturas a descargar y el sistema proporciona un folio de descarga, que al igual que las facturas emitidas permitirá hacer una descarga masiva de los comprobantes que se le emitieron a la compañía.

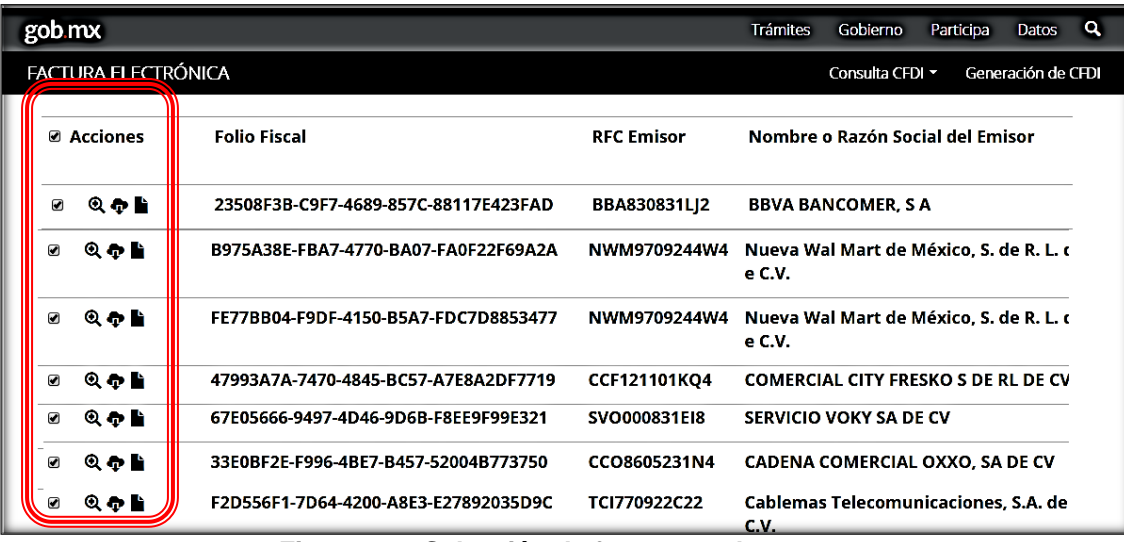

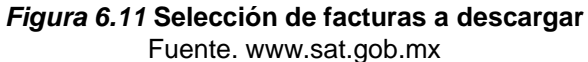

Con el folio asignado se podrán descargar todos los comprobantes en un solo archivo.

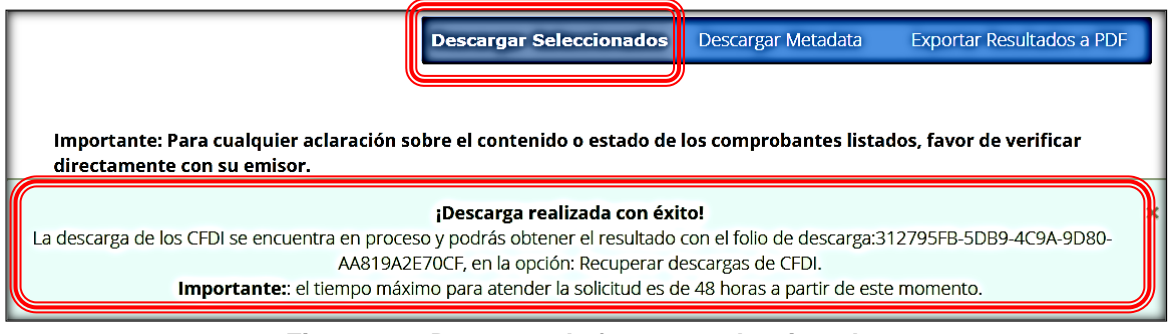

*Figura 6.12* **Descarga de facturas seleccionadas** Fuente. www.sat.gob.mx

#### **1.3.Almacenamiento de facturas**

Una vez que se han descargado las facturas que la empresa emitió y recibió se deben de guardar en la computadora en la cual se tiene instalado el sistema que procesa la contabilidad, ya que de ahí se tendrán que adjuntar a los registros contables de la compañía. Lo ideal es que se tengan los archivos acomodados por mes, tal y como se generaron en las descargas anteriormente señaladas, para una consulta rápida.

Es recomendable tener además del respaldo en el ordenador, tenerlo en medios extraíbles como lo son memorias USB, unidades de respaldos externos o discos compactos; lo anterior de acuerdo a las necesidades y características de la organización.

Otro medio de resguardo es el que proporcionan los proveedores del sistema contable, conocido como "nube". La información se encuentra alojada en espacios de almacenamiento virtuales y se puede tener acceso a ella desde cualquier lugar y hora.

Con el constante avance de la tecnología ninguno de estos sistemas de almacenamiento garantiza el cien por ciento de invulnerabilidad o pérdida de los datos, lo mejor en todos estos casos es tener varios respaldos de los archivos para que la empresa sufra el menor daño posible en caso de ocurrir algún siniestro.

A continuación se muestra el procedimiento para el almacenamiento de las facturas descargadas.

## **1.3.1 Descarga de facturas**

En el menú de descarga de facturas, se escoge "Recuperar descargas de CFDI".

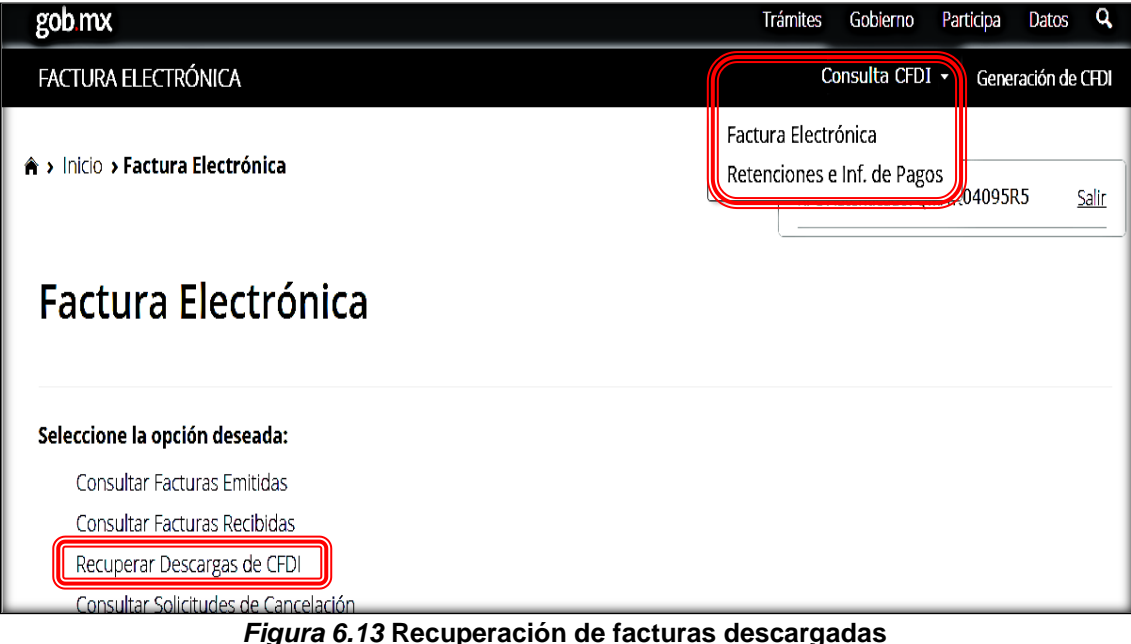

Fuente. www.sat.gob.mx

#### **1.3.2 Descarga masiva de facturas**

Se mostrarán los folios de las descargas de las facturas emitidas y recibidas.

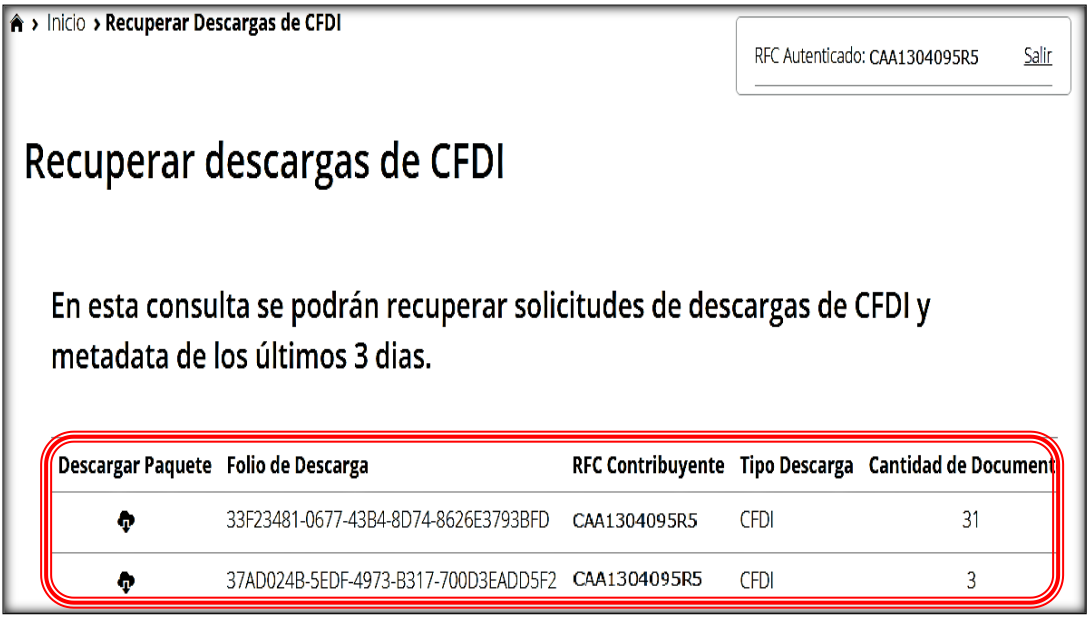

*Figura 6.14* **Consulta de facturas emitidas y recibidas descargadas** Fuente. www.sat.gob.mx

#### **1.3.3 Almacenamiento de facturas**

Se realiza la descarga y se guarda en las carpetas que se tienen definidas para su resguardo, las cuales se deben de tener ordenadas por mes, aquí se muestran los comprobantes recibidos.

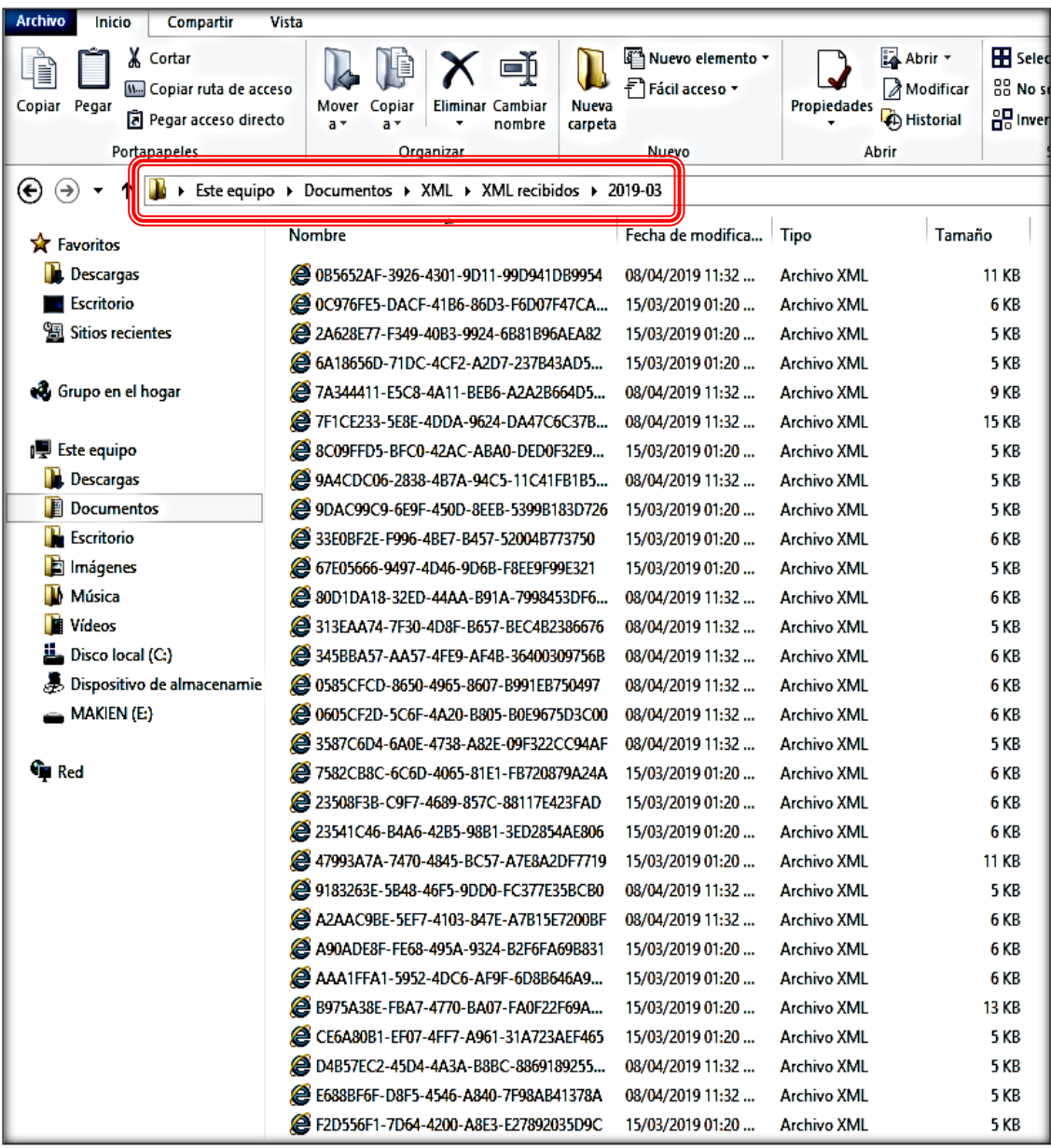

*Figura 6.15* **Almacenamiento de facturas recibidas**

Lo mismo se hace con los comprobantes emitidos, se guardan en la carpeta designada para ello.

| <b>Archivo</b><br>Inicio<br>Compartir                                                    | Vista                                                                                              |                                      |                                                                  |                                               |
|------------------------------------------------------------------------------------------|----------------------------------------------------------------------------------------------------|--------------------------------------|------------------------------------------------------------------|-----------------------------------------------|
| X Cortar<br><b>W</b> . Copiar ruta de acceso<br>Copiar Pegar<br>Tel Pegar acceso directo | 中<br><b>Nueva</b><br>Mover<br><b>Eliminar Cambiar</b><br>Copiar<br>carpeta<br>a +<br>nombre<br>a * | Nuevo elemento -<br>F Fácil acceso * | Abrir +<br>Modificar<br>Propiedades<br><sup>(</sup> A) Historial | <b>H</b> Selecci<br>88 No sele<br>음명 Invertir |
| Portapapeles                                                                             | Organizar                                                                                          | Nuevo                                | Abrir                                                            | Se                                            |
| ቶ<br>⊛<br>$\left( \rightarrow \right)$                                                   | > Este equipo > Documentos > XML > XML emitidos > 2019-03                                          |                                      |                                                                  |                                               |
| <b>X</b> Favoritos                                                                       | Nombre                                                                                             | Fecha de modifica                    | Tipo<br>Tamaño                                                   |                                               |
| Descargas                                                                                | 2 3EB69745-E987-4EC4-8556-8492AEB63C3B                                                             | 02/05/2019 07:41 a                   | <b>Archivo XML</b>                                               | 5 KB                                          |
| <b>Escritorio</b>                                                                        | 24A8E9A0C-603E-4A47-A893-97E72C032377                                                              | 02/05/2019 07:41 a                   | <b>Archivo XML</b>                                               | 5 KB                                          |
| Ŧ<br><b>Sitios recientes</b>                                                             | 29 DC656B46-E574-45FF-B087-24900003656C                                                            | 17/04/2019 05:01                     | <b>Archivo XML</b>                                               | 6 <sub>KB</sub>                               |
|                                                                                          | 2AF82FB9-C07B-4BE4-9FAF-C21403D507                                                                 | 08/04/2019 11:31                     | <b>Archivo XML</b>                                               | <b>5 KB</b>                                   |
| <b>Q</b> Grupo en el hogar                                                               | 28 B55F4FBC-34FD-440B-A326-550D0019FBE9                                                            | 08/04/2019 11:31                     | <b>Archivo XML</b>                                               | 5 KB                                          |
|                                                                                          | 2 5B58FFDB-0162-432F-AC03-546550BF6FFA                                                             | 01/03/2019 04:21                     | <b>Archivo XML</b>                                               | <b>5 KB</b>                                   |
| ! Este equipo                                                                            | 47FD882C-B62D-4487-979B-DE4FF8D57716                                                               | 01/03/2019 04:21                     | <b>Archivo XML</b>                                               | <b>5 KB</b>                                   |
| Descargas                                                                                | 49C62710-5BB9-4FF0-9589-5596BA66DE8F                                                               | 01/03/2019 04:21                     | <b>Archivo XML</b>                                               | 5 KB                                          |
| E<br>Documentos                                                                          | 2 71EDF12D-4768-4661-B2D0-9265F9AF820F                                                             | 01/03/2019 04:21                     | <b>Archivo XML</b>                                               | 5 KB                                          |
| <b>Escritorio</b>                                                                        | 2 523C3388-3AEC-49E3-BB50-AAE606082E22                                                             | 01/03/2019 04:21                     | <b>Archivo XML</b>                                               | 5 KB                                          |
| Imágenes                                                                                 | 2 5030F977-0DE8-4067-9F06-7C02F521C64E                                                             | 01/03/2019 04:21                     | <b>Archivo XML</b>                                               | 6 <sub>KB</sub>                               |
| Música                                                                                   | 2 A1D7DB13-93A5-4C37-9813-E1DA727000                                                               | 01/03/2019 04:21                     | <b>Archivo XML</b>                                               | 7 KB                                          |
| <b>Vídeos</b>                                                                            | E34D45B9-682C-4D01-9C2E-C33A0D156B                                                                 | 01/03/2019 04:21                     | <b>Archivo XML</b>                                               | 5 KB                                          |
| Disco local (C:)                                                                         | 2 732F749F-F1F8-4ABB-AA9C-659E1C6E477A                                                             | 04/02/2019 11:44 a                   | <b>Archivo XML</b>                                               | 5 KB                                          |
| Dispositivo de almacenamie                                                               | @ 0E43CA88-4BB1-4172-8C72-D7BE91D8CA                                                               | 14/01/2019 09:53                     | <b>Archivo XML</b>                                               | 5 KB                                          |
| MAKIEN (E:)                                                                              | 8B586122-F4B2-43AF-A272-E9D7EA1AFB91                                                               | 14/01/2019 09:53                     | <b>Archivo XML</b>                                               | 5 KB                                          |
|                                                                                          | 2519BD1B-61ED-4457-B989-F2593D272F5B                                                               | 14/01/2019 09:53                     | <b>Archivo XML</b>                                               | 5 KB                                          |
| <b>The Red</b>                                                                           | 2 E69C5C06-BE58-422F-B38C-25769C072539                                                             | 14/01/2019 09:53                     | <b>Archivo XML</b>                                               | 5 KB                                          |
|                                                                                          | 2 E563C007-F99D-4012-96E0-A2A8A3640F6E                                                             | 14/01/2019 09:53                     | <b>Archivo XML</b>                                               | 6 <sub>KB</sub>                               |
|                                                                                          | @DF060E7E-35BB-410B-B9D3-2DA0D0B218                                                                | 04/12/2018 08:33 a                   | <b>Archivo XML</b>                                               | 5 KB                                          |
|                                                                                          | 261862DD8-39FE-4E69-9E18-1351338945DF                                                              | 04/12/2018 08:33 a                   | <b>Archivo XML</b>                                               | 5 KB                                          |
|                                                                                          | 42EBCE98-2E9A-4FB1-96A6-54B46907A6BE                                                               | 14/11/2018 04:53                     | <b>Archivo XML</b>                                               | 5 KB                                          |
|                                                                                          | 273610B95-61F3-4BB9-A4DE-C6A32F9CBB                                                                | 05/10/2018 01:29                     | <b>Archivo XML</b>                                               | 5 KB                                          |
|                                                                                          | 2 59BFB063-F744-45D1-9666-5BA44F7ED941                                                             | 05/09/2018 10:21 a                   | <b>Archivo XML</b>                                               | 5 KB                                          |
|                                                                                          | 296DA72D4-4977-422C-944B-4CD20C6831                                                                | 05/09/2018 10:21 a                   | <b>Archivo XML</b>                                               | 5 KB                                          |
|                                                                                          | 2 7651F071-7784-44BB-BB83-9A4A81D4AB                                                               | 08/08/2018 05:35                     | <b>Archivo XML</b>                                               | <b>5 KB</b>                                   |
|                                                                                          | 23 86064DCD-969E-46F7-B25D-973F3F3174E3                                                            | 08/08/2018 05:35                     | <b>Archivo XML</b>                                               | 5 KB                                          |
|                                                                                          | 2 E2EDEEAE-1C60-40D6-A18D-92CA3B4F22                                                               | 08/08/2018 05:35                     | <b>Archivo XML</b>                                               | 5 KB                                          |
|                                                                                          | CACFC976-BD07-4FCC-85C4-B7487FBA1                                                                  | 31/07/2018 12:14                     | <b>Archivo XML</b>                                               | 5 KB                                          |
|                                                                                          | 23D852408-2EAE-4BA2-AFB8-DB94AEDFC                                                                 | 23/07/2018 08:47                     | <b>Archivo XML</b>                                               | 5 KB                                          |

*Figura 6.16 Almacenamiento* **de facturas emitidas** Fuente. Elaboración propia

Con estas descargas ya se tienen los archivos en XML que serán los que el SAT pide que se anexen o se identifiquen en los registros contables, fiscalmente estos son los comprobantes válidos para la autoridad hacendaria, son uno de los requisitos necesarios para efectuar la deducción fiscal de las erogaciones, el no contar con ellos afecta a la empresa.

#### **2. Recepción de comprobantes**

El auxiliar contable será el encargado de recibir todas las facturas impresas para poder iniciar el proceso de contabilización.

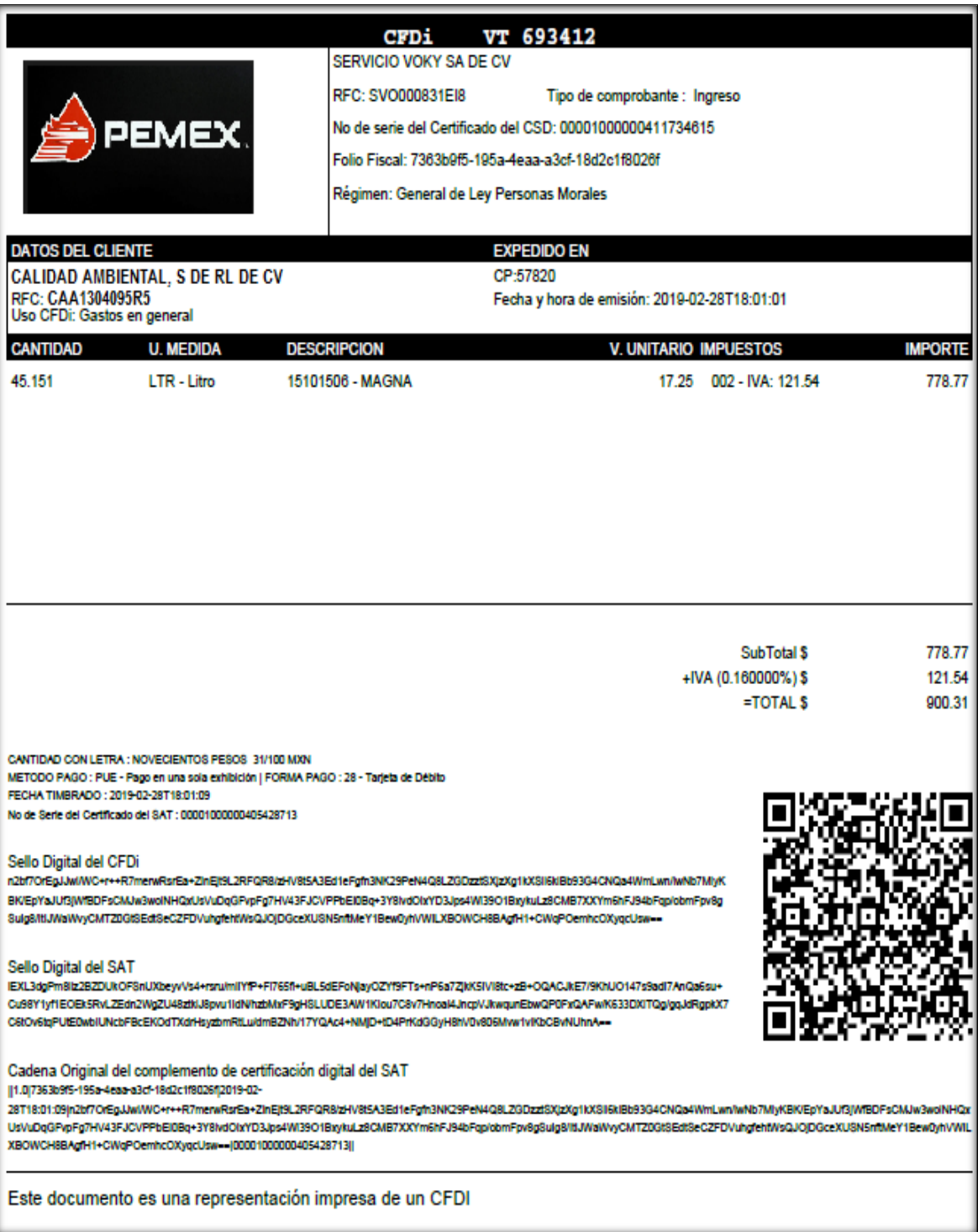

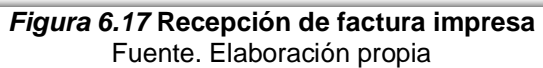

#### **3. Revisión de sellos y firmas de autorización**

Posteriormente, como medida de control interno es la revisión de las firmas de autorización de los responsables del departamento que está entregando el comprobante, así como los sellos correspondientes.

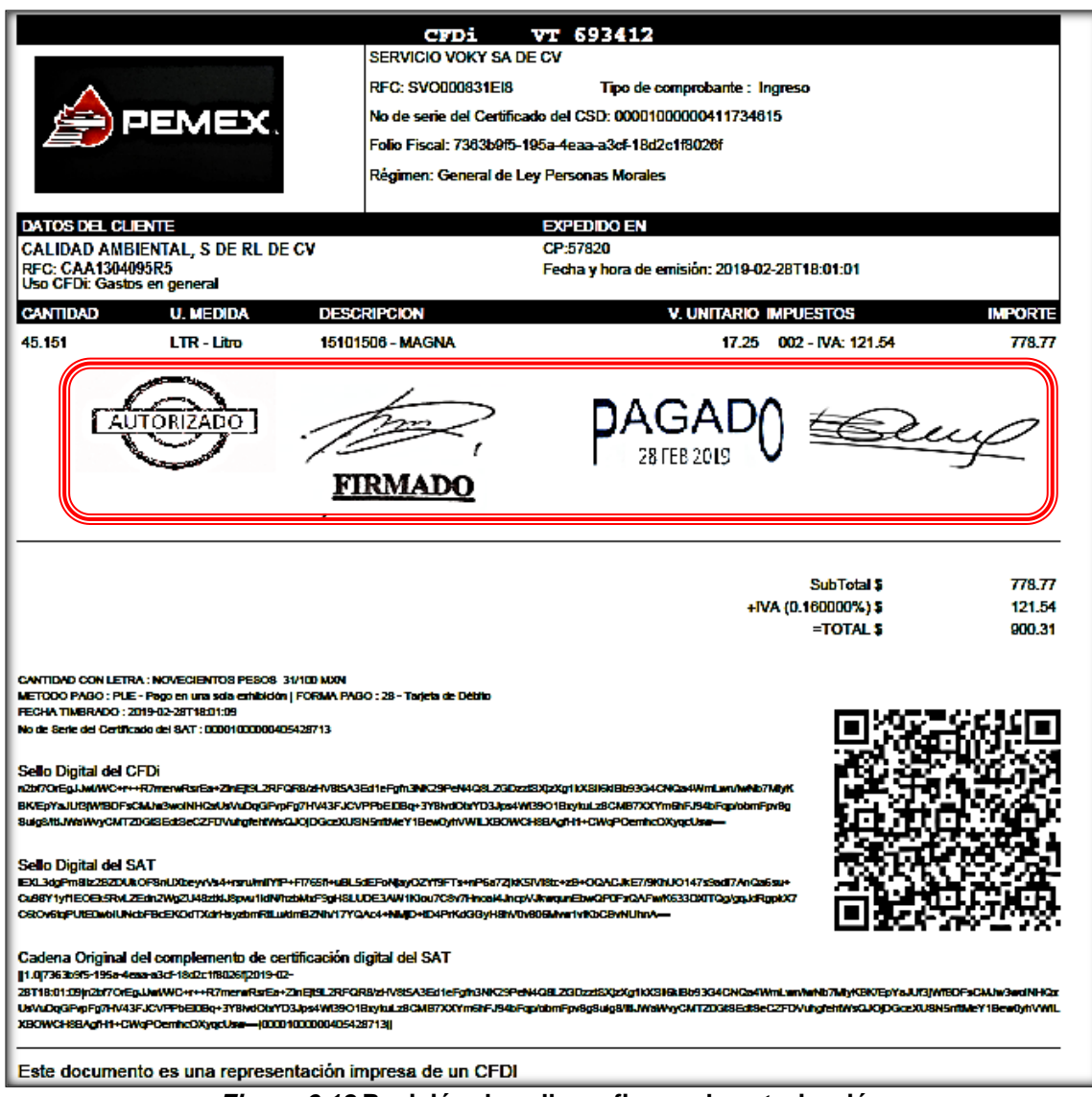

*Figura 6.18* **Revisión de sellos y firmas de autorización** Fuente. Elaboración propia

Además de que cumpla con los requisitos fiscales que a continuación se enlistan:

- 1. RFC del emisor y receptor.
- 2. Lugar y fecha de expedición.
- 3. Folio fiscal asignado por el SAT.
- 4. Uso del comprobante.
- 5. Unidad de medida y la cantidad del producto adquirido.
- 6. Clave del producto o servicio.
- 7. Sellos digitales.
- 8. Forma de pago, método de pago y el tipo de moneda.
- 9. Importes de los impuestos por separado.
- 10.Tipo de comprobante.

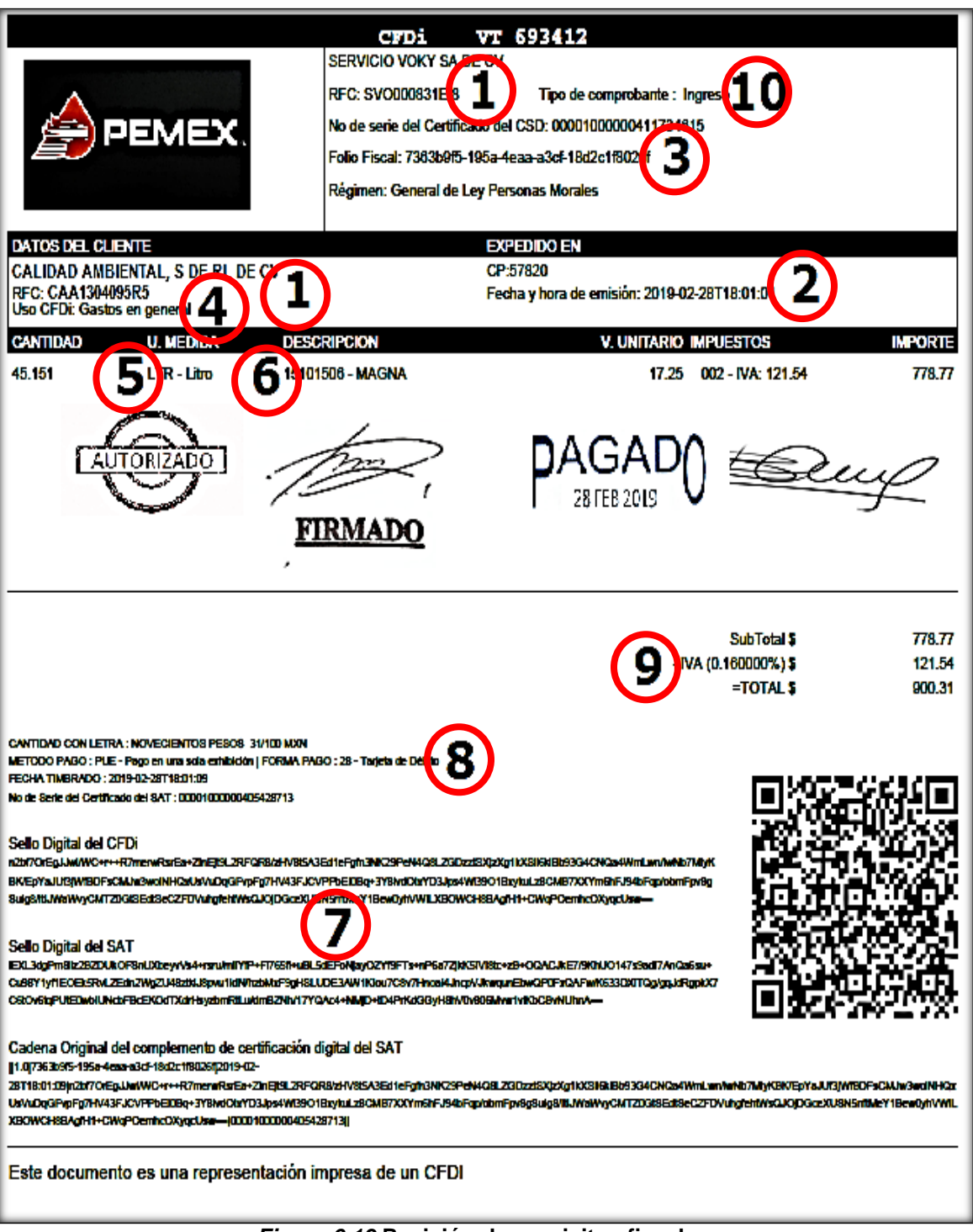

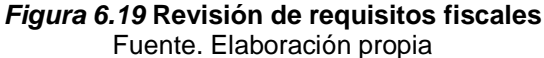

#### **4. Verificación de comprobantes**

Una vez que se han revisado los comprobantes y cumplen con los requisitos fiscales y administrativos, se debe de verificar su atenticidad en el portal del Sistema de Administración Tributaria.

#### **4.1 Acceso a la aplicación**

Se ingresa<https://verificacfdi.facturaelectronica.sat.gob.mx/>

Se muestra esta pantalla, que deberá de ser llenada con los datos que aparecen en el comprobante recibido.

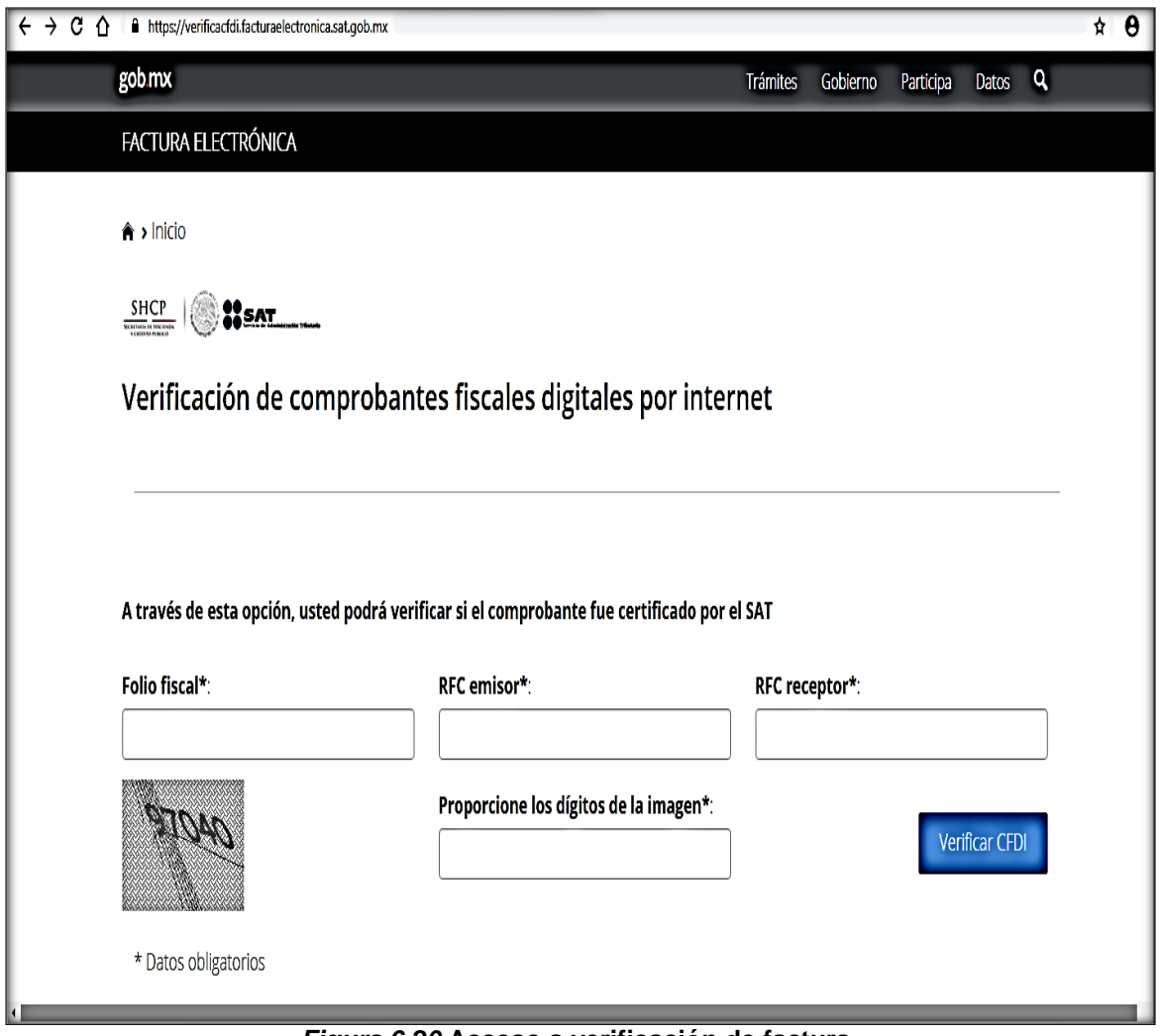

*Figura 6.20* **Acceso a verificación de factura** Fuente. www.sat.gob.mx

#### **4.2 Datos de la factura**

Una vez que hecho lo anterior, se debe de capturar el código captcha y se procede a verificar.

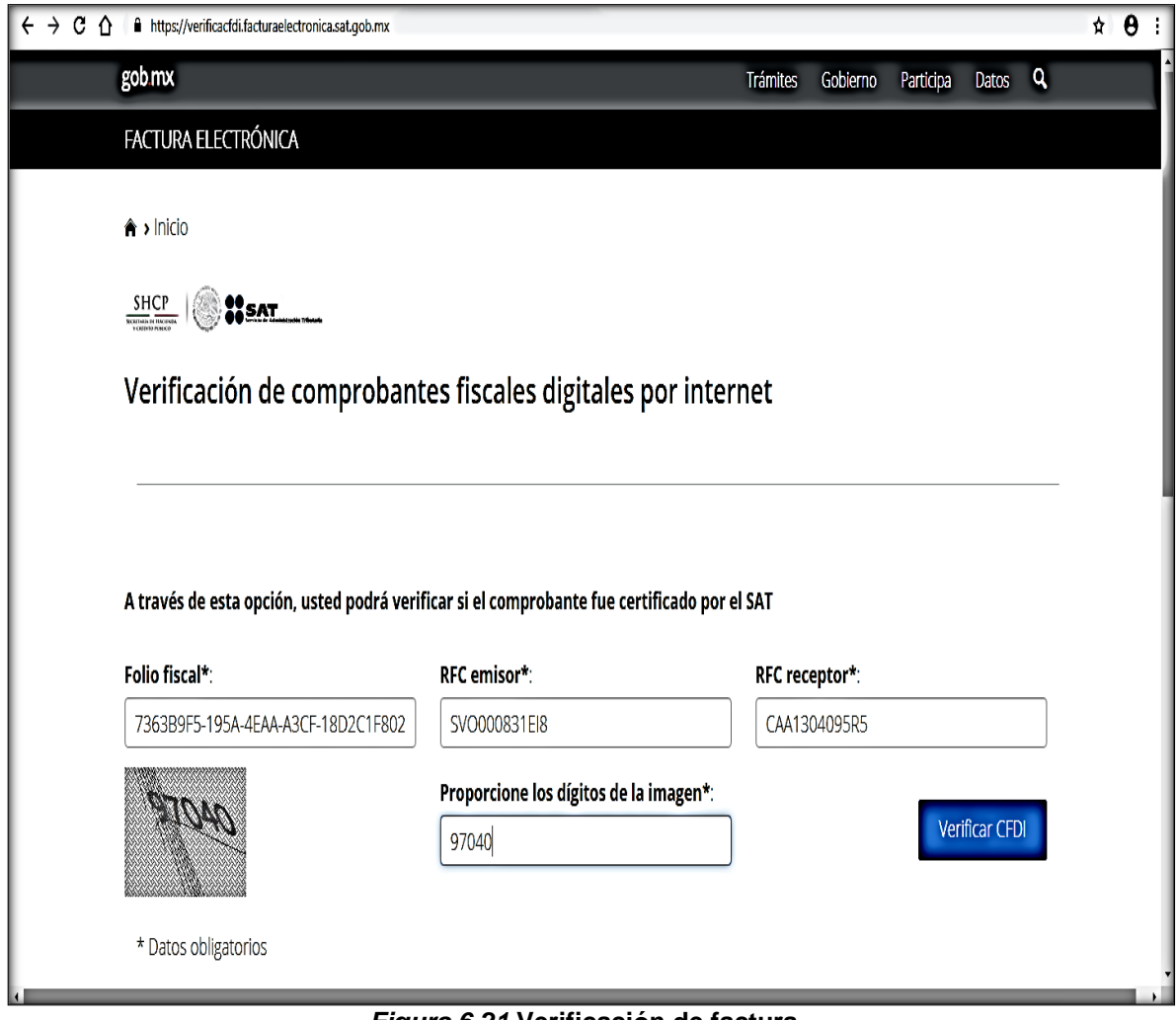

*Figura 6.21* **Verificación de factura** Fuente. www.sat.gob.mx

Al finalizar el sistema emite un reporte con los datos del comprobante, así mismo se muestra su estado.

#### **4.3 Resultados de la verificación**

Por último el sistema detalla el estado del comprobante.

| gob.mx                                          |                                     | <b>Trámites</b>                   | Q<br>Gobierno<br>Participa<br>Datos   |
|-------------------------------------------------|-------------------------------------|-----------------------------------|---------------------------------------|
| <b>FACTURA ELECTRÓNICA</b><br>patos congatorios |                                     |                                   |                                       |
| <b>RFC</b> del emisor                           | Nombre o razón social del<br>emisor | RFC del receptor                  | Nombre o razón social del<br>receptor |
| SVO000831EI8                                    | SERVICIO VOKY SA DE CV              | CAA1304095R5                      | CALIDAD AMBIENTAL S DE RL DE CV       |
| <b>Folio fiscal</b>                             | Fecha de expedición                 | Fecha certificación<br><b>SAT</b> | PAC que certificó                     |
| 7363B9F5-195A-4EAA-A3CF-<br>18D2C1F8026F        | 2019-02-28T18:01:01                 | 2019-02-28T18:01:09               | EDI101020E99                          |
| <b>Total del CFDI</b>                           | Efecto del comprobante              | <b>Estado CFDI</b>                | Estatus de cancelación                |
| \$900.31                                        | Ingreso                             | Vigente                           | Cancelable sin aceptación             |

*Figura 6.22* **Resultado de verificación de factura positivo** Fuente. www.sat.gob.mx

Cuando el comprobante tenga errores o no se encuentre registrado en la base de datos del SAT, enviará este mensaje.

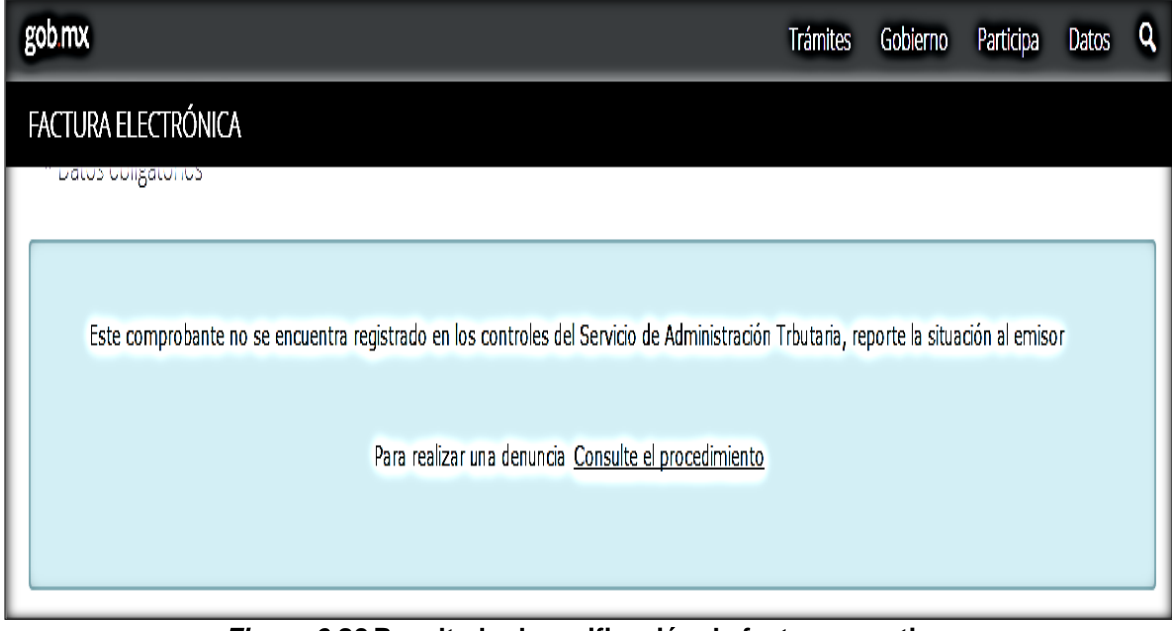

*Figura 6.23* **Resultado de verificación de factura negativo** Fuente. www.sat.gob.mx

Ante lo cual se debe de regresar al departamento que hizo entrega para su corrección con su proveedor o prestador de servicios**.**

## **5. Asignación de código agrupador al catálogo de cuentas**

Para poder asignar el código agrupador al catálogo de cuentas el procedimiento es el siguiente:

## **5.1 Acceso al programa**

En la página principal del sistema de contabilidad, en el menú "Cuentas y pólizas", elegir la opción de "Agregar".

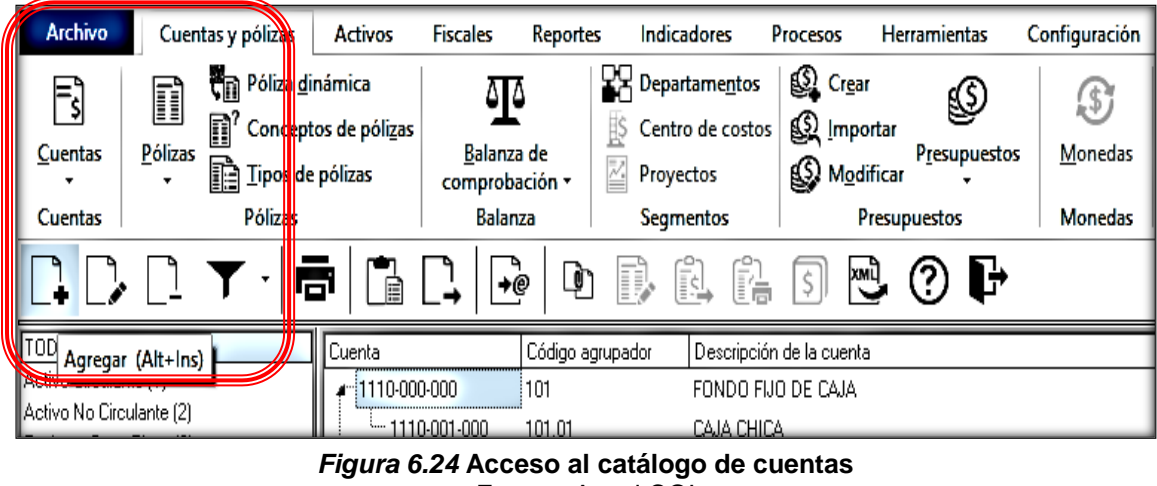

Fuente. Aspel COI

#### **5.2 Asignación de número y nombre de la cuenta**

Asignar el número de cuenta, seguido del nombre que llevara.

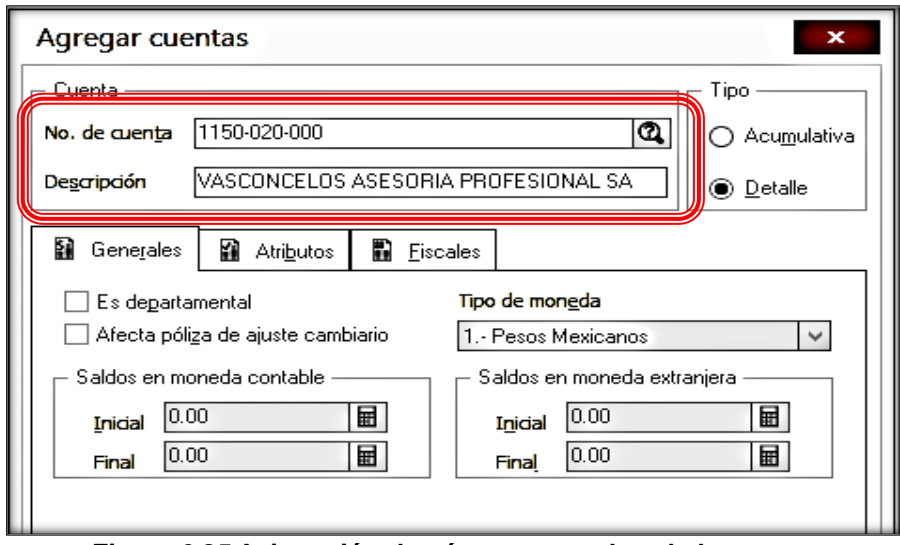

*Figura 6.25* **Asignación de número y nombre de la cuenta** Fuente. Aspel COI

## **5.3 Asignación del código agrupador**

En el menú de "Fiscales" se despliega el catálogo del SAT, se escoge el número de la cuenta que le corresponda o la que se asemeje al concepto que se está agregando.

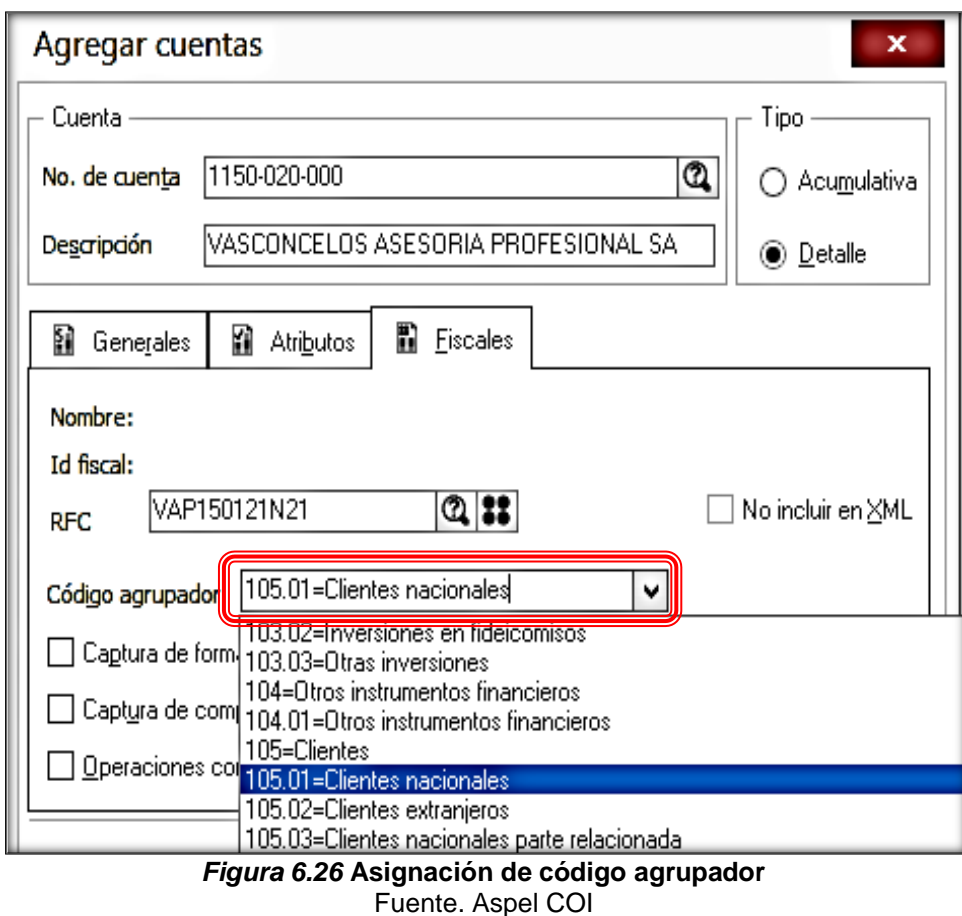

#### **5.4 Datos adicionales a la cuenta**

También se deberá escoger la pestaña "Captura de forma de pago", esto aplica para las cuentas de proveedores y acreedores ya que son a quienes se les realizan los pagos por los conceptos de compras y adquisiciones, así como gastos en general.

Del mismo modo se elige la pestaña de "Captura de comprobantes", esto es aplicable para todas las cuentas que se den de alta.

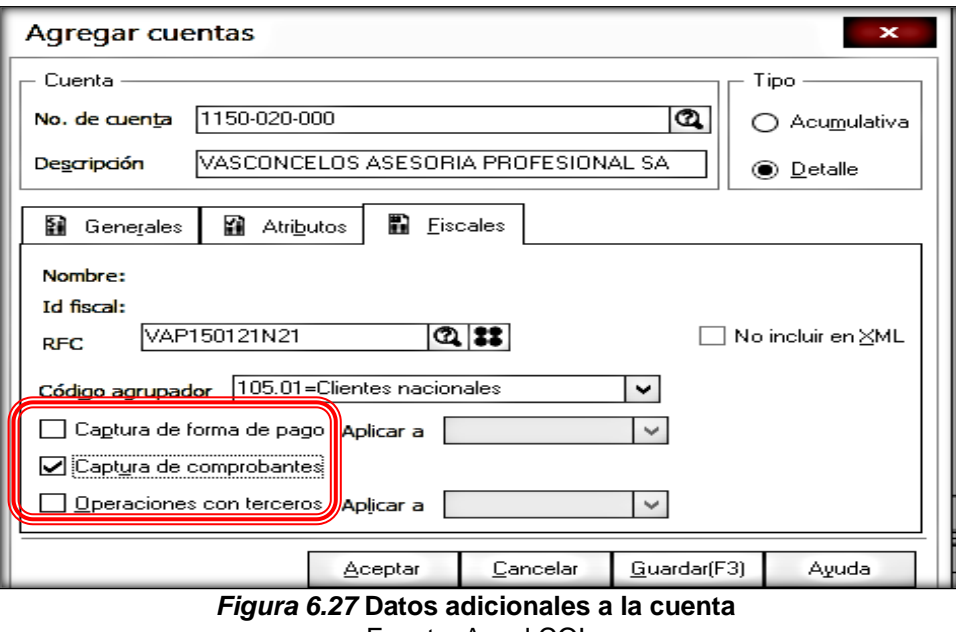

Fuente. Aspel COI

# **5.5 Representación de código agrupador**

El catálogo de cuentas queda conformado así, con los códigos agrupadores asignados.

| <b>Archivo</b><br>Cuentas y pólizas                  | Activos<br>Fiscales                                            | Reportes                           | Indicadores                                                          | Procesos<br>Herramientas                                    | Configuración   |
|------------------------------------------------------|----------------------------------------------------------------|------------------------------------|----------------------------------------------------------------------|-------------------------------------------------------------|-----------------|
| $\Xi$<br>īì<br>m'<br>Pólizas<br>Cuentas              | Póliza ginámica<br>Conceptos de póligas<br>De Tipos de pólizas | ۱۵<br>Balanza de<br>comprobación - | <b>QC</b> Departamentos<br>Centro de costos<br>ļŞ<br>Z,<br>Proyectos | C Crear<br>હ≱<br>Se Importar<br>Presupuestos<br>S Modificar | (\$)<br>Monedas |
| Cuentas                                              | Pólizas                                                        | Balanza                            | Segmentos                                                            | Presupuestos                                                | Monedas         |
|                                                      | ۱a                                                             | ♪<br>≁Ò                            | $\mathbb{F}_{\Theta}$                                                | $\ddot{\mathbf{G}}$                                         |                 |
| TODAS LAS CUENTAS                                    | Cuenta                                                         | Código agrupador                   |                                                                      | Descripción de la cuenta                                    |                 |
| Activo Circulante [1]                                | 6100-035-000                                                   | 60226                              | <b>IMSS</b>                                                          |                                                             |                 |
| Activo No Circulante (2)                             | 6100-040-000                                                   | 602.27                             | INFONAVIT                                                            |                                                             |                 |
| Pasivo a Corto Plazo [3]<br>Pasivo a Largo Plazo (4) | 6100-045-000                                                   | 60228                              | SAR                                                                  |                                                             |                 |
| Capital [5]                                          | 6100-050-000                                                   | 60229                              |                                                                      | IMPTO SOBRE NOMINAS                                         |                 |
| Ventas / Ingresos [6]                                | 6200-000-000                                                   | 603                                |                                                                      | GASTOS DE ADMINISTRACIÓN                                    |                 |
| Costo de Ventas [7]                                  | 6200-001-000                                                   | 603.56                             |                                                                      | MANTTO. EQUIPO DE TRANSPORTE                                |                 |
| Gastos Generales (8)                                 | 6200-002-000                                                   | 603.56                             |                                                                      | MANTTO, DE EQUIPO COMPUTO                                   |                 |
| Otros Ingresos y Gastos [9]<br>ISA y PTU (10)        | 6200-003-000                                                   | 603.56                             |                                                                      | MANTTO, DE OFICINAS                                         |                 |
| Caja, Bancos, Inversiones (11)                       | 6200-004-000                                                   | 603.57                             |                                                                      | SEGUROS Y FIANZAS                                           |                 |
| Cuentas por Cobrar (12)                              | 6200-005-000                                                   | 603.82                             |                                                                      | RENTA DE LOCALES                                            |                 |
| Inventarios [13]                                     | 6200-006-000                                                   | 603.55                             |                                                                      | PAPELERIA Y ARTICULOS PARA OFICINA                          |                 |
| Impuestos Acreditables (14)                          | 6200-007-000                                                   | 603.38                             |                                                                      |                                                             |                 |
| Activos Fijos (15)                                   |                                                                |                                    |                                                                      | HONORARIOS PERSONAS MORALES                                 |                 |
| Otros Activos Circulantes (16)                       | 6200-008-000                                                   | 603.34                             |                                                                      | HONORARIOS PERSONAS FISICAS                                 |                 |

*Figura 6.28* **Visualización del código agrupador en el catálogo de cuentas** Fuente. Aspel COI

## **6. Captura de pólizas en el sistema**

Una vez que se han revisado las facturas y cumplen con los requisitos administrativos y fiscales, se procederá a realizar su registro en el sistema de acuerdo a los lineamientos señalados por el SAT.

## **6.1.Registro de pólizas**

#### **6.1.1 Acceso al sistema**

En la página principal del sistema de contabilidad, en el menú de "Pólizas" se elige "Agregar póliza".

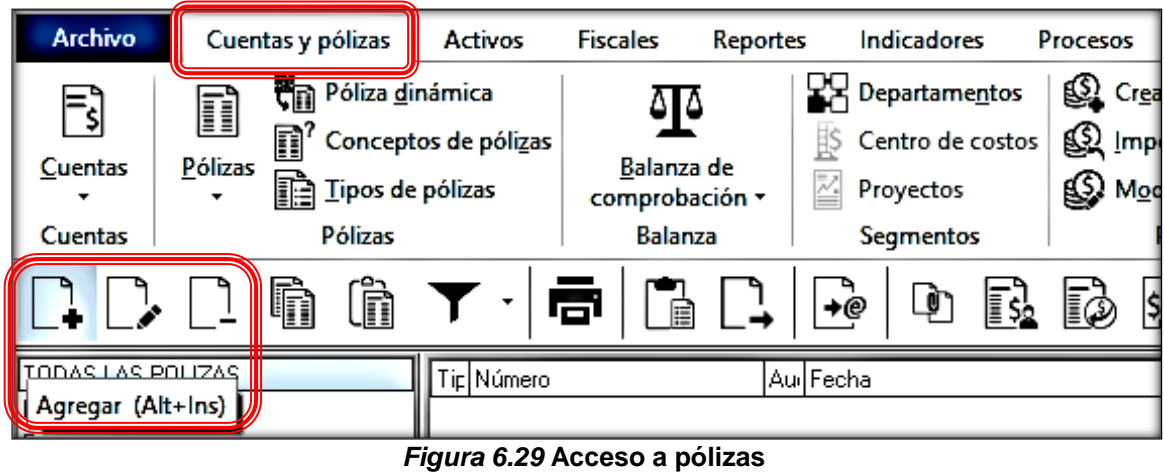

Fuente. Aspel COI

## **6.1.2 Selección de póliza**

Se hace la selección del tipo de póliza, el número que le corresponde y la fecha, además del concepto de la misma.

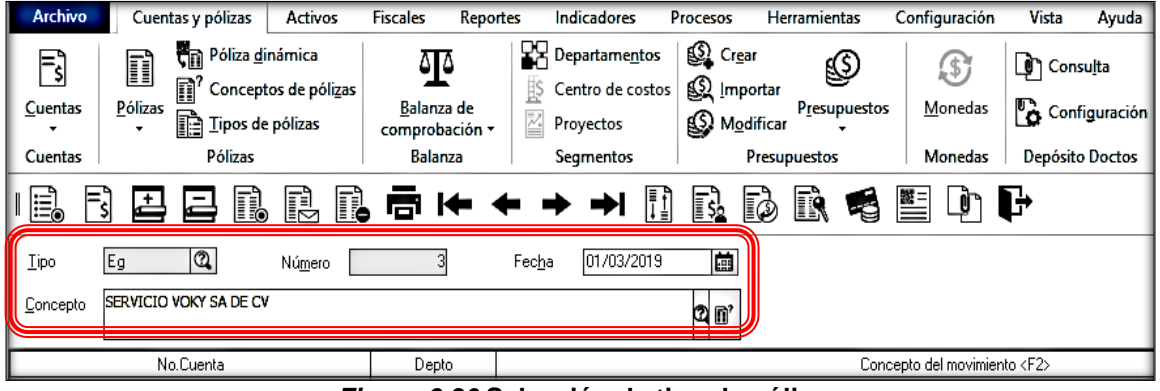

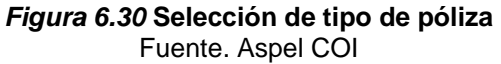

#### **6.1.3 Información del pago**

Al ser un pago a un proveedor, el registro debe de contener los datos del receptor del pago: RFC, nombre, forma de pago e importe de pago.

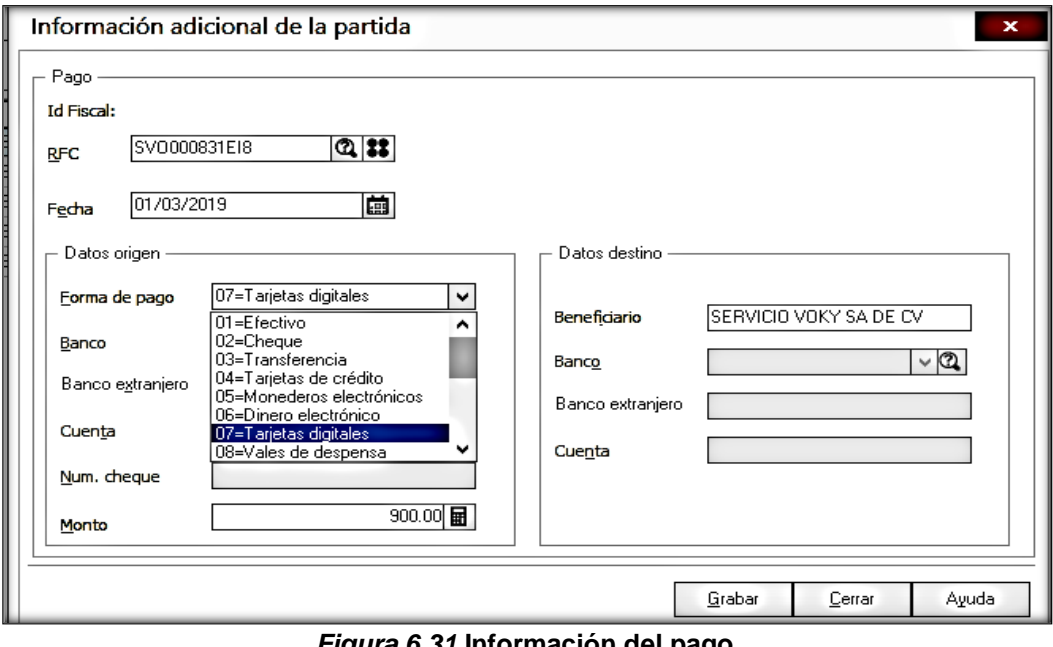

*Figura 6.31* **Información del pago** Fuente. Aspel COI

Una vez capturada la información solicitada por el sistema, queda guardada de la siguiente manera:

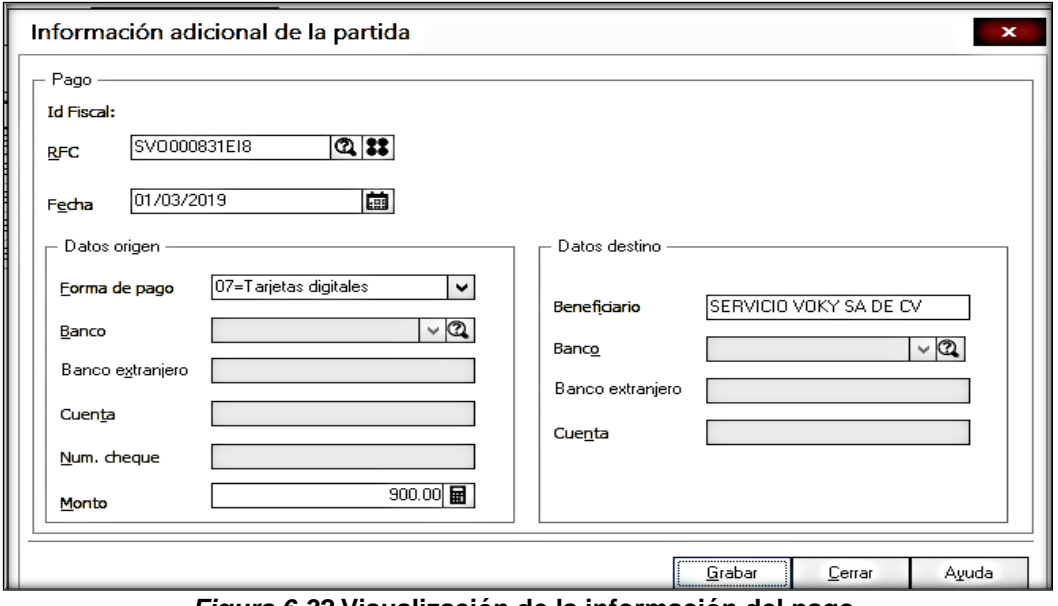

*Figura 6.32* **Visualización de la información del pago** Fuente. Aspel COI

#### **6.1.4 Identificación del folio fiscal del comprobante**

También se debe de identificar el folio fiscal, el XML, dentro de los movimientos de la póliza.

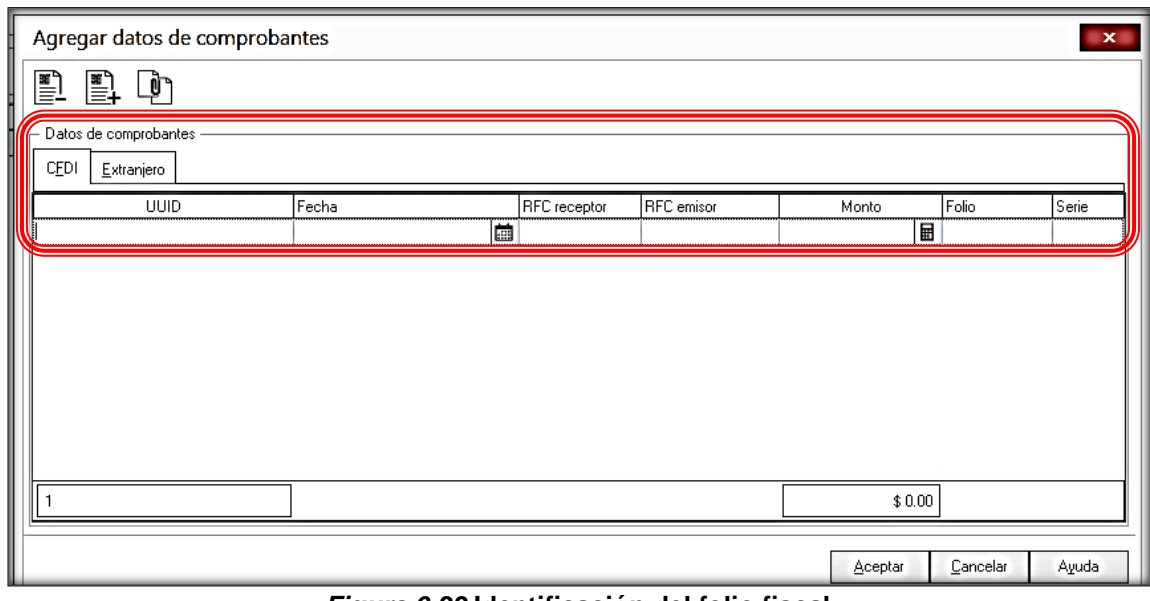

*Figura 6.33* **Identificación del folio fiscal** Fuente. Aspel COI

En el menú agregar comprobante se desplegará la ubicación de los archivos.

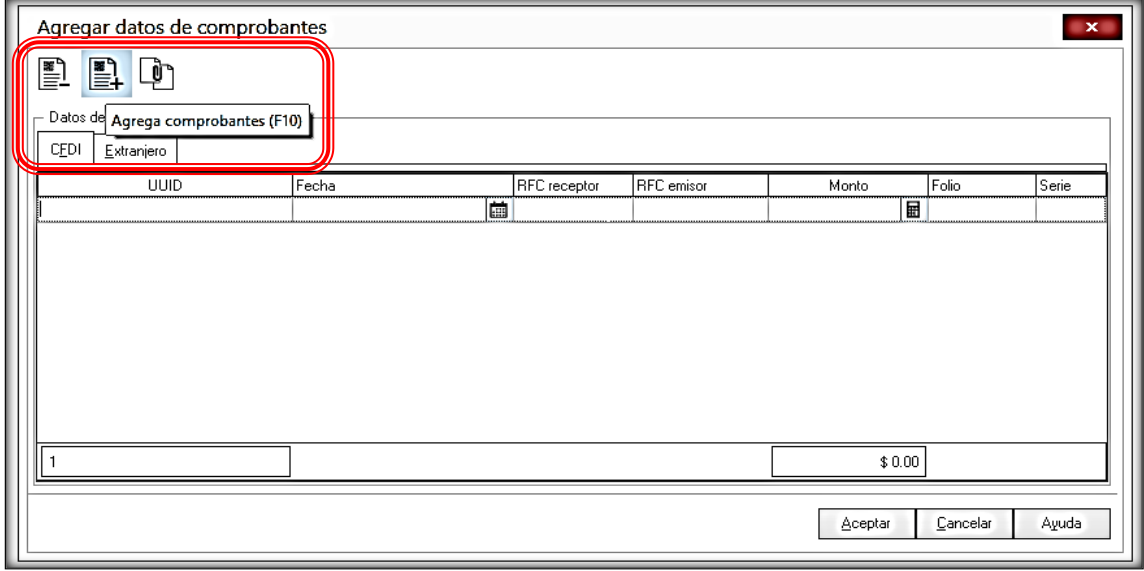

*Figura 6.34* **Agregar de folio fiscal** Fuente. Aspel COI

Se selecciona el archivo que corresponde a la operación que se está registrando.

| 屇                                                                   | Aspel-COI 8.0                                 |                                          | ×             |
|---------------------------------------------------------------------|-----------------------------------------------|------------------------------------------|---------------|
| $\mathbb{R}$ « XML > XML recibidos > 2019-02<br>$(\Leftrightarrow)$ |                                               | Buscar en 2019-02<br>c                   | م             |
| Organizar v<br>Nueva carpeta                                        |                                               | 駐 ▼                                      | Ø<br>ш        |
| $\hat{ }$                                                           | Nombre                                        | Fecha de modifica<br>Tipo                | $Ta^{\wedge}$ |
| ed Grupo en el hogar                                                | E FCD9DF87-5F31-48D2-A2B2-EFEC15F2D8          | 01/03/2019 04:21<br><b>Archivo XML</b>   |               |
|                                                                     | 2 F3EAE678-1419-4E03-BFB7-8EEA53EDF2A8        | 01/03/2019 04:21<br>Archivo XML          |               |
| Este equipo                                                         | E594D926-65D1-4D44-9C68-693312E12E13          | 01/03/2019 04:21<br>Archivo XML          |               |
| <b>Descargas</b><br><b>Documentos</b>                               | 2 E528B504-2D68-4648-A0DB-3B55DB5B52          | 01/03/2019 04:21<br>Archivo XML          |               |
| ъ<br>Escritorio                                                     | E075F91B-7748-452C-93E7-B40114CA93A0          | 01/03/2019 04:21<br><b>Archivo XML</b>   |               |
| Þ<br>Imágenes                                                       | 2 E3B76477-CCAC-4D3F-BA48-94F691B383          | 01/03/2019 04:21<br><b>Archivo XML</b>   |               |
| Música                                                              | CE4CB6D1-46F6-4E2D-8A84-3BE900410770          | 01/03/2019 04:21<br><b>Archivo XML</b>   |               |
| и<br>Vídeos                                                         | <b>@BEB4BF4E-21FA-482F-BF8B-8036ED862E7A</b>  | 04/02/2019 11:48 a<br><b>Archivo XML</b> |               |
| Disco local (C:)                                                    | BE11754C-444E-4257-B46C-88E65FBEEB28          | 01/03/2019 04:21<br><b>Archivo XML</b>   |               |
| Dispositivo de al                                                   | 235611F4-FA86-4B3B-BA42-2AE3A2368074          | 01/03/2019 04:21<br><b>Archivo XML</b>   |               |
| MAKIEN(E)                                                           | 256158B05-F6DB-A244-9B03-EF14108F1BF3         | 01/03/2019 04:21<br>Archivo XML          |               |
|                                                                     | 47412E3D-B809-4723-AEC9-65C066E33561          | 01/03/2019 04:21<br><b>Archivo XML</b>   | $\mathbf{r}$  |
|                                                                     |                                               |                                          |               |
| Nombre:                                                             | 7<br>7363B9F5-195A-4EAA-A3CF-18D2C1F8026F.xml | XML Comprobante (*.Xml)<br>v             | ۰             |
|                                                                     |                                               | <b>Abrir</b>                             | Cancelar      |
|                                                                     | Figura 6.35 Selección del folio fiscal        |                                          |               |

Fuente. Aspel COI

## **6.1.5 Datos del comprobante**

Quedan incorporados al movimiento de la póliza, los datos de la fecha de elaboración, RFC del receptor y emisor, importe del comprobante, folio y número de serie.

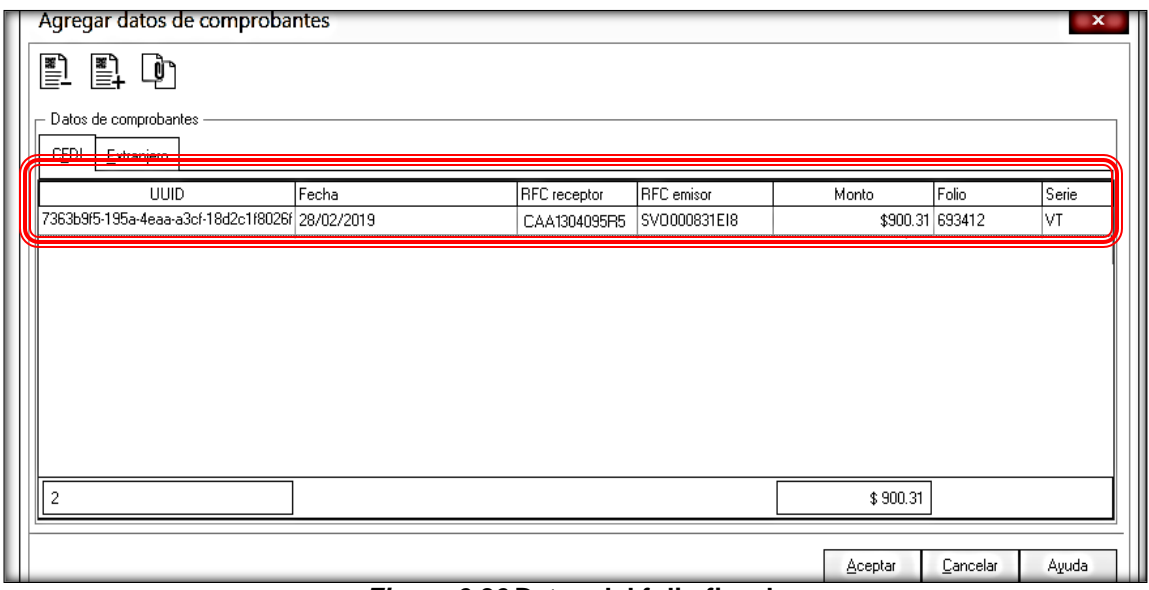

*Figura 6.36* **Datos del folio fiscal** Fuente. Aspel COI

Del mismo modo en la cuenta de los impuestos, en el caso del IVA acreditable pagado, se debe de adjuntar el XML.

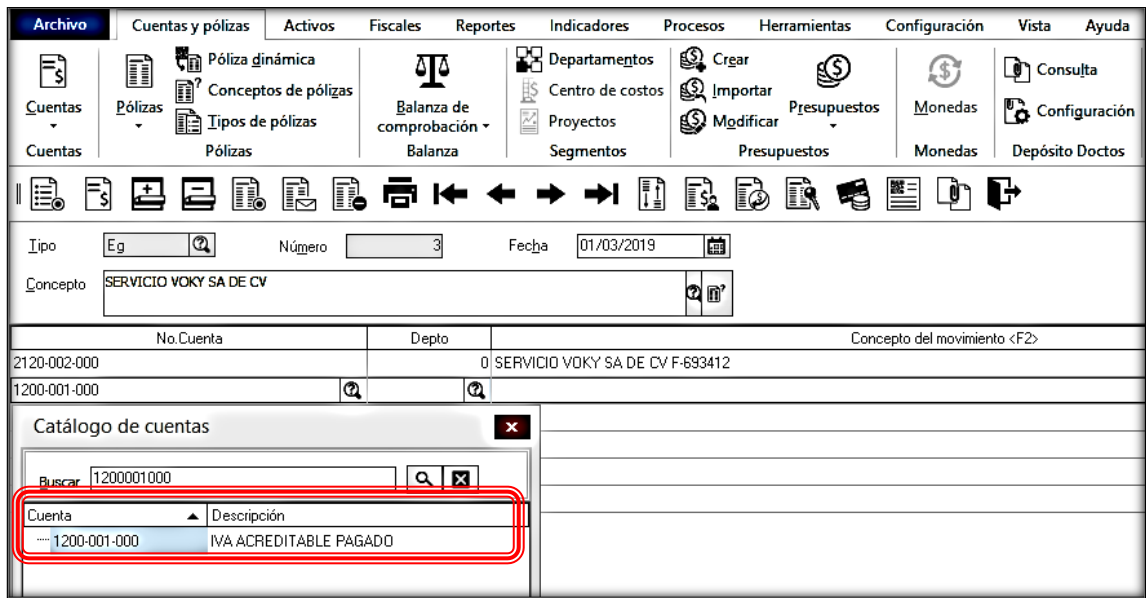

*Figura 6.37* **Selección de la cuenta de impuestos acreditables** Fuente. Aspel COI

Al agregar el archivo nuevamente se despliegan los detalles que contiene el comprobante.

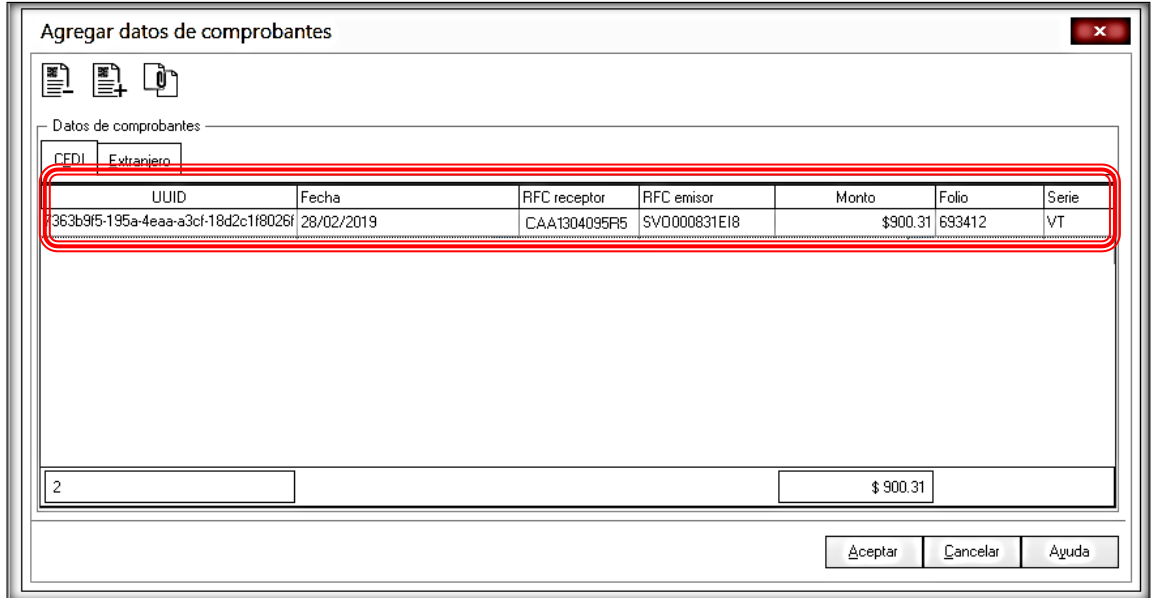

*Figura 6.38* **Datos del folio fiscal** Fuente. Aspel COI

En la cuenta de IVA por acreditar no será necesario introducir la información del XML, esto porque para efectos fiscales es una cuenta puente.

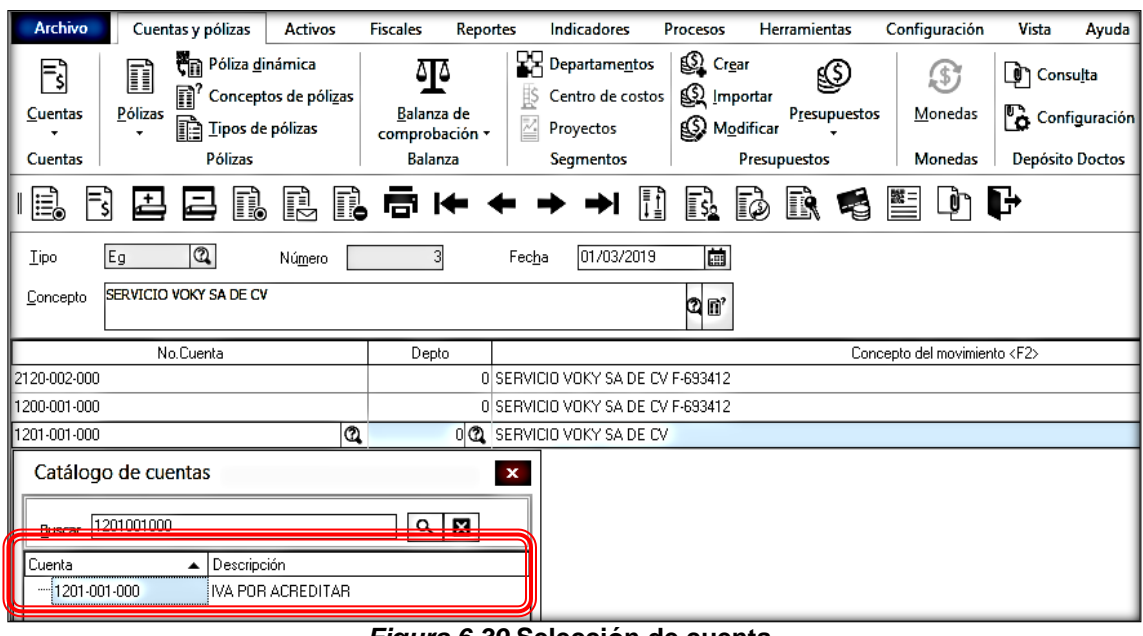

*Figura 6.39* **Selección de cuenta** Fuente. Aspel COI

En la cuenta de bancos de la cual se esta realizando el pago, se debe de relacionar el XML de la factura que se esta pagando.

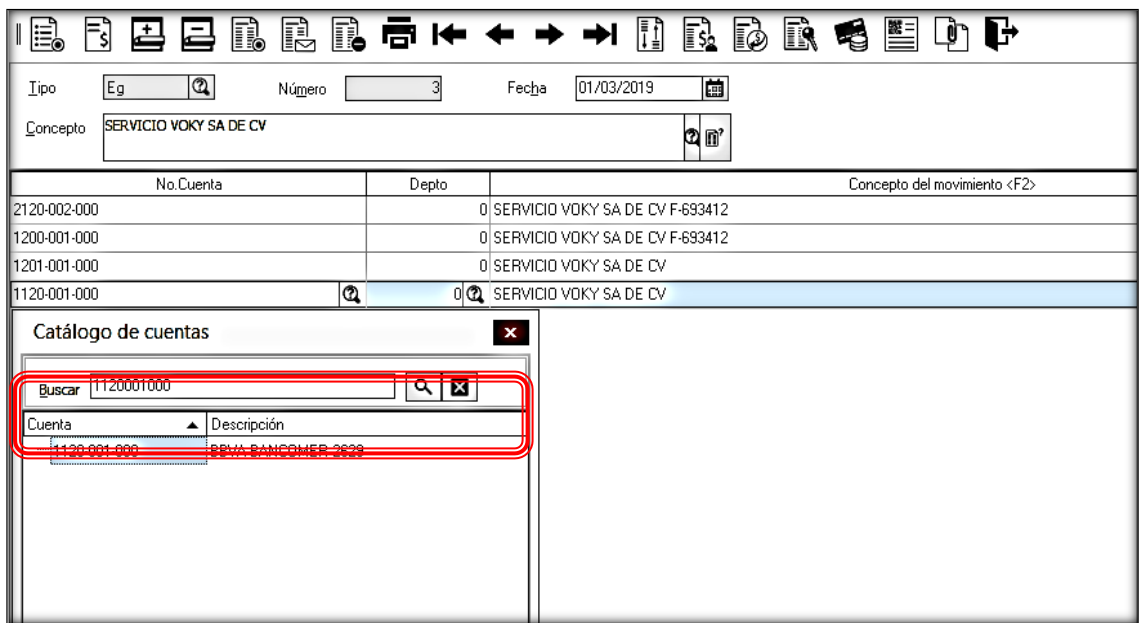

*Figura 6.40* **Selección de cuenta bancaria** Fuente. Aspel COI

De igual manera que los anteriores registros se muestra la información contenida en el archivo.

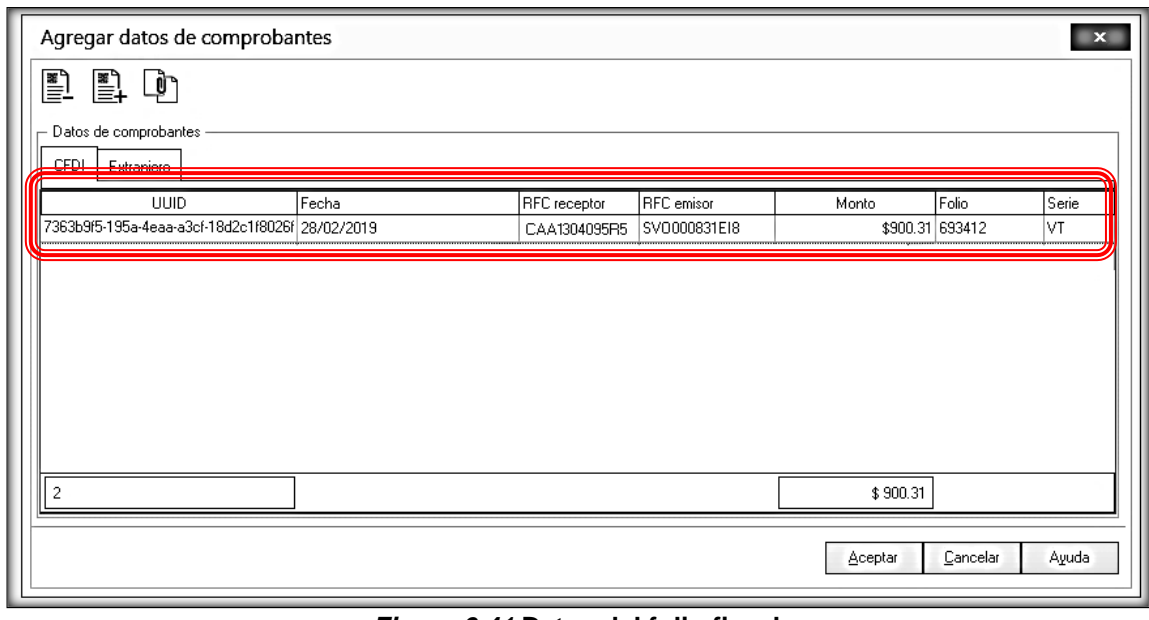

*Figura 6.41* **Datos del folio fiscal** Fuente. Aspel COI

## **6.1.6 Información adicional**

Para concluir será necesario identificar los impuestos que se están pagando en la póliza, estos conceptos también servirán para la DIOT.

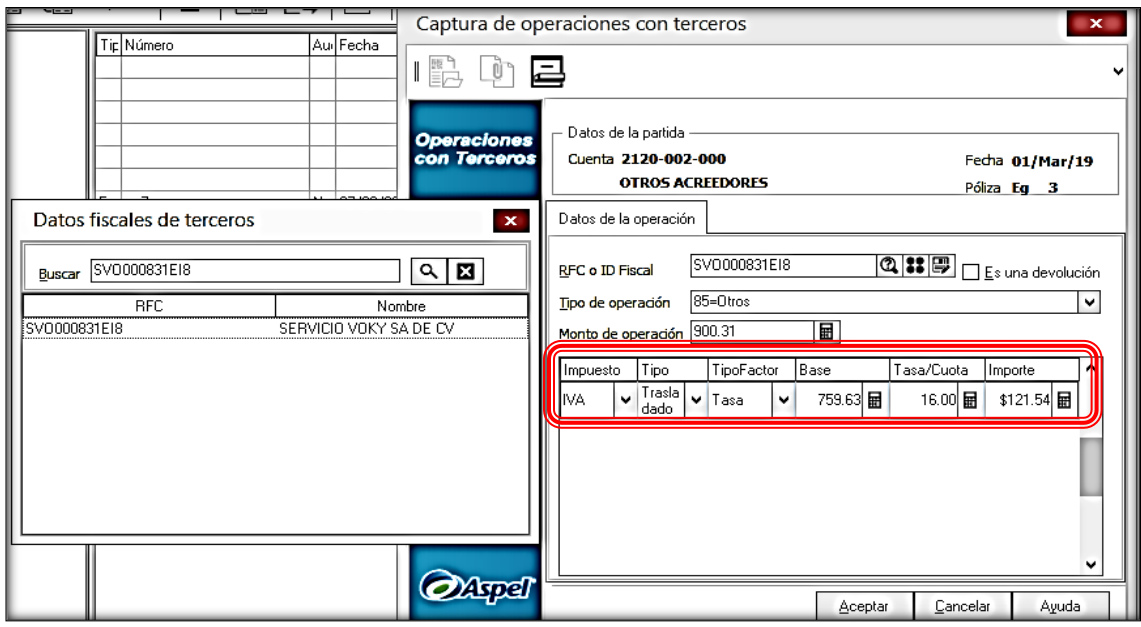

*Figura 6.42* **Identificación de los impuestos acreditables** Fuente. Aspel COI

Cuando se tengan diferentes tasas de impuestos, se deberán de separar.

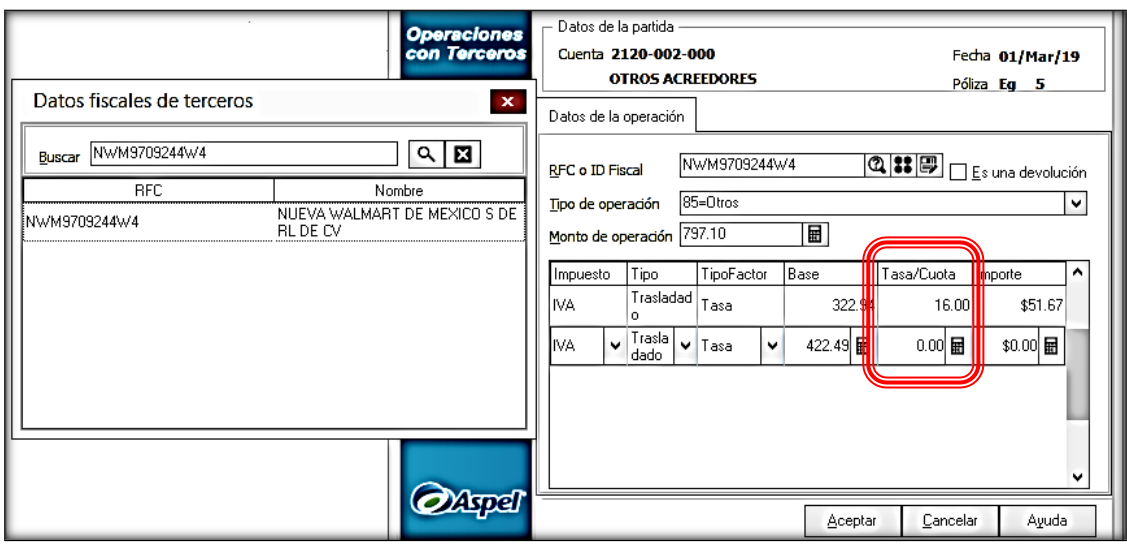

*Figura 6.43* **Identificación de las tasas de impuestos** Fuente. Aspel COI

Por último se debe de guardar la póliza y el proceso está concluido.

# **6.2. Impresión de pólizas**

Desde la implementación de la contabilidad electrónica por parte de las autoridades hacendarias, en Calidad Ambiental S de RL de CV no se imprimen las pólizas, contribuyendo así con la conservación del medio ambiente. Se generan en archivos PDF y se archivan electrónicamente.

El procedimiento es el siguiente:

## **6.2.1 Acceso al reporte**

En el menú principal escoger "Reportes", posteriormente "Emisión de Pólizas".

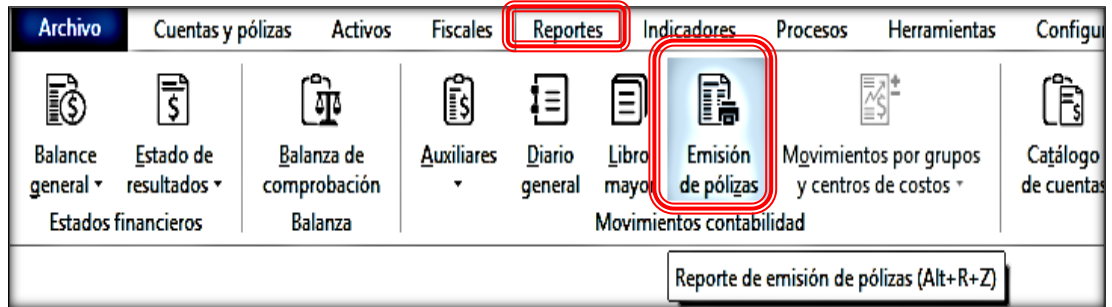

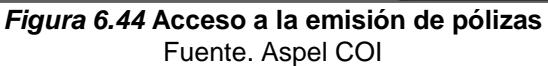

## **6.2.2 Selección de pólizas**

A continuación se desplegará este recuadro en donde se elegirán las pólizas a imprimir. Es importante que incluyan la información de la forma de pago y los datos del comprobante.

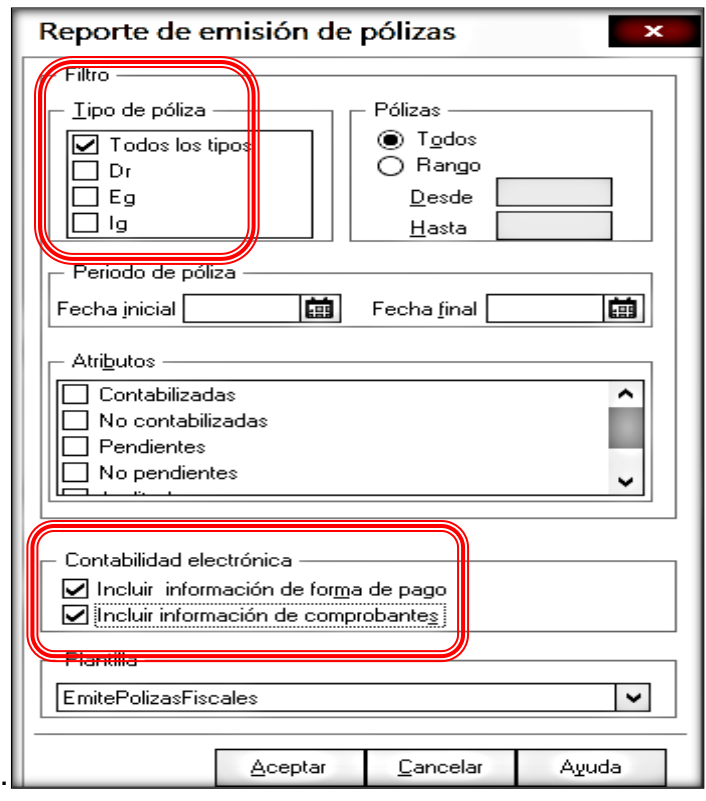

*Figura 6.45* **Selección de pólizas a emitir** Fuente. Aspel COI

## **6.2.3 Almacenamiento del reporte**

Una vez emitido el reporte de las pólizas se debe de guardar el archivo.

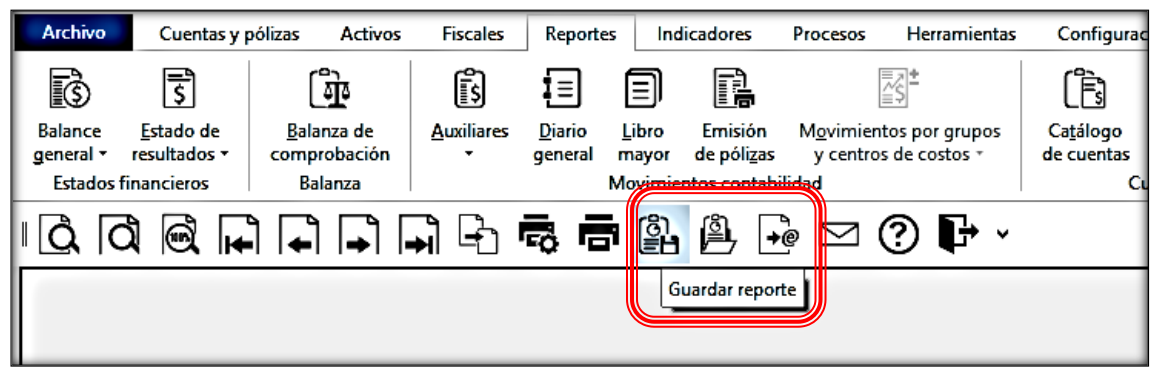

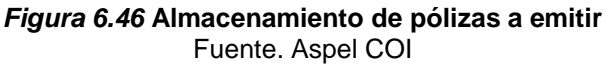

Se guarda el reporte en la ubicación destinada para ello, cuidando elegir el tipo de archivo PDF.

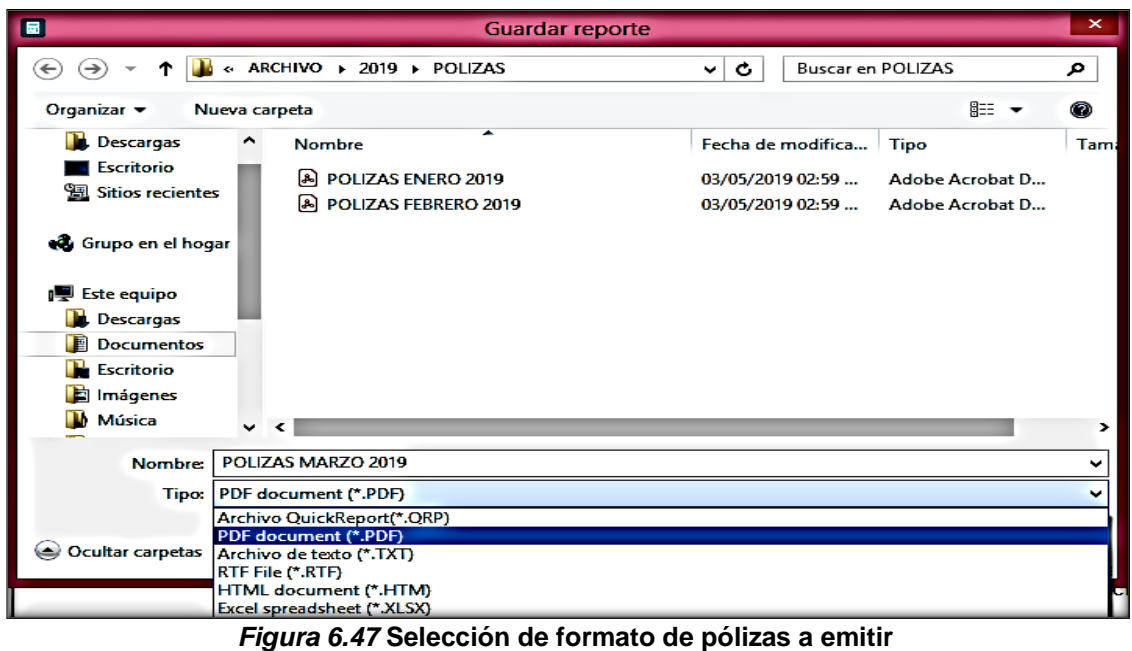

Fuente. Aspel COI

# **6.2.4 Formato de póliza de egresos**

El XML de la póliza contiene la siguiente estructura:

| <br><plz:poliza concepto="SERVICIO VOKY SA DE CV" fecha="2019-03-01" numunidenpol="Eq3"><br/><plz:transaccion concepto="SERVICIO VOKY SA DE CV F-693412" debe="900.31" descta="OTROS ACREEDORES" haber="0.00" numcta="2120-002-000"></plz:transaccion></plz:poliza>                          |
|----------------------------------------------------------------------------------------------------|
|                                                                                                    |
|                                                                                                    |
|                                                                                                    |
| <plz:compnal montototal="900.31" rfc="SVO000831EI8" uuid_cfdi="7363b9f5-195a-4eaa-a3cf-18d2c1f8026f"></plz:compnal>                                                                                                    |
| <plz:otrmetodopago benef="SERVICIO VOKY SA DE CV" fecha="2019-03-01" metpagopol="07" monto="900.00" rfc="SV0000831EI8"></plz:otrmetodopago>                                                                                                    |
|                                                                                                    |
| - <plz:transaccion ;<br="" concepto="SERVICIO VOKY SA DE CV F-693412" debe="121.54" descta="IVA ACREDITABLE PAGADO" haber="0.00" numcta="1200-001-000"><plz:compnal montototal="900.31" rfc="SVO000831EI8" uuid_cfdi="7363b9f5-195a-4eaa-a3cf-18d2c1f8026f"></plz:compnal></plz:transaccion> |
|                                                                                                    |
| <plz:transaccion concepto="SERVICIO VOKY SA DE CV F-693412" debe="0.00" descta="IVA POR ACREDITAR" haber="121.54" numcta="1201-001-000"></plz:transaccion>                                                                                                    |
| - <plz:transaccion concepto="SERVICIO VOKY SA DE CV" debe="0.00" descta="BBVA BANCOMER 2629" haber="900.00" numcta="1120-001-000"></plz:transaccion>                                                                                                    |
| <plz:compnal montototal="900.31" rfc="SVO000831EI8" uuid_cfdi="7363b9f5-195a-4eaa-a3cf-18d2c1f8026f"></plz:compnal>                                                                                                    |
|                                                                                                    |
| <plz:transaccion concepto="SERVICIO VOKY SA DE CV" debe="0.00" descta="OTROS PRODUCTOS" haber="0.31" numcta="7300-001-000"></plz:transaccion>                                                                                                    |
| Figuro 6,40 Depresentación VML de la póliza de egrecaç                                                                                                    |

*Figura 6.48* **Representación XML de la póliza de egresos** Fuente. Aspel COI

Este es el formato de la póliza solicitada por el SAT para efectos de contabilidad electrónica. El cual se debe de repetir para cada una de las pólizas.

La impresión de la póliza tiene esta presentación.

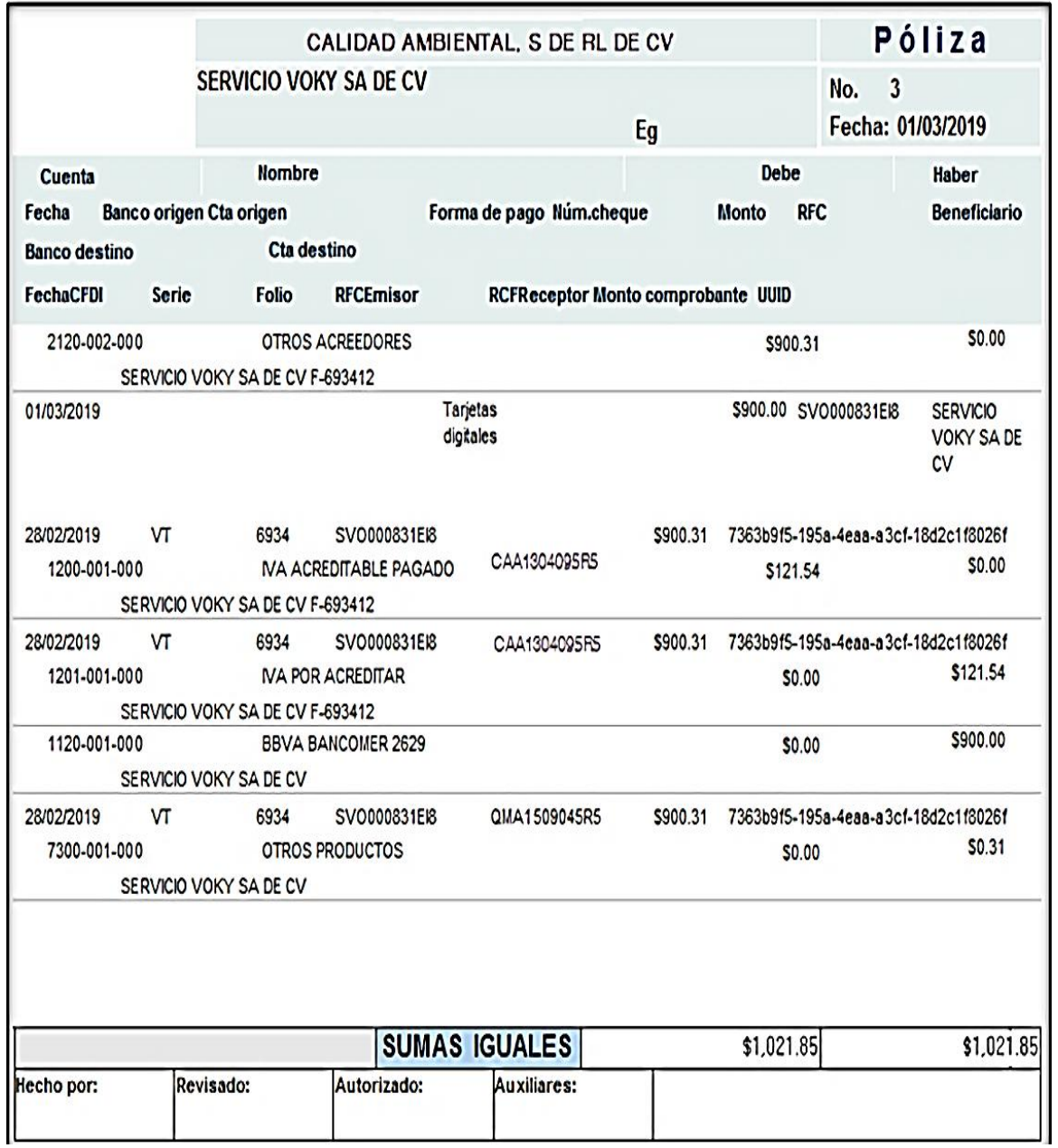

*Figura 6.49* **Representación impresa de la póliza de egresos** Fuente. Aspel COI

### **6.2.5 Formato de póliza de diario**

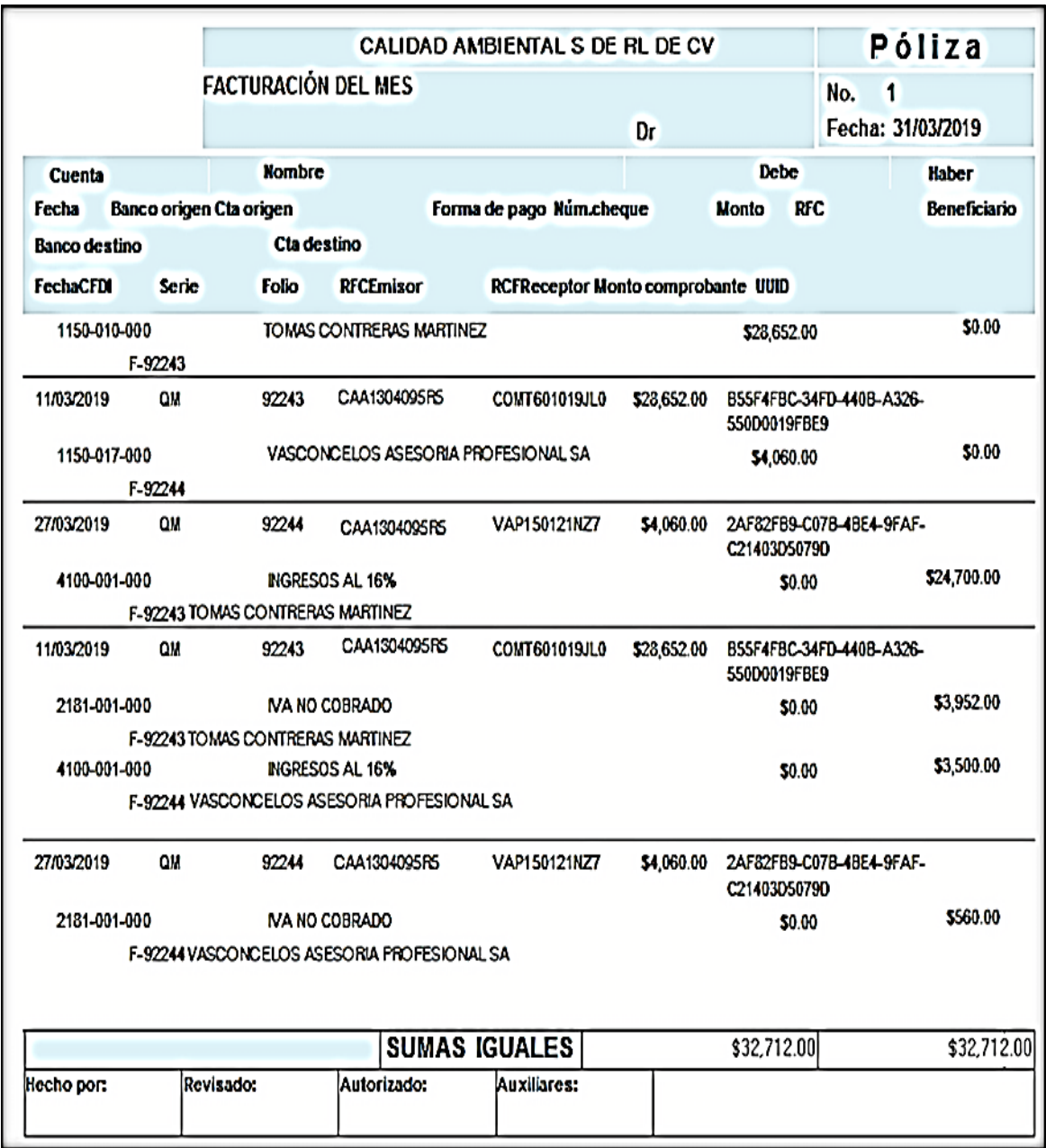

Esta es la forma de la póliza en el registro de la facturación del mes.

*Figura 6.50* **Representación impresa de la póliza de diario de ventas** Fuente. Aspel COI

# El XML de la póliza de servicios se presenta enseguida:

<?xml version="1.0" encoding="UTF-8"?>

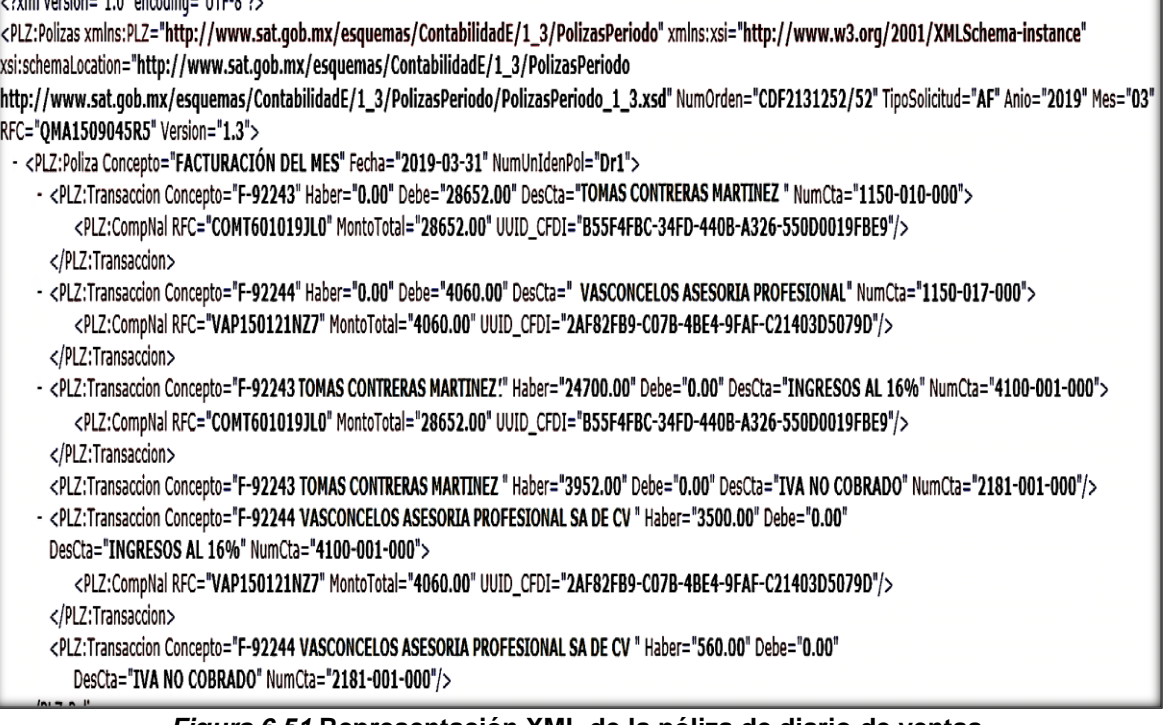

#### *Figura 6.51* **Representación XML de la póliza de diario de ventas** Fuente. Aspel COI

٦

La póliza de la provisión de gastos queda con esta forma.

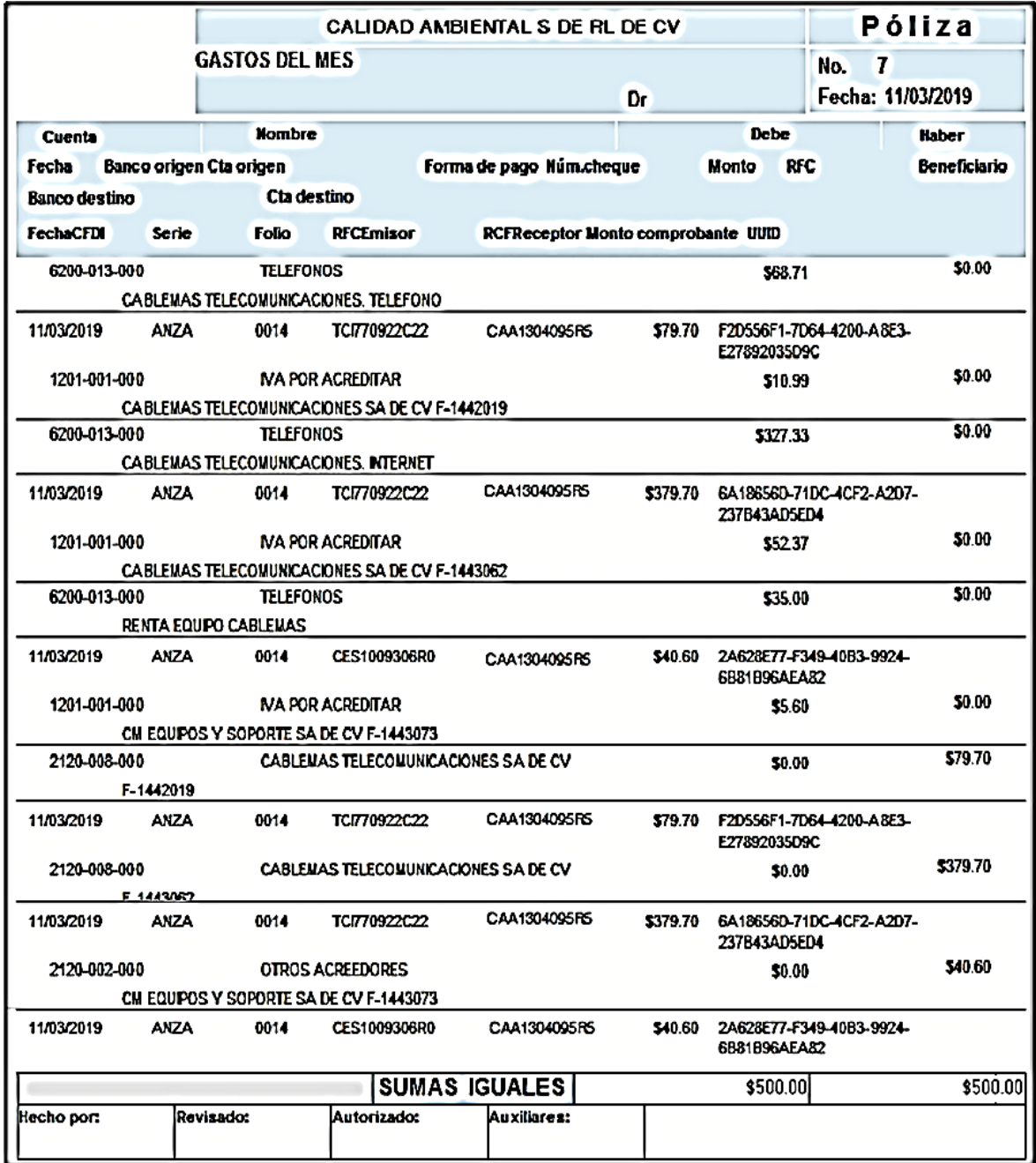

*Figura 6.52* **Representación impresa de la póliza de diario de gastos** Fuente. Aspel COI

165

La representación del XML es así:

| <plz:poliza concepto="GASTOS DEL MES" fecha="2019-03-11" numunidenpol="Dr7"></plz:poliza>                                                                                |
|----------------------------------------------------------------------------------------------------|
| - <plz:transaccion concepto="CABLEMAS TELECOMUNICACIONES. TELEFONO" debe="68.71" descta="TELEFONOS" haber="0.00" numcta="6200-013-000"></plz:transaccion>                |
| <plz:compnal montototal="79.70" rfc="TCI770922C22" uuid_cfdi="F2D556F1-7D64-4200-A8E3-E27892035D9C"></plz:compnal>                                                       |
|                                                                                                    |
| <plz:transaccion concepto="CABLEMAS TELECOMUNICACIONES SA DE CV F-1442019" debe="10.99" descta="IVA POR ACREDITAR" haber="0.00" numcta="1201-001-000"></plz:transaccion> |
| < <plz:transaccion concepto="CABLEMAS TELECOMUNICACIONES. INTERNET" debe="327.33" descta="TELEFONOS" haber="0.00" numcta="6200-013-000"></plz:transaccion>               |
| <plz:compnal montototal="379.70" rfc="TCI770922C22" uuid_cfdi="6A18656D-71DC-4CF2-A2D7-237B43AD5ED4"></plz:compnal>                                                      |
|                                                                                                    |
| <plz:transaccion concepto="CABLEMAS TELECOMUNICACIONES SA DE CV F-1443062" debe="52.37" descta="IVA POR ACREDITAR" haber="0.00" numcta="1201-000"></plz:transaccion>     |
| - <plz:transaccion concepto="RENTA EQUIPO CABLEMAS" debe="35.00" descta="TELEFONOS" haber="0.00" numcta="6200-013-000"></plz:transaccion>                                |
| <plz:compnal montototal="40.60" rfc="CES1009306R0" uuid_cfdi="2A628E77-F349-40B3-9924-6B81B96AEA82"></plz:compnal>                                                       |
| <br><plz:transaccion concepto="CM EQUIPOS Y SOPORTE SA DE CV F-1443073" debe="5.60" descta="IVA POR ACREDITAR" haber="0.00" numcta="1201-001-000"></plz:transaccion>     |
| - <plz:transaccion concepto="F-1442019" debe="0.00" descta="CABLEMAS TELECOMUNICACIONES SA DE CV" haber="79.70" numcta="2120-008-000"></plz:transaccion>                 |
| <plz:compnal montototal="79.70" rfc="TCI770922C22" uuid_cfdi="F2D556F1-7D64-4200-A8E3-E27892035D9C"></plz:compnal>                                                       |
|                                                                                                    |
| - <plz:transaccion concepto="F-1443062" debe="0.00" descta="CABLEMAS TELECOMUNICACIONES SA DE CV" haber="379.70" numcta="2120-008-000"></plz:transaccion>                |
| <plz:compnal montototal="379.70" rfc="TCI770922C22" uuid_cfdi="6A18656D-71DC-4CF2-A2D7-237B43AD5ED4"></plz:compnal>                                                      |
|                                                                                                    |
| - <plz:transaccion concepto="CM EQUIPOS Y SOPORTE SA DE CV F-1443073" debe="0.00" descta="OTROS ACREEDORES" haber="40.60" numcta="2120-002-000"></plz:transaccion>       |
| <plz:compnal montototal="40.60" rfc="CES1009306R0" uuid_cfdi="2A628E77-F349-40B3-9924-6B81B96AEA82"></plz:compnal>                                                       |
|                                                                                                    |
| Figura 6.53 Representación XML de la póliza de diario de gastos                                                                                                    |

*Figura 6.53* **Representación XML de la póliza de diario de gastos** Fuente. Aspel COI

## **6.2.6 Formato de póliza de ingresos**

En las pólizas de ingreso se debe anexar el complemento de pagos, como se muestra a continuación:

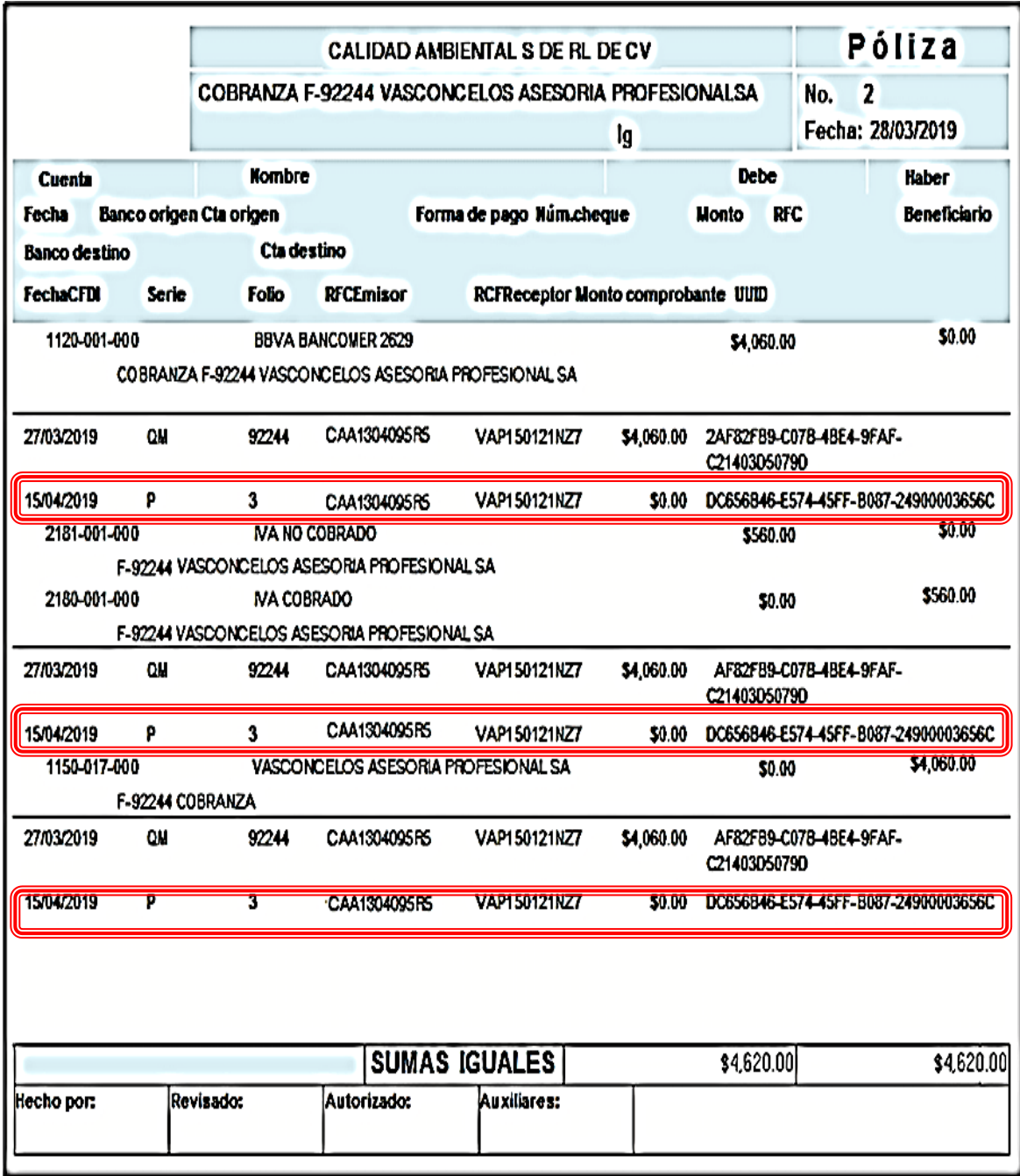

*Figura 6.54* **Representación impresa de la póliza de ingresos** Fuente. Aspel COI
El XML tiene el formato siguiente:

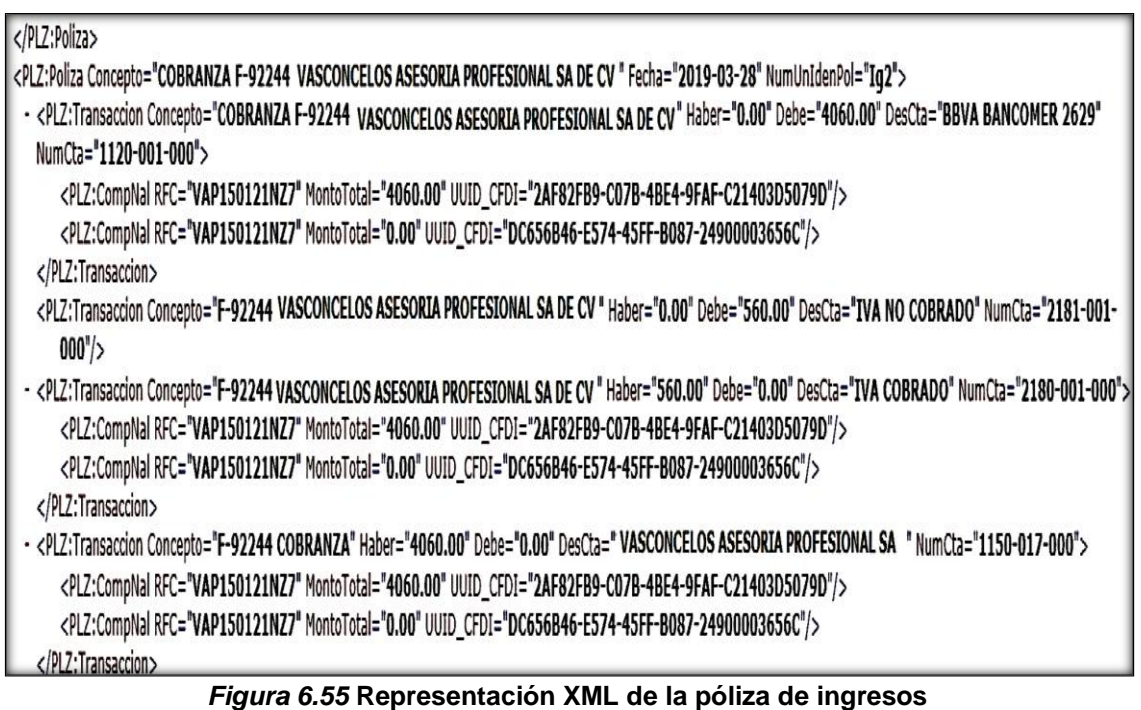

Fuente. Aspel COI

### **7. Revisión de balanza de comprobación**

Se realiza la revisión de la balanza de comprobación, para comprobar que las conciliaciones bancarias, integraciones de cuentas deudoras y acreedoras, provisiones de impuestos, depreciaciones y gastos que se generaron en el periodo se encuentren debidamente registrados.

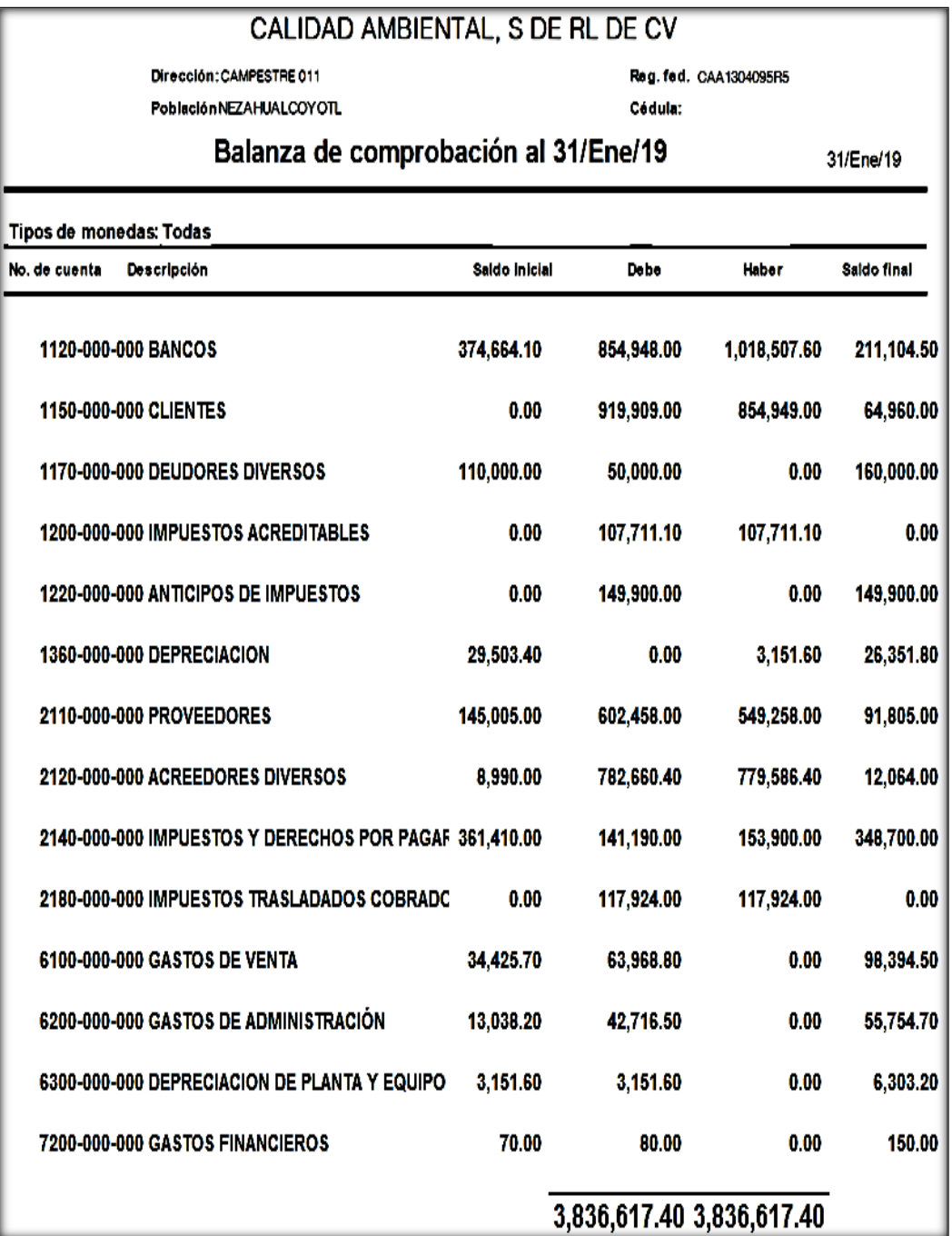

*Figura 6.56* **Balanza de comprobación** Fuente. Elaboración propia

#### **8. Revisión del catálogo de cuentas**

Se deben de comparar las cuentas del mes anterior con las cuentas del mes que se enviará, para corroborar que existan cuentas adicionales.

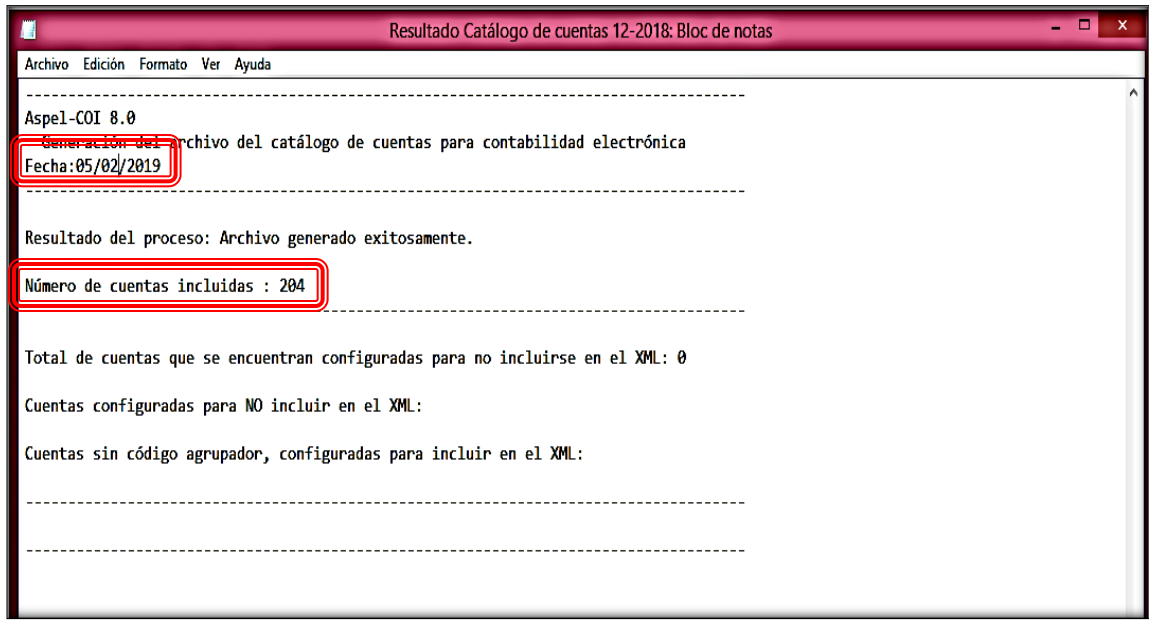

#### *Figura 6.57 R***evisión de cuentas del periodo anterior** Fuente. Aspel COI

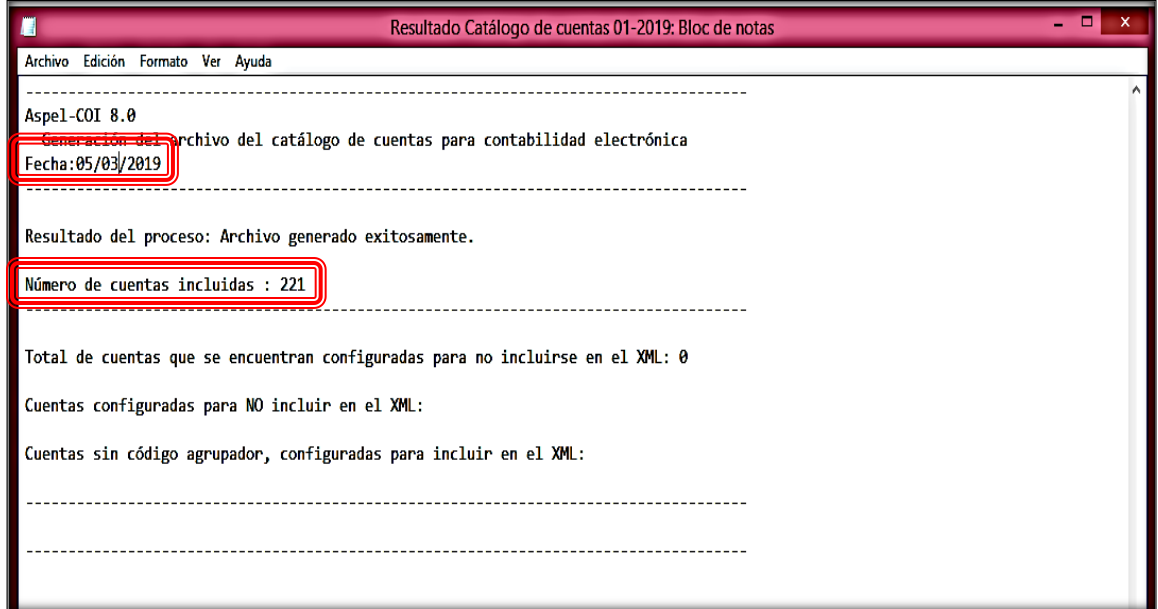

*Figura 6.58 R***evisión de cuentas del periodo a enviar** Fuente. Aspel COI

En este caso, se debe de crear también el catálogo de cuentas para su envío al SAT.

## **9. Generación de archivos para el envío de la contabilidad electrónica**

Para la creación de los archivos que se enviaran en forma mensual al SAT, el procedimiento se detalla a continuación:

### **9.1.Catálogo de cuentas**

### **9.1.1 Acceso al sistema**

En la página principal del sistema de contabilidad, dentro del menú de "Fiscales", seleccionar "Generación de XML" y después el archivo a generar, que en primera instancia es el "Catálogo de cuentas".

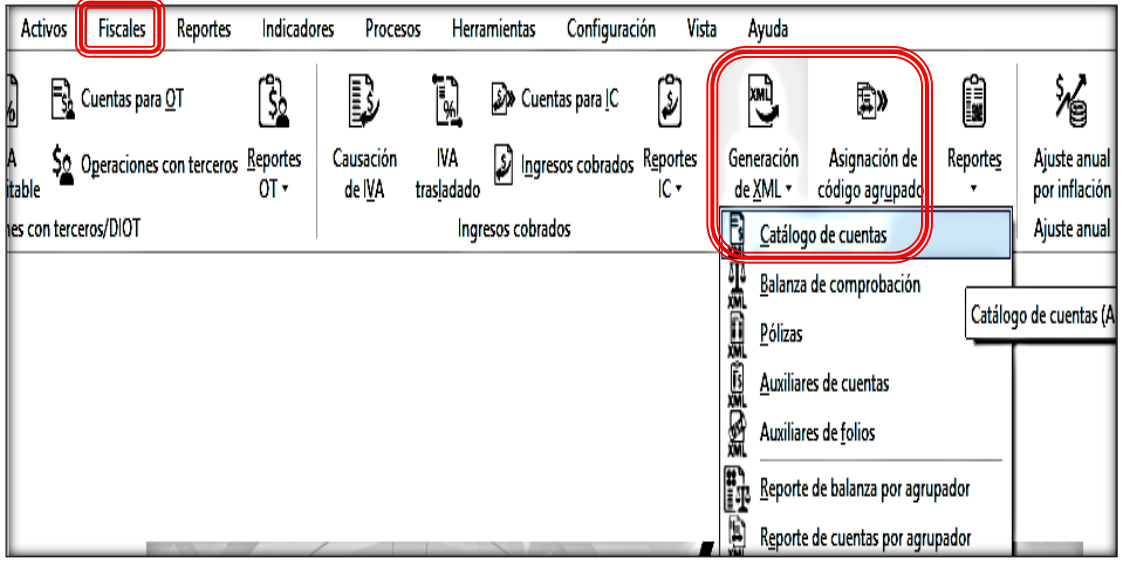

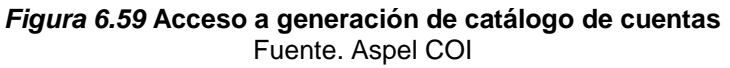

## **9.1.2 Requerimientos del archivo**

El archivo se debe de crear hasta el último nivel de cuentas, para que se incluyan todas las cuentas que conforman nuestro catálogo, y debe de ser en formato ZIP.

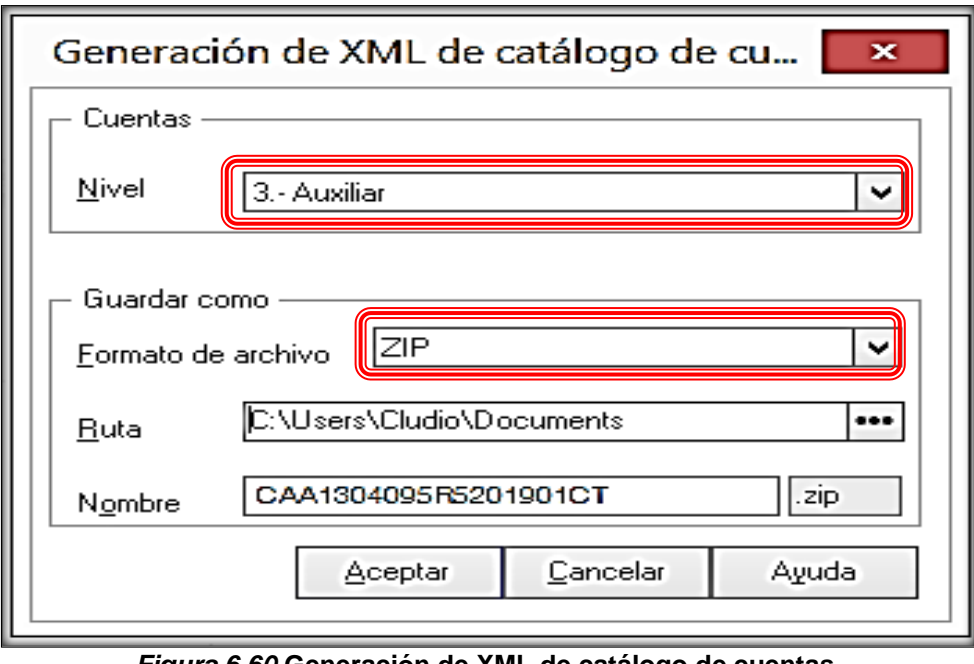

*Figura 6.60* **Generación de XML de catálogo de cuentas** Fuente. Aspel COI

## **9.1.3 Almacenamiento del archivo**

Se elige la ruta en donde se guardará el archivo.

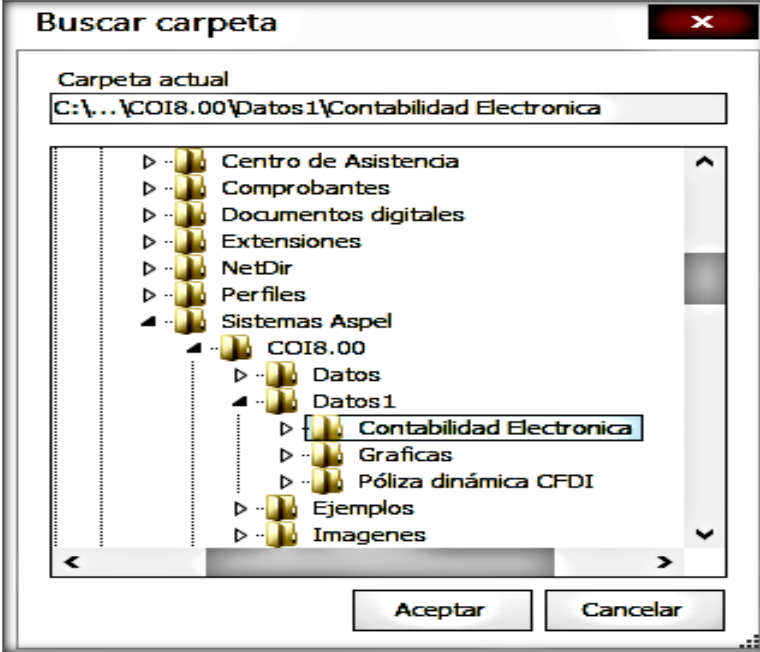

*Figura 6.61* **Almacenamiento de XML de catálogo de cuentas** Fuente. Aspel COI

Se realiza el proceso de generación del archivo

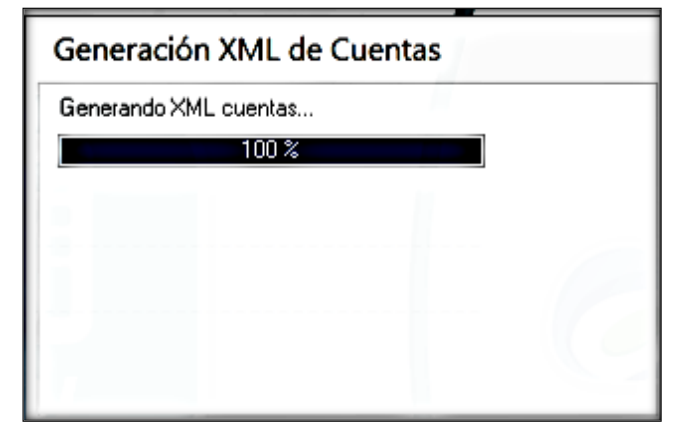

*Figura 6.62* **Generación de XML de catálogo de cuentas** Fuente. Aspel COI

### **9.1.4 Datos del archivo**

El sistema despliega un reporte del archivo, que señala el número de cuentas que se incluyen.

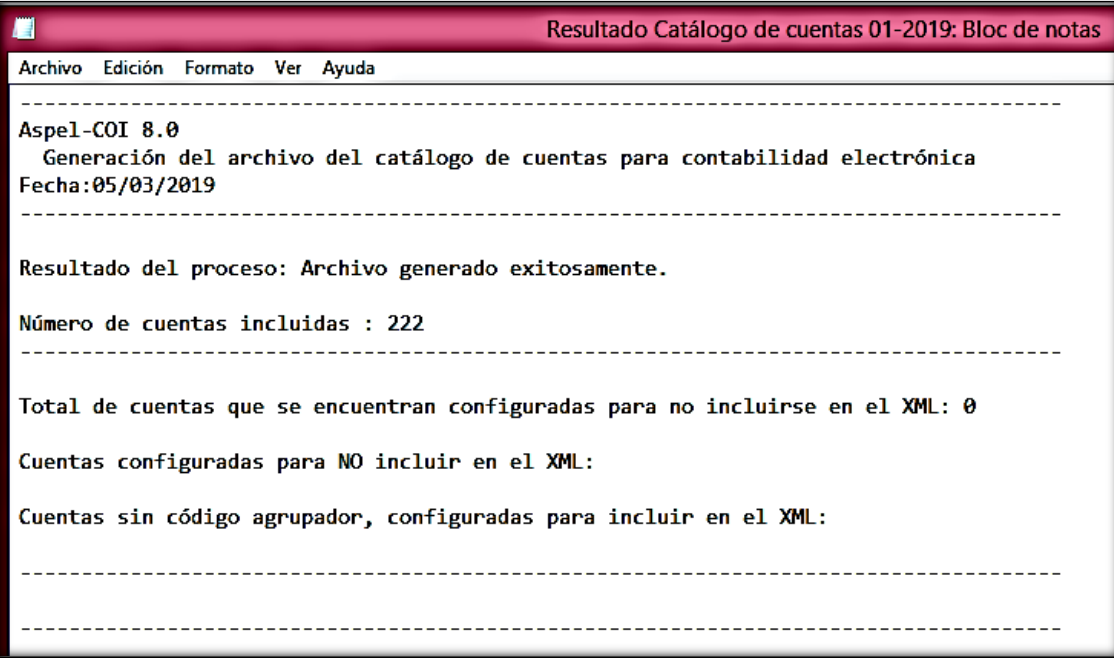

*Figura 6.63* **Reporte sin errores de XML de catálogo de cuentas** Fuente. Aspel COI

Cuando exista alguna cuenta sin código agrupador el reporte lo señalará para realizar la corrección, con esto se evita el envío con errores.

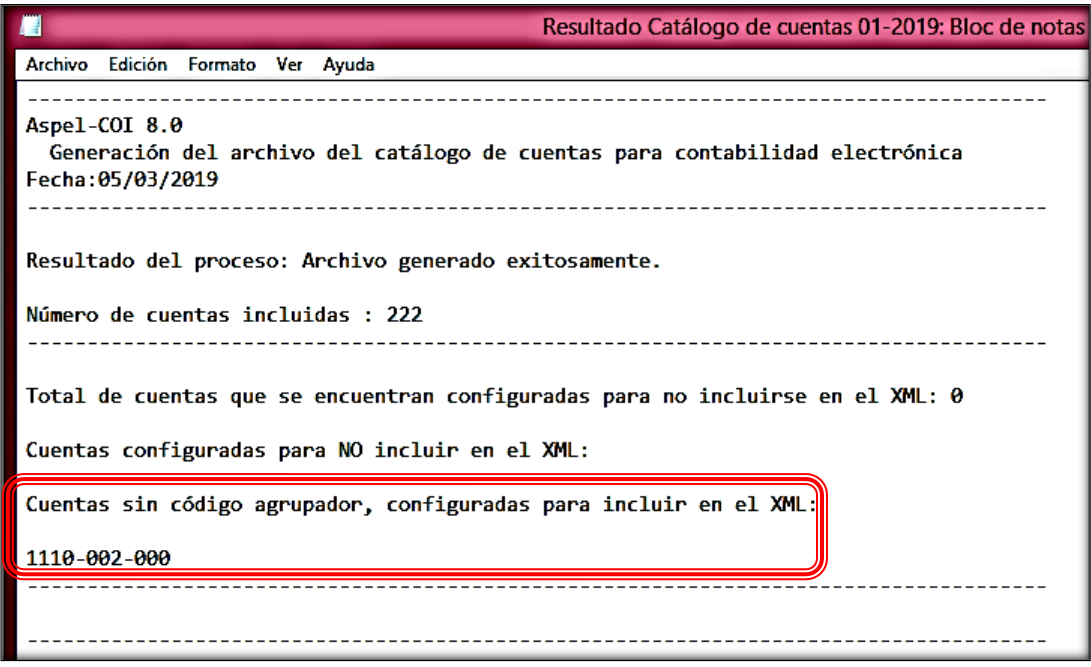

*Figura 6.64* **Reporte con errores** *de XML* **de catálogo de cuentas** Fuente. Aspel COI

### **9.1.5 Estructura del archivo**

La representación del archivo XML del catálogo es la que se muestra en la imagen siguiente:

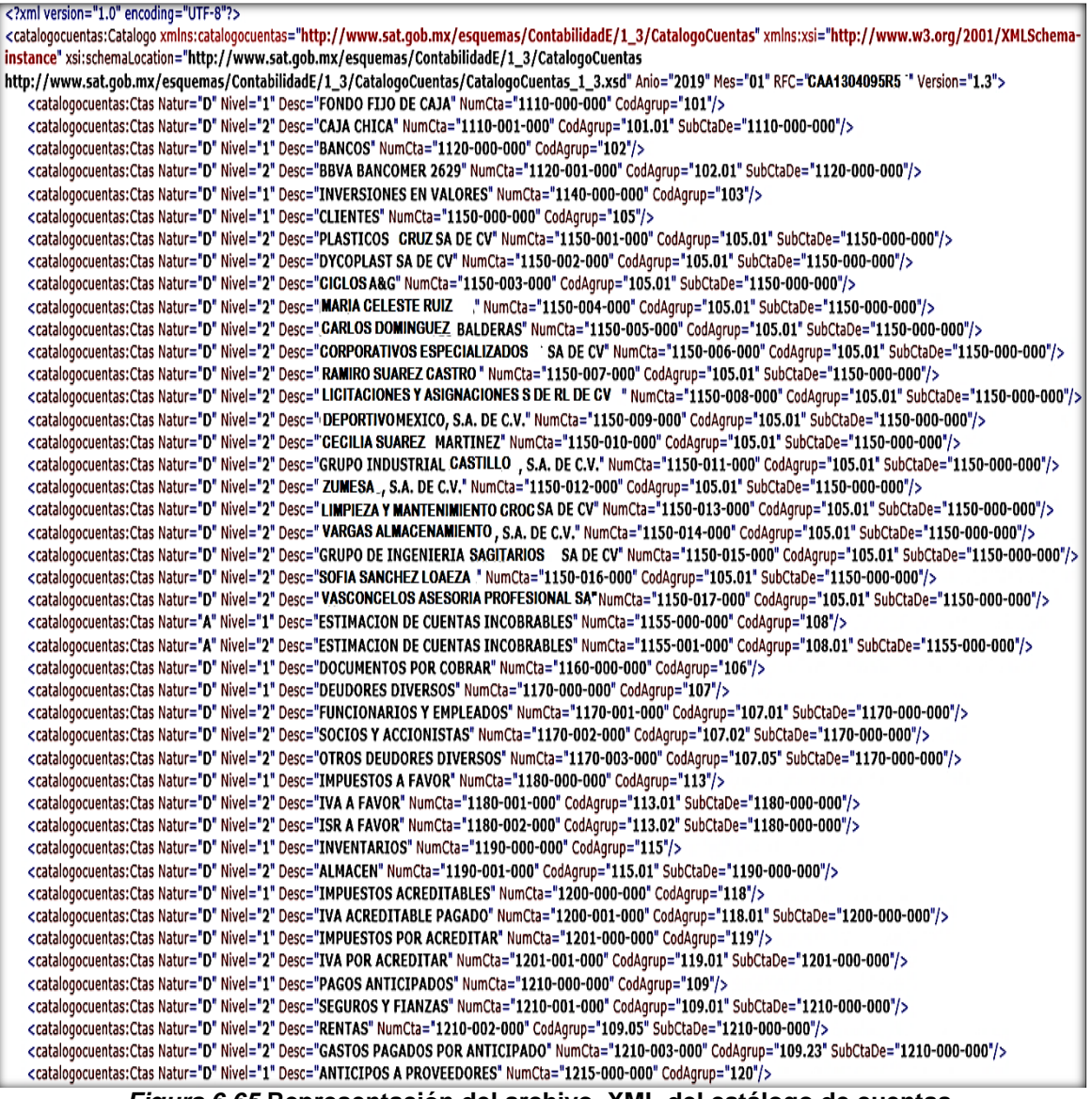

*Figura 6.65* **Representación del archivo XML del catálogo de cuentas**

Fuente. Aspel COI

### **9.2.Balanza de comprobación**

#### **9.2.1 Acceso al sistema**

En la página principal del sistema de contabilidad, en el menú de "Fiscales" ir a "Generación de XML", se elige "Balanza de comprobación"

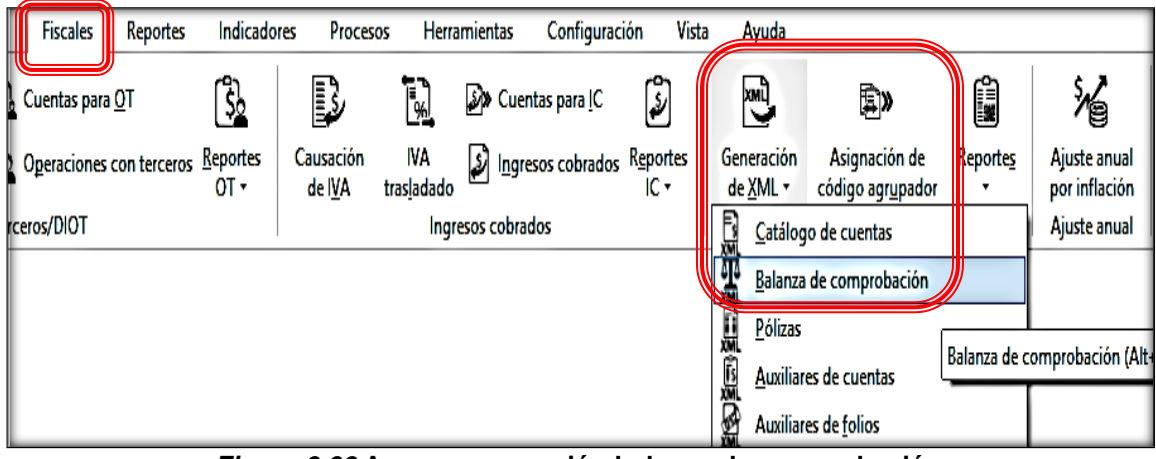

*Figura 6.66* **Acceso generación balanza de comprobación** Fuente. Aspel COI

## **9.2.2 Requerimientos del archivo**

Este archivo se deberá de enviar al segundo nivel, que es el de las subcuentas. También debe de ser en formato ZIP.

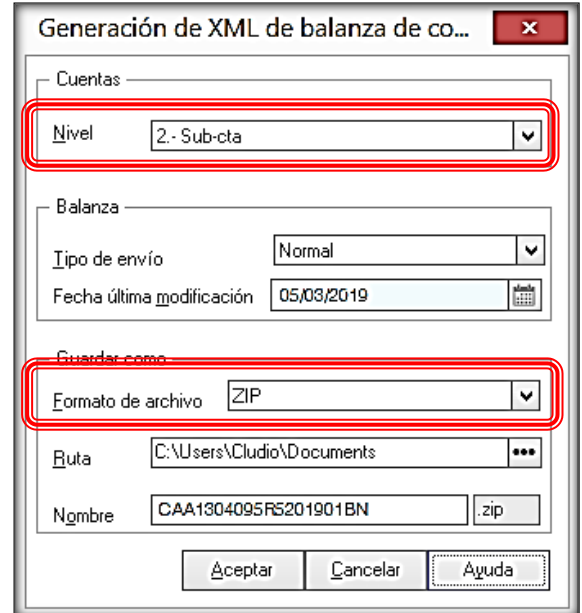

*Figura 6.67* **Generación archivo XML de balanza de comprobación** Fuente. Aspel COI

## **9.2.3 Almacenamiento del archivo**

**Buscar carpeta** × Carpeta actual C:\...\COI8.00\Datos1\Contabilidad Electronica D - Lentro de Asistencia ^  $\triangleright$   $\cdot$  Comprobantes **Documentos digitales** ь. **Extensiones** D. **NetDir** D -1 **N** Perfiles ь Sistemas Aspel  $\Gamma$  COI8.00 **D** Datos  $\blacktriangleleft$   $\cdot$   $\blacksquare$  Datos 1 **D Contabilidad Electronica** D - <mark>III</mark> Graficas **D** - **N** Póliza dinámica CFDI **D** Ejemplos D Imagenes ь  $\mathbf{r}$ € Cancelar Aceptar

Se elige la ruta en donde se guardará el archivo.

*Figura 6.68* **Almacenamiento archivo XML de balanza de comprobación** Fuente. Aspel COI

Se realiza el proceso de generación del archivo

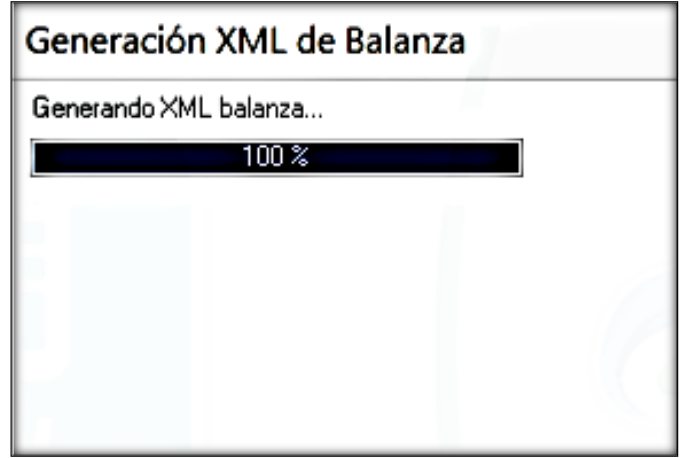

*Figura 6.69* **Generación de XML de balanza de comprobación** Fuente. Aspel COI

#### **9.2.4 Datos del archivo**

Una vez concluido el proceso el sistema presenta un reporte de la información generada.

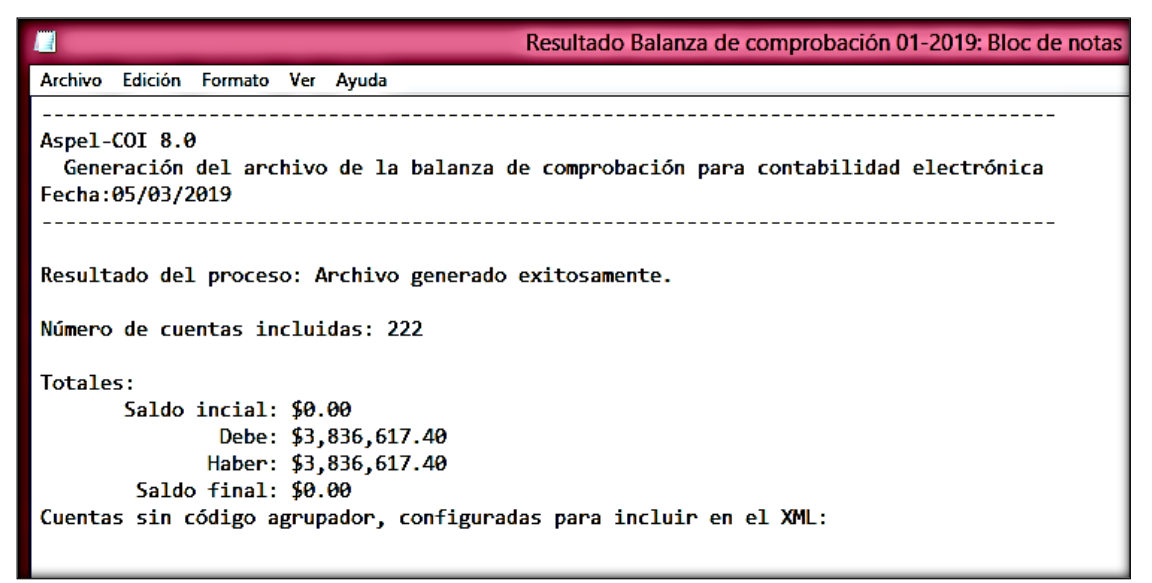

*Figura 6.70* **Reporte sin errores de XML de balanza de comprobación** Fuente. Aspel COI

En caso de existir alguna cuenta sin código agrupador el sistema lo indica para corregirlo.

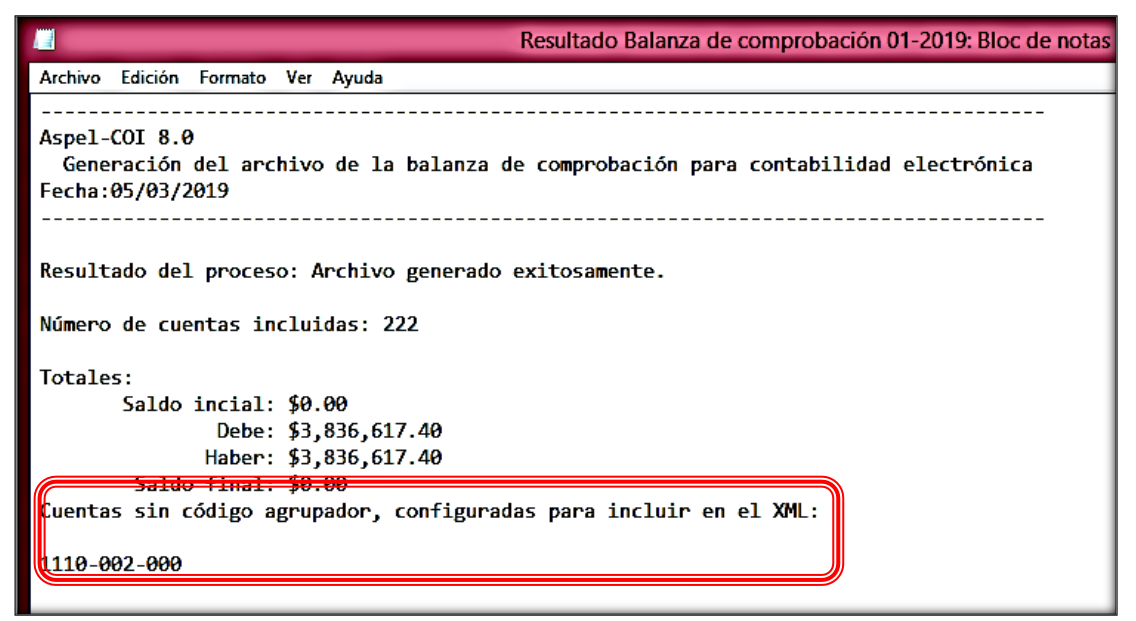

*Figura 6.71* **Reporte con errores de XML de balanza de comprobación** Fuente. Aspel COI

#### **9.2.5 Estructura del archivo**

El archivo XML de la balanza queda así:

<?xml version="1.0" encoding="UTF-8"?> <BCE:Balanza xmlns:BCE="http://www.sat.qob.mx/esquemas/ContabilidadE/1\_3/BalanzaComprobacion" xmlns:xsi="l xsi:schemaLocation="http://www.sat.gob.mx/esquemas/ContabilidadE/1\_3/BalanzaComprobacion http://www.sat.gob.mx/esquemas/ContabilidadE/1 3/BalanzaComprobacion/BalanzaComprobacion 1 3.xsd" Tipol  $Version="1.3"$ <BCE:Ctas SaldoFin="34806.96" Haber="193.04" Debe="0.00" SaldoIni="35000.00" NumCta="1110-000-000"/> <BCE:Ctas SaldoFin="34806.96" Haber="193.04" Debe="0.00" SaldoIni="35000.00" NumCta="1110-001-000"/> <BCE:Ctas SaldoFin="25317.58" Haber="40175.45" Debe="0.00" SaldoIni="65493.03" NumCta="1120-000-000"/> <BCE:Ctas SaldoFin="25317.58" Haber="40175.45" Debe="0.00" SaldoIni="65493.03" NumCta="1120-001-000"/> <BCE:Ctas SaldoFin="0.00" Haber="0.00" Debe="0.00" SaldoIni="0.00" NumCta="1140-000-000"/> <BCE:Ctas SaldoFin="6960.00" Haber="0.00" Debe="6960.00" SaldoIni="0.00" NumCta="1150-000-000"/> <BCE:Ctas SaldoFin="0.00" Haber="0.00" Debe="0.00" SaldoIni="0.00" NumCta="1150-001-000"/> <BCE:Ctas SaldoFin="0.00" Haber="0.00" Debe="0.00" SaldoIni="0.00" NumCta="1150-002-000"/> <BCE:Ctas SaldoFin="0.00" Haber="0.00" Debe="0.00" SaldoIni="0.00" NumCta="1150-003-000"/> <BCE:Ctas SaldoFin="0.00" Haber="0.00" Debe="0.00" SaldoIni="0.00" NumCta="1150-004-000"/> <BCE:Ctas SaldoFin="0.00" Haber="0.00" Debe="0.00" SaldoIni="0.00" NumCta="1150-005-000"/> <BCE:Ctas SaldoFin="0.00" Haber="0.00" Debe="0.00" SaldoIni="0.00" NumCta="1150-006-000"/> <BCE:Ctas SaldoFin="0.00" Haber="0.00" Debe="0.00" SaldoIni="0.00" NumCta="1150-007-000"/> <BCE:Ctas SaldoFin="0.00" Haber="0.00" Debe="0.00" SaldoIni="0.00" NumCta="1150-008-000"/> <BCE:Ctas SaldoFin="0.00" Haber="0.00" Debe="0.00" SaldoIni="0.00" NumCta="1150-009-000"/> <BCE:Ctas SaldoFin="0.00" Haber="0.00" Debe="0.00" SaldoIni="0.00" NumCta="1150-010-000"/> <BCE:Ctas SaldoFin="0.00" Haber="0.00" Debe="0.00" SaldoIni="0.00" NumCta="1150-011-000"/> <BCE:Ctas SaldoFin="0.00" Haber="0.00" Debe="0.00" SaldoIni="0.00" NumCta="1150-012-000"/> <BCE:Ctas SaldoFin="0.00" Haber="0.00" Debe="0.00" SaldoIni="0.00" NumCta="1150-013-000"/> <BCE:Ctas SaldoFin="0.00" Haber="0.00" Debe="0.00" SaldoIni="0.00" NumCta="1150-014-000"/> <BCE:Ctas SaldoFin="0.00" Haber="0.00" Debe="0.00" SaldoIni="0.00" NumCta="1150-015-000"/> <BCE:Ctas SaldoFin="0.00" Haber="0.00" Debe="0.00" SaldoIni="0.00" NumCta="1150-016-000"/> <BCE:Ctas SaldoFin="6960.00" Haber="0.00" Debe="6960.00" SaldoIni="0.00" NumCta="1150-017-000"/> <BCE:Ctas SaldoFin="0.00" Haber="0.00" Debe="0.00" SaldoIni="0.00" NumCta="1155-000-000"/> <BCE:Ctas SaldoFin="0.00" Haber="0.00" Debe="0.00" SaldoIni="0.00" NumCta="1155-001-000"/> <BCE:Ctas SaldoFin="0.00" Haber="0.00" Debe="0.00" SaldoIni="0.00" NumCta="1160-000-000"/> <BCE:Ctas SaldoFin="0.00" Haber="0.00" Debe="0.00" SaldoIni="0.00" NumCta="1170-000-000"/> <BCE:Ctas SaldoFin="0.00" Haber="0.00" Debe="0.00" SaldoIni="0.00" NumCta="1170-001-000"/> <BCE:Ctas SaldoFin="0.00" Haber="0.00" Debe="0.00" SaldoIni="0.00" NumCta="1170-002-000"/> <BCE:Ctas SaldoFin="0.00" Haber="0.00" Debe="0.00" SaldoIni="0.00" NumCta="1170-003-000"/> <BCE:Ctas SaldoFin="25736.00" Haber="1334.00" Debe="1075.00" SaldoIni="25995.00" NumCta="1180-000-000"/> <BCE:Ctas SaldoFin="1075.00" Haber="1334.00" Debe="1075.00" SaldoIni="1334.00" NumCta="1180-001-000"/> <BCE:Ctas SaldoFin="24661.00" Haber="0.00" Debe="0.00" SaldoIni="24661.00" NumCta="1180-002-000"/> <BCE:Ctas SaldoFin="0.00" Haber="0.00" Debe="0.00" SaldoIni="0.00" NumCta="1190-000-000"/> <BCE:Ctas SaldoFin="0.00" Haber="0.00" Debe="0.00" SaldoIni="0.00" NumCta="1190-001-000"/> <BCE:Ctas SaldoFin="0.00" Haber="1075.15" Debe="1075.15" SaldoIni="0.00" NumCta="1200-000-000"/> <BCE:Ctas SaldoFin="0.00" Haber="1075.15" Debe="1075.15" SaldoIni="0.00" NumCta="1200-001-000"/> <BCE:Ctas SaldoFin="0.00" Haber="1075.15" Debe="1075.15" SaldoIni="0.00" NumCta="1201-000-000"/> <BCE:Ctas SaldoFin="0.00" Haber="1075.15" Debe="1075.15" SaldoIni="0.00" NumCta="1201-001-000"/> <BCE:Ctas SaldoFin="0.00" Haber="0.00" Debe="0.00" SaldoIni="0.00" NumCta="1210-000-000"/> <BCE:Ctas SaldoFin="0.00" Haber="0.00" Debe="0.00" SaldoIni="0.00" NumCta="1210-001-000"/> <BCE:Ctas SaldoFin="0.00" Haber="0.00" Debe="0.00" SaldoIni="0.00" NumCta="1210-002-000"/> <BCE:Ctas SaldoEin="0.00" Haber="0.00" Debe="0.00" SaldoIni="0.00" NumCta="1210-003-000"/>

*Figura 6.72* **Representación del archivo XML de balanza de comprobación** Fuente. Aspel COI

#### **10.Verificación de archivos generados**

Concluida la generación de los archivos del catálogo de cuentas y balanza de comprobación se deben de validar en la página del SAT.

#### **10.1. Verificación catálogo de cuentas**

El validador solo es para comprobar que la estructura de los archivos se ha realizado correctamente, no valida que la información que se está enviando sea correcta.

### **10.1.1 Estructura del archivo**

Se entra en esta dirección<https://ceportalvalidacionprod.clouda.sat.gob.mx/>

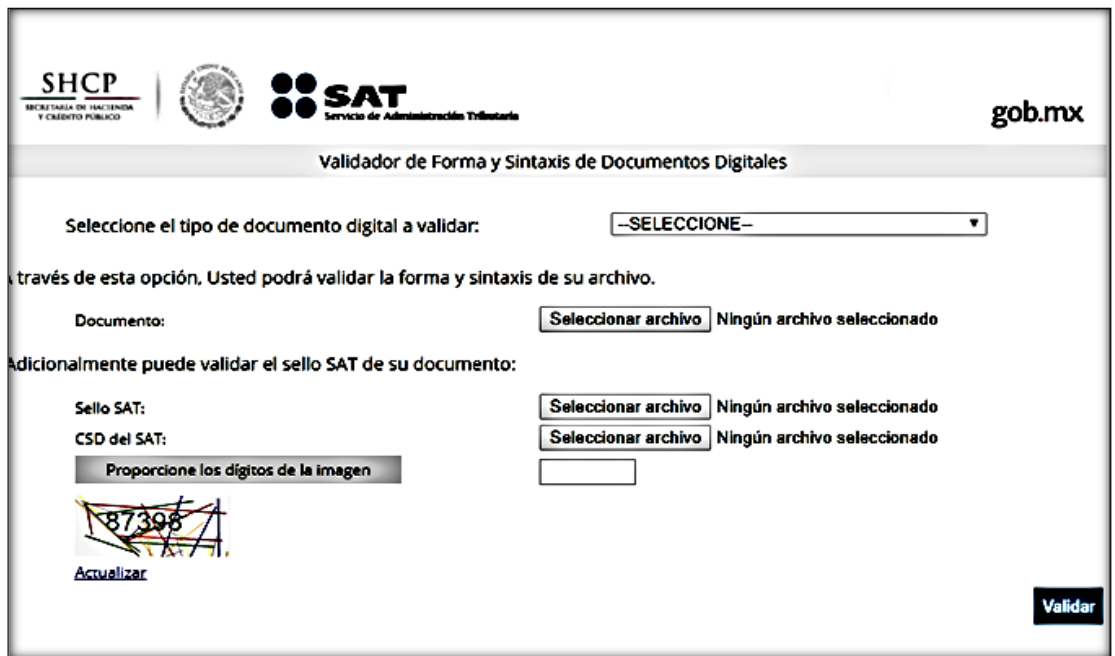

*Figura 6.73* **Validador de forma y sintaxis de documentos digítales** Fuente. www.sat.gob.mx

### **10.1.2 Selección de la información**

Seleccionar "Contabilidad electrónica".

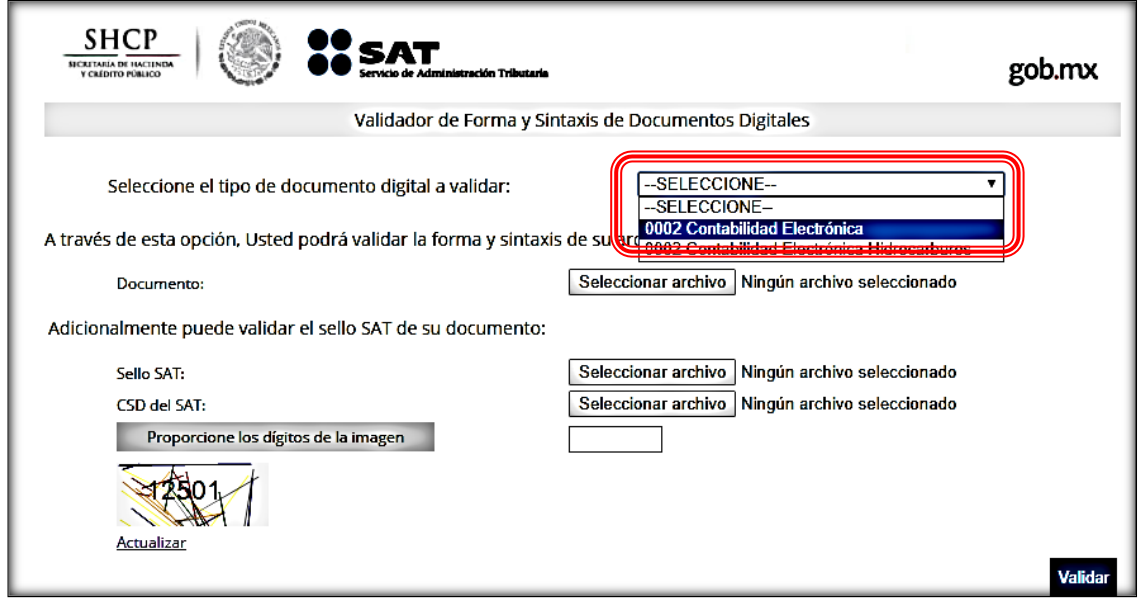

*Figura 6.74* **Selección de tipo documento a digital a validar** Fuente. www.sat.gob.mx

Escoger el archivo a validar. En primera instancia se realiza con el catálogo de cuentas, el archivo es terminación CT.

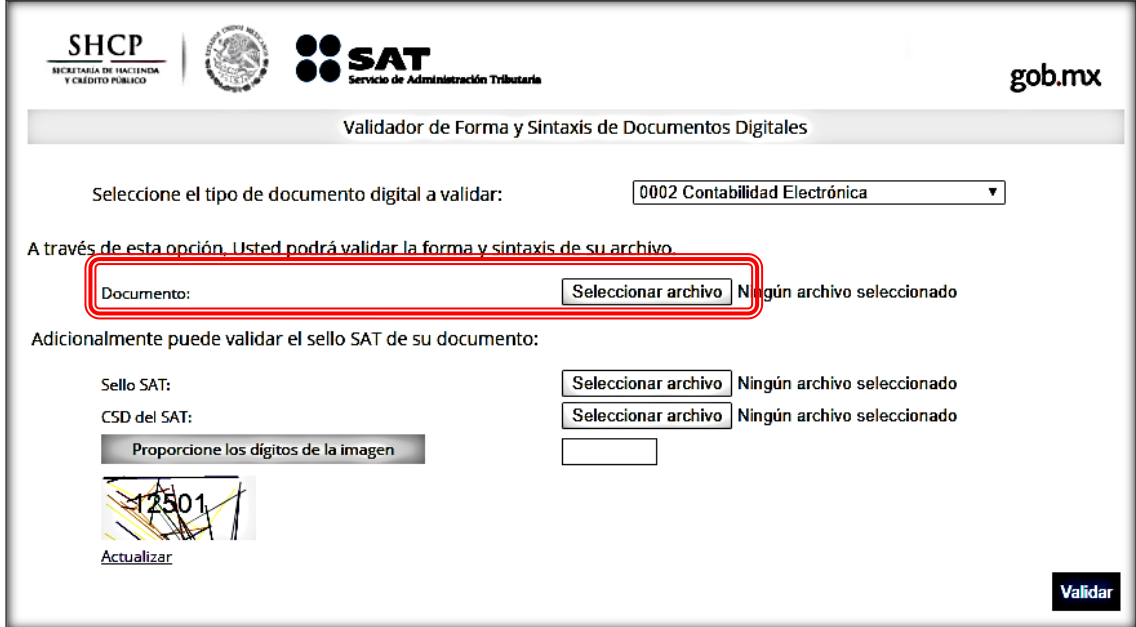

*Figura 6.75* **Selección de archivo a validar** Fuente. www.sat.gob.mx

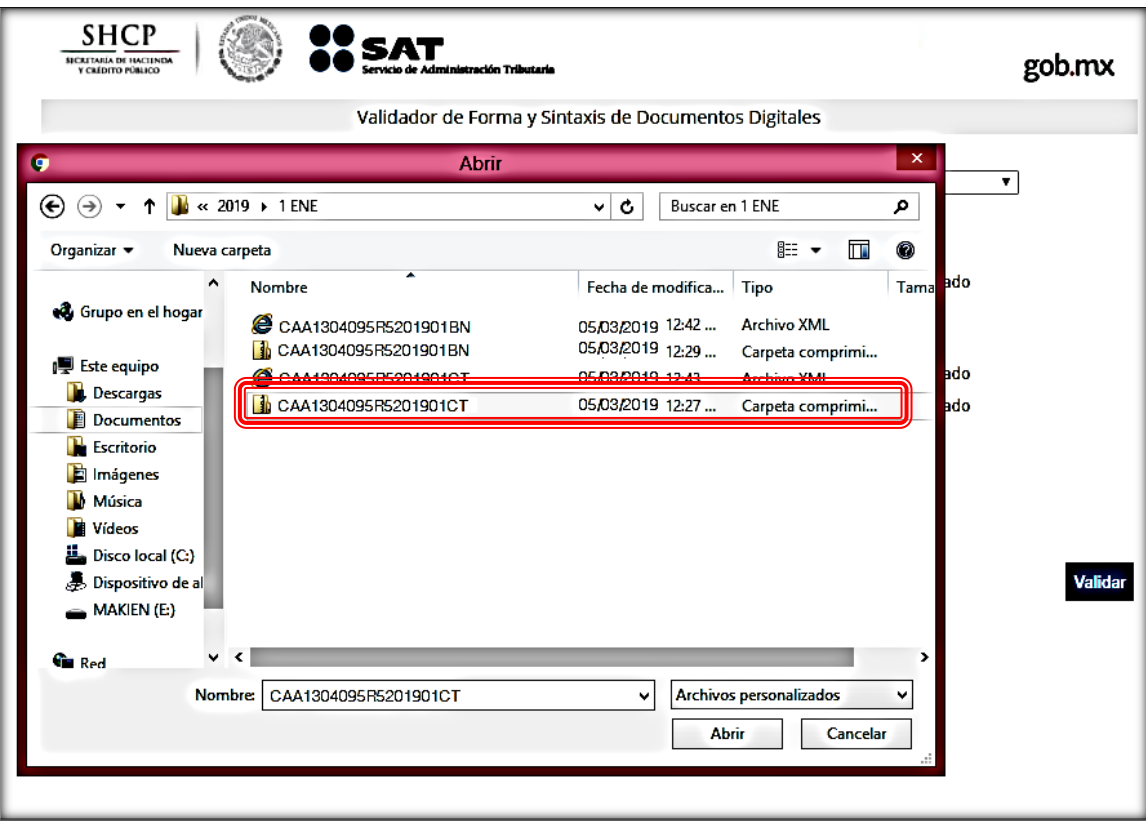

*Figura 6.76* **Selección de archivo terminación CT a validar** Fuente. www.sat.gob.mx

Capturar los dígitos que aparecen en la imagen y se valida.

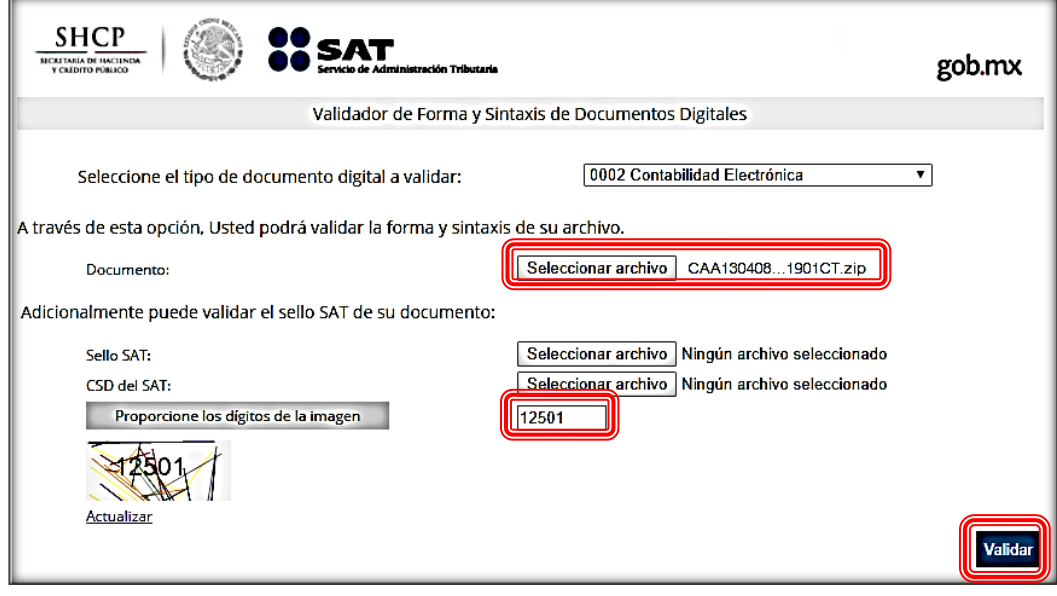

*Figura 6.77* **Validación de archivo terminación CT**  Fuente. www.sat.gob.mx

## **10.1.3 Resultado de la validación**

Los resultados deben de indicar que el archivo contiene la sintaxis correcta.

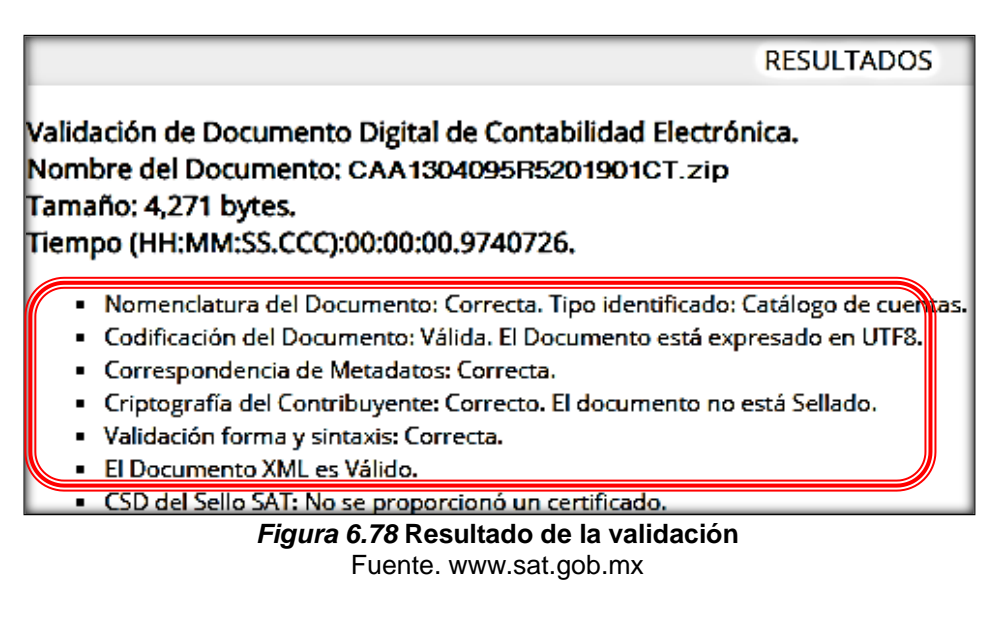

## **10.2. Verificación balanza de comprobación**

Para revisar el archivo de la balanza se sigue el mismo procedimiento anterior

## **10.2.1 Selección de archivo**

Ahora se elige el archivo BN, cuando sea un archivo complementario, sería BC.

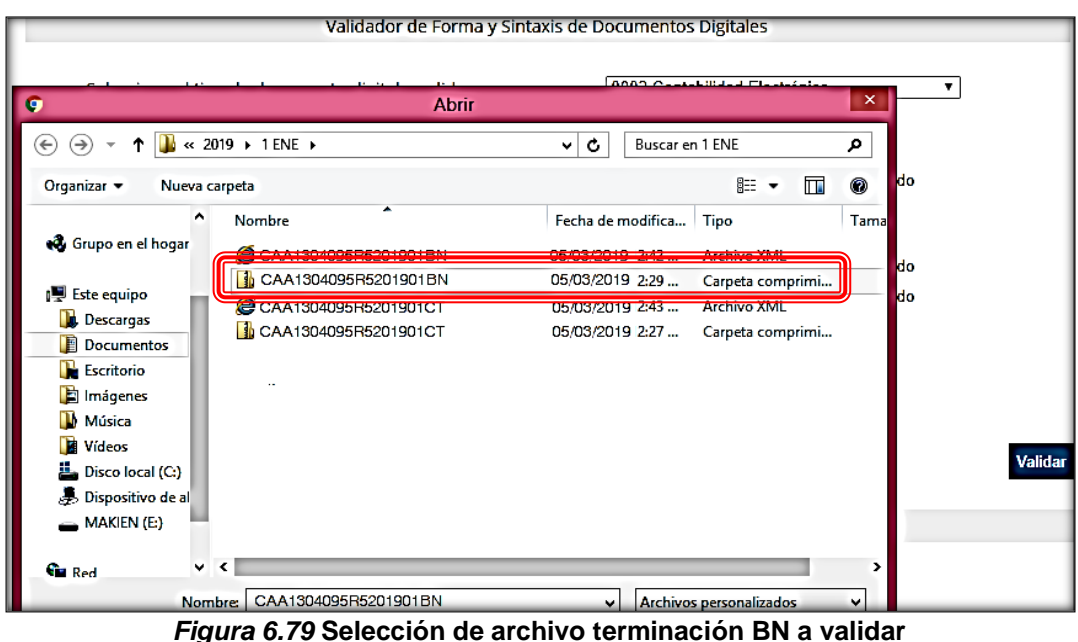

Fuente. www.sat.gob.mx

Nuevamente se capturan los dígitos que se muestran en la imagen y se valida el archivo.

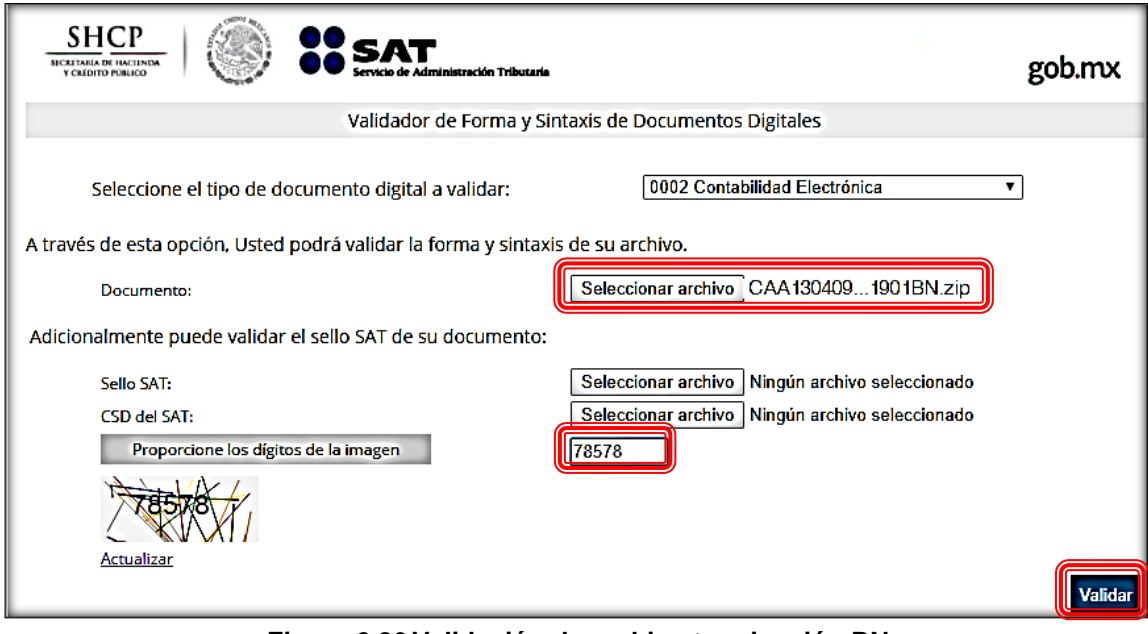

*Figura 6.80* **Validación de archivo terminación BN** Fuente. www.sat.gob.mx

# **10.2.2 Resultados de la validación**

Los resultados indicaran que el archivo de la balanza de comprobación es correcto para su envío.

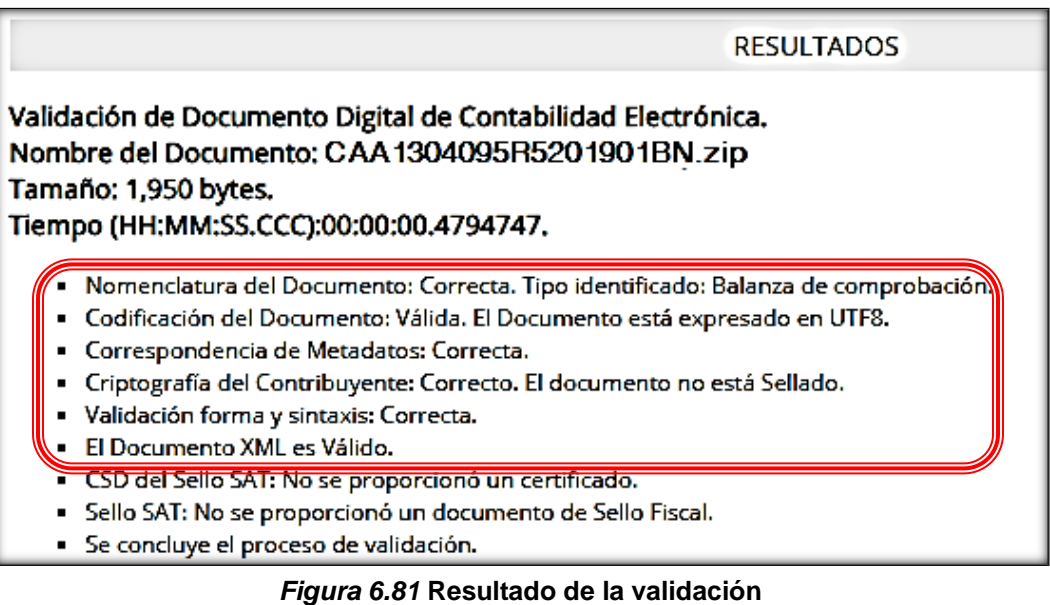

Fuente. www.sat.gob.mx

## **11 Envío de la contabilidad electrónica**

Una vez verificado que los archivos han sido generados de acuerdo a la estructura requerida por las autoridades fiscales, el último paso es su envío.

### **11.1 Catálogo de cuentas**

En primera instancia se enviará el catálogo de cuentas.

### **11.1.1 Acceso al sistema**

Se accede a la página principal del SAT en el menú del Buzón Tributario

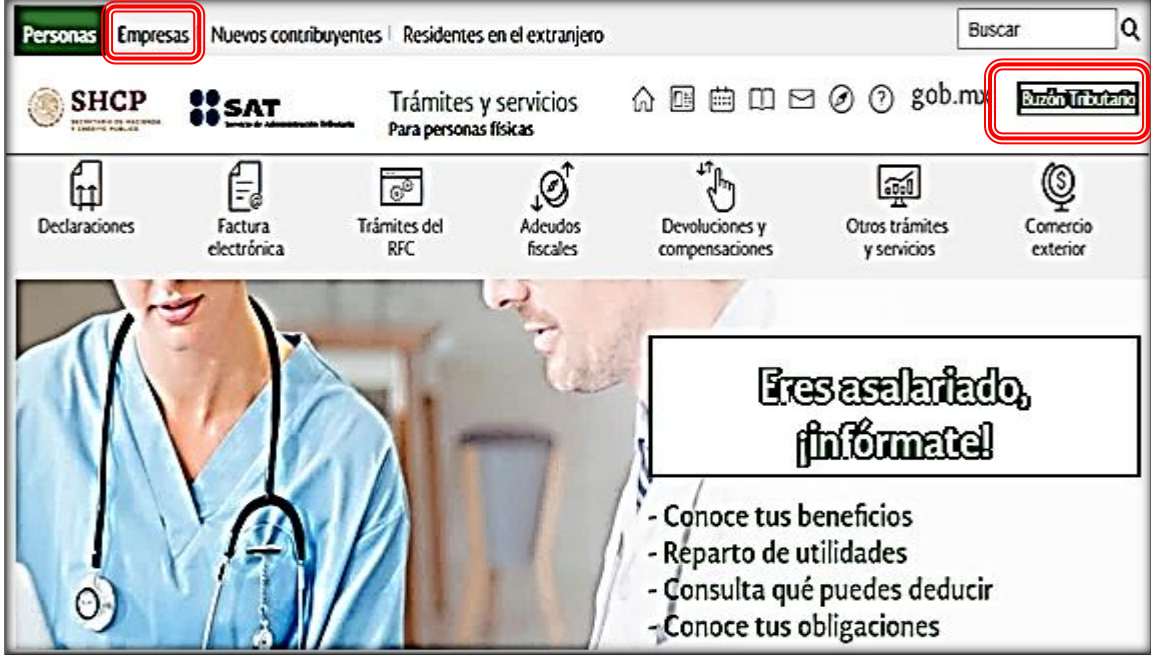

*Figura 6.82* **Acceso al buzón tributario** Fuente. www.sat.gob.mx

Se autentican los datos del contribuyente, ya sea con la contraseña o la e.firma.

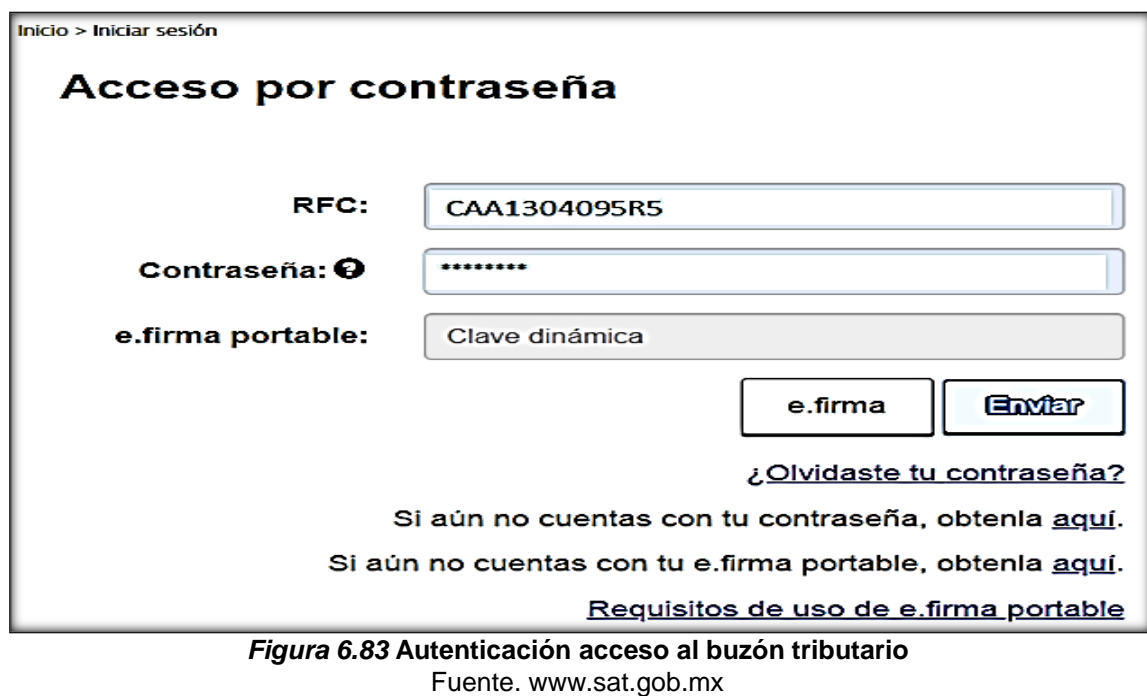

## **11.1.2. Selección de la aplicación**

Se accede al menú "Otros trámites y servicios".

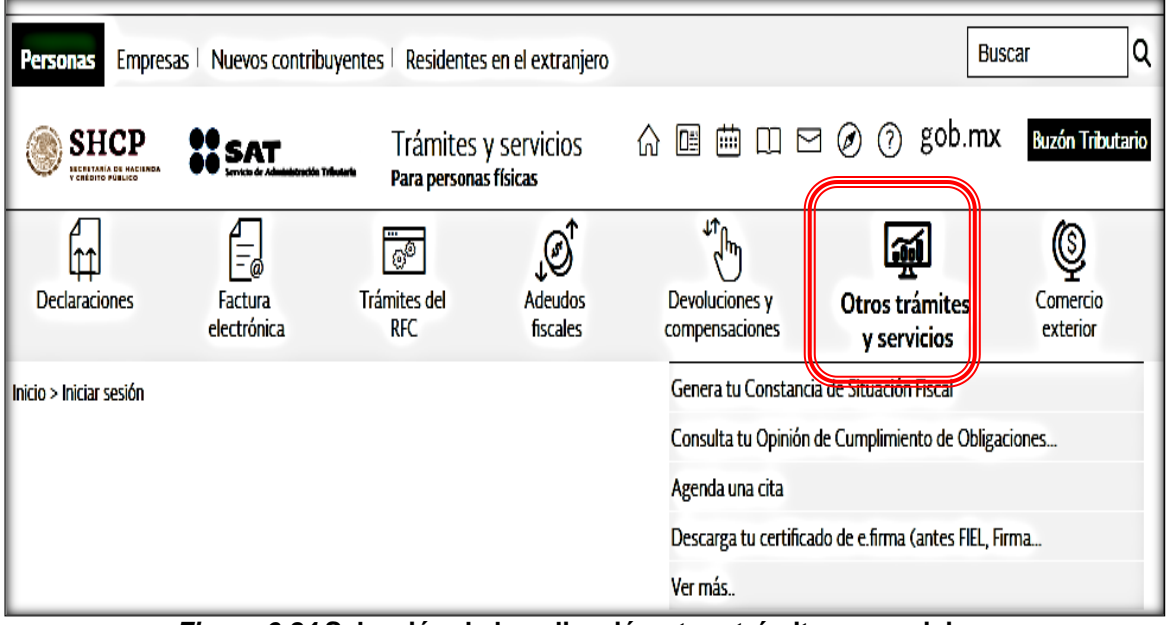

*Figura 6.84* **Selección de la aplicación otros trámites y servicios** Fuente. www.sat.gob.mx

En el siguiente menú seleccionar "Contabilidad electrónica".

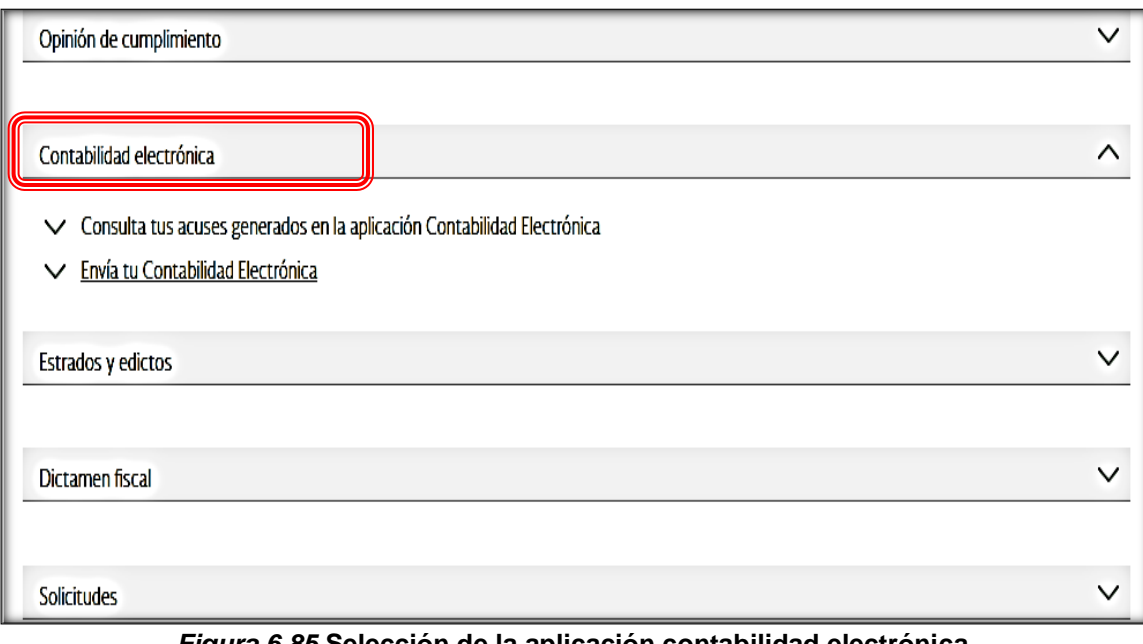

*Figura 6.85* **Selección de la aplicación contabilidad electrónica** Fuente. www.sat.gob.mx

Se debe de seleccionar "Envía tu Contabilidad Electrónica".

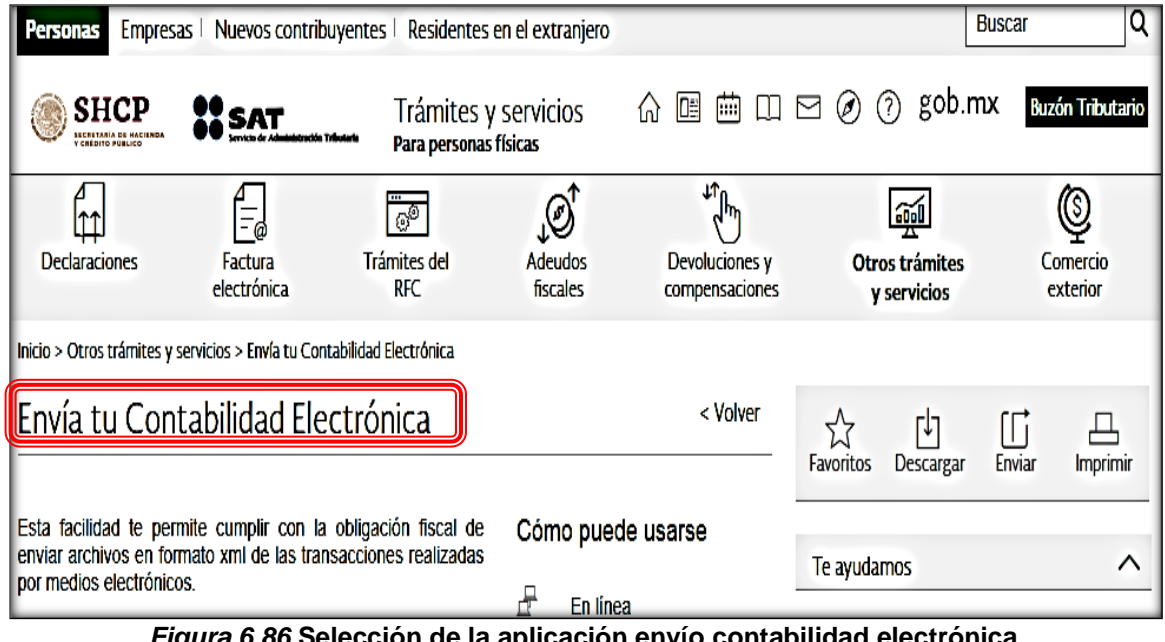

*Figura 6.86* **Selección de la aplicación envío contabilidad electrónica** Fuente. www.sat.gob.mx

En la siguiente página elegir "Ejecutar en línea".

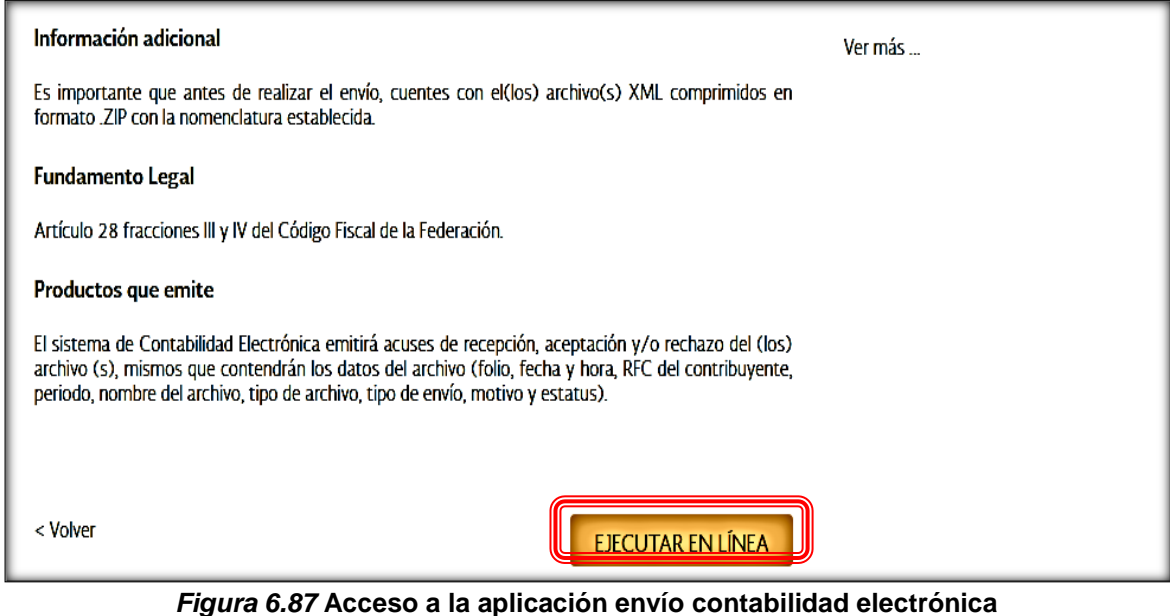

Fuente. www.sat.gob.mx

Después se presenta el siguiente mensaje que de no aplicar al contribuyente solo se tendrá que aceptar.

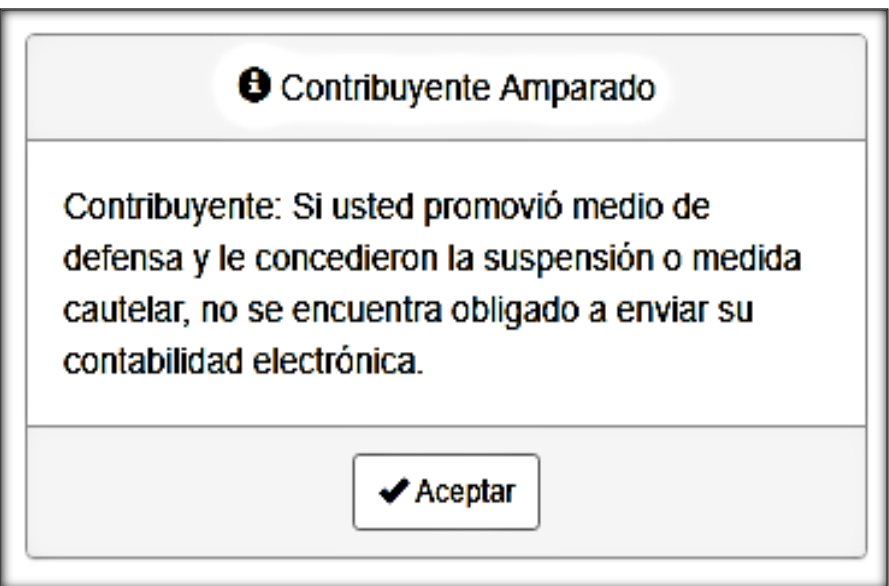

*Figura 6.88* **Aclaración aplicación envío contabilidad electrónica** Fuente. www.sat.gob.mx

## **11.1.3 Selección del archivo a enviar**

Enseguida se despliega la pantalla para el envío de la información.

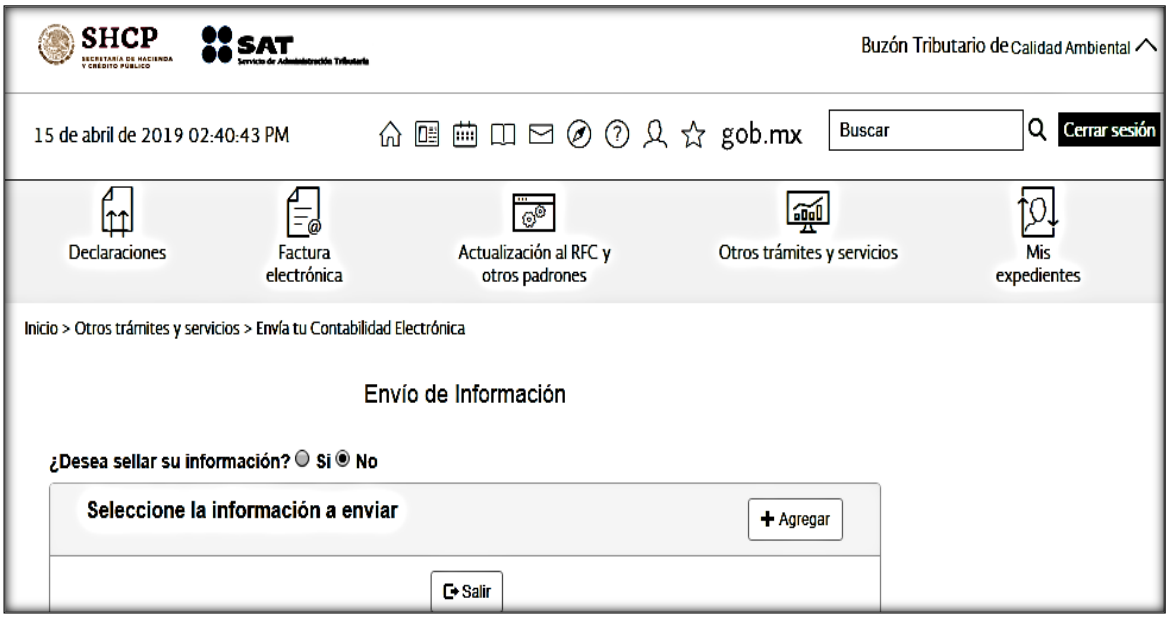

*Figura 6.89* **Selección de la información a enviar** Fuente. www.sat.gob.mx

Seleccionar la opción de "Agregar" y posteriormente el archivo a enviar, terminación CT.

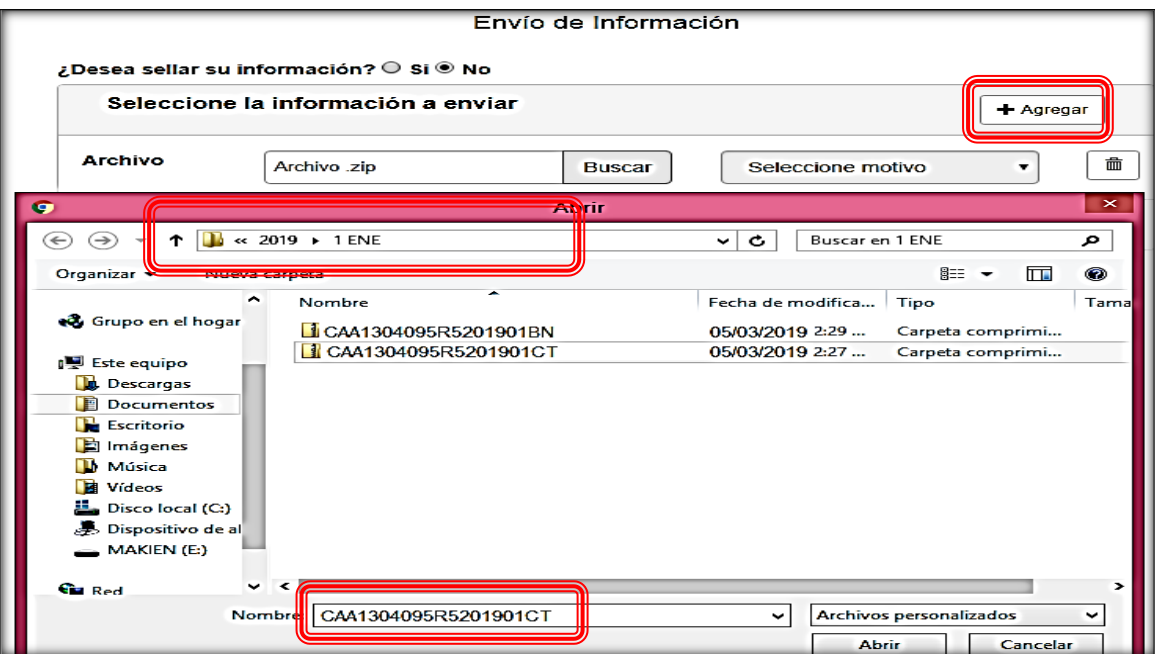

*Figura 6.90* **Selección del archivo terminación CT a enviar** Fuente. www.sat.gob.mx

El sistema preguntará el motivo del envío, escoger "Envío mensual".

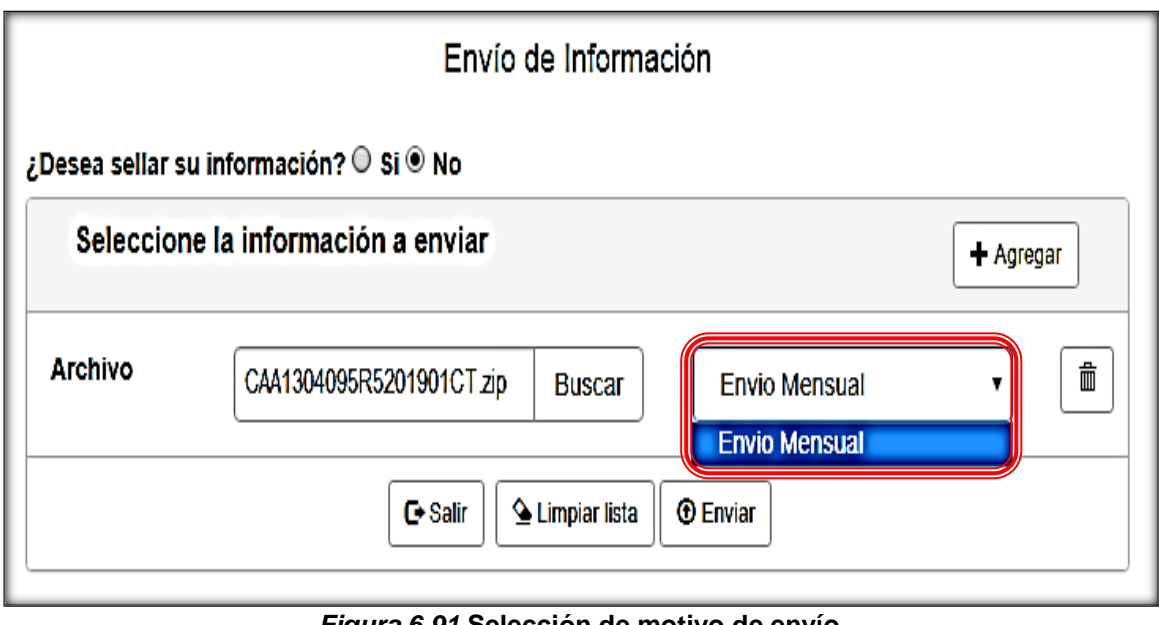

*Figura 6.91* **Selección de motivo de envío** Fuente. www.sat.gob.mx

## **11.1.4 Verificación de la información a enviar**

Se mostrará la información a enviar, que en este caso corresponde al catálogo de cuentas del mes de enero de 2019.

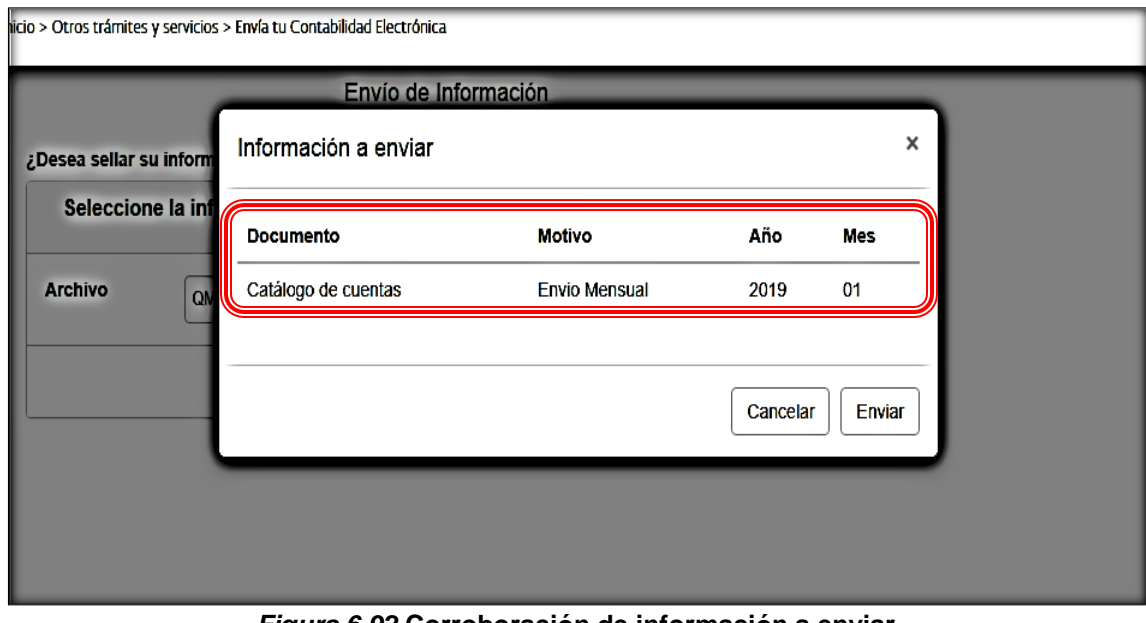

*Figura 6.92* **Corroboración de información a enviar** Fuente. www.sat.gob.mx

Los datos son correctos y se procede a su envío.

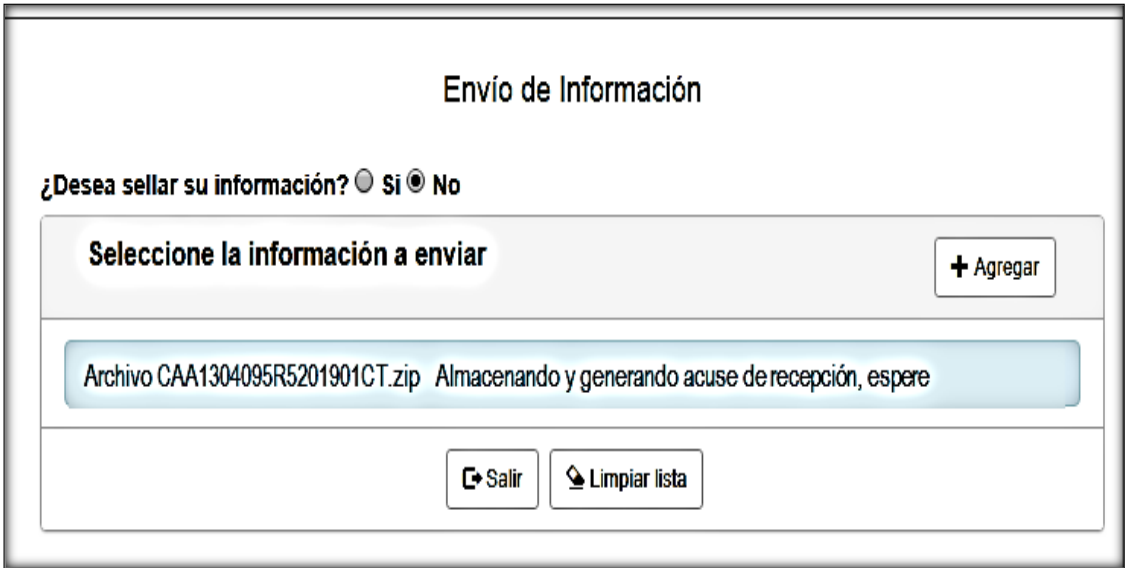

*Figura 6.93* **Envío de archivo terminación CT** Fuente. www.sat.gob.mx

### **11.2 Balanza de comprobación**

### **11.2.1 Selección de archivo**

A continuación se debe de enviar la balanza de comprobación.

Dentro de la misma página ahora seleccionar el archivo con terminación "BN".

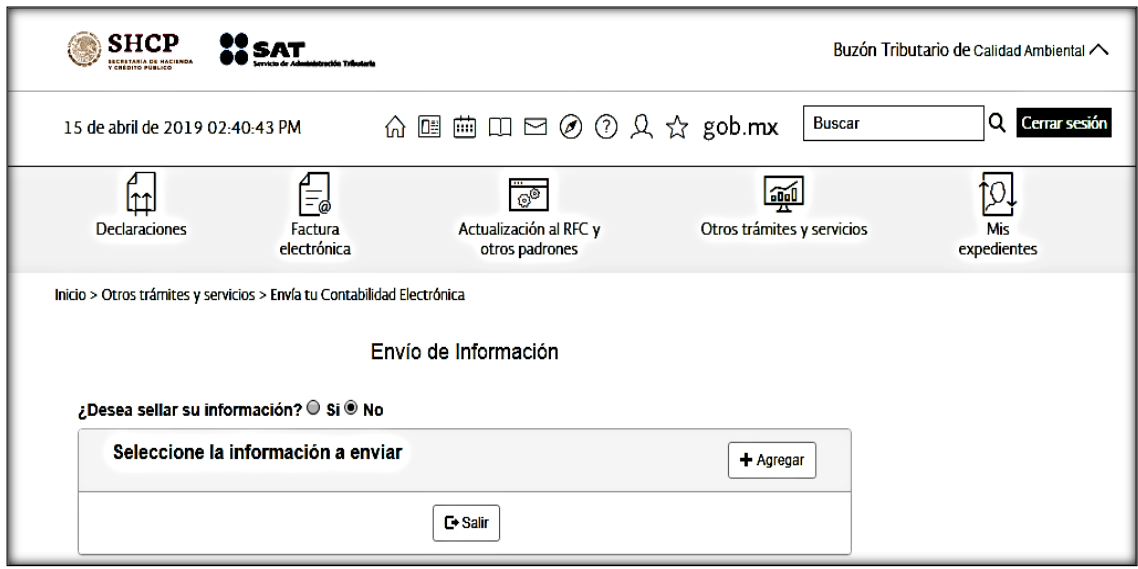

*Figura 6.94* **Selección del archivo balanza de comprobación** Fuente. www.sat.gob.mx

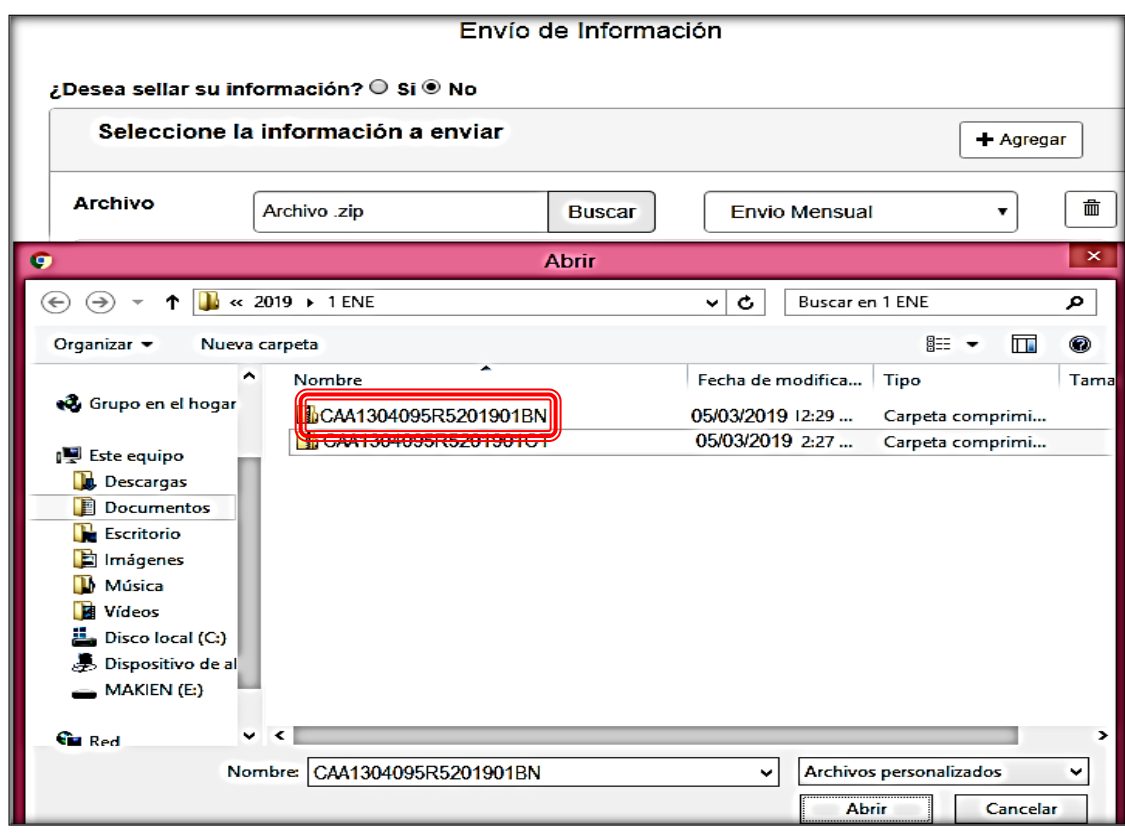

Seleccionar la ruta en dónde está almacenado el archivo terminación BN.

*Figura 6.95* **Selección de archivo terminación BN** Fuente. www.sat.gob.mx

El motivo es "Envío mensual".

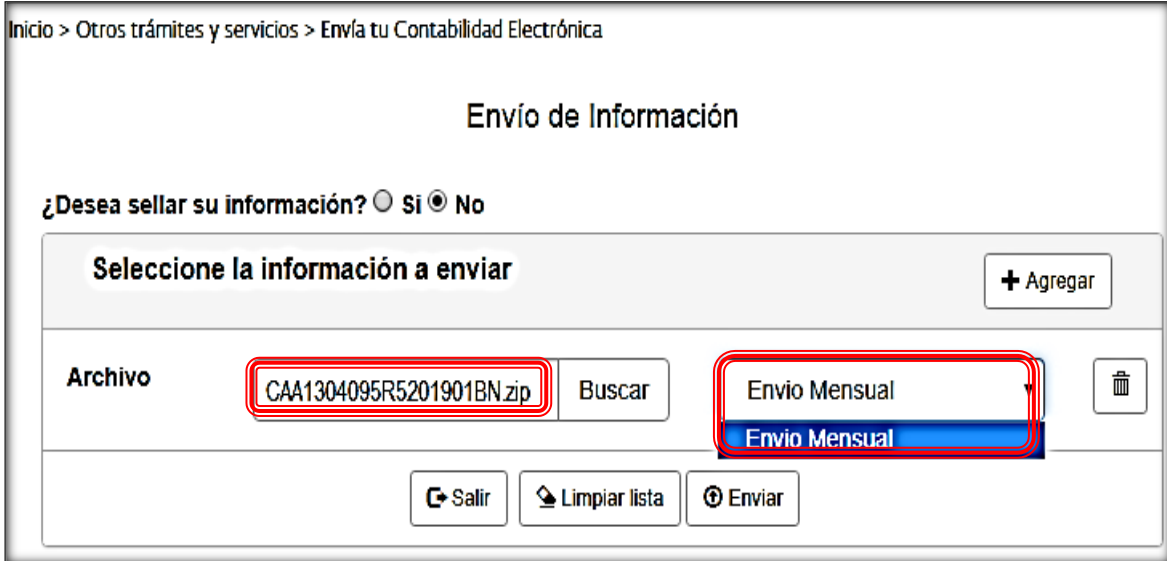

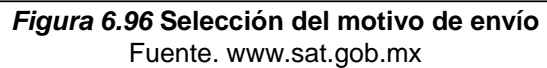

#### **11.2.2 Verificación de información**

El sistema pide corroborar los datos que contiene el archivo, como son el documento, motivo del envío, año y mes.

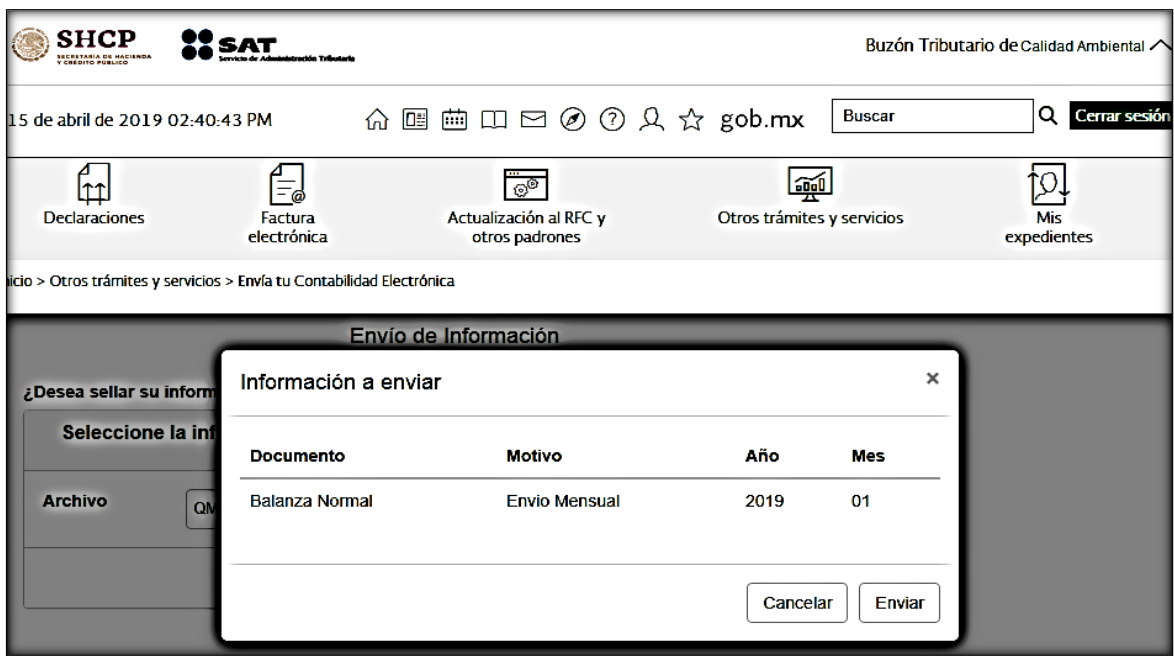

*Figura 6.97* **Verificación del archivo a enviar** 

Fuente. www.sat.gob.mx

La información es correcta y se envía.

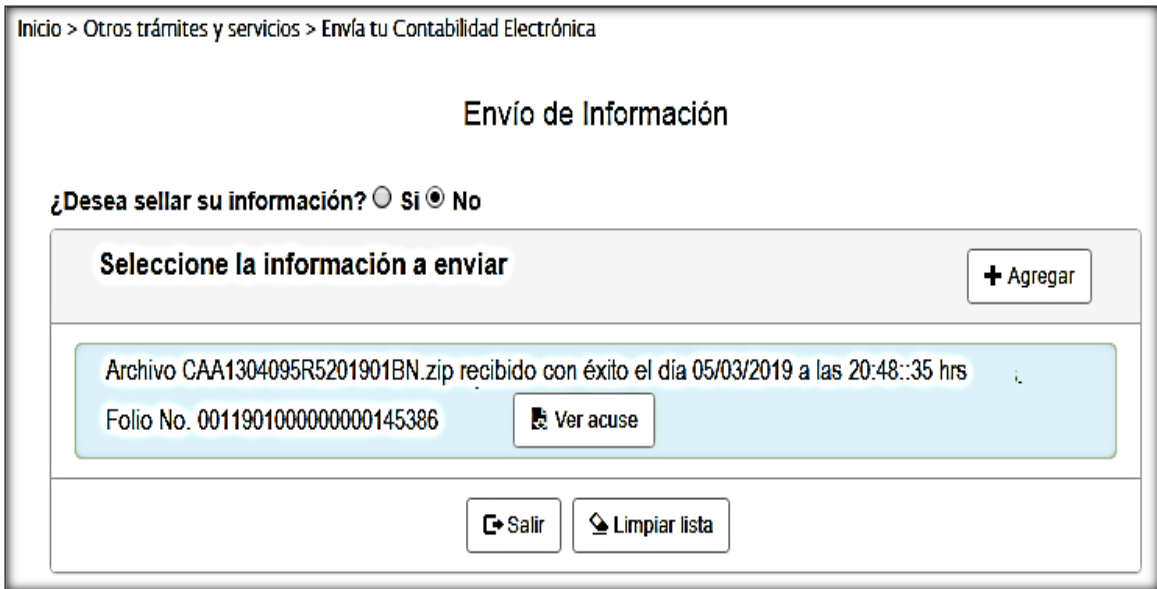

*Figura 6.98* **Envío del archivo terminación BN** Fuente. www.sat.gob.mx

## **12.Impresión de acuse de recibo**

Para concluir se obtienen los acuses de recibo de los envíos. Primero del catálogo de cuentas.

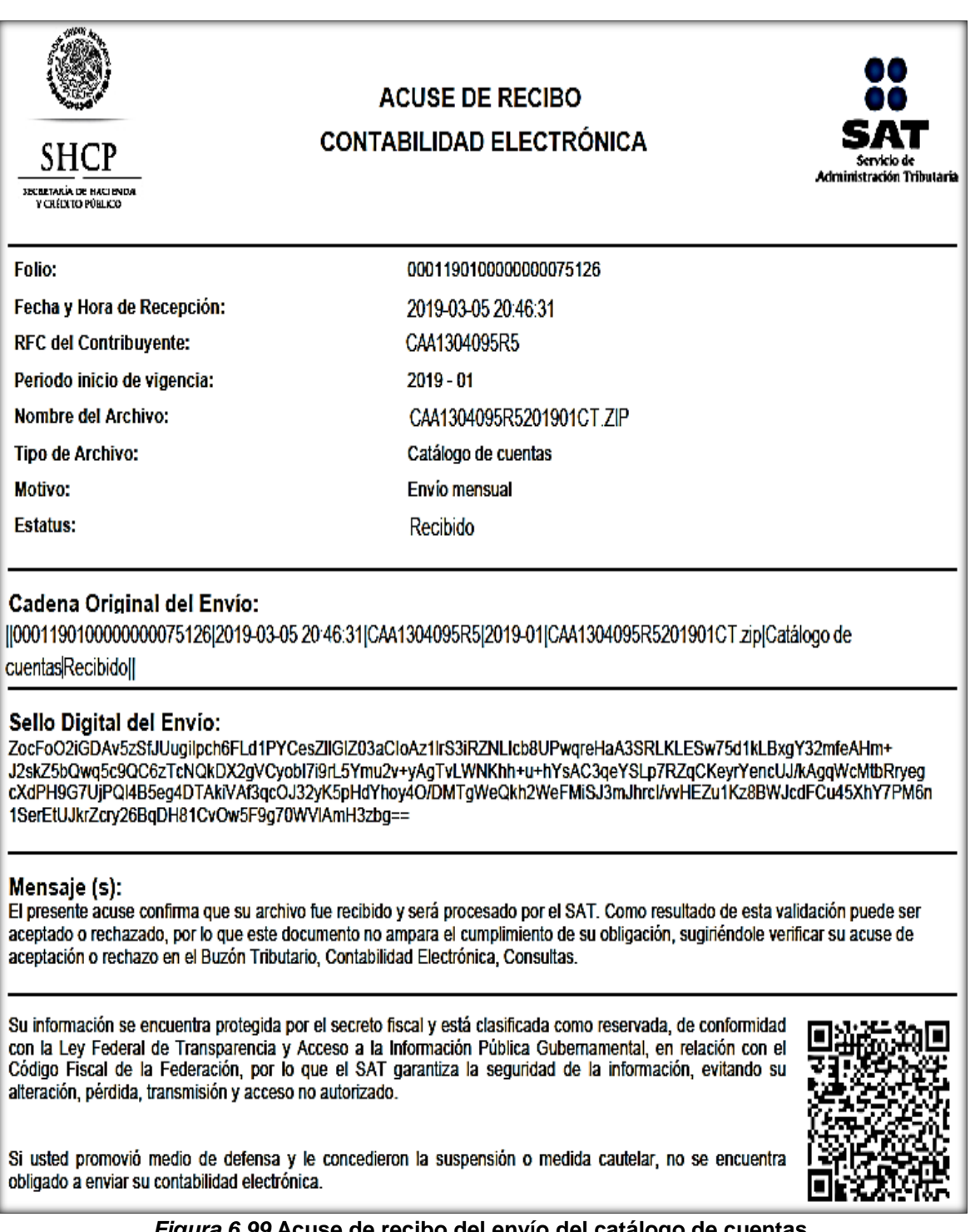

*Figura 6.99* **Acuse de recibo del envío del catálogo de cuentas** Fuente. www.sat.gob.mx

Y por último el acuse de recibo de la balanza de comprobación.

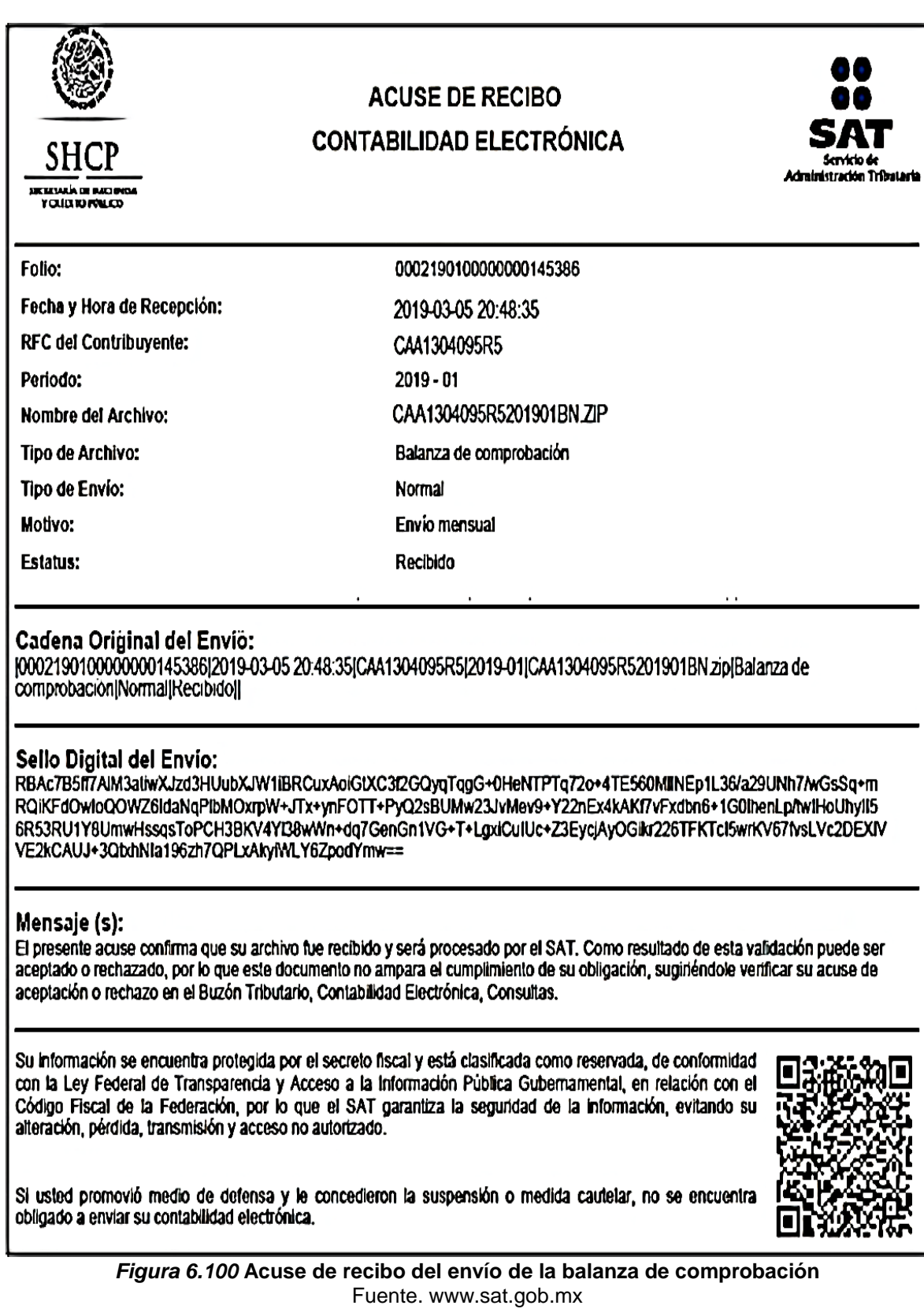

### **Conclusiones**

El envío de la información contable al SAT representa una carga administrativa significativa para los contribuyentes, se necesita estar actualizando los sistemas contables con las modificaciones que se van publicando constantemente.

Es necesario que todas las personas involucradas en el proceso contable deban de cooperar para que la información sea enviada de la manera más adecuada posible, con los requisitos y estándares que las autoridades exigen.

Tomando como base mi experiencia profesional no es muy común que existan manuales de contabilidad dentro de las organizaciones, fundamentalmente por la falta de tiempo por parte de los encargados del área.

El objetivo principal en la elaboración del presente trabajo se cumple con la elaboración del manual, en donde cada persona conoce los requisitos que debe de cumplir. El personal de cada departamento sabe los requerimientos que debe de cubrir un comprobante para ser aceptado en contabilidad.

El auxiliar contable, sabe los requisitos administrativos y fiscales que debe de contener una factura, así como los requerimientos en la captura de las pólizas en el sistema. El contador general conoce los pasos a seguir para la revisión, generación y envío de la información contable.

Con lo anterior se logra que no existan malos entendidos, conflictos entre los departamentos y que existan ahorros de tiempo. Para la empresa representa el oportuno cumplimiento de sus obligaciones fiscales y así evitar la imposición de multas y molestias por parte de la autoridad.

Por otra parte, derivado de los grandes avances tecnológicos y la gran capacidad auditora de las autoridades, es necesario que el contador obtenga mayores conocimientos, uno de éstos es el uso de las tecnologías de la información y de la comunicación; y así también cumplir con la diligencia y competencia profesional que se requiere para ejercer su profesión.

- Al analizar los conceptos, objetivos y usuarios de la contabilidad, se comprendió la importancia de llevar un control de la información financiera de la organización, así como las diferentes formas de aprovecharla en beneficio de la empresa.
- Al estudiar los tipos de sociedades mercantiles que existen en México, se entendió que los mexicanos se pueden asociar de la manera que más convenga a sus intereses.
- Al detallar los derechos y obligaciones que tienen los contribuyentes en nuestro país, se conocen los requisitos a cumplir para no incurrir en irregularidades fiscales.
- Al analizar los antecedentes e integración, así como los contribuyentes obligados a cumplir con la contabilidad electrónica, se tienen los elementos necesarios para cumplir correctamente con su generación y envío.
- Al estudiar las características de los comprobantes digítales por internet, se tienen los elementos para cumplir de forma adecuada con los requisitos solicitados por la autoridad.
- Al describir los métodos de respaldo de la información contable, así como los plazos de conservación y la protección de los datos personales, lograremos confiabilidad en el manejo y almacenamiento de la información procesada.
- Al elaborar el manual se logra la meta de proporcionar elementos de juicio para la elaboración y presentación de la contabilidad electrónica al Servicio de Administración Tributaria.

#### **Bibliografía**

Álvarez Torres, Martín. 2008. *Manual para elaborar manuales de políticas y procedimientos*. Editorial Panorama. DF, México

Camacho Osegueda, Arturo y otros. 2015. *Buzón tributario*. Editorial IMPC (Instituto Mexicano de Contadores Públicos). DF, México.

Castro Valdez, Penélope. *250 preguntas y respuestas sobre contabilidad digital 2016*. 2016. Editorial Ediciones ISEF. DF, México

Galindo Cosme, Mónica Isela y Hernández Rodríguez, Jesús. 2017. *Estudio practico de la contabilidad electrónica*. Editorial Ediciones ISEF. DF, México

Guajardo Cantú, Gerardo. 2012. *Contabilidad para no contadores*. Segunda Edición. Editorial McGraw-Hill. DF, México.

López Lozano, Eduardo. 2017. *Contabilidad electrónica de principio a fin*. Editorial DOFISCAL. DF, México.

Macías Valadez Treviño, Francisco Javier. 2017*. Medios electrónicos en materia fiscal, la eliminación del papel*. Editorial IMPC (Instituto Mexicano de Contadores Públicos). DF, México

Morales Armenta, Arturo. 2016. *Todo lo que debes de saber sobre contabilidad electrónica*. Editorial. Facultad de Contaduría y Administración, UNAM. DF, México.

Morales Armenta, Arturo y otros. 2018. *CFDI 3.3 Guía fácil y rápida*. Editorial IMPC (Instituto Mexicano de Contadores Públicos). DF, México.

Novoa Franco, Jorge y Bastidas Yffert, María Teresa. 2015. *La contabilidad electrónica y el comprobante fiscal.* Editorial IMPC (Instituto Mexicano de Contadores Públicos). DF, México.

Romero López, Javier. 2010. *Principios de Contabilidad*. Cuarta edición. Editorial McGraw-Hill. DF, México.

Sanroman Aranda, Roberto y Cruz Greg. Angélica. 2008. *Derecho corporativo y la empresa.* Editorial Cengage Learning. DF, México

Schmelkes, Corina y Elizondo Schmelkes, Nora. 2010. *Manual para la presentación de anteproyectos e informes de investigación (tesis)*. Tercera edición. Editorial Oxford. DF, México.

#### **Leyes, Códigos y Reglamentos**

Constitución Política de los Estados Unidos Mexicanos vigente.

Código Fiscal de la Federación y su Reglamento vigentes.

Código de Comercio vigente.

Ley y Reglamento de Ley del Impuesto Sobre la Renta vigentes.

Ley y Reglamento de Ley del Impuesto al Valor Agregado vigentes.

Ley Orgánica de la Procuraduría de la Defensa del Contribuyente vigente.

Ley General de Sociedades Mercantiles vigente.

#### **Páginas de internet**

Anexo 20 de la Resolución Miscelánea Fiscal para 2014, publicado el 30 de diciembre de 2013, recuperado de: [http://dof.gob.mx/nota\\_detalle.php?codigo=5332803&fecha=17/02/2014](http://dof.gob.mx/nota_detalle.php?codigo=5332803&fecha=17/02/2014)

Anexo 20 de la Resolución Miscelánea Fiscal para 2017, publicado el 23 de diciembre de 2016, recuperado de: [http://www.dof.gob.mx/nota\\_detalle.php?codigo=5468849&fecha=10/01/2017](http://www.dof.gob.mx/nota_detalle.php?codigo=5468849&fecha=10/01/2017)

Anexo 24 de la séptima Resolución de Modificaciones a la Resolución Miscelánea Fiscal para 2014 publicado el 18 de diciembre de 2014, recuperado de: [http://dof.gob.mx/nota\\_detalle.php?codigo=5377486&fecha=27/12/2014](http://dof.gob.mx/nota_detalle.php?codigo=5377486&fecha=27/12/2014)

Anexo 24 de la séptima Resolución de la Resolución Miscelánea Fiscal para 2019 publicado el 29 de abril de 2019, recuperado de: [https://www.dof.gob.mx/nota\\_detalle.php?codigo=5559612&fecha=07/05/2019](https://www.dof.gob.mx/nota_detalle.php?codigo=5559612&fecha=07/05/2019)

Manual para cancelación de facturas. Servicio de Administración Tributaria. octubre 2018. recuperado de: https://www.sat.gob.mx

Primera Resolución de modificaciones a la Resolución Miscelánea Fiscal para 2019 publicada el 20 de agosto de 2019, recuperado de: [https://dof.gob.mx/nota\\_detalle.php?codigo=5568414&fecha=20/08/2019](https://dof.gob.mx/nota_detalle.php?codigo=5568414&fecha=20/08/2019)

Resolución Miscelánea Fiscal para 2019 publicada el 24 de abril de 2019, recuperado de: [https://dof.gob.mx/nota\\_detalle.php?codigo=5558921&fecha=29/04/2019](https://dof.gob.mx/nota_detalle.php?codigo=5558921&fecha=29/04/2019)

Séptima Resolución de modificaciones a la Resolución Miscelánea Fiscal para 2014 publicada el 18 de diciembre de 2014, recuperado de: [http://www.dof.gob.mx/nota\\_detalle.php?codigo=5376396&fecha=18/12/2014](http://www.dof.gob.mx/nota_detalle.php?codigo=5376396&fecha=18/12/2014)

[https://www.sat.gob.mx](https://www.sat.gob.mx/)

### **Revistas**

Ávalos Angulo, Laura y Vázquez Márquez, Imelda. 2015. "CFDI: Problemas prácticos simples, pero graves." *Puntos Finos*. Agosto. Núm.241. Ciudad de México.

Beltrán López, Mario O. 2016. "Complemento de pagos. Nuevos paradigmas de fiscalización." *Prontuario de Actualización Fiscal (PAF).* 1ª quincena Septiembre. Núm.646. Ciudad de México.

Cadena Coronado, Daniel. 2015 "Aspectos a considerar para no generar focos rojos." *Prontuario de Actualización Fiscal (PAF).* 1ª quincena Abril. Núm.612. Ciudad de México.

Cortés Herrera, Adolfo. 2018. "Reglas aplicables para la cancelación del CFDI." *Excelencia profesional*. Julio. Núm.220. Ciudad de México.

Domínguez Gómez, Gerardo. 2015 "Contabilidad electrónica. Lineamientos después de las reformas." *Veritas*. 1 de agosto. Núm. 1728. Ciudad de México.

García Campa, Gerardo. 2017. "Nuevo CFDI versión 3.3 Elemento inteligente de fiscalización." *Puntos Finos*. Julio. Núm. 264. Ciudad de México.

León Chávez, María G. 2014. "Contabilidad electrónica. Por dónde comenzar." *Prontuario de Actualización Fiscal (PAF).* 2ª quincena Octubre. Núm.601. Ciudad de México

López Lózano, Eduardo. 2015 "Buzón tributario. Contabilidad y revisiones electrónicas" *Prontuario de Actualización Fiscal (PAF).* 2ª quincena Enero. Núm.607. Ciudad de México.

Merino Pereira, Marco A. 2105. "Contabilidad electrónica. Consejos para elegir un sistema." *Veritas*. 1 de julio. Núm. 1727. Ciudad de México.

Ortega Díaz, Ramón. 2016 "Contabilidad y contabilidad electrónica." *Prontuario de Actualización Fiscal (PAF).* 2ª quincena Septiembre. Núm.647. Ciudad de México.

Pérez García, Paris. 2018. "CFDI: Cancelación y complementos de pagos." *IDC*. Núm.426. 30 de septiembre. Ciudad de México.

Pérez Sánchez, Armando y Cárdenas Pulido, Liuba. 2012. "Comprobantes fiscales" *Fiscoactualidades*. Julio. Núm. 13. Ciudad de México.

Rendón Roque, Ivonne. "Aspectos a considerar al enviar la contabilidad electrónica." *Prontuario de Actualización Fiscal (PAF).* 1ª quincena Julio. Núm.618. Ciudad de México.